10 Top-Quality Programs In This Issue!

August 1989

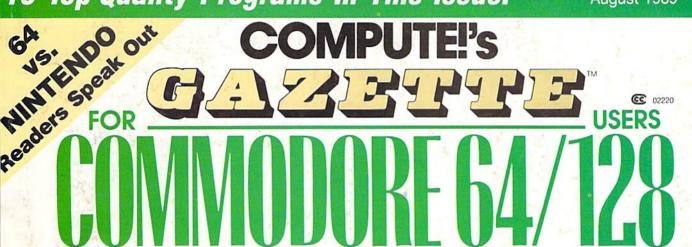

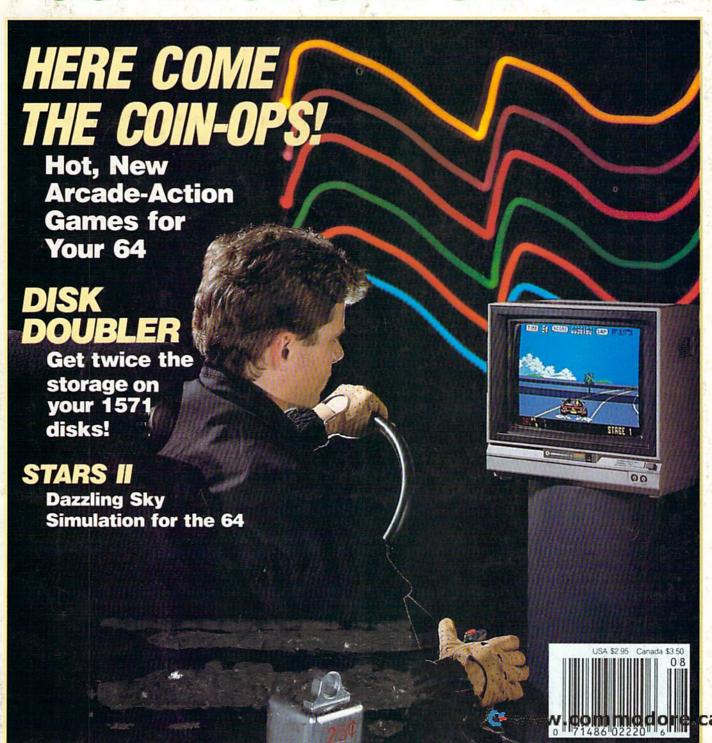

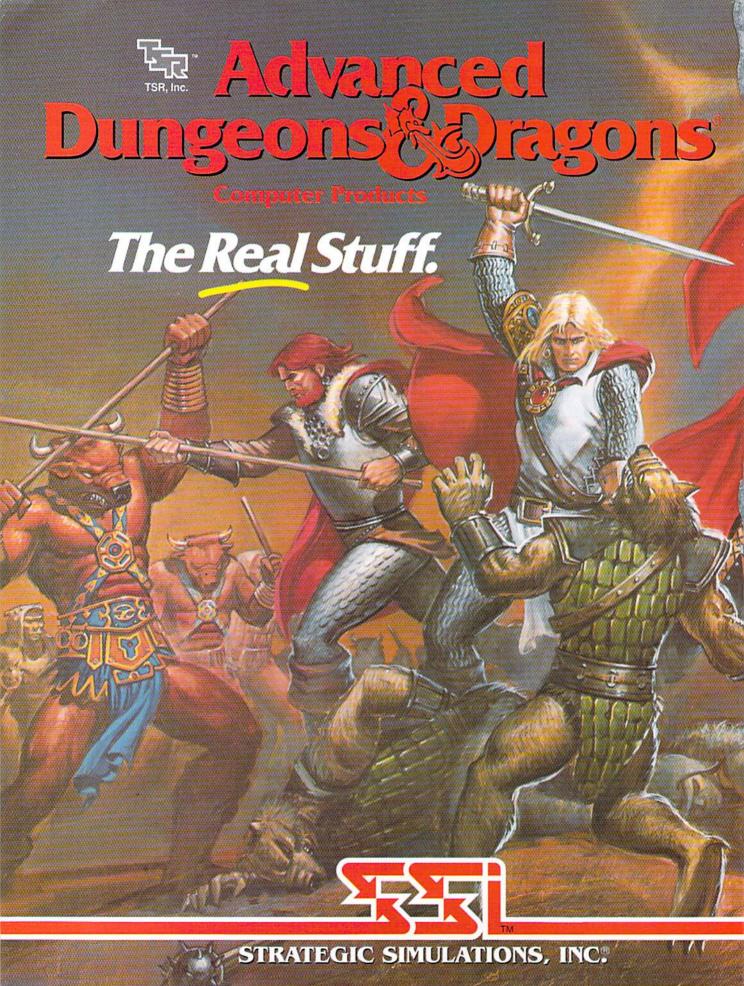

# GAZETTE

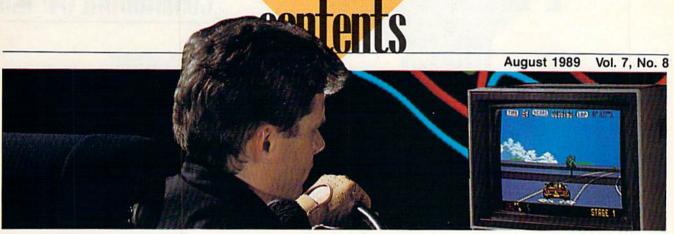

| Here Come the Coin-Ops!   Keith Ferrell                                                                                                    | Features                  |    |                |
|----------------------------------------------------------------------------------------------------|---------------------------|----|----------------|
| Explore Your 64!   Larry Cotton                                                                                                    | Here Come the Coin-Ops!   | 10 |                |
| Larry Cotton                                                                                                    | Explore Your 64!          |    |                |
| Steve Hedrick                                                                                                    | Larry Cotton              | 16 |                |
| Steve Hedrick                                                                                                    | Reviews                   |    |                |
| Bible Search   Robert Bixby   19   128/64                                                                                                    |                           |    | and the second |
| Robert Bixby                                                                                                    |                           | 18 | 64             |
| Troy Tucker                                                                                                    | Robert Bixby              | 19 | 128/64         |
| USA Today Sports Center       20 64         David Hensley, Jr.       20 64         Aussie Joker Poker       24 64         David and Robin Minnick       24 64         International Team Sports       24 64         Erik Olson       24 64         F-14 Tomcat       25 64         Ervin Bobo       25 64         Games       27 64         Momerang       30 128         Education       30 128         Education       32 64         Quiz Maker       36 128/64/+4         Jim Wilday       36 128/64/+4         Programming       36 128/64/+4         Programming       37 64         Screen Splitter       34 64         Ruben L. Pakman       34 64         VDC Graphics: Bitmapped Graphics       38 128         Sprite Clock       38 128         Keith M. Groce       44 64         Disk Doubler       46 128/64         David F. Ockrassa       46 128/64         Notepad 128                                                                                                    | Out Run and Space Harrier | 19 | 64             |
| David Hensley, Jr.       20 64         Aussie Joker Poker       24 64         David and Robin Minnick       24 64         International Team Sports       24 64         Erik Olson       25 64         Games       25 64         Boomerang       27 64         Kevin Dixon       27 64         Marathon       28         Leonard Morris       30 128         Education       32 64         Quiz Maker       36 128/64/+4         Jim Wilday       36 128/64/+4         Programming       36 128/64/+4         Programming       34 64         Screen Splitter       34 64         Ruben L. Pakman       34 64         VDC Graphics: Bitmapped Graphics       38 128         Sprite Clock       Keith M. Groce       44 64         Disk Doubler       46 128/64         Notepad 128       46 128/64                                                                                                    | 1104 T. I. O O            |    |                |
| David and Robin Minnick                                                                                                    | David Hensley, Jr         | 20 | 64             |
| International Team Sports   Erik Olson                                                                                                    | David and Robin Minnick   | 24 | 64             |
| ## F-14 Tomcat   Ervin Bobo                                                                                                    | International Team Sports |    | 64             |
| Boomerang   Revin Dixon   27 64                                                                                                    | F-14 Tomcat               | -  |                |
| Boomerang   Kevin Dixon   27 64   Marathon   Leonard Morris   30 128   Education   Stars II   Robert A. Mulford   32 64   Quiz Maker   Jim Wilday   36 128/64/+4   Programming   Screen Splitter   Ruben L. Pakman   34 64   VDC Graphics: Bitmapped Graphics   on the 80-Column Screen   Ken Davies   38 128   Sprite Clock   Keith M. Groce   44 64   Disk Doubler   David F. Ockrassa   46 128/64   Notepad 128   Notepad 128   Sprite Clock   Column Screen   Column Screen   Column Scr | Ervin Bobo                | 25 | 64             |
| Kevin Dixon       27 64         Marathon       30 128         Leonard Morris       30 128         Education       32 64         Stars II       32 64         Quiz Maker       36 128/64/+4         Jim Wilday       36 128/64/+4         Programming       36 128/64/+4         Screen Splitter       34 64         Ruben L. Pakman       34 64         VDC Graphics: Bitmapped Graphics on the 80-Column Screen       38 128         Sprite Clock       44 64         Keith M. Groce       44 64         Disk Doubler       46 128/64         Notepad 128       46 128/64                                                                                                    | Games                     |    |                |
| Marathon       128         Leonard Morris       30         128       128         Education       32         Stars II       32         Robert A. Mulford       32       64         Quiz Maker       36       128/64/+4         Programming       36       128/64/+4         Screen Splitter       34       64         Ruben L. Pakman       34       64         VDC Graphics: Bitmapped Graphics       on the 80-Column Screen       38       128         Sprite Clock       Keith M. Groce       44       64         Disk Doubler       24       64         David F. Ockrassa       46       128/64         Notepad 128                                                                                                    | Boomerang                 | 07 |                |
| Leonard Morris                                                                                                    |                           | 21 | 04             |
| Stars II                                                                                                    |                           | 30 | 128            |
| Robert A. Mulford   32 64                                                                                                    | Education                 |    |                |
| Quiz Maker         Jim Wilday         36         128/64/+4           Programming           Screen Splitter         34         64           Ruben L. Pakman         34         64           VDC Graphics: Bitmapped Graphics         on the 80-Column Screen         8           Ken Davies         38         128           Sprite Clock         44         64           Disk Doubler         44         64           David F. Ockrassa         46         128/64           Notepad 128         46         128/64                                                                                                    |                           |    | •              |
| Jim Wilday         36         128/64/+4           Programming           Screen Splitter         34         64           Ruben L. Pakman         34         64           VDC Graphics: Bitmapped Graphics         on the 80-Column Screen         8         128           Ken Davies         38         128           Sprite Clock         44         64           Disk Doubler         46         128/64           Notepad 128         46         128/64                                                                                                    | Quiz Maker                |    |                |
| Screen Splitter                                                                                                    | Jim Wilday                | 36 | 128/64/+4      |
| Ruben L. Pakman       34 64         VDC Graphics: Bitmapped Graphics       on the 80-Column Screen         Ken Davies       38 128         Sprite Clock       44 64         Disk Doubler       44 64         David F. Ockrassa       46 128/64         Notepad 128                                                                                                    | <b>Programming</b>        |    |                |
| VDC Graphics: Bitmapped Graphics           on the 80-Column Screen           Ken Davies         38 128           Sprite Clock           Keith M. Groce         44 64           Disk Doubler           David F. Ockrassa         46 128/64           Notepad 128                                                                                                    | Screen Splitter           |    |                |
| on the 80-Column Screen  Ken Davies                                                                                                    |                           | 34 | 64             |
| Sprite Clock         Keith M. Groce         44 64           Disk Doubler         David F. Ockrassa         46 128/64           Notepad 128         46 128/64                                                                                                    | on the 80-Column Screen   |    |                |
| Keith M. Groce       44 64         Disk Doubler       46 128/64         David F. Ockrassa       46 128/64         Notepad 128                                                                                                    |                           | 38 | 128            |
| David F. Ockrassa                                                                                                    | Keith M. Groce            | 44 | 64             |
| Notepad 128                                                                                                    | Disk Doubler              | 46 | 128/64         |
| E. D. Franz 47 128                                                                                                    |                           | 40 | 120/04         |
|                                                                                                    | E. D. Franz               | 47 | 128            |

| ١ |                                                                         | SINGE |              |
|---|-------------------------------------------------------------------------|-------|--------------|
|   | Sprite Fader 64                                                         | I     |              |
|   | Peter M. L. Lottrup  BASIC for Beginners:  More Musical POKEs           | 48    | 64           |
|   | Larry Cotton                                                            | 52    | 64           |
|   | Jim Butterfield                                                         |       | 128/64       |
|   | Randy Thompson                                                          | 56    | 128/64       |
|   | Departments                                                             |       |              |
|   | Editor's Notes                                                          |       |              |
|   | Lance Elko                                                              | 4     | ****         |
|   | Letters to the Editor                                                   | 5     | Y.           |
|   | News, Notes, and New Products Mickey McLean                             | 6     |              |
|   | Feedback                                                                |       |              |
|   | Editors and Readers                                                     | 50    | *            |
|   | Bug-Swatter:                                                            |       |              |
|   | Modifications and Corrections D'Iversions: 64 vs. Nintendo—             | 55    |              |
|   | The Debate Continues                                                    |       |              |
|   | Fred D'Ignazio                                                          | 58    |              |
|   | Horizons:                                                               |       |              |
|   | The Other Side of the Fence                                             | -     | and the      |
|   | Rhett Anderson                                                          | 59    | Lander Hotel |
|   | Writer 64 vs. Word Publisher                                            |       |              |
|   | Robert Bixby                                                            | 62    | A DELL'AND   |
|   | User Group Update                                                       | -     |              |
|   | Mickey McLean                                                           | 64    | * 6 4 7 1 1  |
|   | Program Listings                                                        |       |              |
| 1 | MLX: Machine Language                                                   |       |              |
|   | Entry Program for                                                       |       |              |
|   | Commodore 64 and 128                                                    | 66    | 128/64       |
|   | The Automatic Proofreader How to Type In COMPUTE!'s Gazette             | 68    | 128/64/+4    |
|   | Programs                                                                | 88    |              |
|   | Advertisers Index                                                       | 72    |              |
|   |                                                                         | 12    |              |
|   | 4=Commodore 64, +4=Plus/4, 16=Commodore 16, 28=Commodore 128, *=General |       |              |
| ( | Cover photo by Mark Wagoner ©1989                                       | 1111  |              |

COMPUTEI's Gazette (ISSN 0737-3716) is published monthly by COMPUTEI Publications, Inc., ABC Consumer Magazines, Inc., Chilton Company, one of the ABC Publishing Companies, a part of Capital Cities/ABC, Inc., 825 Seventh Ave., New York, NY 10019. © 1989 ABC Consumer Magazines, Inc. All rights reserved. Editorial offices are located at Suite 200, 324 West Wendover Ave., Greensboro, NC 27408. Domestic subscriptions: 12 issues, \$24. POSTMASTER: Send Form 3579 to COMPUTEI's Gazette, P.O. Box 3255, Harlan, IA 51537. Second-class postage paid at New York, NY and additional mailing offices.

# EULLUR'S

We're pleased to announce the appointment of Patrick Parrish to associate editor of COMPUTE!'s Gazette. Pat has been with COMPUTE! Publications for more than six years and has served well in a variety of roles. He was most recently technical editor for the magazine.

For the past year, Pat has managed our most popular column, "Feedback," and he has done a considerable amount of editing on both programming articles and columns. He is the coauthor of Machine Language Routines for the Commodore 64 and 128, published by COMPUTE! Books. Pat will be heavily involved in the all of the day-to-day activities of the magazine. We're confident that he will continue to support and enhance Gazette's tradition of excellence.

At this writing (late May), I've just returned from the spring meeting of the Software Publisher's Association (SPA), held in San Diego. One of the discussion sessions centered on the impact of Nintendo on the entire consumer software industry. A lot of good disk-based publishers fared badly in 1988, especially in the all-important fourth quarter (the Christmas season). Further inroads by Nintendo could cripple some of the larger houses.

Over the past few months, we've written about the Nintendo/64 debate, but the scope of the issue is much larger. All microcomputer platforms—including MS-DOS, Apple, and Amiga—have been negatively impacted by the videogame giant. Great concern was expressed at this SPA session, but, for a host of different reasons, no unified strategy among the disk-based software community emerged.

We continue our Nintendo/64 discussion with readers this month in "D'Iversions." We are also planning more coverage in next month's issue.

I was encouraged when I spoke with many of the software publishing leaders about upcoming support for the 64. Apparently, a fair number of new and promising software titles will be announced at the Summer Consumer Electronics Show, which will be held June 3-6 in Chicago. We'll be there and will have the specifics in our next issue.

Also next month, we'll name the winners of our contest, the Great Arcade Machine Challenge, announced in the February issue. We had an excellent response to the contest, and, as a result, a lot of good-looking games came in. Although we can print the names of the winners, we can't, unfortunately, print the listings in the magazine because of space limitations. However, we will include all of the winning programs on next month's disk.

Lauce Sho

Lance Elko Associate Publisher/Editorial

# **COMPUTE!'s**

### COMPUTE! PUBLICATIONS

Group Vice President, Publisher/Editorial Director Managing Editor
Editorial Operations Director
Senior Art Direct Editorial Marketing Manager Executive Assistant Senior Administrative

William Tynan Caroline D. Hanlon Sybil Agee

Assistant Julia Fleming Patrick Parrish

Associate Editor Assistant Art Director Features Editor Assistant Editors

Robin L. Strelow Keith Ferrell Randy Thompson Tom Netsel

Assistant Features Editor Assistant Technical Editor Dale McBane Assistant Editor, Submissions & Disk Products Editorial Assistant Copy Editors

**David Hensley** Mickey McLean Karen Siepak Tammie Taylor Karen Uhlendorf Programming Assistant Troy Tucker Jim Butterfield (Toronto, Canada)

Contributing Editors

Fred D'Ignazio (E. Lansing, MI)

ART DEPARTMENT

Junior Designer Mechanical Art Supervisor Robin Case
Mechanical Artist Scotty Billings

Meg McArn

# DEPARTMENT

Production Director Assistant Production Manager De Potter
Production Assistant Kim Potts Typesetting

Mark E. Hillyer Carole Dunton

Advertising Production

Assistant Anita Armfield

### ABC CONSUMER MAGAZINES, INC.

Senior Vice President Richard D. Bay Vice President, Advertising Vice President, Circulation Robert I. Gursha Vice President, Production Director, Financial Analysis Andrew D. Landis Senior Art Director John Ciofalo

Peter T. Johnsmeyer llene Berson-Weiner

### CIRCULATION DEPARTMENT

Subscriptions Ora Blackmon-DeBrown Harold Buckle Maureen Buckley Beth Healy Thomas D. Slater Raymond Ward

Newsstand Mitch Frank Jana Friedman

Customer Service S. Adekemi-Adaralegbe

ABC Consumer Magazines, Inc. 659

CHILTON Company. One of the ABC Publishing Companies. a part of Capital Cities/ABC, Inc.

> Robert G. Burton, President 825 Seventh Avenue New York, NY 10019

ADVERTISING OFFICES
New York: ABC Consumer Magazines, Inc., 825 Seventh Ave., New York, NY 10019, Tel. (212) 265-8360. Bernard J. Theobald, Jr., Group Advertising Director

Greensboro: COMPUTE! Publications, Suite 200, 324 West Wendover Ave., Greensboro, NC 27408. Tel. (919) 275-9809. Kathleen Ingram. New England & Mid-Atlantic: Bernard J. Theobald, Jr. (212) 315-1665; Kathleen Ingram (919) 275-9809.

Midwest & Southwest: Jerry Thompson, Lucille Dennis. (312) 726-6047 (Chicago): (713) 731-2605 [Texas]: (303) 595-9299 [Colorado]: (415) 348-8222 [California].

West, Northwest, & British Columbia: Jerry Thompson, Lucille

Dennis, Jennifer Delfs (415) 348-8222. Southeast & International: Bernard J. Theobald, Jr. (212) 315-1665;

Kathleen Ingram (919) 275-9809. Address all advertising materials to Anita Armfield, COMPUTE! Publications, Inc., 324 West Wendover Ave., Suite 200, Greensboro

Editorial inquiries should be addressed to The Editor, COMPUTE!'s Gazette, Suite 200, 324 West Wendover Ave., Greensboro, NC 27408

PRINTED IN THE U.S.A.

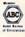

# terrens to the editor

Send questions or comments to Letters to the Editor, COM-PUTE!'s Gazette, P.O. Box 5406, Greensboro, North Carolina 27403. We reserve the right to edit letters for clarity and length.

### Happy Down Under

Several of our members recently bought the 64K video upgrade module for the Commodore 128 from Software Support International in the U.S. One of the reasons we purchased from a U.S. company was because of the apparent lack of chips in Australia, but the main reason was that this module is a plugin board with no soldering needed. Our modules arrived in three weeks and work perfectly.

We'd like to recommend this module to all 128 owners, in Australia or anywhere in the world, as a superb way of upgrading to 64K of video RAM. We also commend Software Support International for its excellent service. It really lived up to its name.

Philip Bishop Ipswich Commodore Users Group Qld., Australia

## Online Option

In your January 1989 issue, you surveyed major online services. I've found a new one. It's called Mnematics, and it's very affordable. The staff's attitude toward users is like a breath of fresh air compared to the cynical disdain I've seen from some of the other services. Mnematics' rates vary, depending on the way one connects to the service. Mnematics may be reached at (800) 322-3633 (in New York, 914-365-0184).

Bruce R. Gilson Silver Spring, MD

Thanks for the tip. We called Mnematics (based in Sparkill, New York) at the number you noted and talked with a representative who was very helpful. He told us that Mnematics doesn't

spend money to advertise or promote itself. Mnematics has been around since 1983 and has grown simply by good word-of-mouth references. The service supports all popular machine formats (including the 64/128). According to the representative, Mnematics is also successfully established and thriving in the U.K.

## Missing Programmer Found

Talk about immediate response! The day after receiving your June issue, containing my letter ("Programmers in the Bermuda Triangle?"), I received a note from Amateur Radio Station AK0N telling me of the whereabouts of Mike Apsey, author of "64 Morse R/T." The following day I received a disk with an update of "Lynx" from author Will Corley. (Be assured, Lynx users, he is alive and well at his old stand in Sacramento, and smarting from my letter implying otherwise.) The week's not over-I may yet hear from Dennis Colombo ("Electronic Cottage"). Thanks to you, AK0N, and Will Corley.

> Pete Baker Librarian Marysville-Yuba City HACC Browns Valley, CA

### Teed Off

I don't know who Mickey McLean and Tom Netsel are, but it is clear that neither have ever been on a golf course. How they could pick Jack Nicklaus' Greatest 18 Holes of Major Championship Golf over World Class Leaderboard in your June issue, I'll never know.

Jack Lohman Bartow, FL

Mickey and Tom (pictured on the June cover), authors of June's "Best Arcade Sports Games," are on the Gazette editorial staff, and they do play golf. They noted that the choices in several of the sports categories, including golf, were difficult.

# Old News Is Good News

I've been having problems recently with my 64. It was getting hot and locking up almost every time I used it. Then it wouldn't turn on at all. As I was looking through some back issues of Gazette to get a price on a new 64, I came across a couple of tips that definitely bear repeating. I checked the fuse inside my computer, just as your magazine suggested, and that was the problem. I put in a new fuse and followed another tip you offered by removing the silver shield. Now my computer works well and stays cool. Thanks—you saved me a bundle.

> Michael G. Tardy University, MI

### Loyalist Sounds Off

I have a 128, 1571 drive, Okidata 120 printer, and a black-and-white TV. I use this system seven days a week for at least an hour a day. It does everything. We do our church bulletin with it and our fliers with geoPublish. We have our budget on geoCalc, and we keep our mailing list in geoFile and SuperBase 64. The 64 mode of my 128 is serving me very well. I've had my computer for two years, and I'm more excited about it today than I was the first day I bought it. I don't think anyone, including Commodore, knows what a versatile and powerful machine the 64/128 really is.

> Michael Mitchell Flushing, NY

### Write Now Written Off?

I'm trying to find the cartridge version of *Write Now*, Cardco's word processor for the 64.

Dennis Linde Hermitage, TN

Cardco went out of business several years ago, and we're not aware of any distributor handling their products. If any readers know of one, please write and let us know.

C-www.commodorfe.ca

# COMMODORE CLIPS

NEW PRODUCTS NEWS. NOTES. AND

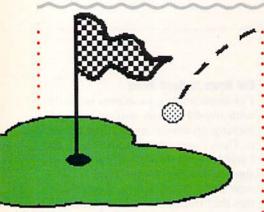

# Play 54 More Holes with Jack

After you've mastered the three courses on Jack Nicklaus' Greatest 18 Holes of Major Championship Golf, from Accolade (550 South Winchester Boulevard, Suite 200, San Jose California 95128), you can tee it up on three more tough layouts with Jack Nicklaus Presents the Major Champion-

# For Home Workers

Dial Direct Response Marketing (44 Monterey Boulevard, San Francisco, California 94131) has introduced the Home Office Business Network (HOBN), an online computer network designed to serve the information and communication needs of home-based business owners. HOBN can be accessed via Minitel Services Company.

In addition to having electronic mail and online conferences between users, you can call up the HOBN Advisory Board's recommendations and techniques that small businesses can use to enhance profits and reduce costs. Subjects such as marketing, tax reduction, sales, and finance are presented each month. The online service also runs ads for products and services geared toward the homebusiness market.

Local dial-up of HOBN is available from 150 cities in North America. There is no subscription fee or minimum charge. The service costs \$10.20 per hour and can be billed to a credit card. Free terminal-emulation and communications software is available from Dial Direct Response Marketing. complete action-oriented events

Edited by Mickey McLean

ship Courses of 1989 (\$19.95). This accessory disk, which must be used with the original game, features the host courses for this year's U.S. Open, British Open, and PGA Championship. You can now watch the best golfers in the world on television and then turn on your 64 and try to best their scores on the same courses, without the pressure of playing in a major championship.

One of the three new courses is the Oak Hill Country Club in Rochester, New York, host of this past June's U.S. Open. In 1980, when Oak Hill hosted the PGA Championship, Nicklaus won the tournament by seven strokes, the largest victory margin in the championship's history.

The British Open will be played July 20-23 on Scotland's Royal Troon Club course, which is included on the new disk. This classic golf course, established in 1888, features the longest (577 yards) and shortest (123 yards) holes of the courses used for championship play in the U.K. Accolade has included familiar Scottish terrain, including stone walls, heather and gorse, and a windswept sea. During the 1973 British Open, Nicklaus set the course record, shooting a 65.

The final major tournament of the 1989 golf tour, the PGA Championship, is slated for August 10-13 at the Kemper Lakes Golf Club in Hawthorn Woods, Illinois. This course, known for its abundance of water and sand, has lakes occupying 125 acres of the 270-acre course and 57 bunkers to contend with on the 18 holes. Accolade has not left out one drop of water or one grain of sand on its disk version.

# Action and Adventure Come to AD & D

Strategic Simulations (1046 North Rengstorff Avenue, Mountain View, California 94043) has released Hillsfarr (\$39.95), the first Advanced Dungeons & Dragons action-adventure · game and the second AD & D computer game set in TSR's Forgotten Realms game world.

You can create characters at the beginning of play or transfer one into the game from Pool of Radiance or its upcoming sequel, Curse of the Azure Bonds. The game can be played with only one character at a time, but any number of characters can be

transferred into Hillsfar and sent on adventures in and around the city.

Hillsfar incorporates the characteristics of both adventure- and action-style games. At the beginning of the game, each character is sent on a series of quests, and each subsequent quest is automatically modified according to the character's class. During gameplay, each character must successfully

including archery, maze exploration, arena combat, lock picking, and equestrian contests. If the player is successful, rewards such as gold, experience, and magical items are offered. Some of the character's rewards can be transferred to Curse of the Azure Bonds.

Should you run into too many obstacles along your way, SSI is offering a clue book (\$7.95) to help you progress through the Forgotten Realms. Hillsfar is distributed by Electronic Arts.

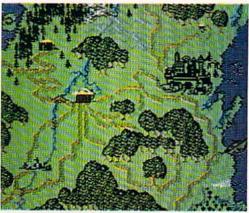

# COMMODORE CLIPS

NEWS, NOTES, AND NEW PRODUCTS

# Everything but the Bugs in Your Teeth

Choose the hottest cycle on the streets and take it on a spin on a tough race course or accelerate to a record speed down a quarter-mile drag strip. If you yearn for the excitement of cycle racing, check out *Pocket Rockets* (\$29.95), from Capcom U.S.A. (1283-C Mountain View/Alviso Road, Sunnyvale, California 94089). This fast-action game allows you to test-ride a variety of high-performance 600cc motorcycles.

You can choose from a Suzuki Katana, a Kawasaki Ninja, a Honda Hurricane, and a Yamaha FZR. The game features authentic instrument panels onscreen for each cycle. True-to-life sights and sounds have also been incorporated into the game.

Test each bike on a weaving road course or try out each cycle's straightline acceleration in a quarter-mile drag race.

While you're testing your new Kawasaki, you can save money with Capcom's mail-in refund offer. Consumers can receive up to \$10.00 back on recent Capcom purchases. A \$2.50 refund is available for the purchase of two games. If you purchase four games, you can receive a \$5.00 refund. Buy six games and get \$10.00 back. To receive the rebate, you must send the mail-in certificate with UPC codes from game boxes with their cash register receipts to Capcom before December 31, 1990. Mail-in certificates will be packaged in all Capcom games released in 1989.

# 3-D Space

Enter the 3-D world of space with *Dark Side* (\$29.95), from Spotlight Software (Cinemaware, 4165 Thousand Oaks Boulevard, Westlake Village, California 91362).

You become a mercenary of the future trying to save the world from destruction. Lasers, shields, and a jet power pack are at your disposal as you infiltrate a heavily guarded military zone and destroy a doomsday weapon. You must rely on strategy and puzzle solving to succeed. During your journey in space you'll discover hidden geographical secrets, learn to use a teleportation device, and solve the mysteries of the telepod crystals hidden throughout the military grounds.

# What I Like About You

Here's your chance to tell game designers what you like or don't like about their programs—and have input concerning future game scenarios. Sir-Tech Software (P.O. Box 245, Charlestown Mall, Ogdensburg, New York 13669) is sponsoring a "Wizardry—What's Hot, What's Not" essay contest, which provides a forum for user's opinions.

As a contestant, you must write an essay no longer than 2000 words that describes your likes and/or dislikes of the Wizardry series or a particular scenario from the series. The essay must also include a section describing what you'd like to see in a future Wizardry scenario. The deadline for entries is September 30, 1989.

All entries will be judged on creativity, writing style, and content, and winners will be selected from different age groups. Prizes include free software and Wizardry jackets, T-shirts, and caps. All entrants receive a Wizardry certificate. Entries will not be returned.

The Wizardry series began with Wizardry I—Proving Grounds of the Mad Overlord, which was followed by Wizardry II—Knight of Diamonds and Wizardry III—Legacy of Llylgamyn, all available for the 64. Wizardry IV—The Return of Werdna and Wizardry V—Heart of Maelstrom will soon be available for the 64.

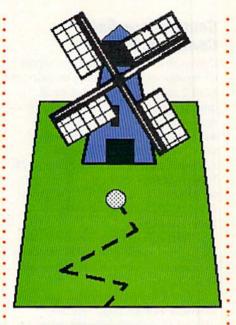

# Putt a Round

From the traditional to the bizarre, you can find putting challenges with Hole-in-One Miniature Golf (\$29.95), from DigiTek Software (8910 North Dale Mabry Executive Center, Suite #37, Tampa, Florida 33614).

The game has classic courses that feature holes such as the obligatory windmill hole and theme courses that have holes that are somewhat unusual, including one that resembles a pinball machine. You alone or you and three of your friends can compete using a joystick.

# **Bunten to MicroProse**

MicroProse Software (180 Lakefront Drive, Hunt Valley, Maryland 21030) has announced a five-year agreement with game designer Dan Bunten and his company, Ozark Softscape. The agreement gives MicroProse exclusive rights to all games produced by Ozark during the five-year period.

Bunten is known for the popular adventure games he created at Ozark such as Seven Cities of Gold, Heart of Africa, M.U.L.E., and Modem Wars, which were published by Electronic Arts. MicroProse has yet to announce any new titles resulting from the agreement.

COMPUTE!'s Gazette August 1989 7

# COMMODORE CLIPS

NEWS, NOTES, AND NEW PRODUCTS

# Commodore Sales Continue Climb

Commodore International has reported income of \$12.4 million on sales of \$210.2 million for the third fiscal quarter, which ended March 31. This represents a 38-percent increase in earnings and a 5-percent growth in sales compared to figures from the same period last year, according to PR Newswire sources. In the third quarter of 1988, Commodore reported income of \$9.0 million on sales of \$200.3 million.

Total company income and sales for the first three quarters of the fiscal year are also substantially above last year's figures.

Irving Gould, chairman and chief executive officer, said, "We are pleased to report continued sales growth, particularly in the professional markets."

Gould added that demand for the Amiga 2000 and PC 40-III contributed to Commodore's success as the consumer market started to soften. However, sales growth in U.S. dollar terms was masked by a weakening of European currencies during the last quarter versus last year, according to Gould. European markets account for more than 70 percent of Commodore's total worldwide sales.

Gould concluded, "We are encouraged by our sales in the professional markets, where we are now committing substantial resources in order to realize future sales and profit growth."

# ¿ Quien Está en Grant's Tomb?

In addition to being entertaining, board games such as *Trivial Pursuit* can now be used as educational tools thanks to Gessler Educational Software (55 West 13 Street, New York, New York 10011-7958). Foreign language software versions of the popular board game were recently released by the company. Designed by the creators of the board game and a team of computer programmers at Oxford University, *Trivial Pursuit* (\$39.95) is available in Spanish, French, and German versions. The games can be used by individuals, groups, or an entire class.

The software versions contain over 3000 questions in categories such as People and Places, Science and Technology, and Art and Culture. The questions incorporate sound, music, and graphics.

To begin the game, you must throw a dart to choose a random number to see who goes first. Just as in the original game, you start from a central hub; you move tokens to spaces highlighted on the board. When you land on a square, you are asked a question in that category.

Additional features include a score chart, a timer for limiting your response time, and optional sound.

Gessler is also in the process of designing foreign language versions of Pictionary and Monopoly.

# **Future Warrior**

As Jason Youngblood, you are thrust into a desperate world of the future in *BattleTech: The Crescent Hawk's Inception* (\$39.95), from Infocom (125 CambridgePark Drive, Cambridge, Massachusetts 02140).

This futuristic world is one of five Successor State planets fighting for supremacy. Jason, training to operate combat robots called BattleMechs, must defend his planet against invasion from the Kurita warriors. Jason's father, a legendary warrior, led a squadron to meet the enemy but has not returned. To save the planet and find his father, Jason enters the battle, and you must help him succeed.

Jason and his party of warriors can travel to more than 4 million different locales, making *BattleTech* one of the largest computer role-playing games ever produced. Game features include the opportunity to increase your character's intelligence and weaponry during gameplay while collecting an inventory of hardware and equipment.

Infocom has used animated graphics or "emotive outtakes" in the style of Monga, a type of Japanese comic, to help illustrate battle action and a character's emotional responses.

# What's the Password?

Users of 1541 and 1571 disk drives can now secure them with passwords by using *Lock-It* (\$29.95), from Magus Software Systems (P.O. Box 050256, Staten Island, New York 10305).

The program places a complete, self-operating password system on your file disks (it does not support CP/M-format disks). The system disk is used only to implant the security on your disks. *Lock-It* occupies 4 percent of a 1541 disk's space and 2 per-

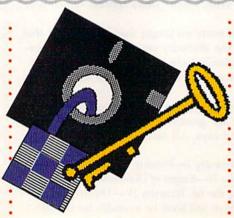

cent of a 1571 disk. Log-in or log-out sequences have execution times of 30 seconds.

Once the system has been activated, the directory and your files cannot be read without the password. Passwords can consist of up to seven characters and can be changed for a disk without reinstalling the system on the disk.

Magus plans to offer upgrades for the 1581 as well as CP/M-format software in the near future.

8 COMPUTE!'s Gazette August 1989

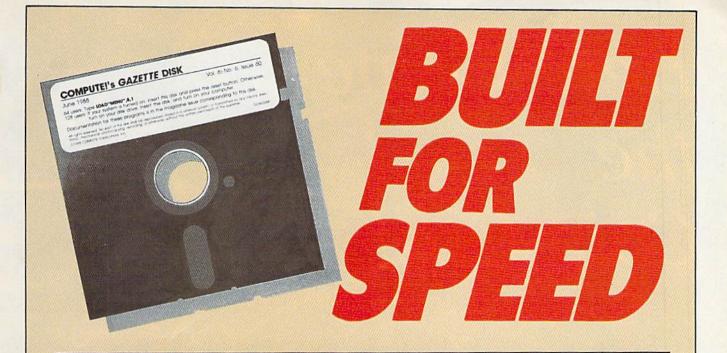

# Now Get Inside Your Commodore with COMPUTE!'s Gazette Disk.

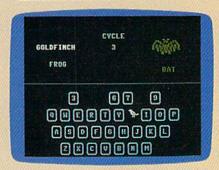

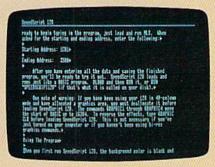

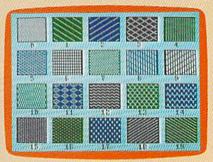

Now there's a way to get all the exciting, fun-filled programs of **COMPUTE!'s Gazette**—already on disk—with **COMPUTE!'s Gazette Disk.** 

Subscribe today, and month after month you'll get a new, fully-tested 51/4-inch floppy disk guaranteed to run on your Commodore 64, or Commodore 128 personal computer.

**COMPUTE!'s Gazette Disk** brings you all the latest, most challenging, most fascinating programs published in the corresponding issue of **COMPUTE!'s Gazette.** So instead of spending hours typing in each program, now all you do is insert the disk... and your programs load in seconds.

RESULT: You have hours more time to enjoy all those great programs which appear in *COMPUTEI's Gazette*—programs like SpeedScript 128, Arcade Volleyball, 3-D Sprites, Sketch Pad, Sound Manager, 1541 Speed and Alignment Tester, and hundreds more.

So don't waste another moment. Subscribe today to **COMPUTE!'s Gazette Disk** at this money-saving price. Take a full year's subscription for just \$69.95. You save 55% off the single issue price. Subscribe for two years and save even more! Return the enclosed card now.

Individual issues of the *Disk* are available for \$15.00 by writing us at P.O. Box 5188, Greensboro, N.C. 27403.

For delivery outside U.S. and Canada, add \$1.00 for surface mail, \$3.00 for airmail. Residents of North Carolina, New York, and Pennsylvania must add appropriate sales tax. All orders must be paid in U.S. funds by check drawn on a U.S. bank. Please allow 4–6 weeks for delivery.

# Here Come the Coin-Ops!

Keith Ferrell

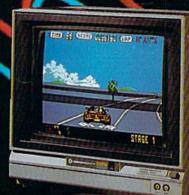

Arcade games are hotter than ever, and the hottest of all are coming to your 64. Here's how the experts are making the jump from coin slot to disk drive.

ant to see next year's top games for the 64? Try visiting a coin arcade today. We're in the midst of an arcade renaissance. New technologies and new approaches to coin-operated action have brought jet fighters, hot cars, covert commandos, robot cops, ghosts and goblins, and all manner of digitized deviltry. It's a growth industry, and it's growing out of the arcades and into home computers.

The arcade resurgence largely flows from Japan—and if you want to see some wild arcades, pop a hundred yen into a coin slot in a Tokyo game parlor. They

put ours to shame.

But the conversion of coin-op firmware to home computer software is taking place largely in the West, either through subsidiaries of the Japanese manufacturers or through outside licensers.

These developers have several things in common. They're committed to delivering as much of the arcade experience as possible to the home computer audience. They work continually to improve software tools for managing the conversions.

And, gratifyingly, in a year when more than a few software publishers backed away from the 64, they're committed to this audience.

We talked to some of the leading arcade developers to find out what it takes to move a game from a stand-up coin machine to the 64.

Sega: Putting the Player Inside

First things first is the rule for conversions at Sega, says Manlio Allegra, one of the partners in International Development Group (IDG), which converts Sega arcade hits to disk-based software.

"First of all, from a design standpoint," Allegra says, "you have to decide what the essence of the game is, what makes it stand out. In Thunderblade, for example, it's the perspective, the way you put the chopper between the skyscrapers. In Afterburner, it's the speed, the different flying objects coming at you. That's number 1: picking the essence of the game.'

That essence becomes the target, with tradeoffs selected to keep the essence as pure as possible. And there are tradeoffs involved in translating a coin arcade game to the 64.

"In a coin-op," Allegra says,

TIME 59 SCORE PARSONS LAD 0 52 40

Sega's Out Run (64 version)

"you're working with powerful microprocessors—the 68000 family—in parallel. It's like having two or three Amigas, plus special graphics chips. You don't have that on the 64.

"But the 64 is definitely a good arcade machine," Allegra says. "In terms of music and sound effects, the 64 is superior to the Nintendo, although Nintendo graphics are probably superior to the 64's.

Because 64 hardware can be a little bit erratic, we test the software extensively," Allegra says. It's part of an ongoing process that results in a home computer version of a game about a year after the coin-op edition hits the arcades.

For the first few months, little is done. The coin-op has to establish itself and begin fueling the word of mouth that is vital to an arcade game's success. When IDG begins the conversion, the work is hard and challenging.

"There's lots to do. We go to people who are expert in the particular areas we're trying to capture, whether it's graphics, sound, speed. With games like Out Run, speed is vital-fortunately, there are some good routines available for generating screen speed on the

Music, too, plays a major role. "It's one of the keys to total involvement in a game," Allegra says. "It's very important. Good music and sound effects put the player right into the game."

Which is exactly where Sega wants the players to be. >

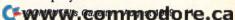

Taito: Getting the Feel
Graphics, music, action—these are
important aspects of an arcade
conversion, says Alan Fetzer,
president of Taito Software. But
not the most important.

"Those are subchallenges," Fetzer explains. The biggest challenge? "Reproducing the gameplay itself, the *feel* of an exceptional coin-op game."

But feel is an intangible, hard to come by. "You can have all the graphics, all the sound, all the action—and people may play and say it's just not any fun."

How do you capture that intangible and put it in the Commodore audience's hands? "We do a lot of final-stage testing and finetuning," Fetzer says. "Our game testers make recommendations regarding levels of difficulty, speed, and so on."

Then Taito's programmers tweak and adjust the game. "Programmers now have a lot of custom, technical tools that allow them to achieve the highest level of graphics, the machine's full potential," Fetzer says.

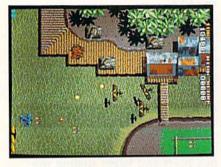

Taito's Sky Shark (coin-op version)

Another tool is communication with Taito's coin-op designers. "Our consumer programming people consult with the coin-op side. There are preliminary meetings and discussions, a storyboard is used—all of it aimed at reproducing that arcade feel."

The hard work is vital. Arcade software is an intensely competitive field. "Players these days are increasingly sophisticated. A lot of them have been burned, and they're on the lookout for quality."

To satisfy that savvy player, Taito sticks to certain rules. "We never give up the basic structure of the game, the main characters, weapons, action—all of it appears in the Commodore 64 version, just like in the coin-op arcades."

When sacrifices are called for, they tend to be in the level of detail in the graphics or constraints put upon the sound.

The conversion challenge calls for people Fetzer flatly calls artists.

"The best arcade games are art, and the best game creators are artists.

"You've got a group of people who combine hacking skills and artistic skills," Fetzer explains. The combination can be powerful.

Fetzer is especially proud of the music in *Sky Shark*, which was composed by one of these artists, using an unusual instrument.

"Sky Shark's composer programmed the music on a hexadecimal calculator during the train ride to his office," Fetzer says. That's a different, digital drummer that still amuses, and amazes, Fetzer.

# Data East:

Ten Years and Counting While Data East was founded in 1979, the company's software division did not come into being until 1985. It has made up for lost time since then, releasing both translations of arcade hits such as *Karate Champ* and original adaptations such as *Platoon*.

When doing a coin-op conversion, Data East tries "not to concede on graphics and the feel of a game," says Mark Beaumont, the company's vice president of marketing and product development.

Of course, some concessions must be made. "Because you don't have the raw power on a 64 that an arcade machine provides, you do have to give up some things," he says.

Such as? "You might have a slightly lower number of levels or fewer enemies on the screen, that sort of thing. The key is to start with the essence of the game and get as much of that to the computer as possible."

It's not necessarily easy.

"There's a general rule of thumb
for success in the home arcade
market," Beaumont explains. "A
game has to be easy to learn, but
difficult to master. You have to

provide an ongoing challenge. It's our job to make games fun and interesting—the better the game, the happier the player."

There's an advantage to working with products already proven in the arcade market. "The

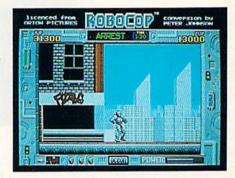

Data East's Robocop (64 version) prework is already done," Beaumont says. "While it [arcade conversion] takes a lot of time—seven to eight months for Robocop—it's still faster than original

development."

Some of the challenges of a conversion are unexpected. Because many of Data East's products begin in Japan, conversions can be cultural as well technical. "Sometimes we have to 'Americanize' the games, to make sure they're recognizable to our audience."

With titles such as Robocop, Platoon, and Batman, Data East, like other arcade developers, has faced criticism for excessive violence. It's a charge Beaumont denies.

"Clearly, we don't believe our products are too violent," he says. "Certainly we don't glorify violence. An element of violence is found in all aspects of the entertainment marketplace. But there's not extreme violence in our games."

More people enjoy the games than criticize the violence. Many of those satisfied customers are Commodore 64 and 128 owners, an audience Beaumont obviously enjoys reaching.

"The Commodore audience is doing great for us," Beaumont says. "The rumors of the machine fading away are still not true."

Equally untrue are statements that the 64 is "programmed out," that there are no new challenges. "There's a core of programmers

still trying to beat the Commodore to death," Beaumont says. "I think sound is the next frontier, where the next surprises will come."

Data East is determined, to corner at least part of the market with its surprises.

Capcom Comes Alive Founded in 1983 by Kenzo Tsujimoto, Capcom has come a long

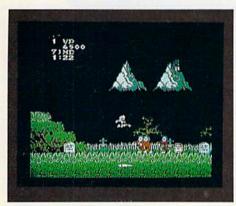

Capcom's Ghosts 'n Goblins (64 version)

way in a short time. Well-known in arcades for hits such as 1943 and Ghosts and Goblins, the company quickly opened a U.S. office from which flow disk-based conversions of arcade hits.

Phil Ho, Capcom's sales administrator, explains that Capcom looks for three main areas of interest when working on a game: "Playability, graphics, appeal to the public-those are the major concerns."

While he doesn't single out one element over another, it's clear that mass appeal is the dominant goal.

That goal is supported with a variety of development efforts. Capcom's development time for a coin-op game machine is between seven months and a year. With the coin-op in place, Capcom undertakes conversion to computer formats, which include Nintendo, MS-DOS, and Amiga, as well as the 64.

Some aspects of the conversion are simpler than others. Ho points out that sprite and screen manipulation on a 64 is not too different from that on an arcade machine. Capcom strives to maintain the same level of speed and excitement on the computer that's available for a quarter at the arcade.

Other questions are tougher. "We spend some time deciding if the game is convertible to disk, Ho says. "Actually, anything is

convertible. These days anyone can translate anything. So, what we do is determine how well we can manage the conversion."

Conversion is not as timeconsuming as development of the stand-alone arcade machine. "We can generally manage a conversion in four months, although each game is different; 1943, for example, has 24 levels and has taken seven months of conversion time so far.'

There are always tradeoffs involved in moving from the power of a game machine to a home computer. Sacrifices must be made. "1943 is a good example. The arcade version was a twoplayer game, but that proved unworkable on the 64. So we took it to one player."

For every tradeoff, though, there's a gain. Lately, music has played a more important part in Capcom's Commodore packages. Ho is intrigued with the sound capabilities of the 64 and anticipates an increase in the use of sound.

What does Ho like best about the Commodore marketplace? "The wide variety of players there-you have the chance to appeal to almost everyone, to different tastes and interests." G

# MicroProse: Flying the Other Way

For MicroProse, it all started with coin-ops, recalls company founder Bill Stealey.

'Sid Meier [Stealey's partner] and I were playing an arcade game called Red Baron, years ago," Stealey says. "And we both felt, 'We can do better than this.' So we decided to try."

Their attempt was wildly successful. With an unbroken string of combat flight-simulation hits including F-15 Strike Eagle, Gunship, and F-19 Stealth Fighter, MicroProse is the preeminent developer of armed computer aviation.

But Stealey and Meier wanted more.

And they wanted more than could be achieved on even advanced home computers. Their eyes turned toward the powerful hardware found in coin arcades.

Stealey had been approached by coin-op manufacturers before. "But they all wanted to license products like Gunship for ridiculously low fees, which didn't make any sense. I knew we could do a better job ourselves.

'So, I asked Sid to tell me what he must have to make the world's best flight simulator. We got started, hired a consultant, spent lots of money, got an idea of what was in store."

Stealey and crew got an intensive education in the coin-op world. "Coin-ops are wonderful sprite machines," Stealey says. "But I didn't want sprites. I wanted 3-D polygon graphics."

More consultants, more engineers. "Finally, we decided to

do it ourselves, starting from ground zero."

Stealey assembled an internal team, headed by Gene Lipkin, an industry veteran who'd been at Atari during the Nolan Bushnell days. "The software was already started. By February and March, 1988, we had engineers, and the design was basically in place. We spent another six months verifying that design, maximizing the performance."

The goal? Not just "the world's best flight simulator," but also a game that would break out of the traditional audience.

"The whole idea is that coin-ops are aimed at only a small percentage of the world-adolescent guys. We wanted to do more.'

In order to reach a more adult audience, Stealey says they had to come up with something that offered an experience be-

yond "flying for 90 seconds and getting blown up." He's adamant on this point. "We won't do that. Our game is tough, but it's also realistic. If you're good, you get to play for a long time. That goes against the economics of the business in

Aware that he is violating some traditional arcade rulesmake destruction come quick so you can get another quarter out of the mark-Stealey is nonetheless confident that the game experience his machine offers will overcome objections.

'We've got something no other coin-op has," he says. "In most arcades, there's one solution to each problem. The railroad tracks run A to B. We've got thousands of solutions to each problem. Because we're using 3-D graphics, we've got whole worlds rather than just screens with sprites. It doesn't matter what comes next-you can go anywhere.'

That last point—you can go anywhere—could almost be the irrepressible Stealey's motto. If his arcade machine—as yet unnamed but, with luck, in release by late fall-soars as high as he hopes, it could be the first sign of a resurgent American arcade industry.

# Lyco Computer

# Marketing & Consultants

Since 1981

Air orders processed within 24 hours.

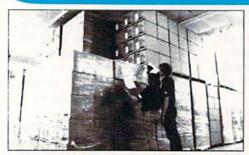

### Why shop at Lyco Computer?

Lyco Computer is one of, if not the largest, and most established firms to pro-Lyco Computer is one of, if not the largest, and most established firms to pro-vide only quality name brand computer products at prices 30% to 50% below retail. We've set many industry standards, and we are setting the pace for many more in the future. Our standards include: a separate department for customer service; a price guarantee; guaranteed factory fresh merchandise; diverse pay-ment and shipping policies, including a C.O.D. policy which allows customers to have products in their hands before paying anything. Selection places Lyco at the forefront of the industry. Due to our in-stock volume, we cannot advertise all of our products. If you do not see the product you want advertised, call Lyco Marketing toll free. Marketing toll free.

### How do I know I will get the product I need?

Cur marketing staff is well-educated in the computer industry. They receive concut makering sain is weir-educated in the computer industry. I ney receive continuous formal training by our manufacturers which enables them to develop and maintain a high degree of expertise on the products they represent. Though our strict guarantee on providing only new merchandise prohibits free trial periods and a guarantee on compatibility, a wealth of knowledge is available to our customers to help with the purchasing decision. As thousands of people every week capitalize on our savings and services, we hope you too, will make Lyco Computer your first choice.

### What about warranty or service?

Wild about warranty of service?

We decided several years ago that a Customer Service Department was needed in the industry. Unfortunately, few of our competitors offer this service. Our Customer Service Department is available at (717) 494-1670 to provide assistance in all warranty matters. Our product line enjoys "name brand recognition", and we back all of our manufacturers stated warranty terms. Many manufacturers will allow defective products to be exchanged. Before returning any item that appears to be defective, we ask that you call our Customer Service Department to assist you in determining if the product is defective. If the product is determined defective, they will give you a special authorization number and speed processing of your order. processing of your order

### Will you rush an item to me?

will you rush an item to me?

Since 1981, we have set the standard in the industry by processing orders within 24 hours—not 4 to 6 weeks. We offer next day air, two day air, standard UPS, and postal international shipping services. Our records show we fill 95% of our orders daily. Temporary shortages are normally filled within 10 days. If an order cannot be filled within 60 days, we refund your money in full, unless you choose to wait for the order and benefit from the price savings. Any time prior to shipment, you may cancel or change the out of stock product by contacting our Customer Service representatives.

### How do I order?

How do I order?

Send your order to Lyco Computer, PO. Box 5088, Jersey Shore, PA, 17740. Or, call 1-800-233-8760 or (717) 494-1030. We provide four payment methods. We have always accepted COD orders through UPS. Prepaid cash orders over \$50 are shipped freight-free. For orders under \$50, please add \$3 for freight. Orders prepaid by a certified check or money order are shipped immediately. Personal and company checks require a 4 week waiting period prior to shipping. Visa and Master Card orders are accepted for your convenience, but we cannot pass along the 4% discount offered for cash. Purchase orders are accepted from Educational Institutions. We only charge sales tax on items delivered in Pennsylvania. For APO, FPO, and international orders, please add \$5 plus 3% for priority mail. Advertised prices and availability are subject to chance. Not responsible for typographical errors.

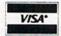

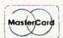

Sales: 1-800-233-8760 or 717-494-1030 Hours: Monday through Friday, 9:00 a.m. to 9:00 p.m.

Saturday, 10:00 a.m. to 6:00 p.m. Customer Service: 717-494-1670

Hours: Monday through Friday, 9:00 a.m. to 5:00 p.m. Fax: 717-494-1441

# COMMODORE

| Access:               |       |    |     |
|-----------------------|-------|----|-----|
| Echelon               | \$2   | 5  | 95  |
| Mach 128              | \$2   | 8  | 9!  |
| Wld. Cl. Leader BD    | . \$2 | 2  | .95 |
| Fm. Courses 1 or 2 ea | \$1   | 1  | 95  |
| Fm. Courses 3 Mach 5  | \$1   | 1  | 95  |
| Mach 5                | .\$1  | 9  | 95  |
| triple Pack           | \$1   | 3  | 95  |
| Action Soft:          |       |    |     |
| Up Periscope          | S1    | 8  | 95  |
| Thunderchopper        | 51    | 8  | 95  |
| Activision:           |       |    |     |
| Last Ninja            |       | 0  | n.  |
| Might & Magic         | 2     | 2  | O   |
| Maniac Mansion        | \$1   | á  | OF  |
| Mainframe             |       |    |     |
| Neuromanler           | 50    | 2  | G   |
| Rampage               | 51    | 9  | 9   |
| Take Down             |       |    |     |
| Zack McCracken        |       |    |     |
| Lone Mastedon         | S     | 7  | 99  |
| Satteries Included:   |       |    |     |
| Panarclin III         | 63    |    | Q.  |
| Paperclip III         | 63    | H  | 91  |
|                       |       | 4  | -   |
| Barkeley Softworks    |       |    |     |
| Geofile 64            |       |    |     |
| Geos 64               | 33    | 5. | 9:  |
| Geos 128              | 33    | 9  | 9:  |
| Berkeley TriPak       | 90    | 9  | 145 |
| Geocalc 64            | 92    | 9  | 9:  |
| Geopublish            | 82    | 9  | 9:  |
| Geofile 128           | 52    | 0  | 94  |
|                       |       |    |     |

# Geos 2.0 . . . . . . . . . \$35.95

| 5   | 55 | 95                                                                          |
|-----|----|-----------------------------------------------------------------------------|
|     |    |                                                                             |
|     | 57 | .95                                                                         |
|     | 58 | .95                                                                         |
|     |    |                                                                             |
|     | 55 | .95                                                                         |
|     | 66 | .95                                                                         |
|     |    |                                                                             |
|     | 54 | ,95                                                                         |
|     |    |                                                                             |
|     |    |                                                                             |
| \$  | 11 | .50                                                                         |
| . 5 | 1  | .95                                                                         |
|     |    |                                                                             |
| 5   | 0  | 95                                                                          |
| Ф   | 3  | .93                                                                         |
|     |    | 0.5                                                                         |
|     |    |                                                                             |
| -   | -  |                                                                             |
|     | 2  | 95                                                                          |
|     |    | \$5<br>\$7<br>\$6<br>\$6<br>\$4<br>\$17<br>.\$10<br>.\$13<br>.\$12<br>.\$18 |

# DDIVE

| 5%   | Drive | Cleaner | \$7.95  |
|------|-------|---------|---------|
| 31/2 | Drive | Cleaner | \$10.95 |

# COMMODORE

| Broderbund: Bank St. Writer \$29.5 Print Shop \$26.5 Print Shop Compan \$20.5 Graphic Ltb 1,2,3ea \$14.9 Carmen San Diego Wid.\$19.5 Carmen San Diego USA\$22.4 Arcade Game Constr \$17.5                                                                                                    | 95<br>95<br>95<br>95<br>95 |
|----------------------------------------------------------------------------------------------------|----------------------------|
| Epyx:         \$22.5           Fastload         \$22.5           California Games         \$22.5           4x4 Off Road Racing         \$11.5           Games: Summer ED         \$22.5           Legend of Blacksilver         \$11.5           Sporting News Baseball         \$22.5           Death Sword         \$16.5           Final Assault         \$11.5           Impossible Mission 2         \$11.5           Metrocross         \$13.5           Str. Sport Basketball         \$11.5           Str. Sport Soccer         \$11.5           Tower Toppler         \$22.5           Battleship         \$16.5           LA Crackdown         \$11.5           Sub Battle Simulator         \$11.5           Technocop         \$22.5 | 95 95 95 95 95 95 95 95 95 |
| Microprose:         Gunship         \$19.8           Stealth Fighter         \$22.8           Red Storm Rising         \$22.5           F-15 Strike Eagle         \$22.8           Silent Service         \$22.8           Origin:                                                                                                    | 95                         |
| Autoduel\$23.9<br>Ultima IV\$34.9                                                                                                    |                            |

# COMMODORE

| Ultima I               | \$22.95  |
|------------------------|----------|
| Ultima III             | .\$22.95 |
| Ultima V               | .\$33.95 |
| Stategic Sumulation    | ns:      |
| Phantasie III          | .\$25.95 |
| Questron II            | .\$25.95 |
| Pool of Radiance       | .\$25.95 |
| Dungeon Master Asst    | .\$19.95 |
| Eternal Dagger         | .\$25.95 |
| Wargame Constr         | .\$19.95 |
| Sublogic:              |          |
| Flight Simulator II    | \$30.95  |
| Stealth Mission Jet    |          |
| Timeworks:             |          |
| Swiftcalc 128          | \$27.95  |
| Data Manager 2-64      | \$11.95  |
| Data Manager 128       | \$26.95  |
| Partner 64             | \$22.95  |
|                        | \$26.95  |
| Word Writer 128        | \$22.95  |
| IBM Titles Available i | or PC's  |

# PRINTER INTERFACES

| Xetec Jr             | \$35.95 |
|----------------------|---------|
| Xetec Supergraphics. | \$55.95 |
| Xetec Gold           | \$74.95 |
| PPI                  | \$29.95 |
| Cardco G Whiz        | \$32.95 |
| Cardco Super G       | \$44.95 |
| MW 350               | \$49.95 |

# DISKETTES

| 0 74                            |           |           |       |                      |  |
|---------------------------------|-----------|-----------|-------|----------------------|--|
| Disk Notcher                    |           | \$        | 5     | 95                   |  |
| Maxell:                         |           |           |       |                      |  |
| SSDD                            |           | \$        | 7     | 95                   |  |
| SSDD                            |           | \$        | 8     | 95                   |  |
| Ronus:                          |           |           |       |                      |  |
| SSDD                            |           | S         | 5     | 95                   |  |
| DSDD                            |           | \$        | 6     | 95                   |  |
| Xidex:                          |           |           |       |                      |  |
| DSDD                            |           | \$        | 4     | 95                   |  |
|                                 |           |           |       |                      |  |
| 3½<br>Maxell:                   |           |           |       |                      |  |
| Maxell:                         |           |           |       |                      |  |
|                                 |           |           | 2     | W 400                |  |
| SSDD                            | . \$      | 1         | а.    | 50                   |  |
| SSDD                            | . \$      | 1         | 7     | 95                   |  |
| SSDD                            | . \$      | 1         | 7     | 95                   |  |
| Bonus:                          | . 3       | 1         | 1     | 95                   |  |
| OSDD                            | . 3       | 1         | 1     | 95                   |  |
| Bonus:<br>SSDD                  | . 3       | 1         | 1     | 95                   |  |
| Bonus:<br>SSDD                  | . \$      | 1 1       | 03    | 95<br>95<br>95       |  |
| Bonus;<br>Bonus;<br>BSDD        | . \$      | 1 1 1     | 03.   | 95<br>95<br>95       |  |
| Bonus: SSDD DSDD Verbatim: SSDD | . \$      | 1 1 1     | 03.   | 95<br>95<br>95       |  |
| Bonus;<br>Bonus;<br>BSDD        | . \$ . \$ | 1 1 1 1 1 | 03 28 | 95<br>95<br>95<br>95 |  |

| AINTENANCE          | 1000 mailing labels \$8.<br>200 sheet OKI 20 \$8. |
|---------------------|---------------------------------------------------|
| Date Classes 67.05  | Banner Paper 45' Roll . \$10.                     |
| Drive Cleaner\$7.95 | 200 sheet laser \$6                               |

# **MONITORS**

| Magnavox                 |
|--------------------------|
| BM7652\$84.95            |
| BM7622\$84.95            |
| 7BM-613\$79.95           |
| 7BM-623 \$79.95          |
| CM8702\$179.95           |
| CM8762\$239.95           |
| 8CM-515\$259.95          |
| 9CM-053\$339.95          |
| 9CM-082\$439.95          |
| GoldStar                 |
| 2105 G Composite \$74.95 |
| 2105 A Composite \$79.95 |
| 1410 CGA 14"\$219.95     |
| 1420 EGA 14"\$318.95     |
| 1430 VGA 14" \$379 95    |

## 1440 Superscan . . . . \$459.95 Commodore 1802D.....\$189.95

# PRINTER PAPER

| 10 | 000 shee  | t laser |         | \$16 | 9 |
|----|-----------|---------|---------|------|---|
| 10 | 000 maili | ng labe | ls      | .\$8 | 9 |
| 20 | 00 sheet  | OKI 20  |         | .\$8 | 9 |
| Ba | anner Par | per 45' | Roll .: | \$10 | 9 |
| 20 | 00 sheet  | laser   |         | SR   | Q |

## **JOYSTICKS**

| Tac 1 + IBM/AP\$26.95      |
|----------------------------|
| Boss\$11.99                |
| 3-Way\$19.99               |
| Bathandle \$16.75          |
| Winner 909 \$24.95         |
| Kraft KC III AP/PC \$16.95 |
| I Controller \$13.95       |
| Epyx 500 XJ AT/64 \$13.95  |
| Epyx 500 XJ PC/AP \$22.95  |
| Wico Ergostick\$14.95      |
| Powerplay Joystick \$16.95 |

### MODEMS

| AVAIBX             |           |
|--------------------|-----------|
| 1200i PC Card      | \$65.95   |
| 1200e              | \$69 95   |
| 1200p              | \$89.95   |
| 1200hc Modem       | \$89.95   |
| 2400i II PC Card   | \$129.95  |
|                    | .\$179.95 |
| Haves              |           |
| Smartmodem 300     | \$139.95  |
| Smartmodem 1200B   |           |
| Smartmodem 12005   | \$279.95  |
|                    | \$399.95  |
|                    |           |
| Smartmodem 2400B   | .\$419.95 |
| US Robotics        |           |
| Sportster 1200 PC. | \$79.95   |
| Courier 1200       | \$169.95  |
| Courier 2400PS     | \$259.95  |
| Courier 2400e      | \$319.95  |
| Courier 9600 MST . | \$619.95  |
|                    |           |

1-800-233-8760

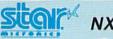

NX-1000

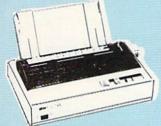

Star's answer to 9 pin dot matrix printers. A soft touch control panel and Star's paper park feature solves your multi-document needs 144 cps draft and 36 cps NLQ give you high resolution 9 pin performance in an affordable package from Star.

\$15995

# Panasonic KX-P 1180

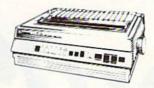

The 1180 by Panasonic offers you more than what you might expect in a low cost printer. With multiple paper paths, versatile paper handling, and front panel programmability through the EZ Set Operator panel. The 1180 also features Near Letter Quality (38 cps) and Draft (192 cps) plus crisp, clear graphics.

# CITIZEN 120 D

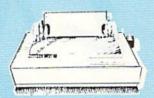

If you are seeking world renowned printer performance for you home look no further than the 120 D. Your data processing needs are handled quickly at a print speed of 120 cps (draft) or 25 cps (NLQ). The 120 D features 9 pin dot matrix print quality, staqndard parallel centronics interface and a 4K text buffer.

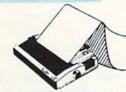

# **PRINTERS**

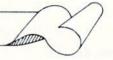

### Star

| NX-1000 \$159.95       |
|------------------------|
| NX-1000 Color \$217.95 |
| NX-2400 \$299.95       |
| NX-15 \$309.95         |
| NR-10 \$319.95         |
| NR-15 \$419.95         |
| XB-2410 \$CALL         |
| . With Cable Burchase  |

With Cable Purchase

## Brother

| HR20   |  |   |   | ,  | \$334.95 |
|--------|--|---|---|----|----------|
| 1709   |  |   |   | Į. | \$364.95 |
| M1724L |  |   |   |    | \$529.95 |
| HR40   |  | + | + |    | \$589.95 |

| LPSU   | ۰ | ٠, |   |   |   |   |   |  |          |
|--------|---|----|---|---|---|---|---|--|----------|
| LX-810 | ( | N  | E | ١ | ٧ | ) | ٠ |  | \$179.95 |
| LQ-510 | 1 | N  | E | ١ | N | ) |   |  | \$319.95 |
| LX800  |   |    |   |   |   |   |   |  | \$194.95 |
| LQ500  |   |    |   |   |   |   |   |  | \$319.95 |
| FX850  |   |    |   |   |   |   |   |  | \$329.95 |
| FX1050 | ) |    |   |   |   |   |   |  | \$429.95 |
| LQ850  |   |    |   |   |   |   |   |  | \$515.95 |
|        |   |    |   |   |   |   |   |  |          |

## Seikosha

| SP Series Ribbon \$7.95 |
|-------------------------|
| SP 1600Ai \$179.95      |
| SP 1200AS RS232\$189.95 |
| SL 80Ai\$319.95         |
| SK3000 Ai \$359.95      |
| SK3005 Ai \$445.95      |
| SI 130Ai \$599.95       |

**Panasonic** 

| 95 |
|----|
| 95 |
| 95 |
| 95 |
| 95 |
| 95 |
|    |

# DEALER **INQUIRIES** WELCOME

Citizen 120 D . . . . . \$137.95 180 D . . . . . . . . . \$159.95

| MSP-40    |      |  |  | .\$279.95 |
|-----------|------|--|--|-----------|
| MSP-50    |      |  |  | .\$299.95 |
| MSP-15E   | 0.0  |  |  | .\$339.95 |
| Tribute   | 124  |  |  | .\$379.95 |
| MSP-45    |      |  |  | .\$379.95 |
| MSP-55    |      |  |  | .\$439.95 |
| Premiere  | 9 35 |  |  | .\$499.95 |
| Tribute : | 224  |  |  | .\$549.95 |

Printer Ribbons, cables, and connectons available for all applications.

| Okina<br>Okima |    |   |   |    |   |  |  | \$ | 1 | 3 | 9 | .9 | 5  |  |
|----------------|----|---|---|----|---|--|--|----|---|---|---|----|----|--|
| Okima          | ıt | e | : | 20 | ) |  |  |    |   |   |   |    |    |  |
| w/carl         | ١. |   |   |    |   |  |  | \$ | 1 | 8 | 9 | .9 | 15 |  |
| 180            |    |   |   |    |   |  |  |    |   |   |   |    |    |  |
| 182            |    |   |   |    |   |  |  | S  | 2 | 0 | 9 | .9 | 15 |  |
| 182+           |    |   |   |    |   |  |  |    |   |   |   |    |    |  |
| 182 T          |    |   |   |    |   |  |  |    |   |   |   |    |    |  |
| 183            |    |   |   |    |   |  |  |    |   |   |   |    |    |  |
| 320            |    |   |   |    |   |  |  |    |   |   |   |    |    |  |
| 321            |    |   |   |    |   |  |  |    |   |   |   |    | 15 |  |

We carry the accessories for many printers, Please Call.

390 . . . . . . . . . \$464.95

# COMMODORE 128D

• 128K Std. • 3 Mode Operation

1-64: Runs 64 software. 2.C128: Faster, More memory for increased productivity 3-CPM: **Uses Standard** cpm titles

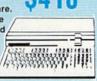

# CCMMODORE HARDWARE

| 64C Computer .     |    |     |   | į. |    |    |   | , |   | , |   |   | .\$149.9 |
|--------------------|----|-----|---|----|----|----|---|---|---|---|---|---|----------|
| C 128 D comput     | e  | - 1 | D | ri | ٧  | e  |   |   |   |   |   |   | .\$418.9 |
| 1541 II Disk jDriv | /e |     |   |    |    |    |   |   |   |   |   |   | .\$179.9 |
| 1802 D Monitor     |    |     |   |    |    |    |   |   |   |   |   |   | .\$189.9 |
| 1084 Monitor       |    |     |   |    |    |    |   |   |   |   |   |   | .\$279.9 |
| 1764 RAM C64       |    |     |   |    |    |    |   |   |   |   |   |   | .\$117.9 |
| Colt PC            |    |     |   |    |    |    |   |   |   |   |   |   | .\$669.9 |
| 1581 Disk Drive    |    |     |   |    |    |    |   | ý | v |   |   |   | .\$179.9 |
| Excel FSD-2 + C    | 6  | 4   | C | r  | İ١ | /e | • |   |   |   | 1 | 1 | .\$148.9 |
| 1670 Modem         |    |     |   |    |    |    |   |   |   |   | ÷ | ¥ | \$59.9   |

# COMMODORE

PC/XT

The Commodore Colt, a computer with all the built-in features you need. The Colt includes 640K, RAM, CGA Video support, two 5.25 360K disk drives, serial and parallel ports with three clock speeds

(4.77/7.16/9.14 MHz).

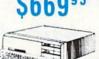

Save 120 on any monitor of your choice when you purchase a Commodore Colt.

# Excel FSD-2 + Disk Drive

100% Commodore 64C drive compatible, the Excelerator Plus Disk Drive is quieter, smarter, faster, and more reliable than the 1541 and 1541C.

1-year warranty

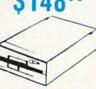

# **ATTENTION EDUCATIONAL** INSTITUTIONS:

If you are not currently using our educational service program, please call our representatives for details.

# COMMODORE 64 POWER SUPPLY

Tired of buying yet another throw-away brick power supply for your Commodore 64? Go with the Micro R&D Power Supply. The MW 701-A feature double fused systems, schematics, and a one-year warranty. Stay with the best, stay with Micro

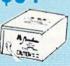

CHONONONONONO

Price Guarantee: Since 1981, we have led the industry by continuing to offer the lowest national prices while providing quality service. Many companies have come and gone trying to imitate our quality and service. If by some oversight we do not have the lowest prices advertised on the products you desire, then we would appreciate the opportunity to rectify this oversight.

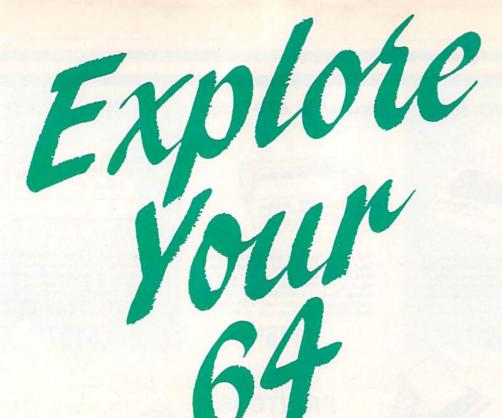

hat can you do with the 64 besides play games, write letters, and chat with friends via modem? That's a good question, but one for which I have a lot of answers. The computer is so versatile that it's easy to miss the forest for the trees and ignore many of its applications. Here's my list of favorite uses for the Commodore 64.

Are you getting
the most out of your computer?
Readers often ask columnist
Larry Cotton just what personal
computers (especially the
Commodore 64) are good for.
Here's his answer.

# Larry Cotton

which would be split vertically. Anything drawn on the right side of the screen would be mirrored on the left.

Encourage people to create and modify sounds, under control of the joystick.

Use the 64's wonderful soundgenerating abilities to play threenote chords in the chromatic scale, which could be changed (voice, envelope, pitch, harmonic

structure) on the keyboard to accompany vocals or instrumentals.

Take advantage of two of SID's voices to generate touch-tone telephone sounds—to be used as an electronic telephone dialer. A mini database could be included for use as a directory.

Let kids (and adults) create lists, anything from friends' telephone numbers to glossaries to class notes. An alphabetizing routine would be a nice touch, written preferably in machine language for speed.

Let the computer organize, and the printer print, the contents of your disk directories in three-column alphabetized format, exactly the width of a disk sleeve. Disk-reading and alphabetizing routines should, again, be in machine language for speed.

Demonstrate various uses for the computer's RND (RaNDom) statement, such as tossing dice, dealing cards, timing reactions, or creating sprites.

Use sprites to display the actual plot of one of

# Write a Column

Write a monthly column for a magazine specific to your computer, preferably in the area of your greatest expertise.

# Write Programs

Write programs (and sell corresponding articles, if possible) which could accomplish one of the following tasks:

Make the 64 simulate an electronic music synthesizer. Songs could be played on the keyboard; the computer could randomly generate the sounds. *Patches* (a set of parameters that defines a sound) could be saved to and loaded from disk.

Make the 64 emulate an electronic drum machine, primarily by using SID's noise waveform. Beats could be played on the keyboard; sequences could be memorized and played in a loop as accompaniment to other instruments.

Tet a child paint—under joystick control multicolored blocks or characters on the screen,

16 COMPUTE!'s Gazette August 1989

**C**www.commodore.ca

the 64's waveforms and envelopes of a sound.

Demonstrate unusual creation of, and applications for, sprites.

Generate sound effects from the keyboard. Sounds could be saved and loaded from disk and played sequentially on the keyboard.

Use the computer as a music processor. Sprites could be used to represent the musical notes in the treble and bass clefs. The notes could be moved up and down with joystick control. Entire songs could be quickly created, saved to, and loaded from disk.

Use the computer to record, organize, and even *create* recipes, in a specially tailored minidatabase format. Recipes could be saved to and loaded from disk and printed out.

Cause the printer to dump multicolor-mode, hi-res screens to a black-ribbon printer, one color at a time, using solid squares to represent each pixel of a particular color. The printouts could be blown up to create large silkscreens.

Treate graphic artwork on the printer, using mathematical formulas.

# Be Funny

Write a humorous article on an enhanced BASIC language.

# Get Technical

Write an article on changing the 1541 device number; consider various constructions of the 1541.

# Learn Electionics in Your Own Home

Build computer-related projects, such as these:

"Plodder," a slow four-color magic-marker plotter for creating  $24 \times 36$  inch drawings, using some of the techniques noted above. It could be interfaced with the user port.

"cartridge" that could also plug into the user port. Software could be in BASIC, if not planned for use in realtime performances.

A robot drummer, again interfaced with the user port. Up to eight "drums" could be played with "sticks" controlled by battery-powered solenoids.

Hardware and software that would create a floor plan from an existing home or office space. The room-measuring instrument, based on a rolling-wheel counter, could interface with the user port. Floor plans could be drawn on a hi-res screen as they are measured from the room.

An on/off switch for fast-loader cartridges, so the cartridges don't have to be physically removed from and inserted into the computer.

A speech synthesizer, using off-the-shelf components, interfaced with the user port.

I know that all of the ideas listed above are feasible because, over a period of seven years, I've accomplished them all. **G** 

# A Dozen More

Here are a dozen more ideas and projects, that, to my knowledge, are waiting to be executed.

- 1. Have one 64 play music on another.
- 2. Make both 64s, in sync, play six voices—in stereo!
- Display hi-res pictures or other graphics in sync to music on an audiocassette, using the computer to generate, then sense, the sync pulses on the cassette.
- 4. Have the computer answer the telephone, using the above speech synthesizer or commercial speechgeneration software—or even with a digitized message of your own voice.
- Make the computer control a multimedia sound-andlight show. It could even be an active participant.
- Sync several computers together to generate their own sound-and-light show on giant projection-TV screens.
- 7. Have the computer monitor and/or record up to eight characteristics of the environment (light, temperature, sound, humidity, cloud cover, vibration, and so on).

- 8. Program a hi-res screen manipulator that freezes and then zooms in on *any* fractional part of *any* hi-res screen, then allows the user to multiply, move, reverse, mirror, recolor, or rotate it. (This one is far beyond my programming ability).
- 9. Build a simplified, unsophisticated version of a video digitizer.
- 10. Build a scanner that attaches to a printer. A photo or drawing feeds itself through the printer, which digitizes the image and sends it to the computer, where it is to be manipulated by the hi-res manipulator (see number 8 above).
- 11. Have the computer actually listen to a musical instrument, using the 64's audio-input port, and announce (by speech synthesis or an onscreen message) when the instrument is in perfect tune.
- 12. Create an algebra word-problem-solving program. (If adventure games could only be so smart!)

# REVIEWS

# *Guerrilla War* and *Purple Heart*

Two new games for the 64, Guerrilla War by Data East and Purple Heart by CRL, create a two-player environment in which a single player should think

twice about entering alone.

Guerrilla War is not a game about apes in the city zoo, and Purple Heart is not a mild-mannered tale of a colorblind heart surgeon. Both are arcadestyle adventures in which you go to war against impossible odds. If you're smart, you'll convince a friend that his or her fighting prowess and combat skills are required for this campaign of thrills.

Of the two games, *Purple Heart* is the sleeper. Packaging is unpretentious, and the introductory graphics are pretty much what you would expect from a

"mercenary shoot-'em-up."

When the game gets under way, however, it sweeps the player(s) along on a mad, frantic charge through five complex and challenging levels of play. The advantage of having a friend along becomes apparent as the two players share the same action and discover they must cover each other's flanks from the onslaught of enemy troops.

Cobra is the code name of mercenary (player) 1. He is joined by his companion, Striker, when the two-player option is chosen. Using captured weapons (machine guns, rocket launchers, and flamethrowers) freely stockpiled along the way, you dart from behind buildings and parked vehicles, destroying all who would oppose your mission.

This is not easy: Your foes outnumber you 100 to 1, and the bullets and deadly grenades sprayed your way fill the screen at a dizzying rate. Military vehicles also speed along the roadway, creating hazards and havoc and flatten-

ing unwary mercenaries.

Each mercenary has the ability to take five hits as he fights through the five multiscreen scenarios. The Enemy Base, the Jungle, the Ruins, the Swamp, and the Icelands must be traversed and conquered before a final victory can be claimed.

Thanks to good programming and good design, the makers of this war adventure provide users with the ability to return to the game at the level where their last player expired. This is a blessing to those of us who haven't the patience or inclination to restart a game from the beginning each time we want to play again.

There's also an option for a second player to join a game in progress. Simply plug in a second joystick, press the space bar, and Striker appears onscreen, ready to aid his friend, Cobra.

I'm impressed with how much fun this game is to play. The action is fast and furious, but not unrelenting. You have a chance to catch your breath and collect your thoughts before reentering the fray. The graphics are exceptional and clearly defined, allowing hours of play without eye fatigue.

CRL has a hit with Purple Heart.

Data East has offered a number of its arcade hits to the home computer market and with a fair amount of success. Its latest effort is *Guerril!a War*, a game, like *Purple Heart*, that allows two players to enjoy a shared crusade.

Guerrilla War challenges players to overthrow a cruel dictator in a freedomloving republic. Your mission is to free your fellow guerrillas imprisoned in the

capital palace.

You'd best take a friend along if you want to survive in Purple Heart and Guerilla War.

Stop me if you've heard this before, but you must fight your way through five levels of difficult play to reach your objective. A farm, a town, a coal mine, the capital, and, finally, the palace are your battlefields.

Besides using guns, bazookas, and flamethrowers, each player can carry and use 50 grenades. Your foes are well-armed and entrenched in foxholes and bunkers, or rapidly deployed from marching columns on the roadways. Getting through them is not easy. Expect additional trouble from above: The government controls air cover.

The game offers a choice of keyboard or joystick control. Trying to manipulate the play with the keyboard was awkward, however, and made me appreciate the fact that I had several good joysticks.

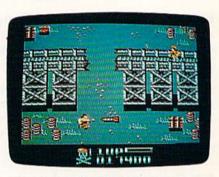

Purple Heart

At the end of each session, or when you lose your last life, not only must you restart from the beginning, but you must also answer the option prompts again. The graphics are not the best I've seen from Data East; they flicker and jump to such a degree that it becomes downright disturbing.

To its credit, Guerrilla War is a fastpaced and most challenging arcadestyle war adventure. The well-executed soundtrack can accompany your mission or be switched off in lieu of battle-

field sound effects.

Sharing a computer adventure with a friend is a welcome trend in gaming, and, now that computer games are becoming truly multiplayer, I wonder how far this might be taken. Should we expect to see future games played by a large number of people using linked computers or telecommunications? Imagine a sports or war game using 20–30 participants. That could really put a dent in my computer escape time when I'd rather be alone.

-Steve Hedrick

Purple Heart CRL Distributed by Scorpion 19 Harbor Dr. Lake Hopatcong, NJ 07849 \$29.95

Guerrilla War Data East 470 Needles Dr. San Jose, CA 95112 \$29.95

Cwww.commodore.ca

# Bible Search

Need a New Testament reference to write a sermon, assist you in your biblical studies, or provide an answer to a nagging question? Bible Search is a quick way to find those references, look at them in context, and print them out.

... an enormously quick and responsive program of value to anyone studying the New Testament.

Bible Search contains the full text of the King James Version of the New Testament, with a complete concordance. The concordance is available on a variety of disks for use with the REU or the 1541, 1571, or 1581 disk drives. The program itself has to be run from a 1541 disk. There are two separate programs for the 64 and the 128, both on the same disk. Nearly everyone who has a 64 or 128 also has a 1541 disk drive or a 1571 that can emulate it. Those with REUs or 1581 or 1571 drives will appreciate the extra speed this equipment affords, though the disk turbocharging routines make the 1541 very fast. Whatever equipment you have, you can copy the files from disk to disk using any file-copy utility: The disks that come with Bible Search are not copyprotected, which makes sense. Who would sink so low as to pirate the Bible?

When you run the program, you're prompted for a search string. After you've entered the string, an initial search is performed through a concordance to make sure the text appears in the New Testament. If it doesn't, a portion of the concordance close to your word choice will appear. If you search for the word frog, for instance, to find out what happened to frogs after they overran Egypt shortly before the first Passover (Exodus 8:2-7), you'll be informed that the word doesn't appear in the New Testament. Then the concordance will appear with your cursor on the word fro and just ahead of the word frogs, which apparently does appear in the New Testament.

As you might expect, these humble amphibians are conjured up as a vision of Armageddon in Revelation: "And I saw three unclean spirits like frogs come out of the mouth of the dragon, and out of the mouth of the beast, and out of the mouth of the false prophet."

When the searched-for verse appears, you can use the cursor keys to move forward or backward from the reference to see it in context. If you wish, you can print the text with your line printer. You can install a bookmark. You can look at the verses in which the search string appears, or you can opt to see all the references.

The options for searching are many and varied. You can begin the search anywhere in the New Testament. You can enter a phrase or a word. There is a limited capability to use wildcards. Or you can limit your search to a single book. Furthermore, you can enter a specific verse and call it up. When the texts are onscreen, they are fully formatted in upper- and lowercase, with the words of Christ in red; italic characters (which indicate clarifications by translators in words not actually contained in the original texts) are displayed in another color. Paragraphs are marked by dollar signs. All of the colors in the display can be customized, including background color and (in 40column mode) the border color.

This is an enormously quick and responsive program that would be of value to anyone studying the New Testament. One small quibble: This is billed as a Bible search, but only the New Testament is included. The author notes that if he had gone all the way and provided both testaments, it would have required 4.5 megabytes of storage-16 double-sided 51/4-inch disks, or about six 31/2-inch disks. To me, that doesn't seem excessive. I hope SOG-WAP will consider expanding this program, perhaps even to include the Apocrypha, and making a version specifically for a hard drive. Bible scholars on a budget would thank them.

-Robert Bixby

Bible Search SOGWAP Software 115 Bellmont Rd. Decatur, IN 46733 \$25.00

# *Out Run* and *Space Harrier*

You've seen Sega's Out Run and Space Harrier at your local arcade. Now you can bring these two megahits home to your 64. Everything is here: the beautiful graphics, great sound effects, and fast gameplay. Everything, that is, except the coin slot.

Of the two, *Out Run* is my personal favorite. As a general rule, I'm not a big fan of games that have been ported from the arcade to a home computer. They usually become entirely different games because of hardware limitations. But *Out Run* is an exception. The overall look and feel of the game is remarkably similar to the original.

You start by choosing one of five destinations, and the computer plots an overhead view of the course you'll be driving. Whatever course you drive, you'll see a variety of scenes from such locations as the beaches of Southern France, the German Autobahn, the Swiss Alps, Death Valley, and more. Wherever you travel, you'll be impressed with the smooth-scrolling graphics. Trees, buildings, bushes, boulders, and road signs whiz by in dazzling color.

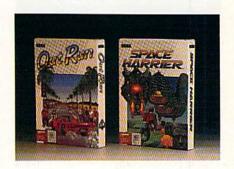

Controls are straightforward and easy to operate. Push the joystick left and right to steer, or forward and back to accelerate and brake. Change gears by pressing the joystick fire button. (There are only two gears, so the button acts as a toggle between first and second.) At the bottom left of the screen, you'll find a functional tachometer and a speedometer. To the right, the current stage or checkpoint is shown. The clock, scoreboard, and lap timer are located at the top of the screen. A big feature of the game is the numeric displays, which are presented in big, bold digits that are easy to read-even at 295 kilometers per hour.

Everything from these two coin-op megahits is here: the beautiful graphics, great sound effects, and fast gameplay. Everything, that is, except the coin slot.

After you've selected a course, adjusted the radio, and picked up your date, you're ready to hit the road. It's a race against the clock. Each leg of the race must be completed in 60 seconds. If you get there early, leftover time is added to the clock for the next leg. If you don't beat the clock, you're disqualified from the race. You must avoid

# Reviews

trees, rocks, buildings, poles, and anything else that borders the road. One slipup will send you tumbling end over end. Fortunately, crashing your car doesn't disqualify you from the race; it just takes valuable time off the clock.

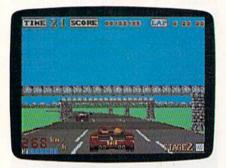

Out Run

Completing a course is extremely difficult. After many hours of play, I finally managed to get through course A. This is possible only if you drive like a careful maniac. If you make it to the finish line, you'll be treated to a victory celebration. I won't spoil the surprise, but I will say that you'll be glad you brought your date along for the ride.

Just about every game, regardless of its merits, has its share of drawbacks. Here, though, I could find only two worth noting. The first involves the way high scores are handled. The top five drivers can enter their names in the Hall of Fame, but the names aren't saved to disk. Why bother if it's not going to be there next time you play? The second drawback is the demo mode, which involves a lot of disk access. You might not want to leave your computer on very long after you've played a game, or your disk drive will get a real workout.

The game is put together very well. The graphics are excellent, the sounds are good, and gameplay is fast. The guys at Sega did an outstanding job of recreating one of my coin-op favorites.

I remember seeing Space Harrier for the first time in the local arcade. My younger brother and I had stopped by there and we noticed a crowd gathered around a strange new machine. We had never seen anything like it. Not only did it have outstanding graphics and stereo sound effects, but the whole videogame leaned and dipped according to the action on the screen. Well, your 64 may not lean and dip while you're playing Space Harrier, but your stomach might. Once you see the impressive 3-D graphics and experience the fast-paced action, you may forget that you're playing on a 64.

Arcade games have come a long way in the last few years. Just when you think they can't get any better, something new comes along. The same goes for Commodore 64 software. With countless arcade releases on record for this computer, it still hasn't reached its high. Sega's *Space Harrier* is stunning proof that new and better things can still be done on the 64.

Space Harrier is a futuristic shoot-'em-up played in the 3-D Land of Dragons. You control the Space Harrier, a jet-pack-equipped Rambo with a big gun. Your goal is to seek out and exterminate all hostile beings and bring peace back to the land.

The game is played in a series of stages, each more difficult than the last. You'll encounter robots, stone-head creatures, helicopter insects, a nuclear man, dragons, and a whole slew of other deadly monsters. While doing battle with the creatures, you must avoid various obstacles scattered on the surface. These obstacles include trees, towers, poles, bushes, and rocks. They all vary in height, so you must fly between, over, and around them throughout most of the game. If you make it to the end of a stage, you must destroy a giant supercreature to advance to the next level.

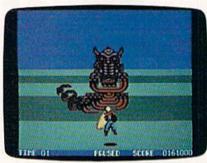

Space Harrier

Clearly, the high mark of Space Harrier is its slick 3-D graphics. It's so realistic you'll probably find yourself leaning, ducking, and dodging the oncoming obstacles as if you were really there. Many arcade games use this 3-D perspective, but none have achieved the stunning realism of Space Harrier.

The biggest problem of Space Harrier is its lack of rapid fire. After about 30 minutes of play, I had a bad case of Thumbitis. (Of course, this varies with the quality of the joystick used.) Also, like Out Run, this game doesn't write high scores to the game disk. I hope Sega puts an end to this habit in future releases.

Space Harrier is an outstanding arcade game in all facets: graphics, sound, and gameplay. It's addictive.

-Troy Tucker

Out Run and Space Harrier Sega
Distributed by Mindscape 3444 Dundee Rd.
Northbrook, IL 60062
\$34.95 Out Run
\$29.95 Space Harrier

# USA Today Sports Center

Who's not on first. And What's not on second. But Who is. I mean, who is?

Poor Lou. If only he'd had the USA Today Sports Center, he could have avoided all that confusion with a few seconds online. But thanks to USA Today and Linc Networks' recent collaboration to form the USA Today Sports Center telecommunications network, sports fans can have all the answers—and have a lot of fun. Members can participate in fantasy sports leagues, play board and card games, review team schedules, buy authentic equipment, swap or sell sports memorabilia, and see scores and updates as they happen.

Just a glance through the sports newsroom should give you a good idea of the variety of information available from the Sports Center. From here you can receive a customized news update every time you log on. Members designate favorite sports, leagues, teams, players, and subjects; the Sports Center clips and saves news articles that pertain to them. If you wish to read about other stories in the sports world, you can browse through all the latest news. A personalized scoreboard can also be set up to show you scores, standings, and box scores for selected teams.

The Sports Center is heaven for sports-statistics lovers, who will find information on a number of sports on amateur, college, and pro levels. Practically any statistic from the current sports year can be accessed online. Supply a date and a team or city, and up come the scheduled events. Pick a team and a player, and you get individual statistics. Also, you can easily make statistical comparisons between both individuals and teams.

You'll often find that statistics are displayed in 80 columns. This is probably because the network was originally designed for the IBM PC. Although annoying at first, reading through these stats becomes easier with practice.

After you've caught up on the latest sports info, you can get into the action yourself. But before getting started, you should find and read the member's handbook, which is offered online. It contains essential Sports Center information that will save you both time and money. Another time- and money-saving tip: Use the menus to navigate when first logging on to the network. Once you're comfortable with the system setup, you'll find that the direct commands are a much faster means of accessing different parts of the Center.

The Sports Center offers fantasy Rotisserie leagues for all major sports. Members can draft a team of players (with fantasy dollars) and manage them in an online league competition. Statistics for your team's players are compiled from actual professional games in which their real-life counterparts compete. Teams compete throughout the season to determine a champion, and prizes are awarded to the winners.

Once you've finished any necessary trades and have your team in shape, you may want to explore the board- and card-game sections. (Before becoming affiliated with USA Today, Linc Networks was mainly a service for online chess players, and even today many of the members are board-game players.) Here you'll find chess, checkers, backgammon, reversi, go, blackjack, and more. Each game section features lessons, game news, and tournaments. Players achieving the highest score each week are eligible to compete for prizes in monthly tournaments. The games also feature ongoing tournament ladders where players earn ratings based on their performance and are matched with similar opponents. Forums are regularly offered with chances to chat and play with masters of the game.

Collectors and card dealers will especially like the Sports Center's collector exchange, where you can buy, sell, or trade baseball cards and other sports memorabilia. Up-to-date price guides are available for almost every major card issue, and there are several ways to sell or trade cards online. If you wish to trade cards, go to the public trading post. If you're interested in selling cards, check out the classified ads and live auctions. A future addition will allow buffs to catalog their collections and reference their values online.

This new online service is heaven for sports lovers.

Like most telecommunications services, Sports Center offers chat modes and E-mail. Weekly forums regularly feature USA Today experts, as well as other major personalities.

The Sports Center offers a wide variety of memberships, ranging from \$14.95 (Individual) to \$34.95 (Organization). The standard individual membership provides all the Sports Center services, and first-time members receive \$15.00 of free online time. The service can be accessed from Tymnet, Telenet, ConnNet, 800 Service, and direct calls. Access charges start at \$2.95 per hour and go as high as \$17.95, depending on the time of day and the access method.

Optional Sportsware telecommunications software is available initially for \$24.95 and is \$29.95 if you purchase it at a later date. Its most significant feature is the sports ticker, a moving display along the bottom of your screen that brings you scores and updates on games as they happen without disturbing your current activity. In my opinion, this feature alone makes the software worth its price.

Sportsware also lets you configure your startup to automatically call the Sports Center and log you on. The board games can all be enhanced with Sportsware graphics, as well. Members who choose to use their own telecommunications software have the same network and game capabilities, but they must play text versions of the games.

An updated version of the software is planned in the near future. The update (supplied to existing members free of charge) will incorporate a diskcapture option for users who want to store information at home.

It doesn't take long to see that the Sports Center was very well planned and designed from the start. Online staff members are always accessible and eager to listen to new ideas on how to improve the service. I've used the network for just over a month, and it's obvious that the system is growing dra-

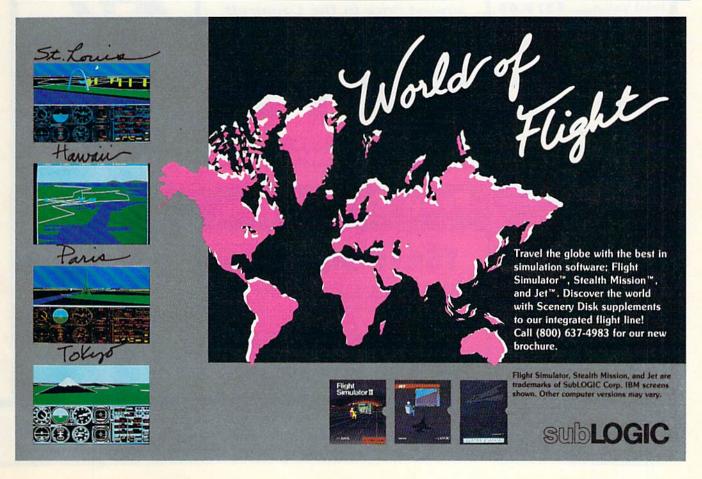

# **COMPUTER DIRECT**

Since 1979

WE WON'T BE UNDERSOLD!\*

EXPIRES 8/31/89

# SUMMER SIZZLER SALE

# **Super Commodore 64C Systems**

You get all this for only \$249.95

C64C Computer..\$229.95
Excelerator Plus

Disk Drive......\$249.95

2 Epyx

Action Games .....\$39.90

Free Gift Offer .....\$14.95

Free Membership

in QuantumLink ...\$19.95

Free GEOS deskTOP

Software .....\$24.95

Total Value......\$579.65

# We Won's Be Undersold!

50% O

With Excelerator Plus Disk Drive

**Low Sizzler Price** 

\$249°5

List \$579.65

# Free Game

# C64C Computer

Includes Membership in QuantumLink & GEOS Desktop Software

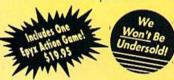

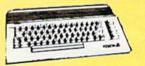

Low Sizzler Price

\$ 1 2 9 95 List \$229.95

# 51/4 FLOPPY DISKS

Lowest Price In The Country!!

100% Certified • Lifetime Guarantee

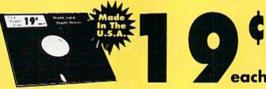

Double Sided Double Density

 Qty of 25
 \$4.75

 Qty of 25 w/sleeves
 \$5.25

 Qty of 100 w/sleeves
 \$24.00

 Limit 250

# Free Epyx Game

# 1541II Disk Drive

Includes One Epyx Action Game!! A \$19.95 Value!!

Low Sizzler Price 17495 List \$249

# **New Low Price**

# Excelerator + Disk Drive

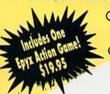

Commodore 1541 Compatible

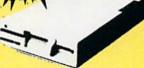

Low Sizzler Price

\$ 1 4 795 List \$249.9

IMMEDIATE ANSWER

800-BUY-WISE EXT. 11

800-289-9473 EXT. 1 1 Outside Service Area call 312-382-5058 We Love Our Customers
COMPUTER DIRECT
22292 N. Pepper Rd.
Barrington, IL 60010

# BEST SERVICE IN THE USA

# PRICE IS NOT ENOUGH!

- · 90 Day Immediate Replacement · Experts In Customer Satisfaction
- · Free Technical Assistance
- · Fast, Low Cost Delivery · Bulletin Board Service · No Credit Card Fees
- · 15 Day Home Trial Free Catalogs

# LOWEST PRICES EVER!

No One Can Sell This Printer For Less O CPS Printer

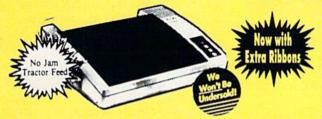

- 2yr. Immediate Replacement
- **Dot Addressable Graphics**
- Italics, Elite, Pica, Condensed
- Centronics Parallel Port
- 8K Printer Buffer
- NLQ Selectable from Front Panel
- Low Cost Adapters Available
- · Pressure Sensitive Controls
- · Includes Two Ribbons

# **1200 Baud Migent Pocket Modem**

- Runs on A/C or Battery
- Turns on/off automatically
- Plugs directly into the serial port on many computers
- On-Screen status lights show call progress
- RS232 Compatible
- Free Source With \$15 Of On-Line
- Free Official Airline Guide Electronic Edition
- Free Compuserve With \$15 Of On-Line Time

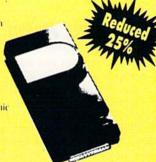

**Our Low Sale Price** 

List \$413.24

**Our Low Sale Price** 

31/2 Micro Disks

100% Certified • Lifetime Guarantee Made In the U.S.A.

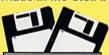

60% clip rate makes this the best deal in the country!

**Double Sided Double Density** 

each No Limit

Lots of 250 — 69¢ ... Lots of 50 99¢

FREE CATALOG!!! With Thousands of Items In Stock

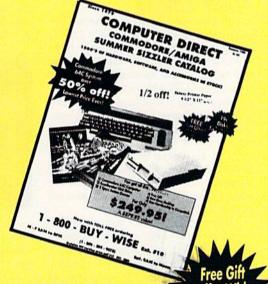

**Call For Your** Free Catalog With \_ Every Order **Everything You Need** For Commodore/Amiga or Home Office

1/2 Off

**Deluxe Paper** 

9 1/2 x 11 Tractor Feed

1100 Sheet Carton

List \$16.95

VISA MASTERCARD COD

COMPUTER DIRECT will match any current (within 30 days), valid nationally advertised delivered price on specially marked items of the exact same product with a comparable pay excluding any applicable sales taxes. Verification Required

Prices do not include shipping charges. Call to get your lowest delivered cost. We insure all shipments at no extra cost to you! All packages are normally shipped UPS Ground. 2nd Day or Overnight Delivery available. Minimum shipping charge per order is \$3.75, Illinois residents odd 6.5% sales tax. We ship to all points in the U.S., Canada, Puerto Rico. Alaska. Hawani. G and APO. (Color Monitors shipped in Continental USA only.) PRICES AND AVAILABILITY SUBJECT TO CHANGE WITHOUT NOTICE.

# Reviews

matically. New areas are constantly being added, and existing ones are updated often. In fact, there's not enough space in this review to even mention all of the current options.

I also don't have room to tell you who's on first. Guess you'll have to figure that one out for yourself.

—David Hensley, Jr.

USA Today Sports Center Building 9, Terrace Way Four Seasons Executive Center Greensboro, NC 27403 (800) 826-9688 (919) 855-3491

# Aussie Joker Poker

The two of us like a game that can be played alone so we can test our blundering methods in private. We like a game that dares us to risk dollars in areas where we say our luck and superior skill are. When we feel like company, we like a game that can be played by up to (good grief!) 90 people. We like computer card games. We like Aussie Joker Poker, although it took some getting used to.

The object of Aussie Joker Poker is to score points. Each player's hand consists of five cards. A hand's score is determined by its poker value, the value of the cards, and the suits involved. You can either keep your cards and the score they make or risk your hand by having one to five new cards dealt.

... different, down-under audacious, and cool.

As long as you improve your score with new cards, you're in the game. You then have the choice of keeping that score or taking new cards again. If you don't improve your score, you bust and thus are unable to score on that hand.

You determine how many rounds to play and how many hands to have in a round. Suits may start at any card from 2 to 10, thus lowering or raising the odds for a good hand.

The program puts your hand in order, if you like, and tells you what top score you're up against. It also keeps track of all scoring and whose turn it is to start a round. The manual recommends playing as many rounds as you have players.

There is a way to place bets with this game. Just like the scoring, the program maintains all accounts automatically. The betting option can only be accessed by means of a code word, and it can be removed at the touch of a key. Bets can be set for any amount from \$0.01 to \$9,999.99.

It's easy to let players join or leave the the game. The computer settles accounts smoothly.

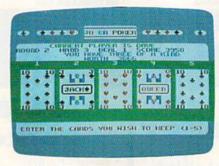

We like computer card games, and Aussie Joker Poker is different, down-under audacious, and cool. It's a slick program. For those of us who like to play cards on the computer, it's a bit of all right.

-David and Robin Minnick

Aussie Joker Poker Mindscape 3444 Dundee Rd. Northbrook, IL 60062 \$29.95

# International Team Sports

In software publishing, few themes are as popular as sports, especially Olympic sports. Dozens of programs have covered most of the individual Olympic events, but team events have mostly been ignored. The biggest problem is in one user trying to control several players.

One solution is Mindscape's new International Team Sports, a program featuring five team events: volleyball, the  $4 \times 400$  meter relay, the  $4 \times 100$  meter swimming relay, soccer, and water polo. Not only do you control the athletes playing the games, you also act as coach.

The program starts out at the first Sports Festival. After selecting a country to represent, pick seven players for your team from a pool of 11 athletes. You are given a rating for each player in each event, plus his age. After selecting seven athletes, assign them to the various events. (During subsequent Festivals, players' skills improve or decrease, older athletes retire, and new ones become available.) If you wish, you can let the computer make the selections for you. When your teams are ready, the games begin.

The five events can be played in any order. You can play a single game, play one round in an event, play an entire event, or play all the games of that year. You can watch the computer play or participate in any of the games you wish. All events are conducted in a playoff structure.

Mindscape has come up with an excellent interface to solve the one-player/multiple-athletes problem. Instead of controlling what each athlete does, you control the interaction between athletes, acting more as a supercoach than as a player. Fortunately, there is no joystick-wrecking action in any of these games. Anyone with average dexterity can play—skill counts here, not speed.

In volleyball, you field a three-man team. You control the passing and the shooting. Pass the ball to a teammate, hit it over the net, or, if the setup is good, spike it over the net. On defense, you control the blocking.

The players automatically move around the court, playing by your command. The graphics are good, and the play is fast. Details abound (the ball bounces off the back wall on a bad shot). The team that wins two out of three games wins the match, with game points set at 5, 10, or 15 points.

In the running relay, you pace the runners and time the baton passes. In swimming, as in track, you pace the athletes and control the turns and exchanges. In track, everything happens as soon as you press the fire button, but in swimming, you have to think ahead. When you press the fire button at the exchanges, you don't jump instantly into the pool—it takes a second to dive in. The idea is to leave the block just as

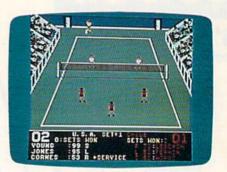

the swimmer in the pool touches the wall. Too early, and the diver freezes up. Too late and you lose time.

There's one problem here. Pool lanes aren't shown on a split screen. The view follows the leader, and, if your team is behind, it becomes almost impossible to time the turns. If you're in the lead, that presents no problem, but if not, learning the game can be difficult. Remember, the athletes' skills affect how fast they swim or run. They can go faster and tire out, or go slower and conserve energy. You have to pace your athletes to achieve the fastest laps possible.

Soccer and water polo are con-

trolled the same way but play differently from swimming and track. You handle the passing, shooting, and covering, while the computer moves the players. Here, a player's skill determines shooting accuracy and how fast he moves on the field or in the pool.

Play is simple. In both soccer and water polo, you have four players: left and right wingmen, center, and goal-keeper. To pass, push the joystick in the direction you want and tap the fire button. To shoot, hold the button and release.

In soccer, timing the release is unimportant, but in water polo it determines how high the ball is thrown. You'll lob a few balls off the screen until you get the timing right. In both games, passing is critical. If you're like me, you may have a problem remembering the correct controls. Too often I've shot when I meant to pass and lost the ball. I recommend a good joystick.

International Team Sports is a very good product. Graphics and sound are excellent, action is quick and clean, and controls are simple. The manual is detailed and explains all aspects of the game. There is a problem with drive access—and fast loaders don't seem to help. I have yet to see a game that takes longer to load, but if you don't mind the wait, International Team Sports is a good piece of software. And it's a lot of fun.

-Erik Olson

International Team Sports Mindscape 3444 Dundee Rd. Northbrook, IL 60062 \$29.95

# F-14 Tomcat

Yet another flight simulator inspired by the movie *Top Gun*? Yes, but this one is easily the best of the lot and one of the best combat flight simulators for the 64.

Produced by Dynamix, which won its spurs three years ago with a futuristic combat tank simulation called *Arctic Fox*, F-14 Tomcat offers outstanding graphics, good sound, fast action—and a career as a naval aviator.

You begin by enlisting in the Navy and viewing a montage that takes you through boot camp. You are then assigned to flight training at Whiting Naval Air Station, where your first flight is in a T-2 Buckeye. Here I discovered an anomaly. Although this trainer is propeller-driven, you're instructed to increase thrust as if you were in a jet. Further, the sound effects are those of a jet engine.

As in all the good simulators, your view is through the windscreen, although ground details are sparse. Even

at low altitudes, the land is indicated by a green field with rows of white dots that change to give some feeling of movement. Occasionally a major artifact, such as a landing strip, comes into view, but these are few and far between.

F-14 Tomcat is one of the best combat flight simulators for the 64.

The control panel, on the other hand, is nicely detailed, using gauges rather than the electronic displays found in other simulators. A welcome touch is the inclusion of different panels for the T-2 and the F-14. While such a difference should be a matter of fact, it is not always so. This extra effort to provide variety and realism speaks well for the quality of *Tomcat*.

Your mission is outlined by radio messages that appear at the bottom of the screen, beneath your control console. Fly to the listed altitude and heading. The game is forgiving at this point, and an error of a few degrees or a few hundred feet doesn't matter.

On your second flight, follow your instructor through basic maneuvers; then move on to air combat maneuvers. From there you're ready to go to Pensacola NAS for advanced jet training, flying mock combat against an instructor. (Fail and you'll likely end up flying cargo planes or helicopters.)

If you succeed, you may be posted to Miramar NAS, but only for further training. As yet you don't have the age or experience to take part in the Top Gun school. Besides keeping a record of your training, accumulated points, and rank advancements on a separate disk, *Tomcat* ages you as your career progresses. You begin at age 21, but you have to be 28—if you live that long—before you can hit the big time.

Accept a posting to the U.S.S. Nimitz and join one of two squadrons keeping a lid on hot spots all over the world. It's only after this and after attaining an overall score of 85 or better that you can go to Top Gun school. If you're successful there, you may even be invited to return as an instructor.

Each duty station along your career path represents an escalation in the difficulty of the game and in the quality of your opponents.

Should you not wish to pursue a career, go directly to the Fly Mission part of the simulation. You'll help suppress hostilities in as many as 80 trouble spots, but your scores will not be recorded.

The missions are not necessarily all combat missions. At times you may be sent up as a show of force, directed not

to fire unless fired upon. At other times you may go into action with weapons hot, ready to fire at anything that moves.

While flying, send radio messages by using the numbered keys. Press 1 to request permission to fire at the enemy. Press 2 to request a vector for your base, and so on. These messages and their replies appear on a line below your control panel.

If you're shot down, you'll be treated to a still scene showing your plane going down in flames, followed by another of your flag-draped coffin being borne by your shipmates. Fortunately, death is not permanent, and you can quickly fly again without rebooting.

Because of its extensive graphics, *Tomcat* is a large program, occupying four disk sides. Yet all the scenarios I've tried can be completed without swapping disks.

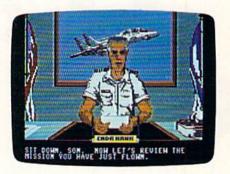

F-14 Tomcat's graphics are excellent. Your control panel and heads-up display are uncluttered and easy to read; enemy planes grow from dots to what looks like real aircraft; and the scenes of receiving orders or being shot down are also very good.

Documentation covers everything you need to know without being overbearing. In addition, there are several illustrations of the flight maneuvers you'll be expected to perform, along with good examples of how they work and what they do.

Control is a mixture of joystick and keyboard, and I'd recommend using the smoothest joystick you have. Leaf-contact types, such as the Wico Ergonomic and the Epyx 500J, will sometimes click you into a position a few degrees off axis, making it difficult to level yourself with the horizon.

Keyboard controls could be more easily mastered with the help of a quick-reference card; nevertheless, *F-14 Tom-cat* earns top honors. Graphics, sound, and action are excellent, and the framework of a career scenario adds a sense of realism and purpose.

-Ervin Bobo

F-14 Tomcat Distributed by Activision P.O. Box 3048 Menlo Park, CA 94025 \$39.95

# ERANG

If you like fast-action games requiring lightning reflexes, then "Boomerang" is for you. Two players go head-to-head in this exciting survival game for the Commodore 64. Two joysticks required.

The year is 2529 and a lot has changed since the twentieth century. Space travel has become commonplace. People go to work daily on the moon and on several nearby planets. In keeping with their new environments, humans are continually seeking new forms of entertainment and games.

A highly popular game has emerged in recent years. In this new contest of skill, you fight a battle of survival against an equally matched opponent. Only one of you car emerge victorious—you give no quarter and ask none in return.

You and your opponent choose between an open battlefield and a randomly generated maze. When you've chosen your arena, you go into the locker room to don your battle armor and gather your weapons. The weapon of choice for this contest is a newly developed, remote-control boomerang. The unique feature of this weapon is that after throwing it, you can guide it to its target. If you hit your opponent, his suit of armor shorts out, sending him back to the locker room for another.

# Typing It In

"Boomerang" is written in machine

# **Kevin Dixon**

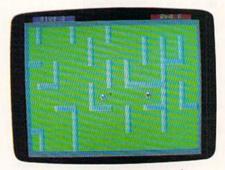

High-speed flying boomerangs echo your motions as you try to hit your opponent while remaining unscathed.

language, so you must use "MLX," the machine language entry program found elsewhere in this issue, to enter it. When MLX prompts you, respond with the values given below.

Starting address: 0801 Ending address: 1BC0

When you've finished entering the data for Boomerang, be sure to save a copy of it to tape or disk.

Even though the program is

written entirely in machine language, it is designed to be loaded and run just like a BASIC program. To play, plug in two joysticks, type LOAD"BOOMERANG",8

and then type RUN.

Boomerang's opening screen asks you to select the game speed. Push either joystick up or down to select a speed and then press the fire button. Speed 1 is the slowest and speed 3 is the fastest. Next, you're asked whether you'd like a maze. Again, push either joystick up or down—to answer Yes or No—and then press the fire button.

If you request a maze as your arena, the computer generates a random maze and asks each player to approve it. Push the joystick up or down to select Yes or No; then press the fire button. If either contestant selects No, the computer generates another maze and asks again. Both players must approve the maze before the contest begins.

# Into the Arena

As you enter the battlefield, the blue player begins on the left side of the screen; the red player, on the right. Lying on the ground nearby is your boomerang. Your boomer-

\*www.commodore.ca

ang is the color of your armor. You can pick it up by touching it. Touching your opponent's boomerang shorts out your suit of armor.

Move about the arena by pressing the joystick in the direction you wish to go. To throw your boomerang, press the fire button. The boomerang flies in the direction you were last facing.

To change the direction of your boomerang in midflight, press your fire button. Its direction will change to the direction you are currently facing. With careful maneuvering, you can guide the boomerang back

to where you can catch it.

Be careful not to let your boomerang get out of range. If it is more than about two-thirds of the screen's width away from you, you lose control of it. If you lose control, the boomerang continues flying in its current direction until it hits either your opponent or a wall. You can pick up your boomerang by touching it again.

You can short your opponent's armor by hitting him with your boomerang. Don't think that just because a boomerang is stopped, it isn't deadly. Touching the opponent's boomerang at any time will short out either player's suit of armor. When one suit is shorted out, both contestants return to the locker room to prepare for the next round. The contest continues until a player has lost ten suits of armor. The player with one or more working suits of armor wins.

Once a winner has been found, you can elect to play again or return to BASIC. You can pause the game at any time by pressing the RUN/ STOP key. Press RUN/STOP again to continue. You can quit the current game by pressing Q.

# Strategy Tips

Try to find a long, winding tunnel to hide in. This makes it harder for your opponent to guide his boomerang toward you. If your opponent's boomerang hits a wall, try to keep him away from it by guarding it. This strategy allows you to take pot shots at your opponent when he comes in close to retrieve his boomerang. Remember that if you touch your opponent's boomerang, you'll be zapped. Also, don't let your boomerang get too far away or you may find yourself on the run. See program listing on page 73.

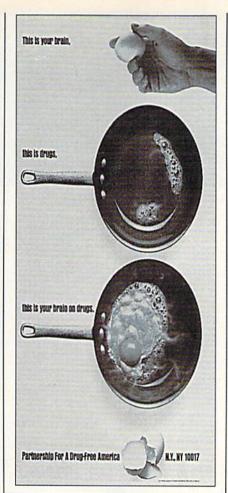

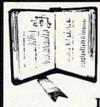

**GET MORE** PLEASURE FROM THE BIBLE WITH

LANDMARK

The Computer Reference Bible

Here's what LANDMARK will enable you to do: SEARCH THROUGH THE BIBLE-Find Phrases, words or sentences.

- DEVELOP TOPICAL FILES-Copy from The Bible text and search results then add your own comments and notes.
- COMPILE YOUR PERSONAL BIBLE---Outline texts in color. Add notes, comments, and references. Make your Bible Study organized and on permament record! CREATE FILES --- Convert them for
- wordprocessors like Paperclip and GEOS. ✓ MAKE SUPPLEMENTARY STUDY FILES---
- For specific study and develop translation variations.

# NEW LOW PRICE! \$119.95

v1.2 for C64 and v2.0 for C128 CALL OR WRITE TODAY FOR A FREE BROCHURE, WHICH SHOWS HOW VALUABLE LANDMARK CAN BE IN YOUR BIBLE STUDY P.A.V.Y. Software P.O. Box 1584 Ballwin, MO 63022 (314) 527-4505

# NOW AVAILABLE FOR THE AMIGA

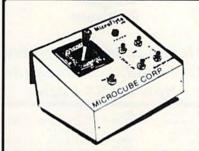

The MicroFlyte JOYSTICK, the only fully proportional continuously variable joystick control for Flight Simulator II

. .lt transforms an excellent program into a truly realistic flight simulation system" B.A.C.E.

### MICROCUBE PRODUCTS

Commodore 64/128

 MicroFlyte ATC Joystick . . . . . . . . \$59.95 Test/Calibration Disk: A diagnostic tool for your joystick ..... \$4.95

 MicroFlyte Joystick—Plugs into the mouse port & works with most software . \$119.95 Analog Joystick ..... \$59.95

Include \$4.00 shipping of joystick orders. FSII is a trademark of subLOGIC Corp.

Order Direct from:

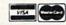

MICROCUBE CORPORATION

P.O. Box 488 Leesburg, VA 22075 (703)777-7157

# COLOR RIBBONS & PAPER

RIBBONS: Red, Blue, Grn., Brwn., Purple, Yel.

Dring Each Black Color Mane

| RIDDONS Price Each    | ыаск | Color | Transfer |
|-----------------------|------|-------|----------|
| Brother M1109         | 4.95 | 5.95  | 7.00     |
| C. Itoh Prowriter Jr. | 7.00 | 9.00  | -        |
| Citizen 120D/180D     | 5.00 | 6.00  | 7.95     |
| Commodore MPS 801     | 4.50 | 5.25  | 5.75     |
| - MPS 802/1526        | 6.25 | 7.25  | -        |
| - MPS 803             | 4.95 | 5.95  | 7.00     |
| - MPS 1000            | 3.95 | 4.95  | 6.75     |
| - MPS 1200/1250       | 5.00 | 6.00  | 7.95     |
| - 1525                | 6.50 | 8.00  | -        |
| Epson MX80/LX800      | 3.75 | 4.25  | 6.75     |
| Okidata 82/92         | 1.75 | 2.25  | 4.50     |
| Okidata 182/192       | 6.50 | 7.50  | -        |
| Panasonic K-XP 1080   | 6.75 | 7.75  | -        |
| Seikosha SP 800/1000  | 5.25 | 6.50  | 7.95     |
| Star SG10             | 1.75 | 2.25  | 4.50     |
| Star NX10/NL10        | 5.00 | 6.00  | 7.95     |
| Star NX1000           | 4.50 | 5.50  | 8.00     |
| Star NX1000C - 4C     | -    | 10.75 | -        |

### COLOR PAPER

BRIGHT PACK-200 Sheets/50 each color: Red, Blue, Green, Yellow. 9 1/2 x 11 - \$11.90/pk. PASTEL PACK-200 Sheets/50 each color: Pink, Yellow, Blue, Ivory. 9 1/2 x 11 - \$11.90/pk

T-SHIRT RIBBONS (Heat Transfer) - Red, Blue, Grn., Brwn., Purple, Yel., Blk. Call For Price & Availability.

COLOR BANNER BAND PAPER - 45 ft./roll-\$9.95/ea.

For ribbons & paper not listed above, call for price & avail. Price & spec. subject to change w/o notice. Min. order \$25.00. Min. S&H \$3.50 min. Visa, MC, COD.

RAMCO COMPUTER SUPPLIES P.O. Box 475, Manteno, IL 60950 U.S.A. 1-800-522-6922 • 815-468-8081

# SOFTWARE DISCOUNTERS OF AMERICA

USA Canada Orders-1-800-225-7638 PA Orders-1-800-223-7784 Customer Service 412-361-5291

· Free shipping on orders over \$100 in continental USA

- No Surcharge for VISA/MasterCard
- · Your Card is not charged until we ship

ORDER LINE HOURS: Mon.-Thurs. 9:00 AM-9:00 PM Fri. 9:00 AM-7:00 PM Sat. 10:00 AM-4:00 PM Eastern Time.

# Commodore 64/128 Bargain Basement-Dozens of Titles For Less Than \$10!

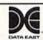

Behind enemy lines. guerilla warfare are your tactics as you battle thru jungles, rivers, ruins & opposing entrenchments.

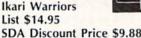

ACCESS

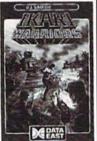

| 1 \$9.88<br>DE | High Rollers \$9.88<br>\$100,000 Pyramid . \$9.88<br>BRODERBUND |
|----------------|-----------------------------------------------------------------|
| es \$9.88      | Arcade Game Const. Kit\$9.88                                    |

| re Storm \$9.88              | \$100,000 Pyramid\$9.88<br>BRODERBUND |
|------------------------------|---------------------------------------|
| CCOLADE                      | Arcade Game Const. Kit\$9.88          |
| ce of Aces \$9.88            | Cauldron \$6.88                       |
| pollo 18 \$9.88              | Choplifter/David's                    |
| ard Sharks \$9.88            | Midnight Magic \$6.88                 |
| ight Night \$9.88            | Karateka \$6.88                       |
| lardball \$9.88              | Loderunner\$6.88                      |
| ower At Sea \$9.88           | Magnetron \$9.88                      |
| CTIVISION                    | Superbike Challenge \$6.88            |
| liens \$9.88                 |                                       |
| ross Country Road Race\$9.88 | CDA                                   |
| hostbusters\$9.88            | Amer. Cooks French \$9.88             |
| lacker 1 or 2 \$9.88 Ea.     | CINEMAWARE CLASSICS                   |
| redator \$9.88               | Sinbad\$9.88                          |
| hanghai\$9.88                | COSMI                                 |
| ransformers\$9.88            | Swift Data Base\$6.88                 |
| RTWORX                       | Swift Desktop Publisher\$6.88         |
| each Blanket                 | Swift Music\$6.88                     |
| Volleyball \$9.88            | Swift Paint \$6.88                    |
| guestrian Show               | Swift Spreadsheet\$6.88               |
| Jumper \$9.88                | Swift Word Processor\$6.88            |
| lighland Games\$9.88         | DATA FAST                             |
| hai Boxing\$9.88             | Express Raiders \$8.88                |
| VANTAGE                      | Ikari Warrior \$9.88                  |
| Deceptor\$9.88               | Q-Bert\$8.88                          |
| Desert Fox \$9.88            | TNK III                               |
| et Boys \$9.88               | EASY WORKING/                         |
| Project Space Station\$9.88  | SPINNAKER                             |
| py vs. Spy 1 & 2 \$9.88      |                                       |
| OX OFFICE                    | Filer \$6.88<br>Planner \$6.88        |
| OX OFFICE                    | Planner                               |

# 2 Dynamite Broderbund ™ Titles

.....\$9.88

At New Low SDA Prices!

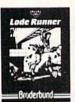

NOW \$6.88 Each

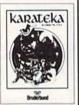

| Adv. Const. Set        |          |
|------------------------|----------|
| Arretic Fox            |          |
| Arctic Fox             |          |
| Arctic Fox             | 7.88     |
| Doubland 6             | 9.88     |
| Deatmoru               | 9.88     |
| Deathlord              | 7.88     |
| Hard Hat Mack 5        | 7.88     |
| Heart of Africa        |          |
| Instant Music          |          |
| Legacy of Ancients .5  | 9.88     |
| Lords of Conquest 5    | 9.88     |
| Marble Madness         |          |
| Music Const. Set 5     |          |
| Pegasus                |          |
| Pinball Const. Set     | 9.88     |
| Racing Dest. Set       |          |
| Realm of Impossibility |          |
| Seven Cities of Gold 5 |          |
| Skyfox                 |          |
| Skyfox 2               | 9.88     |
| Super Boulder Dash .   |          |
| Touchdown Football     |          |
| Ultimate Wizard        |          |
| World Tour Golf !      |          |
| EPYX                   | 077.00.0 |
| P.S. Graphics Scrapbo  | ak       |
| #1: Sports             | LO RE    |

|   | Ernie's Big Splash \$6.88     |
|---|-------------------------------|
|   | Ernie's Magic Shapes \$6.88   |
|   | Grover's Animal Adv.\$6.88    |
| ٦ | Pals Around Town \$6.88       |
|   | Sesame St. Print Kit . \$9.88 |
|   | INFOCOM                       |
|   | Hitchhiker's Guide \$9.88     |
|   | Infocomics:                   |
|   | Gamma Force \$8.88            |
|   | Lane Mastadon \$8.88          |
|   | Zork Quest 1 or 2\$8.88 Ea.   |
|   | Leather Goddesses \$9.88      |
|   | Zork 1\$9.88                  |
|   | KONAMI/ACTION CITY            |
|   | Circus Charlie\$9.88          |
|   |                               |
|   | Hyper Sports/Ping Pong\$9.88  |
|   | MASTERTRONIC                  |
|   | Last V-8\$4.88                |
|   | Ninja\$4.88                   |
|   | Slam Dunk \$6.88              |
|   | Vegas Poker &                 |
|   | Jackpot\$4.88                 |
|   | MINDSCAPE                     |
|   | Mastertype \$9.88             |

Big Bird's Special

Delivery .....

# New Low SDA Pricing

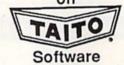

# Alcon.....Bubble Bobble Arkanoid.....Renegade Now \$9.88 Each!

| #2: Off the Wall \$9.88     | SEGA                        |
|-----------------------------|-----------------------------|
| #3: School \$9.88           | Congo Bongo (R)\$4.88       |
| GAMETEK                     | SHARE DATA                  |
| Candy Land \$9.88           | Concentration \$9.88        |
| Chutes & Ladders \$9.88     | Concentration 2 \$9.88      |
| Double Dare\$9.88           | Family Feud\$8.88           |
| Go To Head of Class \$9.88  | Jeopardy \$8.88             |
| Hollywood Squares . \$9.88  | Jeopardy Jr \$9.88          |
| Price is RightCall          | Jeopardy 2 \$9.88           |
| Super Password \$9.88       | Sports Jeopardy \$9.88      |
| GAMESTAR                    | Wheel of Fortune \$8.88     |
| Champ. Baseball\$9.88       | Wheel of Fortune 2 . \$9.88 |
| Champ. Basketball \$9.88    | Wheel of Fortune 3 . \$9.88 |
| GFL Ch. Football\$9.88      | SIERRA                      |
| On Court Tennis\$9.88       | Frogger \$6.88              |
| Star League Baseball/       | Grog's Revenge \$6.88       |
| On Field Football .\$9.88   | Wizard & The Princess\$6.88 |
| Star Rank Boxing 2 . \$9.88 | Wiz Type \$6.88             |
| HI-TECH EXPRESSIONS         | SPECTRUM HOLOBYTE           |
| Matterhorn Screamer\$6.88   | Gato \$9.88                 |
| Print Power \$9.88          | SPINNAKER                   |
| Tom Sawyer's Island \$6.88  | Cosmic Combat \$4.88        |
| Win, Lose or Draw . \$8.88  | Dark Tower \$4.88           |
| HI-TECH EXPRESSIONS         | Film Maker \$4.8            |
| Sesame Street Series:       | Gold Record Race \$4.8      |
| Astro-Grover\$6.88          | Karate Chop \$6.8           |

# 2 New Share Data Hits At Low SDA Prices!

S.D. of A.

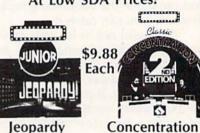

## Jeopardy Jr. Edition

Learn the Alphabet .\$4.88

| Conce        | ntration               |
|--------------|------------------------|
| 2nd          | Edition                |
| A CONTRACTOR | and the latest and the |

| Learn to Spen                  | 210 |
|--------------------------------|-----|
| Learn to Add \$4.88            | Sur |
| Railroad Tycoon \$4.88         | Top |
| Story Machine \$4.88           | Wi  |
| SPRINGBOARD                    | VA  |
| Certificate Maker \$9.88       | Art |
| C.M. Library Vol. 1 . \$9.88   | Edu |
| Newsroom \$9.88                | Ent |
| N.R. Art #1, 2, or 3\$9.88 Ea. | Ho  |
| TAITO                          | Ho  |
| Alcon \$9.88                   | Kit |
| Arcanoid \$9.88                |     |
| Bubble Bobble \$9.88           |     |
| Renegade \$9.88                |     |
| TELARIUM                       |     |
| Nine Princes in                | S   |
| Amber \$9.88                   | 3   |
| Perry Mason: Case of           |     |
| Mandarin Murder . \$9.88       |     |
| THUNDER MOUNTAIN               | _   |
| Dig Dug \$8.88                 | C   |
| Doc the Destroyer \$6.88       | _   |
| Felony\$9.88                   |     |
| Galaxian \$8.88                |     |
| Jr. Pac Man\$8.88              |     |
| Ms. Pac Man\$8.88              |     |
| Murder by the Dozen\$9.88      |     |
|                                |     |

| Part II        |    | × |   | \$6.88   |
|----------------|----|---|---|----------|
| Slot Car Racer |    |   |   | \$6.88   |
| Super Pac Mai  | n  |   |   | \$9.88   |
| Top Gun        |    |   |   | .\$6.88  |
| Winter Challes | ng | e |   | \$9.88   |
| VALUE WARE     | -  |   |   |          |
| Artist         |    |   |   | . \$4.88 |
| Educator       |    |   | × | . \$4.88 |
| Entertainer    |    |   |   |          |
| Home Banker    |    |   |   | . \$4.88 |
| Home Manage    | r  |   |   | .\$4.88  |
| Kitchen Mana   |    |   |   |          |

**ASK YOUR** ALESPERSON FOR THE OMMODORE SALE ITEM OF THE MONTH!!!

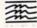

\$8.88

Music Writer .

Rambo: First Blood

Pac Man.... Pole Position

This forever popular program combines the fast action of arcade games with proven techniques to develop your typing skills. Now at a new low price.

Mastertype List \$14.95

SDA Discount Price \$9.88

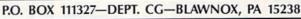

\*Please Read The Following Ordering Terms & Conditions Carefully Before Placing Your Order: Orders with cashiers check or money order shipped immediately on in stock items! Personal & Company checks, allow 3 weeks clearance. No C.O.D.'s! Shipping: Continental U.S.A.-Orders under \$100 add \$3; free shipping on orders over \$100. AK, HI, FPO, APO-add \$5 on all orders. Canada & Puerto Rico-add \$7.50 on all orders. Sorry, no other International orders accepted! PA residents add 6% sales tax on the total amount of order including shipping charges. CUSTOMER SERVICE—H02-361-5291 (1)Status of order or back orders or back orders orders orders ord included with the product purchased & return directly to the manufacturer. Customer service will not accept collect calls or calls on S.D. of A.'s 800# order lines! Prices & availability are subject to change! New titles are arriving daily! Please call for more information.

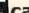

# SOFTWARE DISCOUNTERS OF AMERICA

S.D. of A.

USA Canada Orders—1-800-225-7638 PA Orders—1-800-223-7784 Customer Service 412-361-5291

- Free shipping on orders over \$100 in continental USA
- No Surcharge for VISA/MasterCard
- · Your Card is not charged until we ship

ORDER LINE HOURS: Mon.-Thurs. 9:00 AM-9:00 PM Fri. 9:00 AM-7:00 PM Sat. 10:00 AM-4:00 PM Eastern Time.

### CANADIAN CUSTOMERS CAN NOW ORDER TOLL-FREE US Geography .....\$12 US History .....\$12 Battleship .......\$19 California Games ....\$24 Gunship..... ABACUS BOOKS Inventory 128 . . . . . . \$49 SPOTLIGHT US History ...... World Geography ... Anatomy of the 1541 .\$14 COSMI Pirates . \$25 Speedball..... Death Sword . . . . . . \$19 Project Stealth Fighter \$29 Total Eclipse . . . . . . . . \$19 Anatomy of the C64..\$14 Chomp! Destroyer ..... 1571 Internals . . . . . \$14 GEOS Inside & Out . . \$13 World History . . . . . . \$12 Home Office . . . . . \$25 \$14 Red Storm Rising .... Devon Aire ARTWORX Silent Service ..... Navcom 6 . . . . . . . . . . . . \$19 Battles of Napolean Dive Bomber..... \$14 MINDSCAPE Curse of Azure Bonds Call Presumed Guilty! ... Fast Load (R) . . . . . . . . \$24 Cycle Knight . . . . . . \$14 720 Skateboarding . . ABACUS SOFTWARE Demon's Winter . . . . \$21 Daily Double Final Assault . Super Huey 2 . . . . . . \$14 Action Fighter . . . . . . Eternal Dagger . . . . \$26 First Over Germany . . \$32 Assembler Monitor . . . \$25 Home Video Producer \$32 Horse Racing . . . . . \$14 Linkword Languages\$16 Ea. Alien Syndrome .... DATA EAST L.A. Crackdown .....\$14 Aussie Games . . Basic 128 .....\$39 Bad Dudes ..... Gettysburg ..... 539 \*Becker Basic .....\$33 Strip Poker .....\$21 Data Disk #1 Female .\$14 Metrocross ......\$16 **Bad Street Brawler** Batman .........\$16 \$25 Mindroll .......\$19 Space Station Oblivion\$14 Breakthru ...... \$25 Heroes of the Lance. Call Data Disk #2 Male . . . \$14 Data Disk #3 Female . \$14 Commando . . . . . . . . . \$14 \$32 Sports-A-Roni .....\$16 Clubhouse Sports . . . . \$1 Color Me: The Computer Chart Pak 64 or 128\$25 Ea Guerrilla War . . . . . . \$19 Street Sports: Cobol 64 or 128 . . \$25 Ea. AVALON HILL Heavy Barrel ..... \$19 \$26 Combots . . . . . . Call NBA Basketball . . . . \$25 Coloring Kit . . . . Storm Across Europe . Call Typhoon of Steel \$32 Crossword Magic Crossword Magic . . . \*Deeper Dungeons . . War Game Const. Set . \$21 PPM 128 . . . . . . . . . . \$39 Speed Term 64 or 128 \$25 Soccer .........\$14 Sub Battle Simulator . . \$14 ...\$21 Super Sunday ... \$19 SPINNAKER De Ja Vu . . . . . . . . . EZ Working Tri-Pack . . \$14 Super C 64 or 128 \$39 Ea. Gen. Mgr. Disk . . \$19 Super Pascal 64 or 128\$39 Ea. Summer Games . . . . \$14 Summer Games 2 . . . \$14 Gauntlet ..... SBS 1987 Team Disk .\$14 Victory Road . . . . . . \$19 DATASOFT Harrier Combat Sim. .523 Flight Simulator 2 . . . Technocop ...... TAS 128 Alternate Reality: F.S. Scenery Disks ...Call Hawaii Scenery .....\$19 Requires GEOS! The Games: Paperclip Publisher . . . \$33 Summer Edition . . ACCESS 526 Winter Edition . . . . \$24 Tower Toppler . . . . . \$24 Indoor Sports ..... Echelon w/Lip Stik ...\$29 BAUDVILLE Stealth Mission .....\$32 Int'l Team Sports . . . . Heavy Metal Award Maker Plus . . TAITO Leader Board (Original) 3 Pack ... \$14 Tenth Frame ... \$25 Joker Poker . . . . . . . Winter Games ..... Blazing Paddles . . . . . \$23 Firezone ......\$19 Global Commander ..\$19 Operation Wolf MISL Soccer ..... \$23 Rainy Day Games ... FIRST ROW Video Vegas .....\$ BERKELEY SOFTWORKS Hunt for Red October \$26 Rastan . \$19 Triple Pack: BH1, BH2, Honeymooners . . . . . \$19 Paperboy . . . . \$23 Lancelot ......\$21 Sky Shark Perfect Score SAT... Raid Over Moscow .\$14 World Class L.B. Golf .\$25 Rubicon Alliance.... Geos 128 2.0 .....\$44 THREE SIXTY GAMESTAR Power Players Joystick \$19 Road Raider . . . . . . \$19 Time & Magik . . . . . \$21 Video Title Shop w/ Geo-Calc 128 .....\$44 Dark Castle . . . . \$23 Thud Ridge . . . . Call World Class L.B. Golf Take Down . . . . . . . . \$19 Geo-File 128 . . . . . . . INFOCOM Battletech TIMEWORKS Fam. Course 1,2 or 3\$14 Ea. Graphics Companion\$21 Geos 64 (2.0) ..... ACCOLADE \*Desk Pack Plus .... \*Font Pack Plus .... Wars .....Call Super Star Ice Hockey \$23 Zork Trilogy ......\$29 INKWELL SYSTEMS Bubble Ghost .....\$19 Algeblaster ..... Data Manager 2 . Fast Break . . . . . . . \$19 4th & Inches Football . \$19 Geo-Chart . . . . . . . Math Blaster . . . . . . . \$32 Super Star Soccer . . . . Thunder Blade . . . . . Evelyn Wood Reader . \$14 Swiftcalc/Sideways . . . \$14 #170C Deluxe L.P. ... \$69 \*Geo-Calc . . . . . . . . \$33 Word Attack . . . . . . . \$32 4th & Inches Team \*Geo File #184C Light Pen . . . . \$44 Uninvited ..... Word Writer 4 . . . . . . \$25 Flexidraw 5.5 \$23 Graphics Galleria #1 \$19 Graphics Galleria #2 \$19 Construction Disk . \$9.88 \*Geo-Programmer ...\$44 \*Geo-Publish ......\$33 \*Requires Geos 64! DESIGNWARE Willow ... TITUS Grand Prix Circuit ...\$19 Jack Nicklaus Golf ...\$19 Body Transparent ....\$19 Requires Gauntlet! Titan 525 Designasaurus . . . . . \$23 UNICORN Mini Putt..... Graphics Integrator 2.\$19 BOX OFFICE Spellicopter . . . . Bob's Term Pro California Raisins ....\$16 Decimal Dungeon . . . Rack 'Em DIGITAL SOLUTIONS INTRACORP Bob's Term Pro 128 . . Percentage Panic ....\$19 Ten Little Robots ....\$19 Serve & Volley .....\$19 Psycho.....\$16 BRODERBUND Bumper Sticker Maker \$33 Pocket Filer 2 . . . . . \$23 Pocket Planner 2 . . . . \$23 Test Drive ... Business Card Maker .\$25 Button & Badge Maker \$33 Test Drive 2: The Duel\$19 T. Drive 2: Calif. Scenery\$9.88 UNISON WORLD Bank St. Writer . . . . Pocket Writer 2 . Font Master 2 . . . . . Font Master 128 . . . . Ultimate Casino Gambling\$23 LOGICAL DESIGN Art Gallery 1 or 2 \$16 Ea. \*All 3 in 1 Super Pack \$59 Carmen Sandiego: T. Drive 2 Super Cars\$9.88 Art Gallery: Fantasy . . \$16 DIGITEK Superbase 64 ...... Superbase 128 ..... The Train ... Hollywood Poker ....\$19 Western Games ....\$19 Club Backgammon ...\$19 Print Master Plus ....\$23 LISA WEEKLY READER Vegas Craps . . . . . \$19 Vegas Gambler . . . . \$19 Superscript 64..... ACTION SOFT Stickybear Series: Print Shop **ELECTRONIC ARTS** Superscript 128. Thunder Chopper . . . . \$19 P.S. Companion MASTERTRONIC ABC's .....\$23 Math 1 or 2 ....\$23 Ea. \$23 Bard's Tale 1, 2 or 3\$26 Ea. Bard's Hints 1, 2 or 3\$9 Ea. Super Snapshot (V.4) .\$47 ORIGIN Up Periscope! . . . . . \$19 ACTIVISION P.S. Graphics Library #1, #2, or #3 . . . \$16 Ea. Monopoly . . . . . . . . . \$26 Numbers . . . . . . \$23 Opposites . . . . . . \$23 Caveman Ugh-lympics \$21 Autoduel . . . . . . . Black lack Academy . . \$25 P.S. Graphics Library Chessmaster 2100 . . . \$26 Moebius .....\$25 Tangled Tales .....\$19 'N Drop .....\$19 Holiday Edition ....\$16 Reading . . . . . . . . . . . . . \$23 Spellgrabber . . . . . . . . . . . \$29 Chop Chuck Yeager's AFT ...\$23 Demon Stalker .....\$21 Scrupples . . . . . . . . . . . \$23 Crossbow .......\$19 Faery Tale Adventure .\$25 Star Wars ..... Double Dragon . . . . . Pro Soccer ......\$25 Pure Stat Baseball ... \$25 Ultima 4 or 5 . . . . \$39 Ea. Ultima 5 Hint Book . . . \$9 F14 Tomcat . . . . . . . \$25 MELBOURNE HOUSE Barbarian Dragon's Lair .....\$19 Animation Station . F18 Hornet Empire . . . . . . . . . . . . Call Jordan vs. Bird . . . . \$21 CAPCOM Ultima Trilogy . . . . . \$39 PROFESSIONAL Last Ninja 1 or 2 .\$23 Ea. Mainframe .....\$23 Bonus SS, DD . . \$4.99 Bx. Bonus DS, DD . . \$5.99 Bx. Bionic Commando ...\$19 Ghosts & Goblins . . . Magic Candle .....\$25 Might & Magic Fleet System 2 Plus . . . \$33 Compuserve Starter Kit\$19 Contriver Mouse . . . . \$33 Disk (Case (Holds 75)\$6.88 Maniac Mansion . 523 Gunsmoke . . . . . . . . . \$19 Fleet System 4 128 . . . \$43 SIMON & SCHUSTER Side Arms ..... Neuromancer .....\$25 MICROLEAGUE Ocean Ranger ..... Modem Wars . . . . . \$23 Power Play Hockey . . \$19 Speed Rumbler Baseball . . . . . . . . \$25 Box Score Stats . . . . \$16 JK Lasser Money Mgr. \$14 Disk Drive Cleaner . \$6.88 CENTRAL POINT Box Score Stats . . . . . \$16 87 or 88 Team Disk\$14 Ea. Epyx 200 XJ Joystick \$9.88 Icontroller . . . . . \$14 Sony 514 DSDD . \$6.99 Bx. Star Trek: Rebel .....\$23 Copy 2 .....\$25 CINEMAWARE Project Firestart .....\$21 Zak McKracken. Typing Tutor 4 .....\$25 .523 Skate or Die .....\$21 General Manager ....\$19 AMERICAN EDUCATIONAL SIR TECH Star Fleet 1 . . . . . . . Defender of the Crown\$23 WWF Wrestling ....\$19 WWF Superstars Vol. 1\$14 Biology ..........\$12 Learn to Read (Gr. 1-4)\$25 Deep Space . . . . . . . \$23 Knight of Diamonds . . \$25 Wico Bat Handle ....\$17 Rocket Ranger . . . . \$23 The Three Stooges . . . \$23 Strike Fleet ......\$21 Wico Boss ...... Wico Ergostick J.S. The Mars Saga .....\$23 Wasteland .....\$26 WWF Superstars Vol. 2\$14 Science: Grades 3/4 . . \$12 Science: Grades 5/6 . . \$12 Proving Ground .....\$ SPECTRUM HOLOBYTE Warp Speed (R) . . . . . . \$33 MICROPROSE XETEC Super Graphix . \$59 Airborne Ranger . . . . \$23 F-15 Strike Eagle . . . . \$25 XETEC Super Graphix Gold\$79 XETEC Super Graphix Jr.\$39 Science: Grades 7/8 . . \$12 Axe of Rage . . . . . . . \$23 General Acct. 128 ...\$119

# P.O. BOX 111327-DEPT. CG-BLAWNOX, PA 15238

\*Please Read The Following Ordering Terms & Conditions Carefully Before Placing Your Order: Orders with cashiers check or money order shipped immediately on in stock items! Personal & Company checks, allow 3 weeks clearance. No C.O.D.'s! Shipping: Continental U.S.A.-Orders under \$100 add \$3; free shipping on orders over \$100. AK, HI, FPO, APO-add \$5 on all orders. Canada & Puerto Rico-add \$7.50 on all orders. Sorry, no other International orders accepted! PA residents add 6% sales tax on the total amount of order including shipping charges. CUSTOMER SERVICE—412-361-5291 (1)Status of order or back order (2)if any merchandise purchased within 60 days from S.D.of A. is defective, please call for a return authorization number. We will not process a return without a return auth. #! Defective merchandise will be replaced with the same merchandise only. Other returns subject to a 20% restocking charge! After 60 days from your purchase date, please refer to the warranty included with the product purchased & return directly to the manufacturer. Customer service will not accept collect calls or calls on S.D.of A.'s 800# order lines! Prices & availability are subject to change! New titles are arriving daily! Please call for more information.

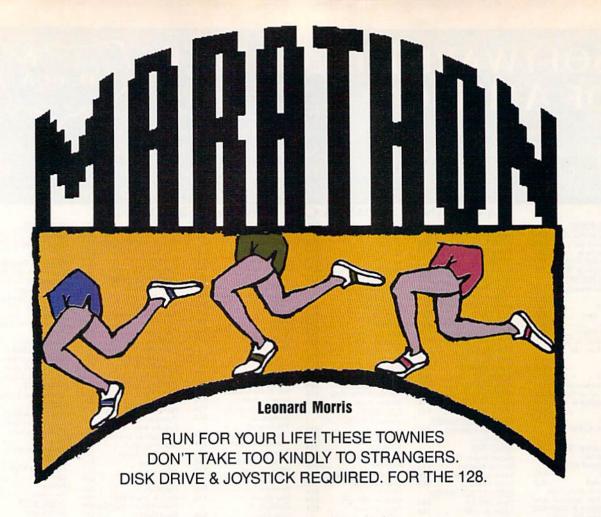

ou've been training for years to run your best race ever. In "Marathon," an arcade-style game for the Commodore 128, you get the opportunity. Unfortunately, the 26-mile course takes you through the town of Walkerville, where the mayor has recently outlawed running. The town folks agree and are out to enforce the mayor's decree. But first, they've got to catch you.

**Getting Started** 

Marathon is written in BASIC 7.0 and machine language. Be sure that you're in 128 mode when you type in the programs. To prevent typing errors, enter Program 1, "Marathon BASIC," using "The Automatic Proofreader," found elsewhere in this issue. Be sure to save Program 1 to disk when you're finished typing it in. Because Program 2, "Marathon ML," is written in machine language, you'll need to enter it using the 128 version of "MLX," found elsewhere in this issue.

When MLX prompts you, respond with the values given below.

Starting address: 1300 Ending address: 1727

Before exiting MLX, be sure to save the program to disk as MARA-THON ML.

To start the game, plug a joystick into port 2. Then load and run Program 1. (Program 1 will automatically load Program 2.)

The object of the game is to avoid the Townies and complete a 26-mile marathon course. The course is a grid of city streets. You are the light red runner; the pursuing Townies are white. To move your runner, just push the joystick

in the direction you want him to run (up, down, left, or right). If you are caught by any of the townsfolk, you lose a man. When you lose three men, the game is over.

Should you find yourself hopelessly cornered, press the fire button. The Townies will disappear long enough for you to escape. However, you can resort to this tactic only once per level or per man.

You score points by picking up flags that appear randomly on the course. Scoring starts with 15 points per flag and increases by this amount for each level. You get 30 points for a captured flag on the second level, 45 on the third level, and so on.

On the right side of the screen, you'll find your score, the high score, the current level number, and the number of men you have left. If you can outrun the Townies, you'll be awarded an extra man after every fourth level.

See program listings on page 81.

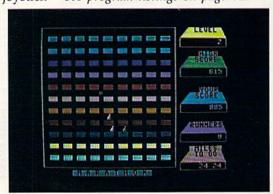

# ACTION REPLAY v5.0 THE ULTIMATE UTILITY / BACKUP CARTRIDGE FOR THE C64/128 Action Replay allows you to Freeze the action of any Memory Resident Program and make a complete back-up to disk - and that spoot all usi compare these SUPER CRUNCHER — ONLY \$9.9 A utility to turn your Action Replay 5 into a super powerful program compactor. Reduce programs by up to 50%! Further compact programs already cruched by AR5's compactor. GRAPHICS SUPPORT DISK -**ONLY \$19.99** To take advantage of AR5's unique power, we have prepared a suite of graphic support facilities. SCREEN VIEWER: View screens in a 'slide show sequence. MESSAGE MAKER: Add scrolling messages

### WARP 25

The world's fastest disk serial Turbo. A typical backup will reload in under 5 seconds.

- No special formats with action replay you simply save directly into Warp 25 status. Backup all your existing programs to load at unbelievable speed!
- Warp Save/Load Available straight from Basic.

### RAMLOADER

You can also load load most of your commercial originals 25 times faster! With our special LSI logic processor and 8K of onboard Ram, Action Replay offers the world's fastest Disk Serial Turbo.

### UNIQUE CODE CRACKER MONITOR

- Freeze any program and enter a full machine code monitor.
- Full Monitor Features.
- Because of Action Replay's on Board Ram the program can be looked at in its ENTIRETY. That means you see the code in its Frozen state not in a Reset state as with competitors products.

### MORE UNIQUE FEATURES

- Simple Operation: Just press the button at any point and make a complete back-up of any memory-resident program to tape or disk.
- Turbo Reload: All back-ups reload completely independent of the cartridge at Turbo speed. Sprite Monitor: View the Sprite set from the frozen program — save the Sprite — transfer the Sprite from one game to another. Wipe out Sprites, view the animation on screen. Create custom
- programs Sprite Killer: Effective on most programs - make yourself invincible. Disable Sprite/Sprite/Back-
- ground collision Unique Picture Save: Freeze and save any Hires Screen to tape or disk. Saved in Koala, Blazing
- paddles format. Compactor: Efficient compacting techniques — 3 programs per disk — 6 if you use both sides.
- Single File: All programs saved as a single file for maximum compatibility.
- Utility Commands: Many additional commands: Autonum, Append, Old, Delete, Linesaver, etc.
- Screen Dump: Print out any screen in 16 Gray Scales, Double size print options.
- Unstoppable Reset: Reset button to Retrieve System and Reset even so called Unstoppable
- Fully Compatible: Works with 1541/C/II, 1581, 1571 and with C64, 128, or 128D (in 64 Mode) Disk Utilities: Fast Format, Directory, List, Run and many other key commands are operated by
- Unique Restart: Remember all of these utilities are available at one time from an intergrated
- operating system. A running program can be Frozen to enter any Utility and the program is restarted at the touch of a key without corruption. LSI Logic Processor: This is where Action Replay V gets its power. A special custom LSI chip
- designed to process the logic necessary for this unmatched Freeze/Restart power. No other cartridge has this power!

### UPGRADE ROM — ONLY \$16.99

Give your AR IV all the power of the new V5.0

# DATEL COMPUTERS

to your saved screens with music.

PROSPRITE: A full sprite editor. ZOOM LENS: Explode sections of any saved

ORDERS\*

1-800-782-9110 MON-SAT 8AM - 5PM (PST)

CUSTOMER SERV / TECH SUPPORT 702-454-7700 TU-SA 10AM - 6PM

# CALL US FOR THE LOWEST PRICES ON OTHER HARDWARE & SOFTWARE

# DEEP SCAN BURST NIBBLER - Only \$39.99 Complete

- The most powerful disk nibbler available anywhere at any price!
- Burst Nibbler is actually a two-part system a software package and a parallel cable to connect the 1541/1571 to 64/128 (state type)
- What gives Burst Nibbler its power? Conventional nibblers have to decode the data from the disk before it can transfer it using the serial port bus — when non-standard data are encountered they are beat, Burst Nibbler transfers data as raw GCR code via the parallel cable without the need to decode it, so you get a perfect copy of the
- Will nibble up to 41 tracks . Copy a whole disk in under two minutes
  - Fitted in minutes no soldering required on 1541 (1571 requires soldering)

Software Only \$19.99 • Cable Only \$19.99

### 256K SUPEROM EXPANDER Only \$49.99

- 8 sockets eack accept 8K thru 32K ROM or EPROM
- On board operating system no programs to load. Menu driven just press a key to load program.
- Select any slot under software control
- Unique EPROM generator feature will take your own programs basic or m/c and turn them into autostart EPROMs (EPROM burner required).

### ROBOT ARM - Only \$89.99

- Human-like dexterity to manipulate small objects Accessories: Commodore 64 Interface, 'Finger' Jaws,
- Shovel/Scoop, Magnetic Attachment, 2 Joy Sticks
- Uses 4 \*D\* size batteries (not included) Works with or without interface

### MIDI 64 - Only \$49.99

- Full specification MIDI interface at a realistic price. MIDI IN MIDI OUT MIDI THRU
- Compatible with Digital Sound Sampler.

### DIGITAL SOUND SAMPLER - Only \$89.99

- Allows you to record any sound digitally into memory and then replay it with astounding effects. Playback forwards/backwards with echo/reverb/ring
- MIDI compatible with our MIDI 64 Interface.
- Full sound editing and realtime effects menu with wave-
- Powerful sequencer plus load/save function.
- Line In Mic In Line Out Feedback controls.

# TURBO ROM II - Only \$24.99

- A replacement for the actual kernal inside your 64. Loads/Saves most programs at 5-6 times normal speed.
- Improved DOS support including 10 sec. format.
- Programmed function keys: Load, Directory, Old, etc Return to nomal kernal at flick of a switch.
- File copier Special I/O loader Plus lots more. Fitted in minutes — no soldering usually required.

# MOTHER BOARD - Only \$29.99

- Saves wear on expansion port
- Accepts 3 cartridges (switchable)

### EPROMMER 64 - ONLY \$69.99 COMPLETE

- Top quality, easy to use EPROM programmer for the 64/
- Menu-driven software/hardware package makes programming, reading, verifying, copying EPROM's simplic-
- Program 2716 THRU 27256 chips @ 12.5 21 or 25 volts.
- Full feature system all functions covered including device check/verify.
- The most comprehensive, friendly and best value for the money programmer available for 64/128.
- Ideal companion for Superom Expander, 16K EPROM Board or any EPROM-based project.

# TOOLKIT IV - Only \$14.99

- The ultimate disk toolkit for the 1541 with more features than most for less
- An absolute must for the serious disk backer.
- DISK DOCTOR V2 . HEADER/GAP EDITOR . DISK LOOK -Recover lost files. Disassemble any program from the disk to SCREEN or PRINTER. Much, much more. FILE COMPACTOR • FAST DISK COPY • FAST FILE COPY
- 10 SECOND FORMATTER . ERROR EDIT . MUCH, MORE.

### SMART CART - CARTRIDGE ONLY \$59.99

- NOW YOU CAN HAVE A 32K CARTRIDGE THAT YOU PROGRAM LIKE RAM THEN ACTS LIKE ROM!
  32K psuedo-ROM battery backed to last up to 2
- Make your own cartridge even out the need for an EPROM Burner. - even auto start types with-
- Can be switched in/out via software
- Turn your cartridge into a 32K RAM disk with our RAM DISK software.
- . SOFTWARE ONLY \$14.99

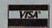

DATEL COMPUTERS 3430 E. TROPICANA #67 LAS VEGAS, NV 89121

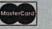

"Add \$4 Shipping & Handling in the U.S. - Add \$14 for Foreign Orders - Canada/Mexico Add \$10.00 - Virgin Islands, AK, HI, FPO, APO Add \$7.00 - Add \$3.00 C.O.D..

Checks / Money Orders / C.O.D. Accepted • SPECIFY COMPUTER & DRIVE MOTEL WITH GRIDER Clonders proton attended in Ca

# STARS II

Robert A. Mulford

Since ancient times, man has gazed upward and wondered about the points of light in the night sky. Astrologers tried to attach meaning to the motion of the lights, using them to predict the future. Today, thanks to pioneers like Galileo, Ptolemy, and Copernicus, we have a clearer understanding of the motions of the heavenly bodies. With our increased knowledge, the night sky is even more fascinating than before.

"Stars II" brings the fascination of the stars and planets to your Commodore 64 or 128. Based on "Stars," published in the October 1987 Gazette, Stars II is even more powerful. With it, you can learn the constellations, identify and study the movements of the wandering planets, and view the sky for any date and time from any point on Earth.

Have you ever seen the planet Mercury? Jupiter? The constellation Aries? Stars II will show you when and where to look for visible planets, stars, and constellations. If you're curious about what the sky looks like from Australia or the North Pole, Stars II lets you travel there to observe. Stars II even shows the daytime sky, with the sun positioned in front of the normally invisible stars.

This outstanding program is your own personal planetarium, showing you when and where to look for planets and other celestial wonders. One of the finest sky simulations available for the Commodore 64.

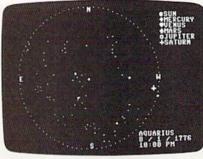

Bring the night sky to your 64 with this accurate celestial simulation.

# **Getting Started**

Stars II is written in BASIC with machine language routines stored in DATA statements. To ensure accuracy, you should use "The Automatic Proofreader," found elsewhere in this issue, to type it in. Be sure to save a copy to disk after you've finished typing.

When the program is first run, there is a short delay while Stars II POKEs its machine language routines into memory. Once the routines are in place, Stars II requests the year, month, day, hour, and minute of the sky you wish to view. Type the complete year, as in 1989. Enter the month as a number from 1 to 12. For example, type a 7 for July. Type the day as a number from 1 to 31, the hour as a number from 0 to 12, and the minute as a number from 0 to 59.

Stars II next asks whether the time is a.m. or p.m. Type A for a.m., or P for p.m. If the month is between April and October, Stars II asks whether the time is standard or daylight saving. Type S for standard time, or D for daylight saving. After the date and time have been entered, the menu appears on the screen. Using the menu, you can select your viewing angle, view the sky from any place on Earth, or get a summary of information about stars or planets. To select a menu item, press the number corresponding to the item.

# Selecting Your View

Four different views of the sky can be selected. Option 1 is an overhead view showing the entire sky. Stars II uses a sophisticated technique, called *stereographic projection*, to project the entire sky onto a flat circular map with minimum distortion of the star patterns. The

outer circle of this map represents the horizon, while the center is the zenith (the point directly overhead in the sky). This option is especially useful for determining which constellations or planets are visible on

a given night.

To concentrate on a particular area of the sky, select option 2, 3, or 4. Option 2 shows the eastern sky, option 3 shows the southern sky, and option 4 shows the western sky. When one of these options is selected, a portion of the sky is reproduced on the screen with the horizon at the bottom, similar to what you would see if you went outside and looked in that direction.

Stars are represented by white dots on a dark background. If it is night, the sky background is black. If the sun is near or above the horizon, the background changes to blue. Brighter stars appear as larger white dots on the display. Stars II accurately computes the positions of visible planets and marks them with distinctive symbols. Each planet, constellation, or star is named as it is plotted on the sky, allowing you to become familiar with the major star patterns. If an object is below the horizon, its name appears briefly, but the object does not appear onscreen.

## **Exploring the Heavens**

Option 5, Solar System Data, summarizes information about the sun and visible planets for the date you've selected. Stars II solves Kepler's equation to compute extremely accurate positions for each planet. The altitude above (or below) the horizon and the direction in which each planet is visible are displayed. If the altitude is negative, the object is below the horizon. In addition, the distance of the sun and planets from the Earth is also shown. The sidereal time, or star time, is also displayed. (Sidereal time is most useful for experienced stargazers; it tells you which stars are directly overhead.)

Choose option 6 to change the date and time. As when first run, Stars II asks you to enter the year, month, day, hour, and minute. Although the program has no limitation on the date that can be entered, it is most accurate for years within 400 years of the present.

The default longitude and latitude of your viewing location are 75

degrees west, 40 degrees north. Option 7, Travel, lets you view the heavens from a different location on the Earth. If you elect to travel, Stars II first asks for the latitude. You can find the latitude of your destination on a good map; type it in to the nearest degree. Stars II next asks whether you wish to change longitude. Press Y to change it, or N to keep the old longitude. If you press N, Stars II assumes you are near the center of the default time zone. If you type Y, you can enter the exact longitude and time zone. The time zone value is the difference, in hours, between local standard time and the time at zero longitude in England. For Eastern standard time (EST) enter 5, for Central standard time (CST) enter 6, and so on. West longitudes and time zones are positive. The time zone is not affected if you request daylight saving time, because Stars II makes all the necessary adjustments.

It is easy to change the default values for latitude, longitude, and time zone to your home's location. To do this, load Stars II and change the values of LT, LG, and TZ (latitude, longitude, and time zone) in line 50. Make sure you save the customized program using a new name.

# Additional Options

Select option 8 to list all the constellations visible in Stars II, with a brief description of each. There are many constellations in the sky, but most of them are faint. Stars II does not attempt to display them all. All the bright and important star patterns are here, however, including the 12 constellations of the zodiac. Learn these constellations and you'll have no trouble finding your way around the real sky.

Option 9 toggles simulation mode on or off. Press 9 to turn on the simulation; then select a view from one of the first four options. Stars II completes the sky display for your selected date and then computes and displays the sky at the same time on successive months. This allows you to watch how the constellations change with the seasons or to watch the wanderings of the planets as the year goes by. Press the S key to stop the simulation and return to the menu. Press Q to quit the program and return to BASIC.

See program listing on page 75.

AEM TO 1541/1571 **Physical Exam** 

Disk Drive Diagnostic & Repair Kit

Test and repair speed, alignment and stop position on your 1541 or 1571 disk drive. With on-screen interpretation of test results & print option to save test results for future reference. Physical Exam includes a true digital alignment disk, (no scope required to align your drive, just a screw driver!) & a 40 page illustrated instruction /repair manual. Over 18,000 Physical Exam programs have been sold to drive owners and repair centers. Customers' comments: "Physical Exam version 4.0 is excellent"; "I've tried them all and yours is still #1"; "Great product". \$39.95 ea. S & H \$3.50

1541/1571 Physical Exam 1-800-762-5645

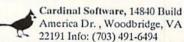

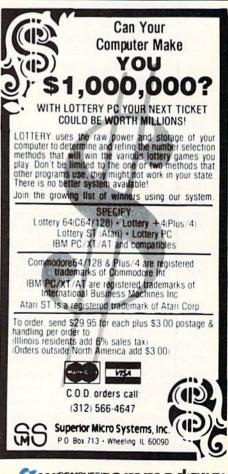

# Screen Splitter

With "Screen Splitter," you can design rainbow screen borders, command dozens of sprites, and display hi-res graphics with text. This easy-to-use BASIC program gives you the power of raster interrupts without having to learn machine language. You can integrate Screen Splitter's powerful routines into your own programs for dazzling displays.

# **Getting Started**

Program 1, Screen Splitter, is written entirely in BASIC, so be sure to use "The Automatic Proofreader," found elsewhere in this issue, to minimize typing errors. Be sure to save the program before running it. There are also listings for three interrupt routines and a BASIC demo program, but you don't have to type them in to use the main program.

Screen Splitter's main menu has five options. To see how the program works, create an interrupt that changes the background and border. Choose f1, create interrupt. Next, enter the number of horizontal screen areas. The minimum is 2 and the maximum is 100. Enter 3 this time. Now, cursor up and down to set the boundaries of each area. Be sure each zone is at least two lines high. Press RETURN to define the next area. Press E to abort and

# Ruben L. Pakman

Harness the power of raster interrupts to create spectacular screens with this utility for the 64.

exit to the main menu. Screen Splitter displays all the zones and asks for confirmation.

After you've set up the areas, decide which memory locations you would like to change during the raster interrupt. Possibilities include the screen colors, the sprite registers, and the display mode. The addresses of these registers can be found in technical and programming manuals for the 64.

The program prompts you to enter the number of addresses to affect. Screen Splitter allows you to change as many locations as you like, but enter 2 for this example. Next, enter 53281 for address 1 to

alter the background color. Set the value (in this case, a color number in the range 0–15) for each area. Each area should have a different color. After entering all the values for address 1, the program displays the entries and asks for confirmation. Enter *Y* to proceed, *N* to go back and change something, or *E* to exit to the main menu.

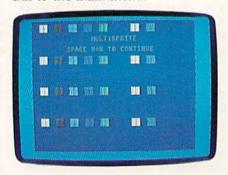

Break the 8-sprite limit with "Screen Splitter." This photo is from the demo program.

Now enter 53280 to change address 2, the border color. Repeat the process of entering values and confirmation. Finally, the program asks you if there is another interrupt. Enter Y if you're using any special interrupt-driven utilities; otherwise enter N. Screen Splitter creates the raster interrupt routine and puts it into memory at 49170.

www.commodore.ca

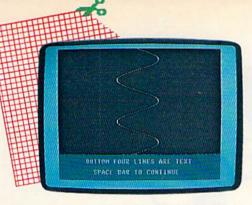

"Screen Splitter" lets you display hi-res graphics and text on the same screen.

Press any key to return to the main menu; then press f3 to display the interrupt created. A screen with a split background and border should be displayed. Press f4 to turn off the interrupt. Press f5 to save this interrupt to disk. Press f1 to create another interrupt. Press f7 to exit to BASIC. You can't edit a routine; you must recreate it from scratch each time.

# **Demos**

Programs 2, 3, and 4 are interrupt routines created with Screen Splitter. Use MLX to enter them. Save each file before typing in the next

one. Be sure to use the filenames indicated because Program 5 loads them in. When MLX prompts you, respond with the values below.

Program 2, "RainbowBorder"

Starting address: C010 Ending address: C097

Program 3, "MultiSprite"

Starting address: C010 Ending address: C0B7

Program 4, "TextHires"

Starting address: C010 Ending address: C06F

Program 2 can be run from direct mode. Type in the following sequence to see it:

LOAD "RAINBOWBORDER",8,1 NEW SYS49170

Press RUN/STOP-RESTORE to deactivate one interrupt routine before loading another.

To see MultiSprite and TextHires in action, type in Program 5, Demo, using The Automatic Proofreader. This BASIC program loads and demonstrates all three ML routines. Demo POKEs in the code to disable the raster interrupt and re-

turn the screen to normal. A SYS 52376 before each load makes sure no interrupt is active.

RainbowBorder is the simplest example. It changes one address (53280) and has 25 screen areas.

MultiSprite changes the eight vertical sprite-position locations (53249, 53251, 53253, 53255, 53257, 53259, 53261, 53263) and has four screen areas. The screen areas cover raster lines 51-98, 99-146, 147-194, and 195-bottom. The values for each sprite memory location are 55, 104, 154, 204. When working with sprites, you get better results if you allow some space between the raster and the sprite. For instance, the second screen area starts at raster line 99, but the sprites are displayed at line 104. There is no provision for moving the sprites independently.

TextHires has two areas and alters locations 53272 (values 29, 21) and 53265 (values 59, 27). The top of the screen displays a cyan sine wave on a black background in hires mode, with a text window at the bottom of the screen.

See program listings on page 84.

# Faster than a Speeding Cartridge More Powerful than a Turbo ROM

It's Fast, It's Compatible, It's Complete, It's...

# **JiffyDOS**

Ultra-Fast Disk Operating System for the C-64, SX-64 & C-128

- Speeds up all disk operations. Load, Save, Format, Scratch, Validate, access PRG, SEQ, REL, & USR files up to 15 times faster!
- Uses no ports, memory, or extra cabling. The JiffyDOS ROMs upgrade your computer and drive(s) internally for maximum speed and compatibility.
- Guaranteed 100% compatible with all software and hardware. JiffyDOS speeds up the loading and internal file-access operation of virtually all commercial software.
- Built-in DOS Wedge plus 14 additional commands and convenience features including one-key load/save/scratch, directory menu and screen dump.
- Easy do-it-yourself installation. No electronics experience or special tools required. Illustrated step-by-step instructions included.

Available for C-64, 64C, SX-64, C-128 & C-128D (JiffyDOS/128 speeds up both 64 and 128 modes) and 1541, 1541C, 1541-II, 1571, 1581, FSD-1&2, MSD SD-1&2, Excel 2001, Enhancer 2000, Amtech, Swan, Indus & Bluechip disk drives. System includes ROMs for computer and 1 disk drive, stock/JiffyDOS switching system, illustrated installation instructions, User's Manual and Money-Back Guarantee.

C-64/SX-64 systems \$59.95; C-128/C-128D systems \$69.95; Add'l drive ROM's \$29.95

Please add \$4.25 shipping/handling per order, plus \$2.50 for AK, HI, APO, FPO, Canada & Puero Rico. \$10.00 add! for other overseas orders. MA residents add 5% sales tax. VISAMC, COD, Check, Money Order. Allow 2 weeks for personal checks. Call or write for more information. Dealer, Distributor, & UG pricing available. Please specify computer and drive when ordering

Creative Micro Designs, Inc.

P.O. Box 789, Wilbraham, MA 01095 50 Industrial Dr., Box 646, E. Longmeadow, MA 01028 Phone: (413) 525-0023 FAX: (413) 525-0147 FACTORY AUTHORIZED

# 1-800-772-7289

(312) 879-2888 IN ILLINOIS

C64 Repair (PCB ONLY) . 42.95 C128D Repair ... CALL
C-128 Repair (PCB ONLY) . 64.95 Amiga Repair ... CALL
1541 Permanent Alignment ... 29.95 Monitors ... CALL
1541 Repair ... 79.95 Other Equipment . CALL

CALL BEFORE SHIPPING FOR AUTHORIZATION NUMBER (Have Serial and Card Numbers ready)

PARTS AND LABOR INCLUDED

FREE RETURN SHIPPING

24-48 HR. TURNAROUND (Subject to Parts Availability) 30 DAY WARRANTY ON ALL REPAIRS

# COMMODORE PARTS

CALL (312) 879-2350

 C-64 Power Supply
 34.95\*

 C128 Power Supply
 59.95\*

 Other Parts
 CALL

\*(Plus \$3.00 Shipping/Handling)

# TEKTONICS PLUS, INC.

150 HOUSTON STREET BATAVIA, IL 60510

VISA

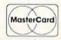

Cwww.commodore.ca

Jim Wilday

A popular form of testing is the multiple-choice quiz. "Quiz Maker" lets parents and teachers create and administer multiple-choice tests on any subject and at any skill level. The program runs on the 128, the 64, and the Plus/4. Once a test is set up, the only input required of the student is to match the correct answers.

# **Getting Started**

Quiz Maker is written entirely in BASIC. To prevent typing mistakes, be sure to use "The Automatic Proofreader," found elsewhere in this issue, when entering the program. Save the program to disk before you attempt to run it.

When you're ready to create or take a quiz, load the program, type RUN, and press RETURN. A menu screen will appear with four options: Add data (+), Erase all data (−), Save this version (S), and Play (any other key).

Currently, the program is set up for a vocabulary quiz. The DATA statements at the end of the listing contain some words and their definitions. The data value in line 1000 indicates how many words have been defined.

To take the sample quiz, choose the play option from the menu. A scoreboard will appear at the top of the screen, followed by a randomly selected word definition, a list of 16 vocabulary words, and play instructions.

Locate the word in the list that corresponds to the definition. If you can't find a match, press M for more words. When you've found what you think is the correct word, use the cursor keys to position the highlight bar over it and press RETURN.

If you've made the right choice, another definition appears. Otherwise, the program displays

Here's an easy way to generate and administer multiple-choice quizzes it's ideal for home or school use. For the Commodore 128, 64, and Plus/4. A disk drive is required.

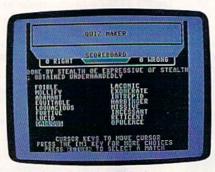

Match the definition with the correct word. A sample quiz is provided, and it's easy to create your own.

the definition along with the correct word. To continue the quiz at this point, just press a key. After you've completed the quiz, your score is reported as a percentage.

# Creating a Quiz

Quiz Maker allows you to make individual multiple-choice quizzes for children based on their skill levels. You can set up any type of quiz, limited only by the length of the input.

To create a quiz, first choose the erase-data option from the menu. The program will delete all test material in the DATA statements at the end of the listing. (Be patient-this may take some time, especially if there's a lot of data.) Afterward, you're returned to the menu.

Next, select the add-data option. The program prompts you for a "word" or term that is no more than 18 characters, followed by a matching "sentence" that is less than 70 characters in length.

Since the program uses a custom input routine, you can enter any character from the keyboard at each prompt. So, if you're writing a math quiz, you can substitute the solution to a math problem for the word, and a formula for the sentence. By entering dates and events at the prompts, you can lay out a history quiz in a similar manner.

To edit an entry as you're typing it in, use CLR/HOME (to erase the entire entry) or DEL (to remove individual characters from right to left). Cursoring within the input field isn't allowed. Once you've finished entering a word or sentence, press RETURN. After the sentence is entered, the program automatically updates the word count in line 1000, adds the data to the end of the program, and returns you to the menu.

When you've finished constructing a quiz, press S to save it to disk. You'll then be prompted for a filename. To help you keep track of the quizzes on disk, name each quiz after the student or subject you're

While using the program, be careful not to press the - key from the menu unless you're certain you want to erase the quiz data. The program won't ask twice-it immediately starts deleting DATA lines. Should this happen, quickly press RUN/STOP-RESTORE. You may have to reenter some quiz data, but the bulk of it should remain intact. When you've reentered the deleted portion, be sure to update the word count in line 1000 and save the quiz to disk.

See program listing on page 79.

## 128 2.0

## Includes:

- Geowrite Workshop 128
- Geospell 128
- Many dramatic improvements
- Both 80 and 40 column modes
- Much, much more

68956 SCALL

## Diskette Storage

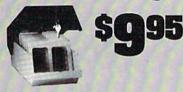

- 100 disk (5 1/2") capacity.
- Lock and keys for extra security and easy carrying.
- Includes 8 index dividers for organization of filing and retrievel.
- Made of durable anti-static, high impact plastic.
- Attractive smoke colored lid.

Sug. Retail \$19.95 66826 \$9.95

## \$**|29**95

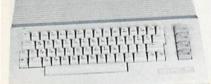

## Commodore 64C

The complete computer for home, school and small business. Supported by high-quality peripherals and over 10,000 software programs. Full typewriter-style keyboard, 64K RAM, eight sprites, three voices. 64C Computer

54574

## Commodore Hardware

| 71133 | \$459.95                                  |
|-------|-------------------------------------------|
| 36952 | \$69.95                                   |
| 37885 | \$32.95                                   |
| 54595 | SCALL                                     |
| 74023 | \$179.95                                  |
| 54586 | \$179.95                                  |
| 72513 | \$114.95                                  |
|       | 36952<br>37885<br>54595<br>74023<br>54586 |

## The Best **Prices & Service**

56 Page "Everything Book" With Any Order

## MINIMODEM-C.

A Commodore direct-connect modern (no additional interface is needed) that not only fully emulates the Commodore 1670 modem, it also offers 100% Hayes compatibility (not just partial Hayes compatibility like the 1670 or some Avatex models). This allows the Minimodem-C to be used with ALL communications software for the Commodore 64, 64C, and 128. Other key features include seven status indicators, Busy Detect, DTR signal support, High Speed Detect Line, and Auto Answer/Auto Dial. Multiterm 64 and 128 software included with the modem, so you can start communicating as soon as you recieve it! Full one year warranty.

Sug. Retail \$75.00

Minimodem-C

81576

\$59.95

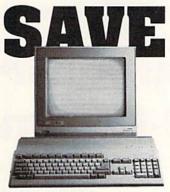

## AMIGA 500

The 500 includes 512K bytes internally and is expandable to 8 MB, two joystick ports, a serial port, a parallel port, an external disk drive port, and a built-in 3.5° disk drive. It even includes a 2-button mouse! SCALL

Amiga 500 73729

## AMIGA 2000

The 2000 has multitasking abilities, sprites, a graphic coprocessor and built-in speech. With keyboard, mouse, joystick,RS232 and Centronics ports, the 2000 is a powerful computer. It has a built-in 3.5" disk drive, mounting locations for two external Amiga floppy disk drives and has an internal option for IBM PC/XT compatibility. Standard RAM is a full MB and is expandable to 9 MB.

Amiga 2000 77617

## AMIGA Accessories

| 10845 Color Stereo Monito | r 74095 | SCALL |
|---------------------------|---------|-------|
| 3.5 External Disk Drive   | 74087   | CALL  |
| Internal 3.5" Disk Drive  | 80084   | CALL  |
| 512K Expansion            | 79268   | CALL  |
| 2MG Expansion             | 79279   | CALL  |
| Bridgecard W/5.25         | 79249   | CALL  |
| Hard Drive Control        | 79222   | CALL  |
| 1200 Baud Modem           | 79237   | CALL  |
| RF Modulator              | 79283   | CALL  |
| NLQ, Dot Matrix Printer   | 79294   | CALL  |
|                           |         |       |

PRICES TOO LOW TO ADVERTISE!

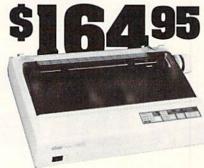

## **STAR NX-1000**

NX-1000 Speedy 144cps draft mode, 36cps near-letter-quality. Features include front panel controls and multiple NLO fonts. Friction and tractor feed, plus convenient single sheet feed

NX-1000 Printer (Parallel) NX-1000C Printer (Commodore) NX-1000 Rainbow Color Printer NX-1000C Rainbow (Commodore) 74827 \$164.95 75060 \$169.95 75077 \$224.95

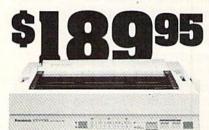

## Panasonic KX-P1180

Select over 11 functions on front panel. Four NLQ fonts and two draft fonts, each sized 5 to 20 char./in. Proportional spacing. Graphics 240x216dpi. Draft at 192 cps, NLO at 38cps. Push or pull tractor feed. Two year warranty

Panasonic KX-P1180

82779 \$189.95

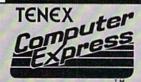

We gladly accept mail orders!

**TENEX Computer Express** P.O. Box 6578 South Bend, IN 46660 (219) 259-7051

No Extra Fee For Charges!

SCALL

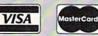

We Verify Charge Card Addresses

| Shipping, Handli  | ng, Insurance |
|-------------------|---------------|
| Order Amount      | Charge        |
| less than \$19.99 | \$3.75        |
| \$20.00-\$39.99   | 4.75          |
| \$40.00-\$74.99   | 5.75          |
| \$75.00-\$149.99  | 6.75          |
| \$150.00-\$299.99 | 7.75          |
| £300.00 £         |               |

# Graphics

## Bitmapped Graphics on the 80-Column Screen

The Commodore 128 has two display modes: 40 and 80 columns. The VIC-II chip, which generates the 40-column screen, can display text, bitmapped graphics, and sprites (graphic objects that are separate from the rest of the screen). The VIC-II can also display combinations of text and bitmapped graphics by using raster interrupts. These combination screens are usually called split screens. Although it doesn't support sprites or split screens, the VDC chip which generates the 80-column display is generally more powerful than the VIC-II. Not only does the VDC generate a sharper, clearer display than the VIC-II, but it also can generate displays with more resolution (640  $\times$  200 and 640  $\times$  400, compared to the 40-column screen's  $320 \times 200$ ) and more colors.

Standard 128s don't have enough video memory to support the VDC's highest resolution, but there is enough memory to display a  $640 \times 200$  monochrome screen. (128Ds have more video memory and can display the  $640 \times 400$  screen.) 128 owners with 80-column monitors can display screens with twice the pixel resolution of the 40-

Nine new commands for BASIC 7.0 let you control the 128's 80-column screen for bitmapped graphics.

Three impressive demo programs are included.

**Ken Davies** 

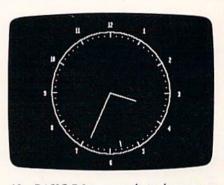

Use BASIC 7.0 commands to draw on the 80-column hi-res screen. This animated clock keeps accurate time by tracking the system clock (from the Program 2 demo).

column screen; 128D owners can display screens with four times the pixel resolution.

BASIC 7.0 (the version of BASIC in the 128) has a versatile set of graphics statements that work very well in 40 columns but don't support the 80-column screen. "VDC Graphics" is a machine language program that adds nine new commands to BASIC 7.0. The new commands are similar to the standard 40-column graphics commands, so translating older graphics programs to use the 80-column screen is easy.

Cwww.commodore.ca

## **Getting Started**

VDC Graphics is written in machine language, so you'll need to use "MLX," the machine language entry program found elsewhere in this issue, when entering it. When you run MLX, you're prompted for starting and ending addresses of the program you're entering. The MLX prompts, and the values you should type in for VDC Graphics, are as follows:

Starting address: 1300 Ending address: 1B7F

Once you've finished entering the program, be sure to save a copy to tape or disk before exiting MLX. Save the program using the filename VDC GRAPHICS. You can install the program by typing BLOAD"VDC Graphics" and then SYS 4864. You must install VDC Graphics before typing in Programs 2–4. If you enter the demo programs without Program 1 installed, the new keywords won't be tokenized properly.

To see some examples of what you can do with VDC Graphics, type in Programs 2–4. Program 2, "Clock Demo," displays a full-size analog clock on the 80-column bitmapped screen. Program 3, "Paint Thinner," is a short but interesting line-drawing and flood-fill demo. Program 4, "Worm Demo," is an example of simple 80-column bitmap animation.

## **BASIC Statements**

With only a few exceptions, VDC Graphics uses the same keywords and syntax used by the standard BASIC 7.0 graphics commands. You must insert the keyword CALL in front of graphics statements intended for the 80-column screen. The commands BOX, GSHAPE, and SSHAPE aren't implemented in VDC Graphics.

VDC Graphics provides a special pixel-flip mode, which can be activated by typing SYS 4924,1. When pixel-flip mode is activated, you reverse the state of the pixels (on pixels are turned off, and off pixels are turned on) when you draw to the hi-res screen, thus performing an exclusive OR with the graphics. SYS 4924,0 returns to the normal plot mode.

The following list shows the syntax for all of VDC Graphics' commands, with a brief description

of how they're used. Command names are shown in uppercase. Any arguments are shown in lowercase, italic type. Optional arguments are surrounded by brackets. Legal values for the command arguments are given below the command name.

## CALL GRAPHIC mode

mode 0 = Sets VDC screen to text mode 1 = Sets VDC to high-resolution mode

Sets the graphics mode for the 80-column screen. If the 80-column screen is active when the GRAPHIC command is executed, VDC Graphics automatically makes the 40-column screen the active text screen. VDC Graphics always clears the VDC screen when the GRAPHIC command is called. The VDC doesn't support split screens, so any attempt to create a split screen with the GRAPHIC command causes a syntax error.

## CALL PAINT [color source],x,y color source 0 = Paints in background color 1 = Paints in foreground color x,y Starting coordinates of fill (0,0-639,199)

Begins a flood fill in the specified color at coordinates (x,y).

## CALL CHAR [color source],x,y [,string][,rvs]

| 1,011.011.   |                              |
|--------------|------------------------------|
| color source | Ignored by VDC Graphics      |
| x            | Character column (0-79)      |
| y            | Character row (0-24)         |
| string       | String to be displayed       |
| rvs          | Reverse field flag (0 = off, |
|              | 1 = on)                      |

Prints a character string on the 80-column bitmapped screen at coordinates (*x*,*y*). VDC Graphics ignores the *color source* parameter; it's included for compatibility with the BASIC 7.0 CHAR statement.

## CALL CIRCLE [color source],x,y[,xr] [,yr][,sa][,ea][,angle][,inc] color source 0 = Draws in hitman ha

|              | [,angle][,inc]                             |
|--------------|--------------------------------------------|
| color source | 0 = Draws in bitmap back-<br>ground color  |
|              | 1 = Draws in bitmap fore-<br>ground color  |
| x,y          | Coordinates of the center of the circle    |
| xr           | x radius (scaled); (default = 0)           |
| yr           | y radius (scaled); (default = $xr$ )       |
| sa           | Starting arc angle (default = 0 degrees)   |
| ea           | Ending arc angle (default = 360 degrees)   |
| angle        | Rotation in clockwise degrees (default = 0 |
| inc          | degrees) Degrees between segments          |
| 1110         | Devrees perween segments                   |

(default = 2 degrees)

Draws a circle, an ellipse, or an arc. For determining starting and ending angles, 0 degrees is located at the top of the circle and increasing angles proceed around to the right so that 90 degrees is on the right, 180 degrees is on the bottom, and 270 degrees is on the left.

## CALL DRAW [color source][,x1 ,y1...][TO x2,y2...] color source 0 = Draws in bitmap background 1 = Draws in bitmap foreground x1,y1 Starting coordinates of the line (0,0-639,199) x2,y2 Ending coordinates of the

The DRAW command is very flexible. It can be used to plot points or draw lines using absolute rectangular coordinates or relative rectangular or polar coordinates. Some examples of valid DRAW commands are

line (0,0-639,199)

CALL DRAW
CALL DRAW color
CALL DRAW color,x1,y1,x2,y2,...
CALL DRAW color,x1,y1 TO x2,y2 TO x3,y3 TO ...
CALL DRAW TO x2,y2

The (x,y) coordinate pairs can be replaced by polar coordinates in the form radius; angle, where radius is the pixel distance from the current pixel location and angle is the relative angle (0 degrees is to the right of the current pixel; 90 degrees is above). VDC Graphics suffers from the same bug that plagues BASIC 7.0: Negative values for coordinates result in an ILLEGAL QUANTITY ERROR. It's possible to avoid this bug by poking twos complement integers into the pixelcursor-position registers. Locations 4401-4402 contain the x position and locations 4403-4404 contain the y position.

## CALL LOCATE x,y

color value

x,y Coordinates to move the pixel cursor to (0,0-639,199)

Moves the pixel cursor to the position (x,y). The (x,y) coordinate pair can be replaced by a polar coordinate pair in the form radius; angle, where radius is the pixel distance from the current pixel location and angle is the relative angle (0 degrees is to the right of the current pixel; 90 degrees is above).

CALL COLOR source number, color value source number 0 = Sets bitmap back-

ground color

1 = Sets bitmap foreground color

VDC color values (1–16)

## **Programming**

Sets the foreground or background color of the bitmapped screen.

### CALL SCNCLR

Clears the 80-column high-resolution screen.

## CALL QUIT

Disables VDC Graphics' commands. If VDC Graphics isn't overwritten by another program, you can type SYS 4864 to reenable it.

## **Generic Commands**

A few standard BASIC 7.0 graphics commands can be used with VDC Graphics. These commands don't directly operate on the 80-column bitmapped screen and so don't require CALL.

SCALE n[,xmax,ymax]

n = 0 = Scaling off

1 = Scaling on

xmax 320 <= xmax <= 32767 ymax 200 <= ymax <= 32767

Scales the coordinates of the bitmap from 0 to 32767.

SCALE suffers from the same problem whether it's used with the 80-column bitmapped screen or with the VIC-II's multicolor bitmap screen. The SCALE command as-

sumes the physical width of the bitmap is 320 pixels. This assumption causes the scale for the *x*-axis to be off by a factor of 2 for the 80-column bitmap and the VIC-II's multicolor bitmap. To scale the bitmap properly, divide the normal *xmax* value by 2.

WIDTH n

n 1 or 2

Defines the width of lines to be drawn.

### RDOT n

n = 0 = Returns the x coordinate of the pixel cursor

1 = Returns the *y* coordinate of the pixel cursor

2 = Doesn't work with VDC Graphics (see discussion below)

With 40-column bitmaps, setting n to 2 returns the status of the pixel at the pixel cursor. To return the status of a pixel found in the 80-column bitmap, set the pixel cursor to the desired coordinates (using LO-CATE, for example), type SYS 4927, and then use RREG(n) to return the color source of the pixel in the variable n. If n = 0, the pixel is off; if n = 1, the pixel is on. See program listings on page 82.

COMPUTE!'s Gazette is looking for utilities, games, applications, educational programs, and tutorial articles. If you've created a program that you think other readers might enjoy or find useful, send it, on tape or disk, to

Submissions Reviewer COMPUTE! Publications P.O. Box 5406 Greensboro, NC 27403

Please enclose an SASE if you wish to have the materials returned.

Articles are reviewed within four weeks of submission.

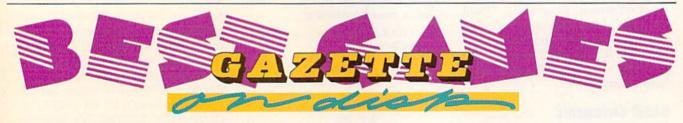

## 12 Top Ready-to-Run Games for the 64!

- Crossroads II: Pandemonium Action-packed shoot-'em-up that you'll play for hours—includes maze editor for customizing.
- Basketball Sam & Ed Delightfully clever one- or two-player arcade game with outstanding graphics and animation.
- Meat Seeker Arcade action at its best—for the nimble-fingered and nimble-minded.

For Arcade and Strategy Game Lovers

Gazette has published more than 200 games in the past six years. Which are the best? The most exciting? The most challenging? The editors have looked at them all and picked the best dozen arcade and strategy games for the 64. Now they're all on one disk—with documentation—ready to load and play.

- ▲ Delta War Fast and furious twoplayer game loaded with options.
- ▲ Omicron Frantically paced, multilevel arcade action.
- Powerball Futuristic version of Breakout, packed with challenges.
- Q-Bird Graphically stunning action/strategy game.
- ▲ Trap 3-D universe that demands your best strategy skills for survival.
- Arcade Volleyball Fast-paced, twoplayer arcade version of America's favorite beach sport.
- Mosaic Classic battle of wits for one or two players.
- Power Poker One of the most addictive strategy games you'll ever play—guaranteed.
- Scorpion II Superb game of mental challenge with great graphics.

| YES! Send me             | _ copies of the Besi | Gazette | Games disk. |
|--------------------------|----------------------|---------|-------------|
| I've enclosed \$9.95 for | each copy.           |         |             |

| Name                   |                 | His b       | Amount                  |
|------------------------|-----------------|-------------|-------------------------|
| Address                |                 | Add of      | Sales Tax*              |
| City                   | State           | ZIP         | Total                   |
| Mail personal check or | money order for | \$9.95* to: | Best Gazette Games Disk |

fail personal check or money order for \$9.95\* to: Best Gazette Games
P.O. Box 5188
Greensboro, NC 27403

\*Residents of New York, Pennsylvania, and North Carolina add appropriate sales tax for your state. All orders must be paid in U.S. funds by a check drawn on a U.S. bank. Sorry, no credit card orders accepted. Please allow 4-6 weeks for delivery. For delivery outside the U.S. or any www. committee Committee Committe

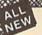

## MAVIERICK TM v3

## Why Is This Program America's Favorite Disk Utility System?

All over the country, packs of imitators are running themselves ragged trying to answer that question. They want to know why we're so popular. They want to know what makes Maverick so special. Well, guess what - we're going to tell them. Maverick is the physical embodiment of a philosphy that has always been the foundation that Kracker Jax products are built on: Work as hard as you can to create the very best product you can. And then improve it. Such is the case with the new Maverick v3. Maverick is already the most powerful archival system money can buy. So how do you improve on that? By adding exclusive

- A new RAM Expansion Unit support module that allows REU owners to enjoy lightning fast response with Maverick's Quick File Copier & Fast Single Data Copier utilities no more disk swaps!
   64k video ram support for 128D's or C128's with 64k of video RAM. This provides a memory buffer for enhanced
- body video ram support for 120 s or 0.125 s with 64x of video rAxis. This provides a minimity butter of copying capabilities.

  Have you ever lost valuable data to a fatal error on Track 18? Ever done a short "NEW" and then wished you hadn't?

  Our new Automatic Directory Recovery Utility recreates Track 18 on 1541 formatted disks to recover your files! This does hours of intense, critical recovery work for you automatically! Similar to an item on INFO Magazine's March 1989 "Wish List" of dream utilities they dilike to see!

  An all new Advanced Sector Editor with 100% ML coding for blazers provided and superior performance! Full featured
- An all new Advanced Sector Editor with 100% Mr. County to hearing speed and soperior performance in the heart of allows editing in ASCII, HEX, and even disassembly modes! Even includes comprehensive on-line help screens! And for GEOS 2.0 owners with 1581 drives: Maverick v3's GEOS Toolkit has a new utility that allows you to transfer the incredible GEOS v2.0 over to your high speed, high capacity 1581 drive! This transfers everything which means you can run the 64 or the 128 version from the 1581 alone, WITHOUT using the 5.14" disks at all! And the 800K 1581 disk leaves you plenty of room to transfer all your GEOS applications over to the same disk! This is a MUST FOR SERIOUS GEOS users who want to unleash the true power of Berkeley Softworks revolutionary
- operating environment.

  MORE PARAMETERSI Maverick v3 now boasts over 400 parameters that either copy or entirely "break" the potentially destructive protection schemes of some of the world's finest software. Current Maverick owners know how dynamic our parameters have been, but even they will be amazed by the enhancements and additions we've made, including new parameters and special RAMBOard support capabilities exclusive to Maverick v3!

  Enhanced RAMBOard "Support Beginning with parameter Module #3, we gave you the ability to copy the Pocket 2.0 series of productivity software. Then Module #4 gave you parameters for 6 V-Max!" protected titles parameters that left the competition stunned, because OUR parameters did NOT require physical drive speed modifictions to work. Now Module #5, included with Maverick v3, will forever separate us from the imitators trying in vain to keep up with us. There are over TWENTY new RAMBOard support parameters that are without equal, plus a large number of special parameters that don't require the use of RAMBOard at all! And our new V-MAX! parameters utilize proprietary read/write verification routines that not only eliminate the need to alter drive speeds, but also save you from having to "copy till it boots", a sure sign of an interior product.

All of these new features are in addition to the amazing array of utilities that have always been found in Maverick. If there's a better value on the market today, we'd like to see it.

One more thing: the next time you think about buying a program, remember that you're also buying a bit of the company that makes that program. Will they be there for you in the future? You know we will. Because you've made us the most successful Commodore mail order house in the country.

## The New MAVERICK v3.0 - Only \$34.95 NOW INCLUDES PARAMETER MODULES 1, 2, 3, 4, AND 5

Mayerick v3 (Formerly Renegade) is available from Software Support International, Products that work - from a company that cares

## ADDITIONAL MAVERICK **FEATURES**

- 1541/1571/1581 fast file copier any direction
- Single or dual state of the art Nibbler
- GCR Editor for the experienced hacker
- · Parameters for those tough to backup disks
- GEOS<sup>\*\*</sup> Module: PARAMETERS & TOOLS
- GEOS<sup>11</sup> file copier works under desktop
- GEOS<sup>™</sup> sector editor works under desktop
- Error scanner with unique sector editor
- Single of dual drive high speed data copier
- Directory editor helps you organize your disks
- Scrolling M/L monitor with Drive Mon
- Byte pattern scanner for high speed searches
- Works with C-64/C-128 & 1541/1571/1581 drives
- Extensive 40 page documentation included
- EXCLUSIVE Popular subscriber service available
- Technical support from our staff experts.

Attention: Registered Maverick owners!

Parameter Module #5 is now available

Only \$9.95

Maverick V3.0 Upgrade also available

Only \$9.95

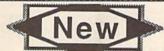

## New SUPER SNAPSHOT v4

## The State Of The Smart

The Cartridge Wars. For a while there, it was tough going - but we kept fighting to be the best. The result? Just ask the user groups. Ask the dealers. Ask the magazines. Public opinion is unanimous. The Cartridge Wars are over - and Super Snapshot is the clear winner!

How did we do it? By understanding that it is not enough anymore just to be the most powerful. In today's market, you've also got to be smart. Like Super Snapshot v4.

As the list of features at the right clearly shows, we've given Super Snapshot v4 enough capabilities to dazzle even the most demanding power user. But we've also worked hard to give those utilities a sense of style and grace. To make sure that not only could you do a task, but that you could do it easily and logically. While our competitors were making utilities for Commodore computers, we were designing our utilities for the people who own those computers.

So when you choose a multi-function cartridge for your system, choose Super Snapshot v4 - the cartridge that was designed to appeal to a higher intelligence. Yours.

## Super Snapshot v4 / Only \$64.95 ATTENTION 128 OWNERS: C-64 Disable Switch available. Allows you to boot 128

oftware WITHOUT removing your Super Snapshot cartridge! Add \$8.00. PAL VERSION AVAILABLE: Add \$4.00 more per unit for shipping

In Canada, order from Marshview Software P.O. Box 1212, Sackville NB, E0A-3C0 • (506) 536-1809

## Super Snapshot Features Include:

- Works with ALL Commodore 8 bit computers & drives.
- Totally transparent when disabled
- Turbo mode Up to 15X faster loading, 7X faster saving. Super DOS Wedge supports devices 8, 9, 10, & 11 with extra commands
- Archive ALL memory resident programs to disk as autobooting files.
- Exclusive C-64 Boot Sector.
- Dump screens to disk in popular graphic program formats
- Dump screens including sprites to printer (many supported) in 3 sizes. Only Super Snapshot dumps BOTH multi-color & hi-res formats.
- Sprite disable're-enable & extented life Game Master features. Sprite monitor & full featured sprite editor.

- Fast disk copier for 1 or 2 drives supports 1541/1571/1581.

  Extensive BASIC additional commands for power programmers.
  Fast file copier for 1 or 2 1541/1571/1581 drives.

  24 Hour BBS support is available!

- Free Kracker Jax Parameter disk over 100 parameters!
   Includes the legendary Shotgun II from Kracker Jax!
   MiL Monitor does NOT corrupt memory. Interrupt, examine, modify, and resume a running program. All standard commands PLUS bank-switching, bi-directional scrolling, 10 command, track & sector editor, ASCII hunt, and drive monitor.

Plus much, much more!

## Also available: The Slideshow Creator

Now you can create dazzling slideshows from eye-catching screens that you've captured with Super Snapshot! Options include fade in/out, shutter on/off, pop on/off, slide on/off. Use any of 10 different fonts to display your personalized, scrolling messages!

Super Snapshot Slideshow Creator / Only \$14.95

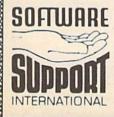

PLEASE READ BEFORE ORDERING: We accept money orders, certified checks, VISA, M.C and, Discov PLEASE READ BEFORE ORDERING: We accept money orders, certified checks, VISA, M.C. and, Discover, Previous Software Support customers may use C.O.D. and personal checks. Orders shipped to U.S.A. (48 states), F.P.O., a.P.O., or possessions, piease add \$3.50 per order for S.B.H.U.S. shipping is by UPS ground in most cases, FAST 2nd DAY AIR available; add \$1.00 per pound additional (U.S. 48 states only). Alaska or Hawaii (all orders shipped 2nd day air, please add \$5.70 per order for S.B.H.C.D.D. available to U.S. customers only (50 states); add \$2.75 along with your S.B.H.charges per order. Canadian customers may calculate the S.B.H.charges by including \$4.00 immirrum charge) for the first two pieces of SOTPMARE and \$1.00 to reach additional piece per shipment. All monies must be submitted in U.S. funds. Canadians must call or write for hardware shipping charges. Foreign customers must call or write for shipping charges. Defective items are replaced at no charge if sent postpad. All in stock orders are processed within 24 hours; U.S. SOFTWARE orders over \$100 wilb be shipped 2nd Day Air at our regular \$3.50 S.B.H.charge (48 states only). Washington residents please add 7.5% additional for Sales Tax, All prices subject to charge. All sales are linal unless authorized by management.

Mail your order to: Software Support. Int. 2700 NE Andresen Road / Vancouver, WA 98661

Or call our toll-free order line at 1-800-355-1179, 6am-5pm Monday-Friday 6am-2pm Saturday-Sunday Pacific time Technical support available. Call [206] 695-9648, 9am-5pm Pacific time. Monday-Friday. Orders Outside USA call (206) 695-1393

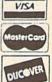

DEALERS — WE HAVE THE SUPPORT YOU'RE LOOKING FOR!

## LET'S FACE IT—MAIL ORDER HOUSES ARE NOT ALL THE SAME!

## SOFTWARE SUPPORT INTERNATIONAL

## CONVENIENCE-FAST SERVICE-RELIABILITY-SUPPORT

## Abacus Software

# 128 Internals (book) 17.36 128 Internals (book) 17.36 1571 Internals (book) 17.36 1571 Internals (book) 17.36 1581 Internals (book) 17.36 1581 Internals (book) 17.36 1581 Internals (book) 17.36 1581 Internals (book) 17.36 1581 Internals (book) 17.36 1581 Internals (book) 17.36 1581 Internals (book) 17.36 Internals (book) 17.36 Internals (book

## ABSOLUTE

| ★Space                                                 | 21.97                   |
|--------------------------------------------------------|-------------------------|
| ACCE                                                   | SS                      |
| Echelon w Lipstick<br>Heavy Metal<br>LB & Tourn & Exec | 27.97<br>25.97<br>13.97 |
| March Co.                                              | 0.00                    |

| Heavy Metal              | 25.9  |
|--------------------------|-------|
| LB & Tourn & Exec        | 13.97 |
| Mach 5                   | 21.97 |
| Mach 128                 | 30.97 |
| World Class Leader Board | 24.97 |
| W C L B Fam Courses 1    | 12.9  |
| W C L B Fam Courses 2    | 12.9  |
| W C L B Fam Courses 3    | 12.9  |
|                          |       |
|                          |       |

## ACCOLADE-

| ADDITIO 10                                                                                                    |     | 10.37 |
|----------------------------------------------------------------------------------------------------|-----|-------|
| Bubble Ghost                                                                                                    | . 1 | 18 97 |
| Card Sharks                                                                                                    |     | 18.97 |
| Fast Break                                                                                                    |     | 18 97 |
| Fourth & Inches                                                                                                    |     | 18.97 |
| Fourth & Inches Team Const                                                                                                    |     | 10.97 |
| Grand Prix Circuit                                                                                                    |     | 19.97 |
| Jack Nicklaus Golf                                                                                                    |     | 19.97 |
| Miniputt                                                                                                    |     | 18.97 |
| Power at Sea                                                                                                    |     | 18.97 |
| Rack-em                                                                                                    |     | 18.97 |
| Serve & Volley                                                                                                    |     | 18.97 |
| Steel Thunder                                                                                                    |     | 19.97 |
|                                                                                                    |     | 18.97 |
| T.K.O.<br>Test Drive                                                                                                    |     | 18.97 |
| Test Drive 2                                                                                                    |     | 19.97 |
| Test Drive 2 (Data Super Cars)                                                                                                    |     | 12.95 |
| ★Test Drive 2 (Data Scenery)                                                                                                    |     | 12.97 |
| The Train                                                                                                    |     | 18.97 |
| THE HAIT STATE OF THE STATE OF THE STATE OF |     | 0.37  |
| ACTIVICIO                                                                                                    | 3   |       |
|                                                                                                    |     |       |

## ACTIVISION ENTERTAINMENT ACTIVATE

| Aliens            | 10.97 |
|-------------------|-------|
| Blackjack Academy | 24 97 |
| Blackjack Academy | 10.07 |
| Chop N Drop       | 25.07 |
| F-14 Tomcat       | 25.97 |
| Faery Tales       | 30.97 |
| Last Ninja        | 21.97 |
| Last Ninja II     | 22.97 |
| Main Frame        | 25.97 |
| Maniac Mansion    | 21.97 |
| Maniac Hint Book  | 7.97  |
| Neuromancer       | 25.97 |
| Neuromancer Hints | 12.97 |
| Predator          | 10.97 |
| Rampage           | 21.97 |
| Shanghai          | 10.97 |
| Sky Travel        | 30.97 |
| USC Own December  | 21 0  |
| USS Ocean Ranger  | 21.0  |
| Zak McKracken     | 21.0  |
| Zak Hints         | - 1.9 |
| *****             |       |

## Softworks

| No. of the last of the last of |       |
|----------------------------------------------------------------------------------------------------|-------|
| Desk Pak Plus*                                                                                                    | 18.97 |
| Font Pack Plus*                                                                                                    | 18.97 |
| Geos 64 V2 0                                                                                                    | 36.97 |
| Geos 128 V2.0                                                                                                    | 42.97 |
| Geocalc 64                                                                                                    | 30.97 |
| Geocalc 128                                                                                                    | 42.97 |
| Geochart 64                                                                                                    | 19.97 |
| Geofile 64                                                                                                    | 30.97 |
| Geofile 128                                                                                                    | 42.97 |
| Geoprogrammer 64                                                                                                    | 42.97 |
| Geopublish 64                                                                                                    | 42.9  |
|                                                                                                    |       |

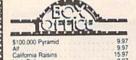

## Broderbund Software

| Arcade Game Const. Set | 12.9 |
|------------------------|------|
| Bank Street Writer     | 30.9 |
| Bank Street Filer      | 18.9 |
| Bank Street Mailer     | 15.9 |
| Carmen Sandiego Europe | 24.9 |
| Carmen Sandiego USA    | 24.9 |
| Carmen Sandiego World  | 21.9 |
| Print Shop             | 27.9 |
| Print Shop Companion   | 21.9 |
| P S Graphics Disk 1    | 15.9 |
| P S Graphics Disk 2    | 15.9 |
| P S Graphics Disk 3    | 15.9 |
| P'S Holiday Graphics   | 15.9 |
| Quest for Clues (book) | 19.9 |
| Star Wars              | 18.9 |

## CAPCOM

| Ghosts & Goblins | 18.97 |
|------------------|-------|
| Hat Trick        | 18.97 |
| Minigolf         | 18.97 |

## STANKASEDIE!

| Defender of the Crown | 21.97 |
|-----------------------|-------|
| Sinbad                | 12.97 |
| Rocket Ranger         | 21.97 |
| Three Stooges         | 21.97 |
| Warp Speed (Cart)     | 30.97 |

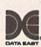

| Batman         |  |  |  |  |  |  | 16.9 |
|----------------|--|--|--|--|--|--|------|
| Breakthru      |  |  |  |  |  |  | 18.9 |
| Guerilla Wars  |  |  |  |  |  |  | 19.9 |
| Ikari Warriors |  |  |  |  |  |  | 18.9 |
| Karnov         |  |  |  |  |  |  | 18.9 |
| Kid Niki       |  |  |  |  |  |  | 18.9 |
| Platoon        |  |  |  |  |  |  | 18.9 |
|                |  |  |  |  |  |  | 19.9 |
| Speed Buggy    |  |  |  |  |  |  | 18.9 |
| Victory Road   |  |  |  |  |  |  | 18.9 |
|                |  |  |  |  |  |  |      |

## Datasoft'

| Alternate Reality City    | 19.3 |
|---------------------------|------|
| City Hint Book            |      |
| Alternate Reality:Dungeon | 25.4 |
| Dungeon Hint Book         | 7.9  |
| Androids Decision         | 16.3 |
| Firezone                  | 16.3 |
| Hunt For Red October      | 25.4 |
| Time & Majik              | 20.9 |
| Video Title Shop w Comp 1 | 19.3 |
|                           |      |

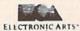

| Bard's Tale I                     | 25.48  |
|-----------------------------------|--------|
| Bard's Tale I Hints               | 9.97   |
| Bard's Tale II                    | 25.48  |
| Bard's Tale II Hints              | 9.97   |
| Bard's Tale III                   | 25.48  |
| Bard's Tale III Hints             | 9.97   |
| Cavernan Ugh-lympics              | 19.36  |
| Chessmaster 2100                  | 27.47  |
| Chuck Yeager's AFS                | 22.42  |
| Deathlord                         | 19.38  |
| Deathlord Hints Double Dragon     | . 9.97 |
| Double Dragon                     | 22.42  |
| Instant Music                     | 19.36  |
| Jordan vs Bird One on One         | 19.30  |
| Mars Saga<br>Mars Saga Hints      | 22.42  |
| Mars Saga Hints                   | 10.9   |
| Mayis Beacon Typing               | 63.44  |
| Might & Magic  # Might & Magic II | 24.9   |
| Might & Magic II                  | 25.9   |
| Might & Magic Hints               | 12.9   |
| Modem Wars                        | 22.4   |
| PaperClip 3                       | 31.6   |
| PaperClip Publisher               | 31.30  |
| Power Play Hockey                 | 17.30  |
| Project Firestart                 | 20.3   |
| Skate or Die                      | 19.3   |
| Skyfox II                         | 19.3   |
| Strike Fleet                      | 25.4   |
| Wasteland                         | 23.4   |
| Wasteland Hints                   | 9.9    |

## EPYX

| 500XJ Joystick             | 17  |
|----------------------------|-----|
| Axe of Rage                | 25  |
| Battleship                 | 18  |
| California Games           | 24  |
| Create A Calendar          | 18  |
| ★Curse Buster              | 19  |
| Destroyer                  | 14  |
| Devon Aire                 | 19  |
| Dive Bomber                | 24  |
| Fast Load Cartridge        | 24  |
| Final Assault              | 14  |
| 4 X 4 Racing               | 14  |
| The Games Summer Edition   | 24  |
| The Games Winter Edition   | 24  |
| Home Video Producer        | 30. |
| Impossible Mission II      | 14  |
| L.A. Crackdown             | 14  |
| Legend of Black Silver     | 24  |
| Metrocross                 | 12  |
| Mind Roll                  | 19  |
| *Skateball                 | 24  |
| ★ Skate Wars               | 25. |
| Space Station Oblivion     | 14  |
| Sporting News Baseball     | 24  |
| Sports-A-Roni              | 15  |
| Street Cat                 | 15  |
| Street Sports Baseball     | 14  |
| Street Sports Basketball   | 14  |
| Street Sports Football     | 14  |
| Street Sports Soccer       | 14  |
| Sub Battle Simulator       | 14  |
| Technocop                  | 24  |
| Tower Toppler              | 24  |
| ★Trials of Honor           | 25  |
| <b>★</b> Undersea Commando | 25  |
|                            |     |

## FREE SPIRIT

| Basic 8                          | 26. |
|----------------------------------|-----|
| Basic 8 Tool Kit                 | 16. |
| Home Designer                    | 29. |
| Home Designer Data #1 (Circuits) | 9   |
| Newsmaker 128                    | 21  |
| Sketchpad 128                    | 21  |
| Spectrum 128                     | 25. |
|                                  |     |

## GAMESTAR \*

| Child Std , Tritle on W. H. Mark |    |
|----------------------------------|----|
| Champ. Baseball                  | 11 |
| Champ Basketball                 | 21 |
| GFL Football                     | 21 |
| ★Pete Rose Pennant Fever         | 22 |
| Star Rank Boxing II              | 18 |
| Take Down                        | 18 |
| Boxing I Tennis                  | 18 |
| MECCO                            | 9. |
|                                  |    |

| INFOCOM      | 1  |   |
|--------------|----|---|
| Battletech   | 25 | 9 |
| The Interest |    |   |

| Systems                                                                                                    |                                                    |
|----------------------------------------------------------------------------------------------------|----------------------------------------------------|
| Flexidraw 5.5<br>Flexifort<br>Graphics Integrator 2<br>Light Pen (184C)<br>Graphics Gallery 1<br>Graphics Gallery 2 | 24 06<br>20 76<br>20 76<br>42 97<br>20 75<br>20 75 |
|                                                                                                    |                                                    |

| KONAMI'         | 18 |
|-----------------|----|
|                 | 18 |
| Attack          | 18 |
| STERTRONICS/VIR | GI |
| nan .           | 25 |
|                 |    |

| Barbanan             | K-V |
|----------------------|-----|
| John Elway Q B       | 19  |
| ★ Manapaly           | 19. |
| ★ Risk               | 20  |
| ★ Scrabble           | 21. |
| * Scrupples          | 25  |
| ★War in Middle Earth | 31  |
|                      |     |
| MICRO PROS           |     |
| THE STATE I LEWIS    | -   |

### Airborne Ranger F-19 Stealth Fighter Gunship

|                           | 3    | 2 | = |  |
|---------------------------|------|---|---|--|
| Pro Soccer<br>Red Storm R | sing |   |   |  |
| Pirates                   |      |   |   |  |
| Gunship                   |      |   |   |  |

| 720                       | 22.9 |
|---------------------------|------|
| Action Fighter            | 19.9 |
| Alien Syndrome            | 19.9 |
| Bad Street Brawler        | 18.9 |
| Block Buster              | 189  |
|                           | 21.9 |
| Captain Blood             |      |
| Clubhouse Sports          | 18.9 |
| Combat Course             | 19.9 |
| Crossword Magic           | 19.9 |
| Gauntlet                  | 21.9 |
| Gauntlet (Deeper Dungeon) | 15.5 |
| Indy Jones Temple of Doom | 21.5 |
| Outrun                    | 22.9 |
| Pole Position II          | 165  |
| Road Raider               | 190  |
| Road Runner               | 21.9 |
| Space Harner              | 19.9 |
|                           | 21.5 |
| SuperStar Ice Hockey      | 213  |
| SuperStar Soccer          | 221  |
|                           |      |

## ORIGIN

| 36 |
|----|
| 40 |
| 97 |
| 84 |
| 84 |
| 97 |
| 84 |
|    |
|    |

## STRATEGIC SIMULATIONS INC

| STRATEGIC SIMULATIONS    | INC   |
|--------------------------|-------|
| lemon's Winter           | 20.97 |
| lungeon Master Assistant | 20.97 |
| lemstone Healer          | 10.97 |
| Heroes of the Lance      | 19.47 |
| fillstar (A D & D)       | 25.97 |
| hantasie III             | 25.47 |
| ool of Radiance          | 25.47 |
| ool of Radiance Hints    | 10.95 |
| Questron I               | 10.97 |
| Questron II              | 25.47 |
| vphoon of Steel          | 31.97 |
| Vargame Construction Set | 19.47 |
| Vizard's Crown           | 25.47 |

## SHAREDATA

|                    | • | - | • | 7 | 7 | • |  |  |     |
|--------------------|---|---|---|---|---|---|--|--|-----|
| Card Sharks        |   |   |   |   |   |   |  |  | 9.9 |
| Concentration      |   |   |   |   |   |   |  |  | 99  |
| Family Feud        |   |   |   |   |   |   |  |  | 99  |
| Jeopardy           |   |   |   |   |   |   |  |  | 99  |
| Jeopardy II        |   |   |   |   |   |   |  |  | 99  |
| Jeopardy III       |   |   |   |   |   |   |  |  | 9.9 |
| Sports Jeopardy    |   |   |   |   |   |   |  |  | 9.9 |
| Wheel Of Fortune   |   |   |   |   |   |   |  |  | 9.9 |
| Wheel of Fortune 2 |   |   |   |   |   |   |  |  | 9.9 |
| Wheel of Fortune 3 |   |   |   |   |   |   |  |  | 9.9 |
|                    |   |   |   |   |   |   |  |  |     |

## SOLUTIONS UNLIMITED

| SOLUTIONS UNLIMIT         | LU    |
|---------------------------|-------|
| Billboard Maker           | 24.97 |
| Icon Factory Photo Finish | 24.97 |
| Screen F X w Grafix Link  | 21.97 |

## SPRINGBOARD

| THE RESERVE AND ADDRESS OF THE PARTY OF THE PARTY OF THE | -     |
|----------------------------------------------------------------------------------------------------|-------|
| Certificate Maker                                                                                                    | 14.9  |
| Certificate Maker Libr I                                                                                                    | 10.97 |
| Newsroom                                                                                                    | 14.97 |
| Newsroom Clipart 1 or 2 or 3                                                                                                    | 10.97 |
| P S Graphic Expander                                                                                                    | 23.6  |
|                                                                                                    |       |

## SubLOGIC

|                                 | -    |
|---------------------------------|------|
| Flight Simulator II             | 33 ! |
| Flight Sim Scenery 1            | 14   |
| Flight Sim Scenery 2            | 14   |
| Flight Sim Scenery 3            | 14   |
| Flight Sim Scenery 4            | 14.  |
| Flight Sim Scenery 5            | 14.  |
| Flight Sim Scenery 6            | 14   |
| Flight Sim Scenery 7            | 17.  |
| Flight Sim Scenery 11           | 17   |
| Flight Sim Scenery West. Europe | 17   |
| Flight Sim Scenery Japan        | 17   |
| Flight Sim Scenery SanFran      | 17   |
| Jet v2 w Japan Scenery          | 27   |
| Chaliff Mission                 | 33   |

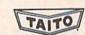

| Alcon              | 12.9 |
|--------------------|------|
| Arkanoid           | 129  |
| Bubble Bobble      | 12.9 |
| <b>★</b> Gladiator | 18.9 |
| Operation Wolf     | 19.9 |
| *Qx                | 18.9 |
| Sky Sharks         | 19.9 |
| Rastan             | 19.9 |
| Renegade           | 12.9 |

## THEMOSES

| THE PERSON NAMED IN    |        |
|------------------------|--------|
| Accounts Payable       | 33.36  |
| Accounts Receivable    | 33.36  |
| Data Manager 2         | 17.16  |
| Data Manager 128       | 33.3   |
| Electronic Checkbook   | 13.9   |
| General Ledger         | 33.3   |
| Partner 64             | 33.3   |
| Partner 128            | 39.8   |
| Payroll Management     | 33.3   |
| Swiftcalc Sideways 64  | . 17.1 |
| Swiftcalc Sideways 128 | 33.3   |
| Word Writer 4          | . 33.3 |
| Word Writer 128        | 22.2   |

## UNISON WORLD INCORPORATE

| Art Gallery 3               | 15.97 |
|-----------------------------|-------|
| Printmaster Art 1 & 2 Combo | 19.97 |
| Printmaster Plus            | 21.97 |

## MISCELLANEOUS

| Advanced Art Studio              | 27.97 |
|----------------------------------|-------|
| Art Work Bridge 5.0              | 21.97 |
| ★Better Dead Than Alien          | 22.97 |
| Big Blue Reader 128 CP M         | 27.97 |
| Bob's Term Pro 64                | 30.97 |
| Bob's Term Pro 128               | 36.97 |
| B W Business Form Shop           | 24.97 |
| ★Carrier Command                 | 22.97 |
| Club Backgammon                  | 20.40 |
| CSM Drive Align Kit              | 30.12 |
| CSM Protection Manual I          | 24.97 |
| CSM Protection Manual II         | 29.97 |
| Doodle                           | 24.97 |
| Elementary Commodore (Book)      | 7.95  |
| Elite Hint Book (Leroy)          | 6.97  |
| Fort Master 2                    | 30.97 |
| Font Master 128                  | 36.97 |
| Geneology Family Tree 64         | 36.97 |
| Geneology Family Tree 128        | 36.97 |
| Hes Mon 64 (cart)                | 9.95  |
| Hollywood Squares                | 10.97 |
| 14 CONT. AND A STATE OF THE CO.  | 30.97 |
| Lotto Program                    | 24.95 |
| Merlin Assembler 64              | 30.97 |
| Merlin Assembler 128             | 42.97 |
| Microlawyer                      | 36.97 |
| Microleague WWF Wresting         | 24.95 |
| ★Obliterator                     | 19.97 |
| Paul Whitehead Chess             | 21.97 |
| Roger Rabbit                     | 19.97 |
| Sam's C-64 Prog. Base Ref. Guide | 16.97 |
| Star Empire                      | 15.97 |
| Strp Poker                       | 18.97 |
| Poker Data Disk 1                |       |
|                                  | 12.97 |
| Poker Data Disk 2                | 12.97 |
| Poker Data Disk 3                | 12.97 |
| ★ Stunt Car Racer                | 22.97 |
| Superbase 64                     | 25 97 |
| Superbase 128                    | 31.97 |
| Superbase the Book               | 13.97 |
| Superscript 64                   | 22.95 |
| Superscript 128                  | 25 97 |
| Tab Books Adv 128 Grap Snd       | 13.97 |
| Tab Books C64 Trouble Shoot      | 14.97 |
| Tab Books C64 Serious Prog       | 9.97  |
| <b>★</b> Terrorpods              | 19.97 |
| Twin Cities C-128 Compend (Book) | 14.95 |
| Vampire's Empire                 | 18.97 |
| Wizardry Sir Tech                | 24 97 |
| Wizardry 2                       | 24.97 |
| Zoom                             | 19.97 |

## ACCESSORIES

| HOOLOGOIIILG                     |         |
|----------------------------------|---------|
| 1541 71 Serial Cable             | 4.95    |
| 1541 71 Power Cable              | 4.95    |
| C-128 RGB Monitor Cable (Comp)   | 5.95    |
| C-64 Color Monitor Cord          | 4.95    |
| Commodore 64 H D Power Supply    | 29.95   |
| Commodore 128 Power Supply       | 44.95   |
| RS-232 Interface (Supra)         | 27.95   |
| MW 350 Printer Interface         | 49.95   |
| Aprospand 64                     | 27.95   |
| Aprospand Extender Cable         | 15.95   |
| Aprotek 1200 Baud Minimodem C    | 59 95   |
| Aprotek User Port Extender Cable | 15.97   |
| Commodore 1670 Modem (1200 Baud  |         |
| Commodore 1764 Ram Expander      | 129.95  |
| Commodore 1351 Mouse             | 37.95   |
| Mouse Holder                     | 5.95    |
| Mouse Mat                        | 8.95    |
| Numeric Key Pad C-64             | 49.95   |
| Computer Hand II                 | 6.95    |
| Disk Mailer                      | 49      |
| 1541 Dust Cover                  | 8.95    |
| 1541 II Dust Cover               | 8.95    |
| 1571 Dust Cover                  | 8.95    |
| C-64 Dust Cover                  | 8.95    |
| C-64C Dust Cover                 | 8 95    |
| C-128 Dust Cover                 | . 8.95  |
| C-128-D Dust Cover               | 13.95   |
| Disk Notcher-Square Cut          | 4.95    |
| 5.25" Disk Drive Cleaner         | 5.95    |
| 10 Cnt Disk Storage              | 1.95    |
| 50 Cnt Disk Storage              | 8.95    |
| 100 Cnt Disk Storage w Lock      | 12.95   |
| 80 Cnt 3.5" Disk Stor w Lock     | 9.95    |
| 5.25" Disk Labels-96 cnt         | 1.00    |
| 5 25" DS DD Diskettes-Black      | 39      |
|                                  | each 79 |
| Write Protects-100 cnt Black     | 1.00    |
| Tyvek Sleeves-High Quality       | ea 09   |
| Slik Stik-Joystick               | 6.95    |
| Tac 2-Joystick                   | 10.95   |
| Tac 3-Joystick                   | 11.95   |
| Touch-It Static Strip            | 8.95    |
| Suncom Icon Troller              | 17.95   |
|                                  |         |

\* ALL ITEMS CARRYING THIS STAR WERE NOT RELEASED AT THE TIME OF AD SUBMISSION, PLEASE CALL FOR AVAILABILITY

## 1541 RAMBOard\* Byte The Copy Protection bullet!

Let's face it - war is hell. And in the Commodore world, one of the ugliest wars of all is being waged by the copy protection industry. They're tough. They're clever. And they're very, very determined. If you've seen some of the current ice out there, you know just how determined they are. Well, we're just as determined. And we've got a way to walk right through the

coldest ice out there. What's our secret? The new RAMBOard, a small card that can easily be installed in your 1541 in 5 minutes using just a screwdriver. With this remarkable piece of firmware in place.

screwdriver. With this remarkable piece of tirmware in place, backup hassles are a thing of the past!

RAMBOard gives you speed - it comes bundled with a fast copier that can archive an unprotected data disk in under 60 seconds. RAMBOard gives you power - working with our dynamic Maverick software. RAMBOard will back up programs dynamic Maverick software, RAMBOard will back up programs that other systems can't even scratch the surface of. Best of all, RAMBOard won't become obsolete - when newer, even tougher protection schemes come along, we'll create new Maveric RAMBOard parameters to cut right through them. Backed by our famous R&D, you know that we'll do whatever it takes to keep RAMBOard operating behind enemy lines!

Get your RAMBOard today, And the next time some company tries to charge you for an "authorized" backup of a program you've already upid for remont them that was IS helt.

ram you've already paid for, remind them that war IS hell and you know how to raise a little hell of your own.

## 1541 & 1541C RAMBOard **ONLY \$34.95**

In Most Cases, Plugs Right In-NO Soldering Required \*RAMBOard Is An Optional Accessory For Use With Maverick

## THE 1750 CLONE

Thanks For The Memory

Most Commodore users are content to use their computers within the constraints placed on them by a limited amount of RAM. But some people want more. More speed. More power. And that means just one thing - more memory.

Power users have long known that the ideal solution to their memory problems is out there in the form of Commodore's incredible 1750 RAM expansion module. Just plug it in and you've got a whopping 512k of onboard RAM - the same amount of memory found on most IBM computers! This is the memory cartridge that all serious Commodore power users want. There's only one problem.

You can't find them

That's right. These RAM units are almost impossible to buy. We've always specialized in finding solutions to Commodore related problems - here's what we came up with.

First, we bought brand new Commodore 1764 RAM expansion units, the ones with only 256k of RAM onboard. Next, we had Chip Level Design engineer and produce a custom upgrade that takes a 1764 to a full 512k! That's the same half meg of RAM as a regular 1750! Finally, we tested each and every carrindge, and warranteed them to be free from defects.

Now there's nothing to stop you from taking your Commodore 64 or 128 to levels of power and sophistication that the original designers never even dreamed of! If you're using prog-rams like GEOS from Berkeley; the Pocket Series from Digital Soutions: future versions of Maverick from Kracker Jax; Fleet System IV from Professional Software; or the potent PaperClip III from Batteries Included; if you're using ANY of these programs, you won't believe the difference that the extra memory

makes!

IMPORTANT NOTES - READ CAREFULLY

'C-64 64c (but NOT C-128 128D) owners MUST buy a heavyduty power supply to use these units. The power supply is
NOT included - it is available from us seperately,
'If you ALREADY own a 1764 RAM cartridge, we can upgrade
it for you. Your unit MUST be in perfect working order for us
to upgrade it. The turnaround time on upgrades is approx. 2
weeks. It will NOT be necessary for you to purchase a new
power supply - the one that came with your 1764 will still work
line.

THE 1750 CLONE ONLY \$199.95 1764 UPGRADE ONLY \$124.95

## THE 1581 TOOLKIT

Is This Utility Healthy? Get A Second Opinion.

Sure, we're going to fell you that The 1581 Toolkit is incredible. But how about a second opinion. —ten first-rate 1581 utility programs added an exhaustive 147 page technical treatise on the internal workings of the 1581 and its DOS. — all menu driven and guite easy to use, desprite the fact that they are all guite powerful and flexible. —dozens of little extras. — a pleasure to use —significantly. —The words above are from a review of The 1581 Toolkit in the May June 1989 issue of INFO Magazine. We received 4.1.2 out of a possible five stars, a very rare achievement for a 1.0 release of a new utility. And as for their expert opinion that The 1581 Toolkit is —, a must for any heavy 1581 user. —, we couldn't agree more. Because the Toolkit givers you all this:

- \* Fast Disk Copier
- Fast File Copier
- \* Byte Pattern Search
- Partition Creator
- Ultrafast Formatter

- \* Track and Sector Editor
- **Directory Editor**
- \* Error Scanne
- \* Relocatable Fast Loader
- \* File Track and Sector Tracer

All 10 of these custom utilities use super last read write routines and, where appropriate allow full access to partitions. We designed The 1581 Toolkit to be the finest set of utilities available for the 1581 But we didn't stop there. Included with the Toolkit is a FREE copy of David Martin's invaluable resource. The 1581 DOS Reference Guide. This book holds over 100 pages of information that took more than a year of research and investigation into the inner workings of the 1581 to compile. And we've also added exira utilities like a machine language monitor with DriveMon – the perfect companion to The 1581 DOS Reference Guide. You may own a 1581 disk drive, but you're not really using your 1581 if you don't have The 1581 Toolkit. The Toolkit's strength lies in the fact that, unlike some companies, we took the time to master the 1581 before we began. The reason is simple: we don't care if this is the first utility you buy for your 1581 - we just want if to be the last one.

## THE 1581 TOOLKIT (ON 3.5" DISK) IS ONLY \$39.95

Includes Your FREE 1581 DOS Reference Guide The 1581 Toolkit Works On The C-64 Or The C-128/C-128D In The 64 Mode

## SYSRES

### Your Last Chance To Own A Classic.

All good things must come to an end. That is true for everything e linest BASIC enchancement system ever created for th Co e to say goodbye to an old friend - SYSRES

All good finings must come to an end. That is true for everyming, including software. The time has come to say gooddy to an outlined in 15 fact.

The timest BASIC enchancement system ever created for the Commodore computer.

Software Support owns the exclusive rights to produce SYSRES. Reluctantly, we've decided to stop producing this incredible program. Why The simple fact is that most of the senious BASIC programmers out there aready own SYSRES, and there aren't enough new BASIC programmer entering the arena to warrant the expense of continued production of SYSRES.

If you're one of the few senious BASIC programmers out there who isn't yet using SYSRES, maybe you should take a look at some of these features.

- Easy code entry with features like auto line numbering, enhanced key repeat, and fast up and down scrolling of program listings!
   Macros: any shrifed key may be set to represent any BASIC or SYSRES KEYWORD. All files may be listed, loaded, run, copied, or scratched by entering a two character command in front of the file name listed in the directory!
   Find Change any variable phrase or keyword used anywhere in your program. Over 700 search variations are available including pattern matching with wild cards and limitation symbols. Now you can automatically remove spaces and REMS to streamline run time versions of your programs.

- rograms:
  List BASIC programs and relative and sequential files without loading them into memory first!

  Edit text files and assembler source code without having to leave BASIC!

  Did a partial rerumber. Move a subroutine to a more logical starting place while preserving all other line numbers and updating all line reterences!

  Debug with a variable speed TRACE. Display the current and the five previous operations. Display variables as they change or are defined:

• Dobug with a variable speed Infact: Display the current and the five previous operations. Charles sharp variables as help on the Comment of the Comment of the Comment

So there you have it. If you use BASIC at all, this is the enhancement system that you need. And this is absolutely your last chance to own this classic. As a going away present, we've even cut the price in half! Now there's no reason for you to limp by on plain vanilla BASIC any more. Get SYSRES today—and get involved with some serious programming power!

## SYSRES/NOW ONLY \$19.95

While Limited Supplies Last!

## ATTENTION C-128 OWNERS Solderless 64K Video RAM Upgrade

Now that Commodore has released the C-128D with 64K of video RAM, we should be seeing 128 prog-rams address this fantastic new feature soon.

rams address initi famastic new reasure soon.

BASIC 8 already has the capability of using all 64K of video RAM. If you own the C-128 in stock condition, you own all 16K of video RAM that Commodore too, you own all 16K of video RAM that Commodore. felt was necessary. Using Basic 8 format and the full 64K of video RAM provides you with the ability to scroll through video memory as well as enhanced color resolution.

Up until now to upgrade the C-128 to 64K of video RAM you would have to first search out the compo-

navin you would have to lifs search out the components, then find a competent repair outlet to desolder and install the parts. What a hassle!

Sumply plus in to the mother board of your C-128.

No splattered solder — No heat damage — No

This package is available in two different forms. Model A has all parts necessary to complete your upgrade, and Model B is identical except that you supply the RAMs. Again, no soldering is necessary. If you have access to low cost RAMs, we suggest

Both models include easy to follow installation instructions, a test program to venify proper installa-tion, and the plug in Video RAM Upgrade.

### RAM UPGRADE

only . . . . \$49.95 

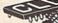

## COMMODORE **HEAVY-DUTY** POWER SUPPLIES

WATTS The Matter - Can't Get ample power?

Sorry about that. Actually, it's no laughing matter. Our technicians tell us that the majority of Commodore computer problems can be traced back to an inadequate power supply. When the power supply fails, it can (and often does) cause additional damage to the computer itself and a computer meltdown is no joke.

This doesn't have to happen to you. We are now selling a heavy-duty power supply that will greatly diminish your fear of a power supply failure. These are NOT aftermarket units - they are made by Commodore, and are ideal for use with RAM expanders. They will provide you with a more stable, dependable source of power. This unit will work on ALL C-64's and 64c' on the market.

If your system is important to you, take the extra step to safeguard your investment by getting a Commodore Heavy-Duty Power Supply today. Power you can depend on - with no unexpected shocks.

COMMODORE HEAVY-DUTY POWER SUPPLY

C-64 Version - Only \$29.95 C-128 Version - Only \$44.95

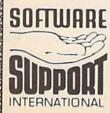

PLEASE READ BEFORE ORDERING: We accept money orders centiled checks. VISA. M.C. and. Discover Previous Software Support customers may use C.O.D. and personal checks. Orders shipped to U.S.A. (48 states) F.P.O. A.P.O. or possessions, please and \$3.50 per order for S.B.H. U.S. shipping is by UPS ground in most cases. FAST 2nd DAY AIR available: add \$1.00 per pound additional; U.S. 48 states only). Alaaka or Hawaii tall orders shipped 2nd day air. please add \$7.50 per order for S.B.H. C.O.D. available to U.S. customers only; 05 states), add \$2.75 along with your S.B.H. charges per order. Canadian customers may calculate the S.B.H. charges by including \$4.00 (imminum charge; for the first two pieces of SDFTWARE and \$1.00 for each additional piece per shipment. All monies must be submitted in U.S. funds. Canadians must call or write for hardware shipping charges. Foreign customers must call or write for shipping charges. Effective items are replaced at no charge if sent postspack. All in stock orders are processed within 24 hours; U.S. SOFTWARE forders over \$100 will be shipped 2nd Day Air at our regular \$3.50 S.B.H. charge (48 states only). Washington residents please add 7.6% additional for Sales Tax. All prices subject to change. All sales are final unless authorized by management.

Mail your order to: Software Support, Int. 2700 NE Andresen Road Vancouver, WA 98661

Or call our toll-free order line at 1-800-356-1179. 6am-5pm Monday-Friday 6am-2pm Saturday-Sunday Pacific time Technical support available. Call (206) 695-9648. 9am-5pm Pacific time. Monday-Friday. Orders Outside USA call (206) 695-1393.

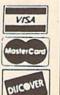

DEALERS — WE HAVE THE SUPPORT YOU'RE LOOKING FOR!

# SPRITE CLOCK

Keith M. Groce

A number of interrupt-driven clock routines have been written for the 64 over the years. Unfortunately, many of these share a common problem: If you happen to press RETURN over the clock display, they become part of your program. "Sprite Clock" eliminates this problem by using a pair of sprites to display the time. Thus, the clock is no longer visible to the screen editor.

Sprite Clock prints the current time in oversized numerals at the bottom of the screen. It won't interfere with your programming, and it's easy to set up.

## **Getting Started**

Sprite Clock is a machine language program in the form of a BASIC loader. To avoid typing mistakes when you enter the program, use "The Automatic Proofreader," found elsewhere in this issue. When you've finished typing, be sure to save a copy of the program to tape or disk.

To install the clock, load the program and type RUN. The loader will POKE the machine language routines into memory and then prompt you for the current time. Enter the hour, minutes, and either *A* or *P* (for AM or PM); separate each by a comma. For example, if it's 10:05 AM, you enter 10,5,A.

Once you've initialized the clock, you can use your computer normally. With the exception of certain IRQ interrupt-driven routines, Sprite Clock is compatible with most programs.

Ever been so involved in programming that you forgot the time? If so, this program can help. It displays a realtime clock that runs even while you program. For the

Commodore 64.

## Altering the Display

The clock appears in the lower right corner of the screen. Sprites 6 and 7 are used for the display; if you wish to change the clock's location, color, or size, initialize it and then POKE the appropriate sprite-control registers.

For instance, to reposition the clock near the top of the screen (on sprite-coordinate line 52), enter

## POKE 53261,52:POKE 53263,52

(If you want to change the clock's location permanently, change the value 234 in line 400 to 52 and the checksum 37842 in line 130 to 37660.)

The color of the clock is taken from the current cursor color and is determined the moment you initialize the clock. To set the clock color, change the color of the cursor just before you enter the time. To do this, hold down the CTRL or Commodore key and press a number key in the range 1–9. (If you need to change the clock color after the clock has started, POKE the color registers for sprite 6 and 7 at locations 53293 and 53294, respectively, with a color value in the range 0–15.)

At some point while you're programming, the clock display may begin to annoy you. If so, you can clear it from the screen by pressing RUN/STOP-RESTORE. To bring it back up (at its default location), type SYS 1007 and press RETURN. (You can also change the clock's color by changing the cursor color prior to this SYS call.)

## **How It Works**

The program consists of two separate routines: a driver routine, located in the cassette buffer along with the sprite definitions, and the clock display routine, located in the RAM under BASIC ROM. Zero page and the 4K of free RAM at 49152 remain undisturbed.

Once you've entered the current time, the program initializes the sprite parameters, sets the TOD clock at 56328, and redirects the IRQ interrupt vector to the driver routine. The driver routine checks the minutes setting. If a minute has elapsed, the program redefines the sprites based on the updated clock setting. Otherwise, it leaves the clock display unchanged.

See program listing on page 86. G

## UTILITIES UNLIMITED. Inc.

12305 N.E. 152nd Street Brush Prairie, Washington 98606

### SUPER PARAMETERS 1000 Pack

Utilities Unltd. has done it again!! We have consolidated and lowered the prices on the most popular parameters on the market . . . Super-Parameters, now you can get 1000 parameters and our 64/128 nibbler package for just \$39,95III This is a complete 10 disk set, that includes every parameter we have produced

## PARAMETERS CONSTRUCTION SET

The company that has The Most Parameters is about to do something Unbelievable. We are giving you more of our secrets. Using this Very Easy program, it will not only Read, Compare and Write Parameters for You; it will also Customize the disk with your name. It will impress you as well as your friends. The "Parameter Construction Set" is like nothing you've ever seen. In fact you can even Read Parameters that you may have already written; then by using your construction set, rewrite it with your new Customized Menu \$24.95.

## LOCK PICK - THE BOOKS - for the C64 and C128

Lock Pik 64/128 was put together by our crack team, as a tool for those who have a desire to see the Internal Workings of a parameter. The books give you Step-By-Step Instructions on breaking protection for backup of 100 popular program titles. Uses Hesmon and Superedit, Instructions are so clear and precise that anyone can use it. \$19.95 Set

| ALL NEW BBS \$19.95 Use 1 to 4 Drives, 300-1,200 Baud unprotected easy to customize so each is different!            |
|----------------------------------------------------------------------------------------------------|
| BLITZ DECOMPILER \$19.95<br>Used to decompile programs that have been compiled with BLITZ                            |
| 1541 MASH Drive Alignment                                                                                            |
| GRAPHIC Label Maker                                                                                                  |
| D-N-Coder                                                                                                    |
| Master-lock \$ 9.95 Used to add extensive protection to your basic or M/L programs. Easy to use and works very well. |
| PhotoCopy                                                                                                    |
| Super Copy 64/128                                                                                                    |
| Top Secret Stuff #1 \$ 9.95 The first volume of Hacker utilities on the market, and it's still very useful.          |
| Top Secret Stuff #2                                                                                                  |

If you wish to place your order by phone, please call 206-254-6530. Add \$3.00 shipping & handling; \$3.00 COD on all orders. Visa, M/C accepted. Dealer Inquiries Invited.

WORLD'S BIGGEST PROVIDER OF C64/128 UTILITIES

Software Submissions Invited We are looking for HACKER STUFF: print utilities

parameters, telecommunications, and the unusual.

We now have over 1,000 parameters in stock!

### SUPER CARD PLUS

The Super-Card copier was the BEST disk archival utility ever created for the Commodore computer...until now...Introducing SUPER-CARD PLUS! We took the original idea a step further. The hardware board will now fit ALL Commodore and compatible disk drives. The software is easier to use, yet more powerful than ever before!

What can it copy? Well...in short, everything! We have not found anything that SUPER-CARD PLUS could not back up! If you don't believe us, try it for yourself!

The SUPER-CARD PLUS board installs INSIDE your 1541, 1541C, 1541-II, 1571 and most Commodore compatibles. With just a few minutes of time and a screwdriver, anyone can easily install the board.

The software package includes ALL of the necessary programs to make archival backups of everything! The 1700, 1764, and 1750 REU (RAM Expanders) are supported for fewer disk swaps. Parallel cables are also supported. With a parallel cable and SUPER-CARD PLUS, you can copy a disk in as little as 8 SECONDS! Without a parallel cable, backups take only 2 minutes!

SUPER-CARD PLUS does NOT strip the protection from the disk! It makes an identical copy! This means that copies of copies are also identical. NO PARAMETERS REQUIRED.

Think about how many original software programs you own. Now, how much does a backup cost for each of these programs? You can easly see how SUPER-CARD PLUS will pay for itself.

### SUPER-CARD PLUS PRICES: DUAL ...... \$108.90

### FINAL CARTRIDGE III

The ultimate utility from Holland, adds dozens of functions to your C-64 such as—fastload (15x), backup, freezer, printer fr., word problems, pop-up calculator, color screen dump, windows (C-64 works like an AMIGA) and much more. LIST \$69.95 ONLY \$54.95.

## THE 128 SUPERCHIP - A, B or C (another first)

A — There is an empty socket inside your 128 just waiting for our Super Chip to give you 32K worth of great Built-in Utilities, all at just the Touch of a Finger. You get built-in features: Files Copier, Nibbler, Track & Sector Editor, Screen Dump, and even a 300/1200 baud Terminal Program that's 1650, 1670 and Hayes compatible. Best of all, it doesn't use up any memory. To use, simply touch a function key, and it responds to your command.

B— HAS SUPER 81 UTILITIES, a complete utility package to the strength of 1571 format to 1581. Many options include 1581 whole disks from 1541 or 1571 format to 1581. Many options include 1581 disk editor, drive monitor, Ram writer and will also perform many CP/M & SUPER TRACKER.

SUPER TRACKER

Find where the protection really is. Locate the density and track to break the protection. Encased in a handsome box, sets on top of your drive the protection. Encased in a handsome box, sets on top of your drive the protection.

## SUPER GRAPHICS 1000 PACK

That's right! Over 1000 graphics in a 10-disk set for only \$29.95. There are graphics for virtually everything in this package. These graphics work with Print Shop and Print Master.

## NEW! SUPER CARTRIDGE EXPLODE! V4-1 w/COLOR DUMP \$44.95

Introducing the World's First Color Screen Dump in a cartridge Explode! V4.1 will now Support Directly from the screen. FULL COLOR PRINTING for the Rainbow Star NX-100 and also the Okidata 10 & 20 printers.

The Most Powerful Disk Drive and Printer Cartridge produced for the COMMODORE USER. Super Friendly with the features most asked for

- SUPER FAST built-in single drive 8 or 9 FILE COPY, copy files of up to 235 BLOCKS in length, in less than 13 seconds!
- . SUPER SCREEN CAPTURE. Capture and Convert Any Screen to KOALA or DOODLE
- . SUPER FAST FORMAT (8 SEC'S) plus FULL D.O.S. WEDGE w/standard
- . SUPER FASTLOAD and SAVE (50k in 9 SEC'S) works with all C-64 or C-128's No Matter What Vintage! And with most after market drives EXCEPT the 1581, M.S.D. 1 or 2.
- SUPER PRINTER FEATURES allows ANY DOT MATRIX PRINTER even. 1526/802 to print HI-RES SCREENS (using 16 shade GRAY SCALE). Any Printer or Interface Combination can be used with SUPER EXPLODE! V4.1 or V3.0.
- . NEW and DIPROVED CONVERT feature allows anybody to convert (even TEXT) Screens into DOODLE or KOALA Type Pictures w/Full Color!
- SUPER FAST SAVE of EXPLODE! SCREENS as KOALA or DOODLE FILES. w/COLOR
- . SUPER FAST LOADING with Color Re-Display of DOODLE or KOALA
- . SUPER FAST LOAD or SAVE can be TURNED OFF or ON without AFFECT-ING the REST of SUPER EXPLODE'S FEATURES. The rest of Explode V4.1 is still active.
- . SUPER EASY LOADING and RUNNING of ALL PROGRAMS from the DISK
- . SUPER BUILT-IN TWO-WAY SEO, or PRG, file READER using the DISK
- NEVER TYPE A FILE NAME AGAIN when you use SUPER EXPLODE'S unique LOADERS.
- CAPTURE 40 COLUMN C or D-128 SCREENS! (with optional DISABLE) SWITCH), Add \$5.

ALL THE ABOVE FEATURES, AND MUCH MORE! PLUS A FREE UTILITY DISK W/SUPER EXPLODE! V4.1. MAKE YOUR C-64, 64-C or C-128\*, D-128\* SUPER FAST and EASY to use.

VIDEO BYTE! the VIDEO DIGITIZER you can use with your C-64 or 128 and a V.C.R., B&W or COLOR VIDEO CAMERA. VIDEO BYTE! is the inexpensive

SUPER CARTRIDGE
The ULTIMATE UTILITY CARTRIDGE. Packed full of useful utilities.
Super fast File Copier, Nibbler, Sector Editor, Graphic Label Maker, just to mention a few. 128K of software at your finger tips. SUPER CARTRIDGE can be shut off and uses no memory. PLUS 100 FREE PARAMETERS.

Cwww.commodore.ca

# DISK PROJUNES CHOICE DOUBLER David F. Ockrassa

The 1571 disk drive is one of the most versatile drives available for any computer. It is capable of reading and writing a variety of different disk formats, both single- and double-sided, from Commodore to MS-DOS to CP/M.

Many new 1571 owners think, "Great! I'll have twice as much room for my word processor and database files." What they may not realize is that to use the extra space afforded them by the new drive, they'll have to format a new disk for double-sided use and transfer the files individually. If only there were a way to format the second side of the disk.

Several 1571 users have tried to use the following command sequence to format the second side of their single-sided disks:

OPEN15,8,15,"U0>M0" (make the drive single-sided) PRINT#15,"U0>H1" (select side 2) PRINT#15,"N0:diskname, id" (format side 2) CLOSE15

Unfortunately, this sequence of commands produces a disk that has the equivalent of another single-sided disk on side 2. A slick trick, but one which requires a sequence of commands similar to the ones above in order for you to be able to use side 2.

Through special programming, "Disk Doubler" converts 1541 and 1571 single-sided disks into true double-sided disks. It allows you to use the extra storage capacity on side 2 without having to manually copy the files to a new disk or send a cryptic string of commands to the drive.

Get twice the storage space from your single-sided disks without having to type cryptic commands or flip your disks over.

For the 64 or 128 with a 1571 disk drive.

Typing It In

Disk Doubler is written in BASIC, so be sure to use "The Automatic Proofreader," found elsewhere in this issue, to prevent typing errors while you enter it. Save a copy of the program to disk when you've finished entering it. Disk Doubler modifies your disk directly; use it only on unimportant disks until you're sure it works correctly. A good way to test the program is to format a new disk for single-sided use and then run Disk Doubler. If you no longer have a 1541, you can make your 1571 format disks for single-sided use by putting it in 1541 mode before formatting the disk. Use the command OPEN 15,8,15,"U0>M0":CLOSE15 to put your 1571 into 1541 mode. The command OPEN15,8,15,"U0>M1 ":CLOSE15 returns it to 1571 mode. If you look at the disk directory after you've formatted it, it should have 664 blocks free. After you've run Disk Doubler, it should have 1328 blocks free.

Disk Doubler runs on either the 64 or the 128. If you are a 128 user, you can use either the 40- or the 80-column monitor. To get started, simply load the program and type RUN.

Disk Doubler first checks to see whether the disk is already double-sided. If so, it informs you and then gives you the option of formatting another disk. If the disk isn't double-sided, it begins formatting the second side. Do not use Disk Doubler on flippies (disks that have been flipped over and formatted on the second side). There is no way for Disk Doubler to detect whether the second side is already formatted. If Disk Doubler is used on a flippy, all data on the second side will be lost.

Disk Doubler tells you what is happening as it works. When the work is complete, it asks whether you want to modify another disk.

## **How It Works**

Formatting side 2 of a single-sided disk requires only a single command, but because of differences in the BAM (Block Availability Map) on single- and double-sided disks, this reformatting is only part of the job. Changes must be made to the BAM on side 1, and the BAM on side 2 must be built.

The BAM for side 1 is found on track 18, sector 0. Byte 3 of this sector is a flag telling the drive whether the disk is single- or double-sided. This flag must be changed so that the drive will know to use the second side. Also, bytes 221 through 255 must be modified for the system to properly recognize side 2. The BAM for side 2 must be filled in to let the drive know the tracks on that side are empty.

See program listing on page 85.

# NOTEPHD 128

"Notepad 64" (November 1988) lets you store notes in the 64's memory or on disk with the touch of a key. Here's a version of this popular program for the 128.

If you're a "Notepad 64" user and have longed for a 128 version of this handy program, you're in luck. Now there's "Notepad 128"—identical in form and function to the 64 version. Like its sibling, this program serves as a computer scratch pad. Anytime you need to jot down a note or recall an important memo, Notepad 128 is within easy reach. Best of all, it's transparent to BASIC.

## Typing It In

Notepad 128 is written entirely in machine language. Type it in using the 128 version of "MLX," the machine language entry program found elsewhere in this issue. When MLX prompts you, respond with the values given below.

Starting address: 1300 Ending address: 16A7

Before you exit MLX, be sure to save a copy of the program to tape or disk.

To install the program, type BOOT "filename" (tape users should type LOAD "filename",1,1 and SYS 4864).

## **Taking Notes**

Notepad 128 is great for ordering those scraps of information that often get lost on your desk. Use it to record notes on the current program, to maintain a list of frequently used phone numbers, or to schedule appointments.

To activate Notepad at any time, press the back-arrow key (+); then press RETURN. Notepad leaves BASIC undisturbed, so you can access it even while a BASIC program is running. (Of course, this action will halt the BASIC program.)

When you enter Notepad,

you're presented with a menu of five options, explained below.

View Notes. This allows you to examine a note already in memory. When you've finished reading it, press any key to return to the menu.

Enter Notes. With this option, you can write a note up to one full screen in length—that's 1000 characters. All editing keys function normally. This includes CLR/HOME, which erases the screen with a keypress. Don't move the cursor below the bottom of the screen or the screen will scroll up, causing you to lose anything written at the top. To return to the menu, press the back-arrow key (+).

Save Notes. To store the current note to disk, enter a filename at the prompt. Be sure to use a name that's not on the disk or the file won't be saved. Note that the program doesn't alert you if a file by that name already exists on the disk—a blinking drive-error light is the only indication.

Load Notes. The program prompts you for a filename. If the file isn't on the disk, the drive-error light will blink.

**Exit.** This option returns you to BASIC, where you'll find any BASIC program already in memory intact.

Notepad 128 uses white text on a black background as its default colors. To change these, press B for border, S for screen, or C for character color. Any changes you make remain in effect until the computer is turned off. However, you can save a permanent copy of the program containing your favorite colors by entering

BSAVE"filename",P4864 TO P5792 See program listing on page 86.

G

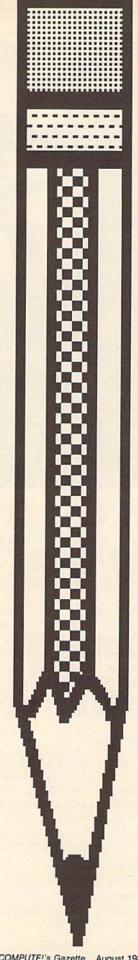

# SPRIER ASSER

"Sprite Fader 64," is a machine language utility that uses sprites to display a text string. It takes a given text string, converts it to a series of sprites, and then gradually fades it in at a specified location, one pixel at a time.

With text in sprite form, you can easily create banners with smooth-scrolling messages that fade in and out as they move across the screen. Sprite Fader 64 automatically moves the display sprites and can even accommodate custom characters in the text string.

## Typing It In

Program 1, Sprite Fader 64, is written entirely in machine language. To enter it, use "MLX," the machine language entry program found elsewhere in this issue. When MLX prompts you, respond with the values given below.

Starting address: CC00 Ending address: CFFF

Before you exit MLX, save a copy of the program to disk with the filename FADER 64.ML.

"SPRITE FADER,"

A 128 TEXT-DISPLAY UTILITY
WHICH ORIGINALLY
APPEARED IN THE
APRIL ISSUE,
NOW HAS A COUSIN.
HERE'S A VERSION
OF THIS POPULAR
PROGRAM FOR THE 64.
A DISK DRIVE IS REQUIRED.

## Peter M. L. Lottrup

Program 2 is a demo that shows you how to use Sprite Fader 64 from within your BASIC programs. To prevent typing errors when entering this program, use "The Automatic Proofreader."

## The Fading Effect

Sprite Fader 64 works much like the 128 version. To use it, you must call two routines. The first designates where the text string will be located on the screen, while the second identifies the string you wish to display. Both routines are called with the SYS command.

To position the text string, use a command of this format:

SYS 52224, row, column, size

Row and column represent the coordinates for the top left corner of the text-window display. Sprite Fader 64 uses the standard sprite-coordinate system, where the visible portion of the sprite screen includes locations 24–344 on the x-axis and 50–249 on the y-axis. But here, row and column are limited to the range 0–255.

The final parameter, size, is the expansion factor for the text (0–3). A value of 0 selects standard text size. A value of 1 makes the characters twice their normal height; a value of 2 makes them twice as wide; and a value of 3 doubles both

their height and width.

In addition to adjusting the size of the text, you can also alter its color. Quite simply, the color displayed corresponds to the current text color. This must be set prior to executing the above SYS. Set the text color as you normally would: with PRINT (by simultaneously pressing CTRL or the Commodore key and a number key 1-8) or with POKE (by storing the color value 0-15 at memory location 646).

When you call this setup routine, Sprite Fader 64 relocates the text screen at 51200 and clears it. (See "Program Notes" for additional details.) Thus, if you need to print anything on the screen, do so only after you've called the first routine.

The second call, which assigns the text string and causes it to materialize, is

SYS 52227, string variable, movement direction

String variable is any text string that's between 1 and 24 characters in length. Values outside this range cause an ILLEGAL QUANTITY error. Note that you must pass the text string to the routine in the form of a string variable (like A\$), not a literal string (like "HI").

Movement direction determines whether the text display should move, and if so, in what direction. A value of 0 results in a static display. A value of 1 moves text left, 2 moves it right, 3 moves it up, and 4 moves it down. You can also control the scrolling direction by POKEing this value (0-4) directly into location 700.

After you've executed this second SYS command, Sprite Fader 64 creates the fade effect, building the text in sprite form pixel by pixel. To fade text out, just overwrite it with new text. Or, you can define string variable as " " (a single space enclosed by quotation marks) and repeat the second SYS call. Both approaches are demonstrated in Program 2.

## **Program Notes**

Sprite Fader 64 uses all eight sprites to create the fading effect. To do so without affecting the normal

BASIC program area, it temporarily reconfigures the 64's memory: The text screen is moved to locations 51200-52223 (\$C800-\$CBFF), character definitions (the uppercase/graphics set only) are copied to 49152-51199 (\$C000-\$C7FF), and sprite patterns are placed underneath Kernal ROM at 57344-58367 (\$E000-\$E3FF).

The changes most likely to affect you are the relocation of the text screen and repositioning of the character set. If you POKE or PEEK screen memory while the routine is active, be sure to use the new screen addresses. Also, since only the first 2K of character data is copied, the lower-/uppercase set is no longer available. At the same time, however, since the characters are now in RAM, they're more easily redefined (see the demo program).

When you've finished using Sprite Fader 64, to restore memory to its default configuration, press RUN/STOP-RESTORE or execute a SYS 52230 from within your

See program listings on page 78.

NEW!

## VIDEO BYTE the first FULL COLOR! video digitizer for the C-64, C-128

Introducing the world's first FULL COLOR! video digitizer for the Commodore C-64, C-128 & 128-D computer.

VIDEO BYTE can give you digitized video from your V.C.R., B/W or COLOR CAMERA or LIVE VIDEO (thanks to a fast! 2.2 sec. scan time).

- FULL COLORIZING! Is possible, due to a unique SELECT and INSERT color process, where you can select one of 15 COLORS and insert that color into one of 4 GRAY SCALES. This process will give you over 32,000 different color combinations to use in
- your video pictures.

  SAVES as KOALAS! Video Byte allows you to save all your pictures to disk as FULL COLOR KOALA'S. After which (using Koala or suitable program) you can go in and redraw or recolor your Video Byte pic's.
- . LOAD and RE-DISPLAY! Video Byte allows you to load and re-display all Video Byte pictures from inside Video Byte's menu.
- . MENU DRIVEN! Video Byte comes with an easy to use menu driven UTILITY DISK and digitizer program. . COMPACT! Video Byte's hardware is compact! In fact no bigger than your average
- cartridge! Video Byte comes with its own cable. INTEGRATED! Video Byte is designed to be used with or without EXPLODE! V4.1 color cartridge. Explode! V4.1 is the perfect companion.
- . FREE! Video Byte users are automatically sent FREE SOFTWARE updates along with
- new documentation, when it becomes available
- PRINTI Video Byte will printout pictures to most printers. However when used with Explode! V4.1 your printout's can be done in FULL COLOR on the RAINBOW NX-1000. RAINBOW NX-1000 C, EPSON JX-80, SEIKOSHA COLOR and the OKIDATA 10/20. Why DRAW a car, airplane, person or for that matter

anything when you can BYTE it Video Byte it instead.

VIDEO BYTE \$79.95

SUPER EXPLODE! V4.1 w/COLOR DUMP

If your looking for a CARTRIDGE which can CAPTURE ANY SCREEN, PRINTS ALL HI-RES and TEXT SCREENS in FULL COLOR to the RAINBOW NX-1000, RAINBOW NX-1000 C, EPSON JX-80 and the OKIDATA 10 or 20. Prints in 16 gray scale to all other printers. Comes with the world's FASTEST SAVE and LOAD routines in a cartridge or a dual SEO., PRG. file reader. Plus a built-in 8 SECOND format and MUCH, MUCH MORE! Than Explode! V4.1 is for you.

PRICE? \$44.95 + S/H or \$49.95 w/optional disable switch.

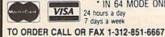

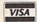

Personal Checks 10 Days to Clear

\* IN 64 MODE ONLY VISA 24 hours a day 7 days a week

VIDEO BYTE only \$79.95 SUPER EXPLODE! V4.1 \$44.95 PLUS \$1.50 S/H C.O.D.'S ADD \$4.00 IL RESIDENTS ADD 6% SALES TAX

THE SOFT GROUP, P.O. BOX 111, MONTGOMERY, IL 60538

## JASON-RANHEIM

CARTRIDGE MATERIALS FOR YOUR COMMODORE 64 or 128

> **Quality Products** from the World Leader!

- Promenade C1 EPROM Programmer
- Game Type Cartridges
- Bank Switching Cartridges
- RAM/ROM Combination Cartridges
- Capture Archival Cartridge System
- Cases, EPROMS, Erasers, Etc.

Call or write for complete information!

Call Toll Free from California Tech Support

800-421-7731 916-878-0785 916-878-0785

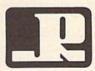

## JASON-RANHEIM

3105 Gayle Lane Auburn, CA USA 95603

## feedback

Do you have a question or a problem? Have you discovered something that could help other Commodore users? We want to hear from you. Write to Gazette Feedback, COMPUTE!'s Gazette, P.O. Box 5406, Greensboro, North Carolina 27403. We regret that, due to the volume of mail received, we cannot respond individually to programming questions.

## When Does 1 Plus 0 Equal 2?

As a beginning student of machine language, I thought that careful study of the source code for Charles Brannon's *SpeedScript* 3.2 might be unusually rewarding. I've learned a lot from Mr. Brannon's code, but at a number of places I don't understand why he does what he does. Why does he load the accumulator with the contents of a memory address and then add a 0 to it? For instance, in one location, he has the following:

LDA CURR
ADC #0
STA LASTLINE
LDA CURR+1
ADC #0
STA LASTLINE+1

My common sense tells me that what goes into LASTLINE and LASTLINE+1 is no different than what was found in CURR or CURR+1. What's going on here?

Wally Blake Greensboro, NC

Your common sense would be correct except that you've overlooked one slight detail. If you look at this code again, you'll see that the machine language add instruction is ADC—ADd with Carry. ADC begins with the number in the accumulator and adds to it the given value (0 in this case), plus an additional 0 or 1, depending on the state of the carry flag. Thus, if a previous operation left the carry set, adding 0 would really add a 1.

A single byte can store values in the range 0-255; two bytes or more are required to store larger numbers. After adding a value to the low byte of a number, the carry bit may or may not be set, depending on whether the result is larger than 255. Adding 0 to the high byte (with ADC) takes care of the problem. If the carry bit is set, the high byte is automatically incremented by 1.

In the code above, if the result of adding the carry and 0 to CURR exceeds 255, the carry flag will be set when 0 is added to CURR+1 so that LASTLINE+1 is properly incremented.

## **MLX Modifications**

In typing in your programs, I find myself making numerous copies as I progress through the listing. After a while, the disk gets full, and I have to stop and clean it up. So I thought, why not let "MLX" do it? I've included a partial listing for an update of the 64 version of MLX. It adds two options to MLX—one that reads the directory and one that scratches an old file.

Bill Tripp Kennett, MO

I've included modifications to "128 MLX" that make it work with multiple drives. They will allow you to save to, load from, and catalog drives 8 through 11.

T. Dabney Tannehill Chattanooga, TN

Being a regular reader, I always look for programs that I can enter from *Gazette*. I use "MLX" when appropriate, and find it extremely useful. I've even used it for finding starting and ending addresses of programs and for copying files from disk to disk.

The display feature is very handy, but I thought that it would be nice to be able to list a file to the

printer. I've modified MLX so that the Display option can list the file to the screen or to the printer.

> Ralph H. Rethoret North York, Ont., Canada

We've combined Mr. Tripp's, Mr. Tannehill's, and Mr. Rethoret's ideas into modifications for both the 64 and 128 versions of "MLX." We've added new menu options that allow the user to scratch files from within MLX, to use multiple drives (either two drives, dual drives, or both), and to list files to the printer. In addition, we've added a directory option to the 64 version (the 128 version already has this capability).

The following additions and deletions are necessary to modify 64 MLX:

- RC 115 DU=8:DN=0:DN\$=MID\$(STR\$
  (DN),2)
- PA 240 PRINT T\$"{RVS}\${OFF}AVE FILE":PRINT T\$"{RVS}C {OFF}ATALOG DISK"
- FA 241 PRINT T\$"(RVS)K(OFF)ILL FILE":PRINT T\$"DRIVE (RVS)N(OFF)UMBER"
- JS 242 PRINT T\$" (RVS)Q(OFF)UIT {2 DOWN} (BLK)"
- XM 260 A=0:FOR I=1 TO 8:IF A\$=
   MID\$("EDLSCKNQ",I,1)THE
   N A=I:I=8
- GK 270 NEXT:ON A GOTO420,610,6 90,700,1100,1210,1240,2 80:GOSUB1060:GOTO250
- QP 290 POKE SD+24,0:POKE56,160 :END
- DX 622 GETPS\$:IFPS\$<>"S"ANDPS\$
  <>"P"THEN622
- MH 623 PRINTPS\$"{DOWN}":IFPS\$= "P"THEN1290
- DH 750 PRINT"D{DOWN}":OPEN15,D U,15,"I"+DN\$+":":B=EA-S A:IN\$=DN\$+":"+IN\$:IF OP THEN810
- BR 760 OPEN 1,DU,8,INS+",P,W": GOSUB860:IF A THEN220
- SC 810 OPEN 1,DU,8,IN\$+",P,R": GOSUB860:IF A THEN220
- HM 1100 PRINT"{CLR} {DOWN} {BLK} {RVS} DISK CATALOG {OFF} {DOWN}":OPEN1,DU, 0,"\$"+DN\$:OPEN15,DU,15 :GET#1,A\$,A\$
- XG 1110 GET#1, AS, AS
- DS 1120 S=ST:IFS<>0THENCLOSE1: GOTO1190

HD 1130 IFPEEK (653) THEN1130 XP 1140 GET#1, LOS, HIS RH 1150 LO=ASC(LO\$+CHR\$(0)):HI =ASC(HI\$+CHR\$(Ø)):LN=L O+HI\*256:LN\$=MID\$ (STR\$ (LN),2) BH 1160 PRINTLNS+" "; HB 1170 GET#1, B\$: IF B\$="" THEN PRINT CHR\$ (13);:GOTO1 110 CM 1180 PRINT B\$;:GOTO1170 PK 1190 INPUT#15, EN, EMS, ET, ES: IFENTHENPRINTEN; EM\$; ET BQ 1200 CLOSE15:GOTO220 BG 1210 PRINT" (CLR) (DOWN) (BLK) {RVS} KILL FILE {OFF} [DOWN]": INPUT"NAME OF {SPACE}THE FILE TO SCR ATCH"; SC\$ KM 1220 OPEN15, DU, 15, "S"+DN\$+" :"+SC\$:INPUT#15,EN,EM\$ ET, ES: CLOSE15 MF 1230 PRINTEN; EMS; ET; ES: GOTO 220 KE 1240 PRINT" (CLR) (DOWN) (BLK) {RVS} CHANGE DRIVE NUM BER {OFF} {DOWN}" XH 1250 PRINT"DISK UNIT NUMBER "DU: PRINT" {UP} {16 RIGHT}"; EG 1260 INPUTDU: IFDU<80RDU>11T HEN1250 GS 1270 PRINT"DISK DRIVE NUMBE R "DN" {4 LEFT}";:INPUT DN: IFDN<@ORDN>1THEN127

HG 1280 DN\$=MID\$(STR\$(DN),2):G OTO220

CB 1290 OPEN4,4:PRINT#4,"MLX L ISTING FORMAT": PRINT#4 CD 1300 GOSUB1380:B=BS+AD-SA:F ORI=BTOB+7:A=PEEK(I):G OSUB1360:GOSUB380:PRIN T#4,5\$;

MD 1310 NEXTI: PRINT#4, "= ";: A= CK: GOSUB1360: PRINT#4

CJ 1320 F=1:AD=AD+8:IFAD>EATHE NPRINT#4:PRINT#4,"\*\*EN D OF DATA\*\*":CLOSE4:GO T0220

DA 1330 GETAS: IFAS=R\$THENGOSUB 1080:CLOSE4:GOTO220

CX 1340 IFA\$=\$\$THENF=F+1:GOSUB 1080

CH 1350 ONFGOTO1300,1330,1300 MP 1360 B=INT (A/C6):PRINT#4,MI D\$(H\$,B+1,1);:B=A-B\*C6: PRINT #4, MID\$ (H\$, B+1, 1

FG 1370 RETURN

SF 1380 A=INT (AD/Z6):GOSUB1360 :A=AD-A\*Z6:GOSUB1360:P RINT#4,":";:GOTO370

Below are the modifications for 128 MLX.

XR 110 Z2=2:Z4=254:Z5=255:Z6=2 56:27=127:BS=256\*PEEK(4 627):EA=65280:DU=8:DN=0

MD 230 PRINT TAB (13) " (RVS)S {OFF}AVE FILE"RTS; TAB (1 3) "{RVS}C{OFF}ATALOG DI SK"RTS;TAB(13) "{RVS}K {OFF}ILL FILE"

HH 231 PRINT TAB(13) "DRIVE {RVS}N{OFF}UMBER"RTS;TA B(13)"{RVS}Q{OFF}UIT {DOWN} {BLK}"

GF 240 GETKEY AS: A=INSTR ("EDLS CKNQ", A\$):ON A GOTO 340

,550,640,650,930,1000,1 010,940:GOSUB 950:GOTO {SPACE} 240

XP 561 PRINT" (RVS)S (OFF) CREEN {SPACE}OR {RVS}P{OFF}RI NTER? ";

GD 562 GETPS\$: IFPS\$<>"S"ANDPS\$ <>"P"THEN562

PE 563 PRINTPS\$"{DOWN}":IFPS\$= "P"THEN1060

JA 700 DOPEN#1, (F\$+",P"),D(DN) ,U(DU),W:IF DS THEN AS= D\$:GOTO 740

BB 740 IF DS=63 THEN BEGIN:CLO SE 1: INPUT" {BLK} REPLACE EXISTING FILE [Y/N] {4} "; AS: IF AS="Y" THEN SCR ATCH (F\$),D(DN),U(DU):PR INT: GOTO 700: ELSE PRINT "{BLK}":GOTO 660:BEND

DD 760 DOPEN#1, (F\$+",P"),D(DN) ,U(DU): IF DS THEN A\$=DS \$:F=4:CLOSE 1:GOTO 790

FM 780 PRINT"LOADING ";FS:PRIN T:BLOAD (F\$),D(DN),U(DU) ,BØ,P(BS):AD=SA+FNAD(17 4)-BS-1:F=-2\*(AD<EA)-3\* (AD>EA)

RA 930 CATALOGD(DN),U(DU):PRIN T"{DOWN}{BLU}\*\* PRESS A NY KEY FOR MENU \*\* ": GET KEY A\$: GOTO 220

AD 1000 PRINTBES" (RVS) KILL FI LE {4} {DOWN}": INPUT"NA ME OF FILE TO SCRATCH" ;SC\$:SCRATCH (SC\$),U (DU ),D(DN):GOTO220

RH 1010 PRINTBES" [RVS] CHANGE {SPACE}DRIVE NUMBER {OFF} {DOWN}

DH 1020 PRINT"DISK UNIT NUMBER "DU: PRINT" {UP} {16 RIGHT}";

QQ 1030 INPUTDU: IFDU<80RDU>11T HEN1020

DF 1040 PRINT"DISK DRIVE NUMBE R "DN" {4 LEFT}";:INPUT DN: IFDN < ØORDN > 1THEN 104

CO 1050 GOTO220

AA 1060 OPEN4,4:PRINT#4,"MLX L ISTING FORMAT": PRINT#4

HM 1070 PRINT#4, HEX\$ (AD) +":";: GOSUB 1140:B=BS+AD-SA PP 1080 FOR I=B TO B+7:A=PEEK(

I):PRINT#4,RIGHT\$ (HEX\$ (A),2);SP\$;:GOSUB1150: NEXT I

RQ 1090 PRINT#4,"= "; RIGHT\$ (HE X\$ (CK),2)

FB 1100 F=1:AD=AD+8:IF AD>EA T HEN PRINT" {BLU} \*\* END {SPACE}OF DATA \*\*":GOT 0 220

CJ 1110 GET AS: IF AS=RTS THEN {SPACE}PRINT BES:GOTO {SPACE}220

CB 1120 IF AS=SP\$ THEN F=F+1:P RINT BES;

BS 1130 ON F GOTO 1070,1110,10 70

EE 1140 CK=FNHB(AD):CK=AD-Z4\*C K+Z5\* (CK>Z7):GOTO1160

MR 1150 CK=CK\*Z2+Z5\*(CK>Z7)+A FF 1160 CK=CK+Z5\* (CK>Z5): RETUR

To scratch a file, select the KILL FILE option from the main menu and enter the name of the file to be scratched. MLX prints the number of files scratched and returns to the main menu.

Display a disk directory by selecting the CATALOG DISK option from the menu. Press the SHIFT key to pause the directory (64 version only). MLX returns to the menu after the last file is displayed.

Select the DRIVE NUMBER option from the menu to change the drive used by MLX. MLX prompts you for the unit number and then the drive number. MLX can address disk drives with unit numbers 8-11 and drive numbers 0 or 1.

To list a file to the printer, select the DISPLAY option from the menu. You'll be asked whether you want the output to be directed to the screen or to the printer. Press S to display the data on the screen as before. Press P to send the data to the printer.

## **Machine Language Assemblers**

In the February 1989 issue, you published a short machine language routine in "Feedback." I don't have an assembler, so I couldn't try it. Is there any way I could use this routine without an assembler? If not, could you recommend a few good assemblers? Thanks.

> John Huber Teaneck, NI

The machine language (ML) routine that you're referring to copied BASIC ROM to the underlying RAM. We provided the source code for this routine along with a BASIC loader that POKEd the ML into memory at location 828.

Since you have the BASIC loader, in this case you don't really need an assembler. Just type in the loader and run it; then type SYS 828 to execute the routine.

However, if you want to write a routine of any length on your own or modify an existing one, a good assembler would be handy. There are several around: Commodore's Macro Assembler Development System (MADS), Eastern House Software's Macro Assembler/Editor (MAE), Richard Mansfield's LADS from The Second Book of Machine Language (Chilton Books), and Roger Wagner's Merlin are all quite popular. But probably the easiest one for the beginning ML programmer to use is PAL 64 (or Buddy 64), distributed in the United States by Spinnaker as part of its Better Working series or in Canada by Pro-Line Software.

COMPUTE!'s Gazette August 1989 51

## B A S I C for beginners

## More Musical POKEs

## **Larry Cotton**

Programming music on the Commodore 64 isn't as difficult as you might think. Only one BASIC keyword—POKE—is predominantly used. What to POKE where and when becomes the challenge.

This month we'll actually program a short tune. But first, I promised to tell you how to calculate the POKE values which control a sound's envelope.

## The ADSR Envelope

Recall that the sound envelope consists of four phases—attack, decay, sustain, and release, sometimes abbreviated ADSR. For voice 1, the first two are controlled by a number that is POKEd into 54277; the last two are controlled by a number that is POKEd into 54278.

As we learned last month, there are 16 possible settings each for attack, decay, sustain, and release. The attack and sustain portions of a sound's envelope are incremented by 16 from 0 to 240; decay and release are incremented by 1 from 0 to 15.

Here's how to decide what to POKE into the two memory registers that control the envelope: For the attack/decay register, choose an attack value from 0 to 15, multiply it by 16, and then add a decay value from 0 to 15. POKE that number into memory register 54277. For the sustain/release register, multiply a sustain value from the range 0 to 15 by 16 and add a release value from the range 0 to 15. POKE that number into register 54278.

Note that if sustain is 240, there will be no decay. If sustain is 0, there will be no release. The two POKEs we used last month to control the ADSR envelope are:

POKE 54277,12 POKE 54278,90

The first POKE sets attack and

decay. We wanted a very fast attack (the sound level rising very quickly), so we picked the lowest value, 0. Multiply that by 16 to give 0, and then add a fairly high decay rate of 12.

The second POKE sets sustain and release. We wanted to use a sustain value which would let the note sound continuously, so we picked a value of 5. Multiply that by 16 to give 80, and then add 10 for a medium-length release. This produces an overall value of 90.

Usually, you determine ADSR values experimentally—simply by trying different values until you've achieved the desired effect.

## **Programming a Tune**

Now let's put our knowledge to work by programming a simple tune in one voice. Please pay particular attention to the programming sequence; I've found it's the most logical order in which to program music. Start by clearing the sound chip:

## 10 FOR J=54272 TO 54296:POKE J,0:NEXT

Now, set the volume to maximum:

### 20 POKE 54296,15

Then, specify the envelope. For convenience, we'll use last month's values:

## 30 POKE 54277,12:POKE 54278,90

Next, assign the notes' pitch values by reading them from DATA statements and POKEing them into the appropriate memory registers:

## 40 READ P1,P2:IF P1=-1 THEN POKE 54276,32:END

## 50 POKE 54273,P1:POKE 54272,P2

We use an IF-THEN statement to detect when we reached the end of the song. (This will become clearer in a moment.)

Notice a difference here from last month, where we POKEd only 54273 with a value. We need more specific pitches to create an accurate-sounding song. Thus, we use the register at 54272 to "fine-tune" each pitch. Later, we'll add the DATA statements that contain the note values.

We've set the overall volume and given the notes an envelope and a pitch. What else do we need to do? We need to turn on the notes in a particular voice. Let's choose the sawtooth waveform, since it's distinctive-sounding and a little easier to program:

## 60 POKE 54276,33

The note has been turned on; its volume has increased through the attack phase and decreased slightly through the decay phase and is now sounding at the sustain level. We must make the note sound for a particular length of time, which is determined by the next line:

### 70 READ D:FOR T=1 TO D:NEXT T

The note data is organized into sets of three values: two for each note's pitch and one for the length of time each note sounds. We use a simple FOR-NEXT loop to determine how long a note sounds, although there are other ways to create delays, such as using one of the computer's built-in clocks.

When the delay is finished, we turn the note off. This is done, as you'll recall, by decreasing the waveform value by 1:

## 80 POKE 54276,32

This line triggers the note's release; its volume decreases from the sustain level to 0.

Before we start the ADSR sequence for the next note, we need to make sure the current note has finished playing. To produce an audible break between notes, we insert a slight delay:

## 90 FOR D=1 TO 50:NEXT D

Then, we can return to the pitch-reading line:

100 GOTO 40

G

## **Testing the Program**

I've always said that it's a good idea to test a program at every possible stage; we've reached a good place to do just that. All we need is a data line:

## 110 DATA 22,96,1000

The first two numbers control the pitch (I'll show you where they came from shortly), and the third number controls the duration of the note. Run the program. You should hear a note (F above middle C on the piano) played as the program reaches line 100.

When control returns to line 40, the computer attempts to read more data and finds none. An OUT OF DATA error message is printed—but that's all right, since we only had one group of data.

## A Short Tune in F Major

If your test has been successful, it's time to add the remaining data. The tune is the first seven notes of a Mozart sonata, transposed to the key of F. Here's the data:

110 DATA 22,96,1000,28,49,400,33,135,400 ,21,31,700,22,96,50,25,30,50, 22,96,1000 120 DATA -1,-1 Note that the data is presented as seven groups of three numbers, plus two -1s. The pitch values come from the "Music Note Values" table in the appendix of the User's and Programmer's Reference Guide; the durations are arrived at more or less experimentally.

The last two data items are used as flags; they cause the tune to stop playing without printing an error message. In this case, we use two bogus numbers (typically negative) since we're reading in two items of data—P1 and P2, in line 40. In this line, we check to see whether P1 is—1. While the tune is playing, it's some other value. After the last note has played, P1 and P2 are read as—1. When this occurs, we turn off the last note and end the short tune by POKEing 54276 with 32.

If you run the program now, it should play Mozart's short musical phrase without error. And by simply placing different note and duration values in the DATA statements, you can play any tune.

## **Creating Your Own Table**

Music buffs, take note: You can create your own music-note value ta-

ble knowing that the highest playable note on the Commodore 64 (B on the seventh octave) has an oscillator frequency of 64814. You can calculate all other note values from 64814 by successively dividing by the twelfth root of 2.

Start by typing PRINT 64814/2†(1/12) and pressing RE-TURN. You should get (rounded off) 61176. That's the decimal oscillator frequency for the 64's highest A sharp. Divide this unrounded number (61176.2697) by the twelfth root of 2 to yield 57743 (rounded), the decimal oscillator frequency for A, and so on.

Here's a short program that generates all the oscillator-frequency values as well as the high and low bytes to POKE into 54273 and 54272, respectively, for voice 1.

10 DIM F(95):F(95)=64814 20 FOR I=94 TO 0 STEP -1:F(I)=F(I+1)/2^(1/12):NEXT 30 FOR I=0 TO 95:F(I)=INT(F(I)) 40 H=INT(F(I)/256):L=F(I)-H\*256 50 PRINT F(I),H,L

Well, we haven't even touched on PEEK. Let's save that for another column, when we will cause Mozart to be played with vibrato! **G** 

## The Best of Both Worlds!

## COMPUTE!'s PC Magazine

Great reading and great programs every two months!

Included with each issue is a disk packed with terrific programs:

- Games you can't stop playing
- Indispensable utilities
- Applications tools to make your life simpler
- · And more!

And when you're not running your machine, you'll want to read every page of the most interesting PC magazine around:

- Provocative columns
- Helpful tutorials
- Fascinating features
- In-depth product reviews

All of which makes COMPUTE!'s PC Magazine required reading for anyone interested in the world of MS-DOS.

Available in both 51/4- and 31/2-inch formats.

## COMPUTE!'s PC Magazine Subscribe Today!

\$39.95 for a full year—six issues!

Call 1-800-727-6937 Or write: COMPUTE!'s PC Magazine P.O. Box 3248 Harlan, IA 51537

## machine language programming

## Wraparound Numbers

## Jim Butterfield

We all know that when the odometer on a car (or the counter on a tape recorder, for that matter) reaches its maximum value of 999999, it wraps around to 0 as it increases and continues from there. The same is true of binary numbers stored within a computer.

An eight-bit number—such as those found in the computer's registers or in a cell of memory—hits its maximum at 255. Increase it beyond that, and it goes to 0. When you want to handle numbers that go higher than this, you use two or more bytes in tandem to do the job. Even then, there's a limit. A two-byte group will hold unsigned integers up to a value of 65535; then it rolls over to 0 and starts again.

We often don't mind this kind of behavior. We know that clocks run for 12 or 24 hours and then restart. Computer clocks often work in a similar fashion, and if you're using them for short-term time measurements, this isn't a problem. If you're asked the time difference between 11:15 and 1:25 on an actual clock, you do the wraparound almost without thinking.

In the same way, computers take this kind of thing in stride: How far is 12 ahead of 240 in a single-byte number? The SBC (SuBtraCt) command produces 28 automatically; the concept of a rollover at 255 fits right in. Checking the carry bit would reveal that this was a peculiar subtraction, in that a borrow was involved. But nevertheless, the answer is correct.

## **Negative Indexing**

An interesting application of number wraparound is in zero-page indexing. Indexing, using the X or Y registers, is always in the positive direction; the effective address is always higher than the operand address. Except in this case.

When zero page is specified in the addressing mode, the resulting address can't get out of zero page, no matter what indexing says. Thus, if the X register contains a value of \$90, and you execute the command LDA \$98,X, the resulting address is not \$128; instead, it's \$28. You've gone around the corner, and the effect of indexing was to produce a *lower* address. Note that this is true only in zero-page mode: The instruction LDA \$0098,X would indeed reach \$128.

In most cases, it doesn't matter. You can handle the addresses you choose whether indexing is negative or positive. But in the early days of limited memory (and byte-

the register as it passes 0. In most cases today, this is vanity: We usually don't mind the two bytes and two microseconds of time, since adding the compare instruction makes our coding less bug-prone.

In the same way, however, we might say: Let's write a program to clear the five locations below (not including) address \$EB. Using negative indexing, you would write

LOA #0 LDX #\$FB LOOP STA \$EB,X INX BMI LOOP

The value \$FB is equivalent to —5 because of wraparound. As you

Figure 1. Wrap-around Wheel

Figure 2. Which comes first—X or Y?

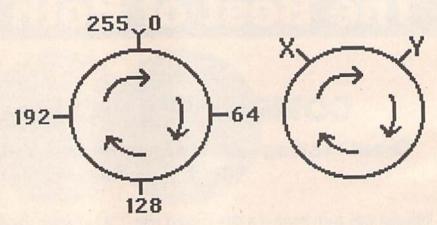

counting programmers), this allowed a bit of elegance in the code. Let's show this by first doing a standard indexed loop. Suppose my task was to set five locations to 0, starting at address \$EB and going up. You might write

LDA #0 LDX #4 LOOP STA \$EB,X DEX BPL LOOP

You can see that I've saved a compare instruction, by "catching"

walk the index up, it finally tops out at 0, and the loop is finished. Again, no compare is needed.

Do not feel there is any need for you to use crafty code of this type or any other. What you save in coding time, you often lose many times over in debugging time. Smart coding is not always clever coding.

## Which Way?

Is 10 a.m. before or after 2 p.m.? Does November come before or after February? Literally, the answer to these questions is Both. It depends on point-of-view. Practically, we have an intuitive sense of which would come first in such cases; for the first, you'd almost certainly say "before," if you were answering in the daytime. How do you do this and can the computer do the same? Even in BASIC coding, some programs get tripped up because TI\$ (and TI) wrap around at 24 hours.

We can illustrate the question with a couple of diagrams. Figure 1 shows the concept of wraparound as a wheel: There's no end, as you go from 0 to 255 and then start over.

Figure 2 poses the question graphically: Is point X ahead of point Y or behind it? You can see that the answer depends on whether, in traveling the shortest distance from X to Y, you go forward (clockwise) or backward (counterclockwise). Fortunately, there's a simple computer test that determines this for you.

If you compare the values of points X and Y, several flags in the status register are set. If the two values are equal, the Z flag is set. If the number in the register is less than the other number, the C flag is cleared. This last test, using the C flag, is the normal "greater than or equal to/less than" comparison method. But one more flag is affected by a comparison: the N flag. For conventional number comparisons, it's not too useful. But it neatly solves the wraparound question Which way around is the fastest?

If you LDA (LoaD A) with value Y and CMP (CoMPare A) with value X, the N flag is set if point X is ahead of point Y, in a wraparound sense. Otherwise, the N flag will be clear. Commands BMI (Branch if MInus) and BPL (Branch if PLus) allow you to test these conditions.

This is often especially useful knowledge if you're tracking a timer. Suppose you've precalculated an event time—that is, when your program should take a certain action, such as move a sprite, play a note (see last month's column), or whatever. You can watch the timer (perhaps the TI clock, perhaps a hardware timer register) and wait for the chosen time to arrive. It won't matter if the timer byte wraps around. If you do your compare right, you'll catch it every time. G

## bug-swatter

- In the February 1989 installment of this column, we promised a correction for "Font Grabber" (November 1988). With help from the author, we've finally discovered a solution. Font Grabber doesn't handle full 8 × 8 character sets correctly. To correct the problem, line 950 should be changed as follows:
- 950 IFI=10THENPRINT#1, "U2"2;0;T;S :GOTO1010
- One character is missing from the listing of "Bacteria" (March 1989). The 512 in line 50 should be 5120.
- 50 FORT=5120TO5905: READWS: POKET .D EC (W\$) : NEXT : POKEDEC ("1448") ,0:GOSUB310:DIMAN(258)
- "The GEOS Column: Help Pad" (June 1989) has a problem with its word-wrap routine. The following BASIC program, HELPPAD-.PATCH, loads and corrects the program:

```
PR 10 IFA=0THENA=1:PRINT"{CLR}LOA
DING....PLEASE WAIT.":LOAD"
HELP PAD",8,1
RB 20 PRINT"[2 DOWN]PATCHING...P
```

- LEASE WAIT.":SA=79\*256
- RG 30 FORA=SA+256TOSA+254STEP-1:P OKEA, PEEK (A-2) : NEXTA
- CP 40 FORA=SA+2985TOSA+1791STEP-1 : POKEA, PEEK (A-2) : NEXTA
- GS 50 FORA=SA+2987TOSA+3021:POKEA , PEEK (A+1) : NEXTA
- AG 60 FORA=SA+3061TOSA+3030STEP-1 : POKEA, PEEK (A-1) : NEXTA
- DK 70 FORA=SA+3214TOSA+3310:POKEA , PEEK (A+11) : NEXTA
- GE 80 FORA=0TO151:READB:POKESA+30 62+A,B:NEXTA
- HG 90 FORA=0TO20:READB, C:POKESA+B ,C:NEXTA
- RG 100 PRINT "WORD WRAP REPAIRED.
- KG 110 PRINT" {2 DOWN } DEFAULT COLO
- R FOR HELP PAD [1-15]"; BP 120 INPUT C:IFC<1ORC>15THEN120 MP 130 POKE SA+3245,C:PRINT"
- {2 DOWN}SAVING...PLEASE W AIT."
- KC 140 POKE43,0:POKE44,79:POKE45, 240: POKE46, 91: SAVE "HELPPAD .FIX",8:END
- JA 150 DATA26, 201, 32, 208, 10, 166, 2 4,142,210,90,166,25,142,21
- AH 160 DATA32,69,193,230,32,165,3 2,208,0,76,237,90,169,0,14
- KR 170 DATA171,132,141,172,132,96 ,160,0,177,32,201,32,240,7 7,174
- PJ 180 DATA210,90,134,24,174,211, 90,134,25,32,115,91,169,0,

- CB 190 DATA171,132,141,172,132,16 9,46,133,55,160,0,169,32,1 40,204
- AP 200 DATA90,32,69,193,172,204,9 0,200,192,40,208,240,169,1
- KQ 210 DATA69,193,169,24,160,91,1 41,171,132,140,172,132,169 ,42,133
- JJ 220 DATA55,160,0,177,32,201,0, 208,3,104,104,96,32,69,193
- DD 230 DATA96,169,13,32,69,193,96 ,160,0,177,32,201,32,240,8
- RQ 240 DATA162,32,32,117,193,76,1 15,91,24,230,32,144,3,238,
- JJ 250 DATA91,96,64,130,67,250,69,239,70,92,74,101,252,252
- BS 260 DATA253,79,1794,140,1906,2 12,2986,7,3004,212,3029,0, 3032,24
- MR 270 DATA3217,210,3232,208,3235 ,209,3240,211,3256,211,325 9,211,3279,170
- HE 280 DATA3287,210

To correct Help Pad, you'll need four programs: HELPPAD.BASIC, HELPPAD.ML, HELPPAD .PATCH, and GEOCONVERTER. Place copies of all four programs on the same GEOS work disk; then load and run HELPPAD.BASIC. It loads HELPPAD.ML, modifies it, and saves the resulting file as HELP PAD. Next, load and run HELP-PAD.PATCH. HELPPAD.PATCH loads HELP PAD, inserts the corrected word-wrap routine, and saves the corrected file as HELPPAD.FIX.

During the patching process, you'll be prompted for a default color for HELP PAD. Enter the color value (1-15) for the background color you wish HELP PAD to have when it opens. When HELPPAD.PATCH has finished, turn off your computer to reset some pointers changed by the program. Next, you must load and run GeoConverter. When it prompts you for a filename, enter HELP-PAD.FIX.

Load GEOS and test your corrected program by copying a help file to the GEOS work disk containing HELPPAD.FIX. Select the work disk and then select HELPPAD.FIX from the GEOS menu.

## THE programmer's page

## Programmer's Survival Kit

## **Randy Thompson**

"The Programmer's Page" is interested in your programming tips and tricks. Send all submissions to The Programmer's Page, COMPUTE!'s Gazette, P.O. Box 5406, Greensboro, North Carolina 27403. We'll pay \$25-\$50 for each tip we publish.

There are some things that I just won't program without. Commodore 64 Programmer's Reference Guide is one of them. The charts and tables listed in this book—specifically the list of ROM Kernal routines—are indispensable. For the sake of convenience, my reference guide lives open-face next to my computer, along with several other dogeared items.

No 64 programmer should be without Mapping the Commodore 64 and 64C. It's a cornucopia of information, documenting every memory location found in the 64. I used my first copy so much, I wore it out and had to buy another. Commodore 128 owners should check out the book's sister publication, Mapping the Commodore 128. Both titles are from COMPUTE! Books.

For serious machine language hackers who want to know exactly how the 64's operating system works, Abacus's Anatomy of the Commodore 64 is truly a must-have. Forget the first half of the book; it's Appendix A that matters. Appendix A is a complete disassembly of the 64's BASIC and Kernal ROM, and the code is fairly well commented. The wording is a bit awkward, however, since the text was translated from German to English (quotation marks are often referred to as inverted commas). With careful study of the 64's internal code, you can better understand how the computer works and how you can make it work for you.

## **Subroutine Library**

A programmer's survival kit shouldn't be limited to books. Experienced programmers keep a library of commonly used subroutines on disk to speed up program development. Have a great error-handling routine? Save it to disk. How about the interrupt-driven animation routine you wrote for that space game? Extract it and save it along with all your other multipurpose creations. With a large enough library, you can create stand-alone software simply by gluing together a series of prefabricated subroutines. If you program in BASIC or edit machine language source code using the BASIC editor, you'll want a merge utility to bring the subroutines from disk into the program in memory (see "Program Merge" in the December 1988 Gazette).

Prewritten BASIC subroutines should be saved with unique line numbers. You don't want to have two different routines start at line 1000. A good renumbering utility can keep your routines from conflicting. Gazette's "MetaBASIC," published in the February 1987 issue, has both a line-renumbering command and a program-merge command.

Many of the tips sent to the "Programmer's Page" are perfect candidates for becoming part of a subroutine library. Here are a couple subroutines to get your collection started.

## **Formatted Numbers**

The following subroutine aligns numbers by their decimal point. To use it, set X equal to the number to be printed, set N equal to the number of decimal places to be used, set T equal to the number of spaces the rightmost digit will be from the left margin, and then GOSUB 1000.

EP 1000 N\$=LEFT\$("00000000",N)
:X=INT(X\*10\n+.5)/10\n\
:X\$=STR\$(X)

JM 1010 FOR Z1=1 TO LEN(X\$):IF MID\$(X\$,Z1,1)<>"." TH EN NEXT

GB 1020 X\$=X\$+MID\$("."+N\$,LEN( X\$)-Z1+2):PRINT TAB(T-LEN(X\$))X\$

SB 1030 RETURN

To give the program a try, add this line and enter RUN:

FD 10 N=2:T=13:FOR I=1 TO 5:X= RND(0)\*1234:GOSUB 1000:N EXT:END

This should give you a good idea of how the subroutine works.

Paul Follini Amherst, N.S. Canada

## **Unscrollable Lines**

Here's a short machine language subroutine that protects the computer's top two lines from being scrolled off the screen. You may still print text to these lines and erase them by clearing the screen. You can use the unscrollable lines to display your location in a text adventure or to show the disk drive status in a utility program.

AD 3010 POKE 59639,1:POKE 6498 2,53:POKE 1,53

ER 3020 RETURN

AH 3030 DATA 160,0,132,38,169, 224,133,39,177,38,145, 38,200,208,249,230,39, 165

PD 3040 DATA 39,201,0,208,241, 160,0,132,38,169,160,1 33,39,177,38,145,38,20

GK 3050 DATA 249,230,39,165,39 ,201,192,208,241,96,0

To use it, simply GOSUB 3000 whenever you want to protect the top two screen lines. This subroutine needs to be executed only once when your program is first run.

Sean Ganess Woodside, NY **G** 

## GAZETTE **Shoppers Mart**

ELECTRONIC TECHNICIANS, HOBBYISTS, AND ENGINEERS

COMMODORE 64/128 RADIO SHACK COCO 2+3 YES! We accept

VISA

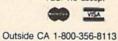

In CA (714) 657-4449

· OSCILLATORS POWER SUPPLIES

can design

 AMPLIFIERS · FILTERS and

. LAYOUT CIRCUIT BOARDS on your C-64 or C-128.

ENTER your required input/output specifications and the computer designs the circuit. ELEVEN separate user-friendly. Computer Aided Design programs will help you build Write: WEASELGRAPHICS

FREE detailed info

Dept. 79 P.O. Box 2046, Sun City, CA 92381

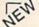

## ATTENTION ROLE PLAYERS

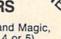

CHARACTER EDITORS (\$19.95 each) - Might and Magic, Bards Tale (1, 2, or 3), Wasteland, Ultima (2, 3, 4 or 5), Wizardry (1 or 2), Pool of Radiance, Neuromancer, Elite, Phantasie (1, 2 or 3) and Mars Saga.

HINT BOOKS (\$9.95 each) - Wizardry 1, Wizardry 2, Might and Magic, and Legacy of the Ancients.

Add \$3.00 for shipping/handling. Specify computer type on order.

VISA

GOSSELIN COMPUTER CONSULTANTS

P.O. Box 1083 • Brighton, MI 48116 • (313) 229-2453

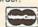

## CALL 305 785 2490 ing head stepper or spindle motors. Must be repairable

## Before you do crack.

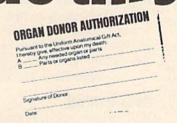

Hey, it's no big deal. It's a simple legal form, that's all. Take a minute. Fill it out. Sign it. Carry it with you. It's the least you can do. Then no one can say you didn't do anything worthwhile with your life.

Partnership for a Drug-Free America, N.Y., NY 10017

## NOTHING LOADS YOUR PROGRAMS FASTER THAN THE QUICK BROWN BOX A NEW CONCEPT IN COMMODORE® CARTRIDGES

Store up to 30 of your favorite programs in a single battery-backed cartridge for easy, instant access. Change contents as often as you wish. The Ouick Brown Box accepts most unprotected and "frozen" programs including the only word processor that saves your text as you type, "The Write Stuff," Coexists with GEOS® and Commodore RAM Expansion Units, Loader utilities included for both C-64 and C-128 modes.

16K \$89; 32K \$99; 64K \$129 (plus \$3 s/h; MA res, add 5%). Call for "Write Stuff" pkg. Brown Boxes, Inc., 26 Concord Rd., Bedford, MA 01730: (617) 275-0090; 862-3675.

"Good Reliable Stuft" Info (Jan/Feb '88)
"A Little Gem" Twin Cities 128 (Mar/Apr '88)
"You'll Never Lose Your Cool, or Your Programs" RUN (Nov '87)
"A Worthy Product—Long Overdue" Ahoy (Feb '88)

Convert your C64/C128 to a DX7 with the

SFX SOUND EXPANDER 9 voice digital synthesizer module

SFX FULL SIZED KEYBOARD

SFX COMPOSER & SOUND EDITOR

MIDI compatible sequencer and editor for Sound Expander Fern & Music, 519 W. Taylor #114, Santa Maria, CA 93454 Phone 800-447-3434 In CA 805-925-6682

\$120.00

\$110.00 \$ 45.00

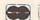

HTSA

## NEW Bible Bearch

Complete KJV New Testament with very fast word and verse search capabilities. Complete text and Concordance on two disks. Word(s) in text can be found and displayed in seconds. Includes both C64 and C128 mode programs. Please specify 1541, 1571 or 1581 formatted disk. ONLY \$25.00

**SOGWAP Software** 

115 Bellmont Road; Decatur, Indiana 46733 Telephone (219) 724-3900

## Game Cartridges for C-64/128

Battlezone - Centipede - Defender - Donkey Kong - Galaxian - Jungle Hunt Gremlins - Moon Patrol - Ms. Pac Man - Pac Man - Pole Position - Robotron \$5.95 Each or Any 5 for \$18.95

## **Print Shop** Graphics

For Non Commodore Printers (Print Shop Disk Side A) 1400 Graphics per Package \$24.95 each or all 3 for \$59.95

The Write Stuff Word Processor 100% Machine Language 3 Help Screens 60 Page Manual C-64 Version \$14.95 C-128 Version \$19.95

## (800) 347-6760

BRE Software Dept, G 352 W. Bedford, Suite 104 Fresno, CA 93711 Add \$3 S/H per order

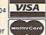

FREE P.D. Software Catalog

## d'iversions

## 64 vs. Nintendo: The Debate Continues

## Fred D'Ignazio

In this column two months ago, I asked Gazette readers to tell me whether they thought Nintendo games were as good as games for the 64. I know how loyal 64 owners are to their machine, so I shouldn't have been surprised when I received such a huge response. Here are excerpts from some of the many fine letters I received.

Hype vs. Reality

Nintendo's claim of catching 87 percent of the market is a bit optimistic. This is because their games are often unavailable. If Nintendo had the ability to keep its users captured, why do my two nephews keep pestering me to let them play the games that I have for my 64, some of which are COMPUTE!'s programs, like "Powerball"?

-Charles J. Fogerson, Soap Lake, WA

## **How Nintendo Got Started**

Yes, it is an invasion, but we are to blame. It is we who built the [Nintendo] company profits by playing arcade games that are now enjoying successful adaptation on the Nintendo. Isn't that how Nintendo got its start? All those quarters that we pumped into the videogame machines are only now coming back to haunt us.

-Joseph Shannon, Montoursville, PA

## What Commodore Should Do

Commodore could bring out some new peripherals like a light gun to play shooting games (like on the Nintendo) or a keyboard to make use of the superior sound of a 64. To help new buyers get started, they should produce programs on cartridges so a person would not have to buy a disk drive when buying a computer.

-Glen Edwards, Jr., Kokomo, IN

I think Commodore should advertise on TV, showing games like Neuromancer.

-Bill Ward, Jr., Clayton, NC

## The 64's Strengths

The Nintendo doesn't have a keyboard, and I haven't seen any full-screen digitized pictures in Nintendo games. Also, I think that interactive fiction games like Infocom's Zork Zero are one of the keys to the 64's success.

-Rick Grossenbacher, Rockford, MI

Can the Nintendo do electronic spreadsheets, checkbook balancing, telecommunications, printing and storing documents, or user-programmable sound and graphics? As for cost, can you pick up *Pac Man, Ms. Pac Man, Super Pac Man,* and *Baby Pac Man* for as low as \$9.98 for the Nintendo? Try \$35.00 to \$40.00!

P.S. This letter was typed on a 64. Let's see any Nintendo do that!

-David Morse, W. Burlington, IA

## Nintendo's Strengths

My eight-year-old nephew has a Nintendo and loves it. I thought this would be a great time to get a 64 review from a Nintendo kid. As he looked through my 64 software to pick out a game, I started to give directions on how to handle the software and disk drive. Before I could finish he said, "I just want to use a cartridge and start playing." After about 15 minutes into a game he said, "This is great, but how come it takes so long to start the game again and why do I have to keep turning the disk over and over all the time?" Shortly after, he started complaining that his hand was too small for the joystick. He tried three other joysticks, but he either had the same problem or the joystick didn't have the dexterity needed to play the game. He then said, "I wish I could use my Nintendo controls on your Commodore." Soon after, he quit and went right to his Nintendo.

-Ann Tancredi, San Diego, CA

## Disk vs. Cartridge

Commodore should get back into the cartridge market because that's what is selling, and cartridges are harder to copy. Pirates are to blame, at least partly, for the reduced sales of Commodore products due to illegal copying. Wouldn't you, as a software producer, center your guns on a medium that is very difficult to copy, such as one that supports cartridge format?

-Joseph Shannon, Montoursville, PA

The best reason for 64 games is the numerous saving positions a single disk can hold. A Nintendo game may have RAM, but that has to be maintained by a battery! No floppy disk I know of has to be supported like that. You can save a position and not even think about it for years and it would still be the same as you last left it.

-Bill Ward, Jr., Clayton, NC

## A Final Word

You may have trouble believing this 13-year-old kid could say so much against something so complex as Nintendo, but I have a lot more I can't put into words right now. So if any of you out there think Nintendo is so hot, try taking another look. And as for Dennis's position, I would back him up any day. Thank you!

-Bill Ward, Jr., Clayton, NC

## **Keep Writing!**

Well, readers, what do you think? Do you agree with these readers' opinions? Please write to me:

Fred D'Ignazio c/o COMPUTE!'s Gazette 324 W. Wendover Ave. Suite 200 Greensboro, NC 27408

## horizons

## The Other Side of the Fence

## **Rhett Anderson**

It's often said that the grass is always greener on the other side of the fence. No matter which computer you have, it's easy to look over at the competition and wish for some feature: better software, more memory, more colors. Commodore 64 and 128 owners do that, Amiga owners do, IBM PC owners do, and even Macintosh owners do. But more about the Mac later.

## First, Reader Mail

Is the 128 a dinosaur? (See July "Horizons.") Boy, you readers sure have your opinions. I haven't seen so much mail since I printed excerpts from a pirate's letter. Surprisingly, the response was about 50/50. The half that thought the 128 was a dinosaur was mostly sad (or angry with Commodore). The other half was universally angry—at me!

This first excerpt is from a letter to the editor by Norman Morrison of Oxford, Alabama, who is canceling his subscription to Gazette. He cites a number of reasons. First, our staff is excited by our new startup, COMPUTE!'s Amiga Resource. Second, we're not denouncing Commodore's "idiot policies." Third, me:

The final straw was your star columnist, Rhett Anderson. "The Commodore 128-A Dinosaur" [mildly offensive verb deleted]. It smacks back to the good old days when 64 users were taking their potshots at the 128. Let me guess, Rhett is a closet 64 user who sees a chance to put a nail into the lid of the despised 128. Or, perhaps Rhett is an Amiga user who is forced to do 64 and 128 articles. Could he be a mole for the PC clone industry? Naw, I think he's just an extension of the thinking at

Gazette that's fixing to lose this here reader.

Well, honestly, I didn't think I was taking potshots at the 128. And as far as I know, there is no coherent PC clone industry that would be willing to pay me for what I do—write programs, edit articles, and write columns about Commodore computers.

Another letter comes from Thomas Sands of the Bronx, New York. He's been the owner of a Commodore 128 since 1985.

I never had a moment's trouble from my 64, but the 128 was a horse of a different color. The first one had faulty ROMs, which manifested itself within 24 hours. The dealer made a no-questions-asked exchange. In the second one, the ROMs went bad in a week. . . .

Not having the funds to purchase an MS-DOS machine, I decided to try to boot up the CP/M side of the 128. The first step was to update my system disk and to purchase a replacement utilities disk. I've spent at least \$20 on the phone with Commodore trying to get these disks.

Personally, I will not ever buy or encourage anyone to purchase anything made by Commodore.

Another letter comes from James Lambert of Hastings, Nebraska.

I am using a Commodore 128 with two 1571 disk drives, having upgraded from a 64 and two 1541s. If Commodore no longer makes an 8-bit computer compatible with the Commodore 64 and 128 when I am ready for a new computer, Commodore will be the last on my list of possibilities. What sort of idiot is

running things at Commodore anyway?

In Commodore's defense, I would like to say that the company has kept up support for the 64 and 128 for a long time. In fact, the 64 is one of the longest-lived and the most successful of the 8-bit machines. Remember, Commodore has made RAM expansions, mice, a 3½-inch drive, and the 128 and its peripherals. What do users want from this company—blood? On the other hand, your letters show that Commodore has really fumbled the ball when it comes to keeping its loyal customers happy.

## Over the Fence

I read magazines, a lot of them. It's not because I work at a magazine—it's something I've done as long as I could read. I even read computer magazines that are written for the owners of computers that I've never really grown close to. I read Byte, InfoWorld, PC World, MacWorld, MacUser, and many others. I read these to see what's going on with other computer formats. It's a practice I recommend; it gives you a nice sense of perspective.

I don't like everything I read. For instance, today I read in the June 1989 MacUser an interesting column by Louise Kohl, MacUser's executive editor. She says (and I'm being a bit unfair by presenting her words out of context), "The success of the Mac in the 'real' world is what keeps it around for the rest of us to use in pushing our personal envelopes. Without that success, Macs would have long since joined Commodore 64s in closets all across America."

Is the 64 a closet computer? The letters I get say *No*. Perhaps it wouldn't hurt if Ms. Kohl received some letters from the hundreds of thousands (if not millions) of people who take the 64 more seriously.

## BAIWALL

Our Fourth Year In Business! We Know How To Service Our Customers!

## SOLID PRODUCTS & SOLID SUPPORT

P.O. Box 129 / 58 Noble Street Kutztown, PA 19530

24 HOURS — TOLL FREE 1-800-638-5757 **OUTSIDE USA CALL 1-215-683-5433** 

SATISFACTION **GUARANTEED** 

No Surcharge On Charge Orders Friendly Service Customer Service **Business Hours** M.F. 9-5 EST

## ACCESSORIES

|                                  | _   |
|----------------------------------|-----|
| 40/80 Column Switch Cable        | 18  |
| Apro Ext. 64-User Port Ribbon    | 19  |
| Aprospan 4 Slot Cartridge Holder | 25  |
| Cover 1541                       | 7   |
| Cover 1571                       | 9   |
| Cover C128                       | 9   |
| Cover C64                        | 8   |
| Final Cartridge V3               | 45  |
| Hotshot Plus Interface           | 69  |
| Joystick Bat Handle              | 22  |
| Joystick Ergo Stick              | 22  |
| Joystick Super 3 Way             | 25  |
| Leroy's Cheat Sheets C64 each    | - 3 |
| Leroy's Cheat Sheets C128 each   | 9   |
| Lightpen-Model 170C              | 69  |
| Lightpen-Model 184C              | 45  |
| M-3 Mouse 64/128-Proport.        | 39  |
| Mach 128 Cartridge               | 35  |
| Mousepad                         | 1   |
| Power Supply C128-Repairable     | 55  |
| Power Supply C64-Repairable      | 39  |
| Quick Brown Box 64K              | 10  |
| RGB to RCA Cable                 | 1   |
| RS232 Deluxe Interface           | 39  |
| Ribbons for Printer              | Ca  |
| Ribbon Renew Re-Ink w/no eqp.    | - 4 |
| Serial to Serial Cable 6 ft.     | - 1 |
| Super Graphix Gold Prntr Intric  | 81  |
| Warpspeed 128                    | 3   |
| Minimodem C                      | 6   |
| Minimodem H RS232                | 7   |
| Serial to Serial Cable 12 Ft     |     |
| Super Graphix Senior             | 51  |
| Video RAM 64K                    | 51  |
|                                  |     |

## BOOKS

59

| 1541 Troubleshoot & Repair Guide   | 1  |
|------------------------------------|----|
| 1571 Internals*                    | 1  |
| Anatomy of C64*                    | 1  |
| Anatomy of the 1541 Book           | 17 |
| Basic 7.0 Internals Book           | 1! |
| Basic 7.0 for C128 Book            | 11 |
| C128 Assembly Language Prog        | 1  |
| C128 Internals*                    | 17 |
| C128 Programmer's Ref. Book        | 20 |
| C128 Tips & Tricks Book            | 17 |
| C128 Troubleshooting & Repair Book | 1  |
| C64 Basic Programming              | 2  |
| C64 Programmer's Reference Guide   | 17 |
| C64 Tips & Tricks*                 | 1  |
| C64 Troubleshoot & Repair Guide    | 1  |
| C64/128 Assembly Lang. Prog Book   | 1  |
| GEOS Get Most Book                 | 1  |
| GEOS Inside & Out*                 | 1  |
| GEOS Programmer's Ref. Guide       | 1  |
| GEOS Tips & Tricks*                | 1  |
| How to Program in BASIC            | 2  |
| K Jax Book Revealed 2              | 2  |
| K Jax Book Revealed 1              | 2: |
| K Jax Book Revealed 3              | 2: |
| Machine Language 64 Book           | 13 |
| Superbase The Book 64/128          | 15 |
| Troubleshoot & Repair C64 Book     | 11 |
| Twin Cities 128 Compendium 1       | 15 |
| Abacus Disks each*                 | 12 |

### GENERAL PRODUCTIVITY

| Bankstreet Writer        | 35  |
|--------------------------|-----|
| Business Form Shop/64    | 30  |
| CMS Accounting/128       | 129 |
| CMS Inventory Module 128 | 53  |
| Chartpak 128             | 29  |
| Chartpak 64              | 29  |
| Datamanager 128          | 39  |
| Datamanager 2 (64)       | 17  |
| Fleetsystem 2 + 764      | 39  |
| Fleet System 4           | 52  |
| Fontmaster 128 w/Speller | 39  |

| AND DESCRIPTION OF THE PARTY OF THE PARTY OF |     |
|----------------------------------------------------------------------------------------------------|-----|
| Fontmaster II/64                                                                                                    | 35  |
| KFS Accountant 128                                                                                                    | 109 |
| Leroy's Label Maker                                                                                                    | 24  |
| Microlawver/64                                                                                                    | 39  |
| Paperclip 3                                                                                                    | 39  |
| Paperclip Publisher                                                                                                    | 39  |
| Partner 128                                                                                                    | 39  |
| Partner 64                                                                                                    | 30  |
| Personal Portfolio Manager 128                                                                                                    | 42  |
| Personal Portfolio Manager 64                                                                                                    | 21  |
| Pocket Dictionary 64/128                                                                                                    | 10  |
| Pocket Filer 2                                                                                                    | 25  |
| Pocket Planner 2                                                                                                    | 25  |
| Pecket Superpak 2                                                                                                    | 6   |
| Pocket Writer 2                                                                                                    | 39  |
| Security Analyst 128                                                                                                    | 3   |
| Superbase 128                                                                                                    | 39  |
| Superbase 64                                                                                                    | 21  |
| Sprbase/Sprscrpt/Book 128 PAK                                                                                                    | 6   |
| Sprbase/Sprscrpt/Book 64 PAK                                                                                                    | 59  |
| Superscript 128                                                                                                    | 2   |
| Superscript C64                                                                                                    | 2   |
| Swiftcalc 128 w/Sideways                                                                                                    | 3   |
| Swiftcalc 64 w/Sideways                                                                                                    | 1   |
| Technical Analysis System 128                                                                                                    | 4   |
| Technical Analysis System 64                                                                                                    | 2   |
| Wordpro 128 w/Speller w/Filepro                                                                                                    | 3   |
| Wordpro 64 w/Speller w/Turbo Loar                                                                                                    | 1 3 |
| Wordwriter 128                                                                                                    | 3   |
| Wordwriter 4 for C64                                                                                                    | 3   |
| Write Stuff 64                                                                                                    | 1   |
| Write Stuff 64 w/Talk                                                                                                    | 2   |
| Write Stuff C128 Version                                                                                                    | 2   |

| ١ | Barrier Book for CEOC 64          | 21 |
|---|-----------------------------------|----|
|   | GEOS                              | -  |
| ı | Widham Classics Wizard of 0Z      | 12 |
| ١ | Widham Classics-Treasure Island   | 12 |
| ١ | Widham Classics-Swiss Family Robs | 12 |
| ١ | Widham Classics-Below the Root    | 12 |
|   | Widham Classics-Alice/Wonderland  | 32 |
|   | Where in World is Carmen Sandiego | 25 |
| ١ | Where in USA is Carmen Sandiego   | 25 |
| ١ | WhereinEurope is Carmen SanDiego  | 25 |
| ١ | Toy Shop 64                       | 22 |
|   | Success w/Math Series each        | 23 |
| ı | Stickybear Typing                 | 22 |
| ۱ | Stickybear Townbuilder            | 22 |
| ı | Stickybear Spellgrabber           | 22 |
| ١ | Stickybear Shapes                 | 22 |
| ١ | Stickybear Reading Comprehension  | 22 |
| ١ | Stickybear Reading 1              | 22 |
| ١ | Stickybear Opposites              | 22 |
| ١ | Stickybear Numbers                | 22 |
| ١ | Stickybear Math 2                 | 22 |
| ١ | Stickybear Math 1                 | 22 |
|   |                                   |    |

| ocos.                    |   |
|--------------------------|---|
| Becker Basic for GEOS 64 | 3 |
| Desk Pak Plus            | 2 |
| FontPak Plus             | 2 |
| GEOS 64 v2.0             | 3 |
| GEOS Programmer/64       | 4 |
| GEOS Write Workshop/64   | 4 |
| Geocalc 128              | 4 |
| Geocalc 64               | 3 |
| Geochart 64              | 3 |
| Geofile 128              | 4 |
|                          |   |

| Label Wizard                    | - 1 |
|---------------------------------|-----|
| Newsmaker 128                   | - 4 |
| Newsroom                        | 1   |
| Newsroom Clip Art Disk 1-3 each | 1   |
| PC Board Maker 64               |     |
| Photo Finish                    |     |
| Poster Maker 128                | 1   |
| Spectrum 128                    | 1   |
| Printmaster Fantasy Art Gallery |     |
| Printmaster Gallery I/64        |     |
| Printmaster Gallery II/64       |     |
| Printmaster Plus/64             | 4   |
| Printshop 64                    |     |
| Printshop Companion             |     |
| Screen F/X                      | 1   |
| Sketchpad 128                   |     |
| Slideshow Creator               |     |
| Video Title Shop w/Gr Comp 1    | -   |

| PERSONAL                         |    |
|----------------------------------|----|
| Boston Bartender's Guide         | 12 |
| Bridge 5 0                       | 27 |
| Cardio Exercise & Heartlab Combo | 8  |
| Celebrity Cookbook 64            | 15 |
| Dr. Ruth's Game of Good Sex      | 22 |
| Dream Machine Analyze 64         | 15 |
| ESP Tester                       | 15 |
| Family Tree 128                  | 39 |
| Family Tree 64                   | 39 |
| Heartlab                         | 4  |

## C64/C128

Our policy is to stock what we advertise and carry the best products available foryour C64 and C128 computers. Over 400 of the best productivity, educational & technical software and a host of accessories in stock now! And CHECK OUT OUR C128 LINE! You will be amazed at the number of products that we carry for this

> Geotile 64 Geopublish 64

Geos 128 v2.0

Flexitont 64 Graphics Art Disk 1-12 each Graphics Galleria Pak 1 Graphics Galleria Pak 2

Home Designer

Icon Factory 64

Graphics Integrator 2/64

Home Designer/Circuit Symbol Lib.

Geospell 64/128

## EDUCATIONAL

| Alphabet Zoo                  | 1   |
|-------------------------------|-----|
| Learn the Alphabet            |     |
| Big Bird's Special Delivery   |     |
| Calculus by Numeric Methods   | 1   |
| Counting Parade               |     |
| Designasaurus                 | 1   |
| Easy Sign(Sign Lang Alphabet) | 1   |
| Ernie's Big Splash            |     |
| Ernie's Magic Shapes          |     |
| Evelyn Wood Dynamic Reader    | 1   |
| Facemaker                     | 1   |
| First Men on Moon Math        | 1   |
| Grandma's House               |     |
| Hayden SAT Preparation        |     |
| Jungle Book (Reading 2)       | 1   |
| Kids on Keys                  | 1   |
| Kidwriter                     | 1   |
| Kindercomp                    | 1   |
| Linkword: German              | 1   |
| Linkword: French              | 1   |
| Linkword: French 2            | 1   |
| Linkword Italian              |     |
| Linkword: Russian             | 1   |
| Linkword: Spanish             |     |
| Little Computer People        |     |
| Mathbusters                   |     |
| Mavis Beacon Teaches Typing   | -   |
| Peter & Wolf Music            |     |
| Peter Rabbit (Reading 1)      |     |
| Reader Rabbit                 | -   |
| Sky Travel                    | - 1 |
| Stickybear ABC's              | -   |
| And the second second second  |     |

| Geowriter 64 (TW)               | 29  |
|---------------------------------|-----|
| Wordpublisher 64/128 (for GEOS) | 28  |
| CREATIVITY                      |     |
| Advanced Art Studio             | 25  |
| Animation Station               | 65  |
| Award Maker Plus/C64            | 29  |
| Billboard Maker/64              | 25  |
| Blazzing Paddles                | 25  |
| Bumpersticker Maker             | 35  |
| Business Card Maker             | 29  |
| Cad 30/64                       | 39  |
| Cadpak 128                      | 42  |
| Cadpak 64                       | 29  |
| Certificate Maker               | 17  |
| Certificate Maker Library       | 12  |
| Colorez 128                     | 12  |
| Computer Eyes                   | 105 |
| Create A Calendar               | 22  |
| Doodle 64                       | 29  |
| Flexidraw 5.5/64                | 29  |
| Flexifont 64                    | 24  |

| 12  |
|-----|
| 12  |
| 15  |
| 29  |
| 25  |
| 54  |
| 19  |
| 299 |
| 89  |
| 5   |
| 15  |
|     |
| 25  |
| 32  |
| 29  |
| 25  |
| 17  |
| 42  |
| 29  |
| 32  |
| 42  |
| 35  |
| 22  |
| 29  |
|     |
| 29  |
|     |

Gnome Speed Compiler 128

Kracker Jax Super Cat Maverick V3 (Renegade)

MK American Cooks Italian Mk Great Chets of PBS Vol 1

45

| Merlin 128                                                                                                    | 45 |
|----------------------------------------------------------------------------------------------------|----|
| Merlin 64                                                                                                    | 35 |
| Oxford Pascal 128                                                                                                    | 29 |
| Oxford Pascal 64                                                                                                    | 25 |
| Physical Exam 1541                                                                                                    | 29 |
| Physical Exam 1571                                                                                                    | 29 |
| Power Assembler 64/128                                                                                                    | 30 |
| Power C64/128                                                                                                    | 30 |
| Programmer's Toolbox 64                                                                                                    | 15 |
| Protolinc BBS 128                                                                                                    | 29 |
| Prototerm 128                                                                                                    | 12 |
| RaniDOS 128                                                                                                    | 29 |
| Super 64 Librarian                                                                                                    | 19 |
| Super 81 Utilities for C128                                                                                                    | 29 |
| Super 81 Utilities for C64                                                                                                    | 29 |
| Super Aide 64                                                                                                    | 25 |
| Super C 128                                                                                                    | 45 |
| Super C 64                                                                                                    | 45 |
| Super Disk Librarian for C128                                                                                                    | 19 |
| Super Disk Utilities 128                                                                                                    | 25 |
| Super Pascal 128                                                                                                    | 45 |
| Super Pascal 64                                                                                                    | 45 |
| Super Snapshot 4 w/C128 Disable                                                                                                    | 65 |
| Super Snapshot V4                                                                                                    | 59 |
| SysRES Enhanced                                                                                                    | 30 |
| Z 3 Plus                                                                                                    | 59 |
| Name of the last of the last o |    |

| ENTERTAINMENT                  |             |
|--------------------------------|-------------|
| AD&D Dungeon master Assistance | 2           |
| AD&D Pool of Radiance          | 2           |
| AD&D Hills Far                 | 2           |
| Allen Syndrome                 | 2           |
| Batman                         | 1           |
| Battletech                     | 2           |
| Captain Blood                  | 3           |
| Jack Nicklaus Golf             | 2           |
| M.A.C.H.                       | 2           |
| Risk                           | 2           |
| Shanghai                       | 2           |
| Alt                            | 1           |
| Battleship                     | 2           |
| Blackjack Academy              | 2           |
| California Raisins             | 1           |
| Caveman Ugh*lympics            | 2           |
| Chessmaster 2001               | 3           |
| Crossword Magic                | 3           |
| Double Dragon                  | 2           |
| Faery Tales                    | 3           |
| Jeopardy 2                     | 1           |
| Jordan vs. Bird                | 2           |
| Main Frame                     | 2           |
| Monopoly                       | 2           |
| Neuromancer                    | 2           |
| Ocean Ranger                   | 2           |
| Operation Wolf                 | 2           |
| Platoon                        | 2           |
| Powerplay Hockey               | 2           |
| Rampage                        | 2           |
| Hocket Ranger                  | 2           |
| Roger Rabbit                   | 2 2 2 2 1 2 |
| Scrabble                       | 2           |
| Scruples                       | 2           |
| Skate or Die                   | 2           |
| Three Stooges                  | 2           |
| Ultima V                       | 4           |
| Wheel of Fortune 2             | 1           |
| Zach Macrakin                  | 2           |
| Zoom                           | 2           |
|                                |             |

ad was prepared. Please call for firm price and

22

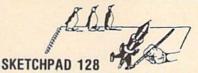

Brand new from Free Spirit, Sketchpad 128 fully supports your C128 and takes advantage of its crisp 80 column graphics capabilities. It is packed with all the features of a professional drawing package such as drawing SM00TH freehand lines, 30 Solids, creating Slideshows, Cut & Paste, Clip, Flip, Enlarge, Shaded Fill Patterns, a variety of Fonts, Air Brush and more! It supports Printshop graphics and is completely compatible with all BASIC 8 files.

Sketchpad 128 unleashes the graphics power of your C128! It supports your 1351 Mouse, 64K Video Chip, 1581 drive and 80 column display. What more could any real C128 user ask for?

ONLY \$24.00

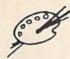

## Spectrum 128

A deluxe paint program for the C128D computer (or the C128 with 64K Video RAM Upgrade). Uses 80 column display for 640 x 200 pixel resolution. Will display 128 colors! Menu operated. Requires 1351 or compatible Mouse. Features include air brush, erase, mirror, multi-color, block fill or erase, pixel editor, color editor, fonts, slide show and more. Compatible with Sketchpad 128, News Maker 128, Basic 8, 1750 REU, 1541, 1571 and 1581 disk drives.

OUR PRICE \$29.00

## NEWSMAKER

Finally, Desktop Publishing for your C128!

News Maker 128 can be used to create professional looking newsletters, reports, signs and posters. It can be used as a stand alone program or in combination with word processing or graphic software. It uses standard sequential files for "pouring" text into user defined columns. Full page layout, pop down menus, smooth screen scrolling, font selection, cut, paste, mirror, flip are among the options available. News Maker 128 requires a C128D computer or a C128 with 64K Video RAM Chips installed, an 80 column RGB monitor, a 1571 disk drive, 1351 or M-3 Mouse and a Commodore or compatible printer. Optional equipment supported includes the 1750 RAM Expansion Unit and a second disk drive.

ONLY \$24.00

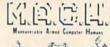

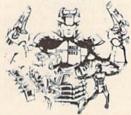

This new action-packed arcade game for your C-64 turns you into the ultimate warrior. Our civilization depends on you. Your armour-plated body is equipped with the deadly MX-60 hand rockets to assist you in destroying the band of enemy agents that have invaded the capital city.

**ONLY \$24.00** 

## **BASIC 8 IS HERE**

This program is a must for C128 programmers! Basic 8 includes, extensive 80 column graphics capabilities, over 50 new graphic commands and drawing in three dimensional environment. A new 200 page manual has been written for this revised and updated two disk version. Also as an extra the flip side has included preprogrammed Basic 8 applications of Basic Paint, Write and Calc.

**OUR PRICE \$29.00** 

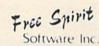

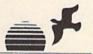

## Basic 8 Toolkit

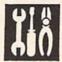

BASIC 8 TOOLKIT

This toolkit is designed to give you easy access to the many powerful features of Basic 8. It features a point and click operation system that will allow you to create custom pointers, fonts, patterns and icons. In addition, the Toolkit will allow you to convert Print Shop Graphics into Basic 8 files.

JUST \$17.00

## 1541/1571 DRIVE ALIGNMENT

## 1541/1571 Drive Alignment

This excellent alignment program is a must have for every Commodore owner. Easy to use, it helps you to align your drive so that it runs just as if it were new! The simple instructional manual and on-screen help prompt you thru the alignment procedure and help you adjust the speed and head stop of your drives. It even includes instructions on how to load the alignment program when nothing else will load. Don't be caught short! We get more RED LABEL orders for this program, then any other program we sell. Save yourself the expense! Order now, keep it in your library and use the 1541/1571 Drive Alignment program regularly!! Works on the C64, C128, and SX64 for both the 1541 and 1571 drives.

STILL ONLY \$25.00

## BAIWALL

SOLID PRODUCTS & SOLID SUPPORT PO Box 129/58 Noble Street Kutztown PA 19530

Toll Free 24 Hour Order Line 1 800 638 575.

24 Hour Order Line Outside USA

24 Hour FAX Line 1 215 683 8567

Customer Service 1 215 683 5433

Technical Support 1 215 683 5699

PLEASE COME VISIT US!

Monday Friday 9AM 6PM ES

LV/S/A

Write or Call for our GREAT AMIGA OR C64/C128 CATALOG

## Home Designer

When the details are emportant

Home Designer CAD 128

Given glowing ratings by every major Commodore magazine, this CAD system outclasses every after CAD program, because of its object-based design. With over 50 powerful commands, 5 drawing layers, superb support of library figures and lazer-quality printouts at ANY scale on your dot matrix printer or plotter, you can create drawings so accurate that a blueprint can be made from them!

Tired of working with poor quality/inaccurate printouts, manipulating little dots on a bit-map, giving up on detailed work because you can't zoom in close enough? Join the professionals!

only \$45.00

mouse or joystick required Circuit Symbol Library Disk available now. \$10.00

SHIPPING POLICY: All ORDERS received before 3FM EST will normally be shipped within 2 borseness day. Out of stors items will be shipped by the same shipping method as original order, normally within 3 or 4 bosiness day. All LIPS shipments are sent SIGNATURE ALQUIRED NO DRIVER RELEASE. Also the following shipping charges to your TOTAL software order.

UPS: Ground \$4.00 (cont USA (N) v). An Hight \$7.00 (include: Phento Rico Hawari). Overhight \$12.00 - \$2.50 per done must be received by 12.NO(N).

PRIDRITY MAIL: USA \$4.00 (include: AFD FFO) Canada Vevir... \$6.00. Other Fuerign \$3.00 Handling - Actual Shipping - Insurance

ORDERING INSTRUCTIONS: his your convenience, you can place a phase larger 24 HDDRS 7 DAYS A WHITE on our 10.1 FHEE INC. 1 800 638 5777 Double the USA place one 1715) 683 5433 Page availables, and computation, there is an arrangement out of open the Whole, the 150a, 9 30AM 4 30PM EST AFTER HOUSE Under Double When placing an order place of open double model, home a day are phase marker. In paging address of larger and marker in state in date 5 tables to the paging and the place of the paging and the place of the paging and the place of the paging and the place of the paging and the place of the paging and the paging and the paging

ACCEPTED PAYMENT METHODS: We were one payment by PREPABLIC, Personal Check of Money Orders MASTERCARD, WISA SCHOOL FURCHASS CRIPPS, CDD orders are Alectonic for established Brownin Constitues Only 184 BD addressing AD payments must be in USA DOLLARS. There is no Sun Karge to Ordet Card and your card is NOT charged and we stop.

RETURN POLICY (for software and accessores ONLY). We have a literal return policy to tenter, any or your need. If within 15 day, from the time you receive an item, you are not satisfied with it for any reason, you was selement in a low either a return, each angle or open credit. HELINDS, ARE SUBSECT TO A 10° BYSTOKING, ETC. IF HELINDS ARE SUBSECT TO A 10° BYSTOKING, ETC. IF HELINDS ARE SUBSECT, IF A 10° BYSTOKING, ETC. IF HELINDS ARE SUBSECT, IF A 10° BYSTOKING, ETC. IF A 10° BYSTOKING, ETC.

## geos column

## **Head to Head:** Writer 64 vs. Word Publisher

## **Robert Bixby**

Which is better, Timeworks' Writer 64 or Spinnaker's Word Publisher? People who know the peculiar story of these two GEOS-compatible word processors might smile-or snarl—at the mention of this subject.

The fact is, they are virtually indistinguishable. As soon as my review of Writer 64 appeared a few months ago, I received letters from Word Publisher owners asking if Writer 64 and Word Publisher were

the same product (see "The Inside Story"). The answer is that they are not the same product, not quite. They are remarkably similar, and for a few very good reasons. Primary among these is that they share the same programmer.

Evidently, when GEOS began to be sold with Commodore computers, the major software companies began to feel compelled to provide GEOS-compatible products. First Spinnaker and then Timeworks purchased GEOS-compatible word processors from Ancier Technologies.

It's important to understand that these products are virtually the same, though there are enough differences to justify recommending one over the other.

## Face-Off

To try them out, I set them both up, running on practically identical systems: Writer 64 on a Commodore 64 with a 1541 disk drive and Word Publisher on a 128 in 64 mode with

## The Inside Story

In response to my review of Timeworks' Writer 64 (April), I received letters from readers stating that the product sounded very much like Spinnaker's Word Publisher. One writer even wrote to tell me he believed they were the same product.

Since I hadn't seen Word Publisher, I phoned Spinnaker immediately to see if it had sold product rights to Timeworks or if it was engaged in some sort of simultaneous publishing agreement. The spokesperson assured me that the products were distinctly different and that Word Publisher was created specifically for Spinnaker. I then contacted Timeworks. The Timeworks spokesperson stated that the programs were different and suggested that any similarities between the two could be explained because both programs were from the same development house. But, he said, Timeworks had arranged to have significant portions of the code rewritten and was offering a quality user manual.

As described in the accompanying column, the programs are similar but not identical. And the differences are systematically in favor of one package over the other.

When Commodore intro-

duced the 64C, it decided to include geoWrite (the earlier, less fully featured version) with the new machine. Both Spinnaker and Timeworks wanted to provide alternatives.

Spinnaker had intended to include GEO in the name of its word processor, but GEOS publisher Berkeley Softworks is said to have advised against it. Spinnaker then decided to pair the name with one of its MS-DOS word processors, PC Word Publisher.

The actual creation of the software is a saga in itself. Ancier Technologies, which produces about 90 percent of Spinnaker's product line, had access to a device known as an In-Circuit Emulator (ICE). This is a very expensive piece of equipment that can cost \$20,000 or more, and it was very difficult to find one that would operate with a 6510 chip, the CPU of the Commodore 64. Eventually, one was located in England and the development of Word Publisher began.

ICE provides an external operating system, allowing the programmer to trace the actions of the computer step by step-something like slowing down the 6510 chip to a virtual standstill so its behavior can be observed and recorded. In this way, Ancier became privy to the undocumented capabilities of the GEOS operating system.

Meanwhile, according to my sources, Timeworks realized it would be unable to create a finished GEOS word processor within the necessary time constraints. Timeworks approached Ancier, which had begun to develop software for companies other than Spinnaker. Ancier discussed the project with Spinnaker and received Spinnaker's approval.

Ancier, armed with its ICE, its knowledge of the operating system, and already in possession of a library of GEOS word processing routines, was quick to comply. Ancier provided Timeworks with a product that could easily be mistaken for the Spinnaker word processor, for reasons that should by now be obvious. The major changes from the Spinnaker product are in the menu design (Spinnaker and Timeworks have different preferences for menu structures, based on structures found in their other products), and cleaner and more carefully crafted routines beneath the surface.

-R.B.

a 1571 drive in single-sided mode. Both were driven with Epyx joysticks. Each program was run simultaneously under GEOS 2.0. (At the same time, this column was written on a Commodore PC set up between the two 64s. Three computers at once—hacker heaven.)

According to the files, Word Publisher is 41K and was completed February 5, 1988, at 3:43 p.m. Writer 64 is 43K and was completed August 8, 1988, at 2:01 p.m. Dr. Brachman is listed as the creator of both products. Both are described as "ultrafast, full-featured GEOS-

based" word processors.

Writer 64 comes with the set of fonts that comes with the standard GEOS system: Roma, Dwinelle, California, Cory, and University. Word Publisher comes with more sample texts, but it has no fonts other than the system fonts. Each packs 29 apparently identical printer drivers. Word Publisher has a copy of the deskTop (version 1.3) on disk, so if you happen to be using that particular version of GEOS, you can save a few disk swaps. (I had forgotten how swaphappy you can get running GEOS with only one, single-sided disk drive.) Both have spelling checkers that operate identically.

Dr. Brachman loses my prize for programmer of the year. Using either package, trying to create a file on a copy-protected disk resulted in a disk error with no way to back out. It repeatedly demanded a disk containing the file I was trying to create. The only recourse was to reboot. (GEOS software designers: Please always provide a CANCEL button.) Incidentally, the Timeworks disk is write-protected and the Spinnaker disk is not. This presents a small problem because it's difficult-perhaps impossible-to copy files with GEOS from a writeprotected disk. I had to cut a notch with scissors to copy the necessary files to a work disk.

The main menus differ only slightly, and, to my eye, there are a few differences in the layout of the user interfaces of the two packages. The majority of advantages are in Writer 64. For instance, creating an ASCII version of my GEOS file is described better by the Export to ASCII option on Writer 64's File menu than it is by the File option on Word Publisher's Print menu. For

another example, Writer 64's Show Full Page and Show Reduced Page seem to tell me more about the operations than do Word Publisher's View and Preview.

The number of menu items in Word Publisher appears to be greater, but the features of the two programs are the same. For example, if you select Margins in Word Publisher, you will be provided with a submenu to specify margins to set. Writer 64 lists each margin individually in the Page menu.

Cursor movement in Word Publisher is jerky and slow; in Writer 64, it's smooth and relatively fast.

As far as software performance is concerned, these are the only differences I could find between the two packages. Generally, the better features of Writer 64 are the kind you might expect for a six-month upgrade of a product. Files from one are not compatible with the other, but other than that, the two packages seem like versions 1 and 2 of the same word processor. Both are priced at \$39.95.

One of Timeworks' claims of superiority is in its documentation. It does have a slightly thicker manual (the manual that comes with Word Publisher is very thin and unimpressive) that features an index and a troubleshooting guide, which is lacking in the competition.

Clearly, no one will want to buy both of these word processors. Writers who value speed over geoWrite's WYSIWYG interface would be wise to take a look at Writer 64. If they already own Word Publisher, they would be smarter to hold on to their money.

Writer 64 Timeworks 444 Lake Cook Rd. Deerfield, IL 60015 \$39.95

Word Publisher Spinnaker One Kendall Sq. Cambridge, MA 02139 \$39.95

> Coming Next Month SlideShow

for 64 and 128 GEOS

## COMPUTE! **Publications** Back Issues/ Disk Orders

Individual back copies of magazines and disks are available by mail only while quantities last.

Please clip or photocopy, and mail completed coupon and check to:

> COMPUTE! Publications Single-Copy Sales P.O. Box 5188 Greensboro, NC 27403

Name:

| Street:    |                       |                          |        |
|------------|-----------------------|--------------------------|--------|
| City:      |                       |                          |        |
| State:     |                       | Zip:                     | 128    |
| Type of co | mputer:               |                          |        |
| Quantity   | Issue<br>(Month/Year) | Magazine<br>or Disk Name | Price* |
|            | Land)                 |                          |        |
|            | N. S. S. S.           |                          |        |
|            | I find and            |                          |        |
|            |                       |                          |        |
|            |                       |                          |        |
| Min de     |                       |                          |        |
|            |                       |                          |        |
|            |                       |                          |        |
|            | 6.1                   |                          |        |
|            |                       | UBTOTAL:                 |        |
|            | 5                     | Sales Tax:†              |        |
|            |                       | Shipping:<br>TOTAL:      |        |

- Back issues of COMPUTE!, and COMPUTE!'s Gazette are \$6.00 each. No issues dated prior to January, 1986, are available. In addition, the following issues are NOT available: Gazette: 1/86, 3/86.
- Single disks for COMPUTE!'s Gazette are \$15.00. Disk/magazine combinations are \$16.00 NOTE: No disks dated prior to June 1986 are available. The May 1986 and October, 1987 Gazette disks are no longer available.
- Back issues of COMPUTE!'s PC Magazine are \$16.00 each. This publication is available only as a magazine/disk combination. Our back issue inventory consists mainly of magazines with 5.25-inch disks, but we will attempt to supply 3.5-inch disks if requested. The following issues are **NOT** available: **PC Magazine:** 9/87, 11/87, 9/88.
- Back issues of COMPUTEI's Amiga Resouce magazine are available beginning with Spring, 1989 for \$6.00 each. Back issues of COMPUTE'S Amiga Resource Disk are available beginning with Summer, 1989 for \$10.00 each. Disk/magazine combinations are \$12.00.

Shipping and handling included for U.S. and Canadian residents. Others add \$2.00 for surface mail, \$5.00 for air mail.
NO CREDIT-CARD ORDERS ACCEPTED.

Payment must be in U.S. dollars by check drawn on

† North Carolina, New York, and Pennsylvania residents must add appropriate sales tax.

## **User Group Update**

## Compiled by Mickey McLean

The following list includes updated entries to our annual "Guide to Commodore User Groups," which last appeared in the May and June 1989 issues.

Send typed additions, corrections, and deletions for this list to

Commodore 64/128 User Group Update COMPUTE!'s Gazette P.O. Box 5406 Greensboro, NC 27403

When writing to a user group for information, please remember to enclose a self-addressed envelope with postage that is appropriate for the country to which you're writing.

Note: COMPUTE! Publications does not condone the use of its user group lists by individuals or user groups for the purpose of buying, selling, or trading pirated software. Should we discover a group participating in any such illegal and unethical activity, that club's listing will be permanently deleted from our files.

## **User Group Notes**

In "A Guide to Commodore User Groups, Part 2" (June), the **Dayton Area Commodore Users Group (DACUG)** was listed twice. Both addresses are correct, but the club prefers to receive mail at 1117 Lavern Avenue, Kettering, Ohio 45429.

The North Valley Commodore Users Group (NVCUG) (P.O. Box 7658, Chico, California 95927) has a new bulletin board service. The telephone number is (916) 894-8333.

The bulletin board service number for the **Southern Maine Commodore User Group** (P.O. Box 416, Scarborough, Maine 04074-0416) is (207) 967-3719.

The Commodore Users Group of Cape Cod has a new address. All correspondence should be sent to 149 Hayway Road, East Falmouth, Massachusetts 02536.

An incorrect address was published in the May guide to Commodore user groups for the Computer Owners of Marysville, Port Huron. The correct address is 2937 West Woodland Drive, Port Huron, Michigan 48060 (BBS# 313-364-6489).

The Central New York Commodore Users Group (CNYCUG) has changed its address. The club's new address is P.O. Box 397, Syracuse, New York 13209.

Readers interested in corresponding with the Scranton Commodore Users Group (S.C.U.G.) should note that its address has changed to P.O. Box 244, Scranton, Pennsylvania 18501-0244.

## **New Listings**

## CALIFORNIA

C128 West Commodore 128 User Group, 17047 Devanah St., Covina, CA 91722 (BBS# 714-923-1031)

Orange County Commodore Club, 21602 Brookhurst St., Apt. D, Huntington Beach, CA 92646

## HAWAII

Commodore Hawaii Users Group (CHUG), P.O. Box 23260, Honolulu, HI 96822

### IOWA

Plymouth County Commodore User's Group (PLYCCUG), 508 1st St. SW, Le Mars, IA 51031

## MARYLAND

Annapolis Commodore User's Group, P.O. Box 3358, Annapolis, MD 21403

## MISSISSIPPI

Coastline Commodore Computer Club, Inc., P.O. Box 114, Biloxi, MS 39533 (BBS# 601-374-2582)

## NEW YORK

Boyette's Big Apple Commodore Users Group for 64 Owners, 2052 69th St., Brooklyn, NY 11204

### WEST VIRGINIA

Commodore Order of Renegade Programmers (The CORP), 911 Belvedere Dr., Charles Town, WV 25414

## Outside the U.S.

## AUSTRALIA

Commodore Computer Users Group (QLD) Inc., P.O. Box 274, Springwood Qld., 4127, Brisbane, Australia

## CANADA

Cariboo Commodore 64 Club, c/o Nick Sardy, P.O. Box 634, 150 Mile House, B.C., Canada V0K 2G0

## ITALY

Active Int., c/o Dr. Wizak J. P. Cecio, Via B. Zumbini, No. 27, Flat #34/Pal. 3, 80055 Portici City, Italy

## MEXICO

HACKS, Barcazas #115, 86100, Villahermosa, Tabasco, Mexico

Pad Users Group, 216 Sexta Avenida, Colonia Cubres, Monterrey, Nuevo Leon, Mexico 64610

## PAKISTAN

Computer Users of Pakistan, 882/14, Federal B' Area, Karachi-38, Pakistan

The Hacker's Club, 24-A, Model Town, Lahore— 54700, Pakistan (no return postage required)

## THAILAND

The Infinite Commodore User Group, c/o Suraj Gulrajani, 23/10 Soi 10 Sukhumvit Rd., Bangkok, Thailand 10110

## DEFINITIVE REFER

## BACK ISSUES

Note: Only selected titles are listed in contents for each issue

## 1986

February-Lexitron, Snapshot, 128 Memory Map, Disk Editor, Custom Labels April-Turbo Copy, CP/M on the 128, Directory Filer, 128 Windows, Input Windows June-Solarpix, Quick Key, Fontmaker, Help Screens, 64 AutoBoot Maker July-Saloon Shootout, Budget Planner, Math Worksheet, Sound Designer 128, CP/M Public Domain Software September-Ultrafont +, Video Jigsaw, Window Wizard, Fast File Copier, 80-Column Character Editor, DOS Window October-Pig\$ for Buck\$, Ringside Karate, Menu System, 128 Sound & Music (Pt. 1) November-Fill-64, 128 Keywords, 1526 Underliner, Turbo Format, 128 Sound & Music (Pt. 2)

### 1987

January-Keyword Construction Set, One-Touch Function Key, GEOS Icon Changer, CP/M: Surviving with 40 Columns February-Collision Course, Division Worksheet, MetaBASIC 64, MetaBASIC 128, 128 DOS Wedge, 128 Sound & Music (Pt. 4) March-Ringside Boxing, Color Craft, 128 RAM Expansion, CP/M RAM Expansion, Sprite Manager April-Omicron, Music Improvisor, Print Shop to GEOS, TurboSave 128, TurboSave 64, Countdown Timer May-SpeedScript 3.0, Powerball, Cassette Sleeve Maker, No-SYS Loader, Fast Boot, Gameports June-Bingo, Fraction Practice, Free-Form Filer, Disk Vacuum, Hi-Res Graphics on the July-Basketball Sam & Ed, Calendar Maker, Crash Prevention, 128 Graph Designer, GEOS File Storage, Text Framer

August-Bounty Hunter, Sprite Magic, Sprite

Stamp, 80-Column Sector Editor (128),

September-Sub Attack, Exercise Pacer,

Screen Maker, Impossible Scroll, Video Slide

Relative Files

Show, 80-Column Magic

COMPLETE YOUR COLLECTION! **ANY ISSUE FOR \$6** 

Issues not listed are sold out. Limited quantities available. Order today!

October-SpeedScript 128, Chopper Pilot, Stars: A Simulation of the Heavens, Directory Magic, Font Printer, Animator 64 November-Litterbug, Sketch Pad, Poster Printer, Renumber 64, Accessing the 128's 80-Column Screen

December-Crossroads, Snake Pit, Word Find, Animal Match, Disk Rapid Transit, PrintScreen, GeoTrash Restorer

January-How to Buy a Modem, Buyer's Guide to Modems, Needlework Graphics Editor, Tile Paint, Sound Manager February-Buyer's Guide to Graphics Programs, Easy Load, Turbo SpeedScript, Fast 64 Mode for the 128

March-CP/M Software for the 128 (Pt. 1), XPressCard 128, ML Cloner, Big Screen,

April-CP/M Software for the 128 (Pt. 2), 3-D Speedway, SpeedFile 64, Ramdisk 128,

May-Networking the 64, Guide to User Groups (Pt. 1), Treasure Diver, MOBMaker, 128 Math Graphics, 1541 Speed & Alignment

June-Buyer's Guide to Printers, Guide to User Groups (Pt. 2), Arcade Volleyball, Excelfont-80 (128), Graphics Wedge July-Hard Disk Drives for the 64/128, Civil War on Disk, Quick Save, Error Analyzer, SYS Stamper

August-MIDI Made Simple, Buyer's Guide to Music Software, Cribbage (128), 128 Shell Booter, 3-D Sprites, Zoom

September-Write All About It! (desktop publishing), Pattern Fill, Multicolor Graphics Dump, SpeedCheck 128, Disk Package, MultiSort 128

October-Commodore Goes Back to School. Buyer's Guide to Preschool Software, Scorpion II, 64 Compressor, SpeedPrint, Speed Columns, 128 Text Sorter

November-GEOS 2.0: A Major Upgrade, Buyer's Guide to Word Processors and Spelling Checkers, Rally Racer, Block Out (128), Sprite Killer, Notepad 64, Font Grabber (GEOS)

December-88's Best Games, Ringside LXIV!, Crossroads II, Digi-Sound, Dynamic Windows, Quick! (1541 speedup), 1526 PrintScreen, Key Lock

## 1989

January-Guided Tour of Major Online Services, How to Get Published, Disc Blitz, Jewel Grab, 128 Animator, Smooth-Scrolling Windows, Handy Filer, Smart Disassembler February-Around the World with Commodore, Buyer's Guide to Personal Publishing Software, Tank Ambush, Gridloc (128), The Great Arcade Machine, 1581 Alphabetizer, Sound Wedge

March-Dream to Reality: Simulation Designers Speak Out, Buyer's Guide to Sports Games and Simulations, The Anglers, Bacteria (128), Planebender, Bitmap Buster, Monthly Calendar, MultiView

April-Designing Your Own Programs, Buyer's Guide to Programming Aids, Science Fiction on Disk, Space Worms, BASIC 10, File Saver (GEOS), Super Accelerator (128), Comparator

May-Care and Feeding of Dot-Matrix Printers, Fantasy on Disk, Guide to User Groups (Pt. 1), Knock 31, Hi-Res Windows, RAM Wedge 128, Super Slideshow, Quick Print, Close-up: GEOS 128 2.0

June-Best Arcade Sports Games, Guide to User Groups (Pt. 2), Match Mania, Jericho II, Hi-Res 80 (128), SpeedCount, Macro-BASIC (64/128), Grafix Converter, GEOS

July-Speakers, Stereo, and MIDI Solutions; Mine Sweeper, Monster Bar-B-Q (128), Math Magic, CHR\$ Graphics, Financial Planner, 1581 Directory Sorter, GEOS File Retriever

## FOR ORDER INFORMATION AND FORM, SEE PAGE 63.

Corresponding monthly disks are available only for issues from January 1986 forward.

## Machine Language Entry Program For Commodore 64 and 128

"MLX" is a labor-saving utility that allows almost fail-safe entry of machine language programs. Included are versions for the Commodore 64 and 128.

Type in and save some copies of whichever version of MLX is appropriate for your computer (you'll want to use it to enter future ML programs from COM-PUTE!'s GAZETTE). Program 1 is for the Commodore 64, and Program 2 is for the 128 (128 MLX can also be used to enter Commodore 64 ML programs for use in 64 mode). When you're ready to enter an ML program, load and run MLX. It asks you for a starting address and an ending address. These addresses appear in the article accompanying the MLX-format program listing you're

If you're unfamiliar with machine language, the addresses (and all other values you enter in MLX) may appear strange. Instead of the usual decimal numbers you're accustomed to, these numbers are in hexadecimal—a base 16 numbering system commonly used by ML programmers. Hexadecimal-hex for short-includes the numerals 0-9 and the letters A-F. But don't worryeven if you know nothing about ML or hex, you should have no trouble using

After you enter the starting and ending addresses, you'll be offered the option of clearing the workspace. Choose this option if you're starting to enter a new listing. If you're continuing a listing that's partially typed from a previous session, don't choose this

option.

A functions menu will appear. The first option in the menu is ENTER DATA. If you're just starting to type in a program, pick this. Press the E key, and type the first number in the first line of the program listing. If you've already typed in part of a program, type the line number where you left off typing at the end of the previous session (be sure to load the partially completed program before you resume entry). In any case, make sure the address you enter corresponds to the address of a line in the listing you are entering. Otherwise, you'll be unable to enter the data correctly. If you pressed E by mistake, you can return to the command menu by pressing RETURN alone when asked for the address. (You can get back to the menu from most options by pressing RETURN with no other input.)

## **Entering A Listing**

Once you're in Enter mode, MLX prints the address for each program line for you. You then type in all nine numbers on that line, beginning with the first two-digit number after the colon (:). Each line represents eight data bytes and a checksum. Although an MLXformat listing appears similar to the "hex dump" listings from a machine language monitor program, the extra checksum number on the end allows MLX to check your typing. (Commodore 128 users can enter the data from an MLX listing using the built-in monitor if the rightmost column of data is omitted, but we recommend against it. It's much easier to let MLX do the proofreading and error checking for you.)

When you enter a line, MLX recalculates the checksum from the eight bytes and the address and compares this value to the number from the ninth column. If the values match, you'll hear a bell tone, the data will be added to the workspace area, and the prompt for the next line of data will appear. But if MLX detects a typing error, you'll hear a low buzz and see an error message. The line will then be redisplayed for editing.

## **Invalid Characters Banned**

Only a few keys are active while you're entering data, so you may have to unlearn some habits. You do not type spaces between the columns; MLX automatically inserts these for you. You do not press RETURN after typing the last number in a line; MLX automatically enters and checks the line after you type the last digit.

Only the numerals 0-9 and the letters A-F can be typed in. If you press any other key (with some exceptions noted below), you'll hear a warning buzz. To simplify typing, 128 MLX redefines the function keys and + and keys on the numeric keypad so that you can enter data one-handed. (The 64 version incorporates the keypad modification from the March 1986 "Bug-Swatter" column, lines 485-487.) In either case, the keypad is active only while entering data. Addresses must be entered with the normal letter and number keys. The figures above show the keypad configurations for each

MLX checks for transposed characters. If you're supposed to type in A0 and instead enter 0A, MLX will catch your mistake. There is one error that

## **64 MLX Keypad**

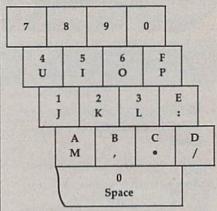

## 128 MLX Keypad

A P C

| A<br>(F1) | (F3) | (F5) | (F7)             |
|-----------|------|------|------------------|
| 7         | 8    | 9    | E (+)            |
| 4         | 5    | 6    | F<br>(-)         |
| 1         | 2    | 3    | E<br>N<br>T<br>E |
|           | 0    |      | E<br>R           |

can slip past MLX: Because of the checksum formula used, MLX won't notice if you accidentally type FF in place of 00, and vice versa. And there's a very slim chance that you could garble a line and still end up with a combination of characters that adds up to the proper checksum. However, these mistakes should not occur if you take reasonable care while entering data.

## **Editing Features**

To correct typing mistakes before finishing a line, use the INST/DEL key to delete the character to the left of the cursor. (The cursor-left key also deletes.) If you mess up a line really badly, press CLR/HOME to start the line over. The RETURN key is also active, but only before any data is typed on a line. Pressing RETURN at this point returns you to the command menu. After you type a character of data, MLX disables RETURN until the cursor returns to the start of a line. Remember, you can press CLR/HOME to quickly get to a line number prompt.

More editing features are available when correcting lines in which MLX has detected an error. To make corrections in a line that MLX has redisplayed for editing, compare the line on the screen with the one printed in the listing, then move the cursor to the mistake and type the correct key. The cursor left and right keys provide the normal cursor controls. (The INST/ DEL key now works as an alternative cursor-left key.) You cannot move left beyond the first character in the line. If you try to move beyond the rightmost character, you'll reenter the line. During editing, RETURN is active; pressing it tells MLX to recheck the line. You can press the CLR/HOME key to clear the entire line if you want to start from scratch, or if you want to get to a line number prompt to use RETURN to get back to the menu.

## Display Data

The second menu choice, DISPLAY DATA, examines memory and shows the contents in the same format as the program listing (including the checksum). When you press D, MLX asks you for a starting address. Be sure that the starting address you give corresponds to a line number in the listing. Otherwise, the checksum display will be meaningless. MLX displays program lines until it reaches the end of the program, at which point the menu is redisplayed. You can pause the display by pressing the space bar. (MLX finishes printing the current line before halting.) Press space again to restart the display. To break out of the display and get back to the menu before the ending address is reached, press RETURN.

## Other Menu Options

Two more menu selections let you save programs and load them back into the computer. These are SAVE FILE and LOAD FILE; their operation is quite straightforward. When you press S or L, MLX asks you for the filename. You'll then be asked to press either D or T to select disk or tape.

You'll notice the disk drive starting and stopping several times during a load or save (save only for the 128 version). Don't panic; this is normal behavior. MLX opens and reads from or writes to the file instead of using the usual LOAD and SAVE commands (128 MLX makes use of BLOAD). Disk users should also note that the drive prefix 0: is automatically added to the filename (line 750 in 64 MLX), so this should not be included when entering the name. This also precludes the use of @ for Save-with-Replace, so remember to give each version you save a different

name. The 128 version makes up for this by giving you the option of scratching the existing file if you want to reuse a filename.

Remember that MLX saves the entire workspace area from the starting address to the ending address, so the save or load may take longer than you might expect if you've entered only a small amount of data from a long listing. When saving a partially completed listing, make sure to note the address where you stopped typing so you'll know where to resume entry when you reload.

MLX reports the standard disk or tape error messages if any problems are detected during the save or load. (Tape, users should bear in mind that Commodore computers are never able to detect errors during a save to tape.) MLX also has three special load error messages: INCORRECT STARTING ADDRESS, which means the file you're trying to load does not have the starting address you specified when you ran MLX; LOAD ENDED AT address, which means the file you're trying to load ends before the ending address you specified when you started MLX; and TRUNCATED AT ENDING AD-DRESS, which means the file you're trying to load extends beyond the ending address you specified when you started MLX. If you see one of these messages and feel certain that you've loaded the right file, exit and rerun MLX, being careful to enter the correct starting and ending addresses.

The 128 version also has a CATA-LOG DISK option so you can view the contents of the disk directory before saving or loading.

The QUIT menu option has the obvious effect—it stops MLX and enters BASIC. The RUN/STOP key is disabled, so the Q option lets you exit the program without turning off the computer. (Of course, RUN/STOP-RESTORE also gets you out.) You'll be asked for verification; press Y to exit to BASIC, or any other key to return to the menu. After quitting, you can type RUN again and reenter MLX without losing your data, as long as you don't use the clear workspace option.

## The Finished Product

When you've finished typing all the data for an ML program and saved your work, you're ready to see the results. The instructions for loading and using the finished product vary from program to program. Some ML programs are designed to be loaded and run like BASIC programs, so all you need to type is LOAD "filename", 8 for disk (DLOAD "filename" on the 128) or LOAD "filename" for tape, and then RUN. Such

programs will usually have a starting address of 0801 for the 64 or 1C01 for the 128. Other programs must be reloaded to specific addresses with a command such as LOAD "filename", 8,1 for disk (BLOAD "filename" on the 128) or LOAD "filename", 1,1 for tape, then started with a SYS to a particular memory address. On the Commodore 64, the most common starting address for such programs is 49152, which corresponds to MLX address C000. In either case, you should always refer to the article which accompanies the ML listing for information on loading and running the program.

## An Ounce of Prevention

By the time you finish typing in the data for a long ML program, you may have several hours invested in the project. Don't take chances-use our "Automatic Proofreader" to type the new MLX, and then test your copy thoroughly before first using it to enter any significant amount of data. Make sure all the menu options work as they should. Enter fragments of the program starting at several different addresses, then use the Display option to verify that the data has been entered correctly. And be sure to test the Save and Load options several times to ensure that you can recall your work from disk or tape. Don't let a simple typing error in the new MLX cost you several nights of hard

## Program 1: MLX for Commodore 64

- SS 10 REM VERSION 1.1: LINES 8 30,950 MODIFIED, LINES 4 85-487 ADDED
- EK 100 POKE 56,50:CLR:DIM IN\$, I,J,A,B,A\$,B\$,A(7),N\$ DM 110 C4=48:C6=16:C7=7:Z2=2:Z
- DM 110 C4=48:C6=16:C7=7:Z2=2:Z 4=254:Z5=255:Z6=256:Z7= 127
- CJ 120 FA=PEEK(45)+Z6\*PEEK(46) :BS=PEEK(55)+Z6\*PEEK(56):H\$="0123456789ABCDEF"
- SB 130 R\$=CHR\$(13):L\$="{LEFT}" :S\$=" ":D\$=CHR\$(20):Z\$= CHR\$(0):T\$="{13 RIGHT}"
- CQ 140 SD=54272:FOR I=SD TO SD +23:POKE I,0:NEXT:POKE {SPACE}SD+24,15:POKE 78 8,52
- FC 150 PRINT"[CLR]"CHR\$(142)CH R\$(8):POKE 53280,15:POK
- E 53281,15

  EJ 160 PRINT T\$" {RED}{RVS}

  {2 SPACES}{8 @}

  {2 SPACES}"SPC(28)"

  {2 SPACES}{OFF}{BLU} ML

  X II {RED}{RVS}

  {2 SPACES}"SPC(28)"

  {12 SPACES}{BLU}"
- FR 170 PRINT" [3 DOWN]
  [3 SPACES] COMPUTEI'S MA
  CHINE LANGUAGE EDITOR
  [3 DOWN]"

JB 180 PRINT" [BLK] STARTING ADD

## The Automatic Proofreader

## Philip I. Nelson

"The Automatic Proofreader" helps you type in program listings for the 128, 64, Plus/4, and 16 and prevents nearly every kind of typing mistake.

Type in the Proofreader exactly as listed. Since the program can't check itself, type carefully to avoid mistakes. Don't omit any lines, even if they contain unfamiliar commands. After finishing, save a copy or two on disk or tape before running it. This is important because the Proofreader erases the BASIC portion of itself when you run it, leaving only the machine language portion in memory.

Next, type RUN and press RE-TURN. After announcing which computer it's running on, the Proofreader displays the message "Proofreader Active". Now you're ready to type in a

BASIC program.

Every time you finish typing a line and press RETURN, the Proofreader displays a two-letter checksum in the upper-left corner of the screen. Compare this result with the two-letter checksum printed to the left of the line in the program listing. If the letters match, it's almost certain the line was typed correctly. If the letters don't match, check for your mistake and correct the line.

The Proofreader ignores spaces not enclosed in quotes, so you can omit or add spaces between keywords and still see a matching checksum. However, since spaces inside quotes are almost always significant, the Proofreader pays attention to them. For example, 10 PRINT"THIS IS BASIC" will generate a different checksum than 10 PRINT"THIS ISBA SIC"

A common typing error is transposition-typing two successive characters in the wrong order, like PIRNT instead of PRINT or 64378 instead of 64738. The Proofreader is sensitive to the position of each character within the line and thus catches transposition errors

The Proofreader does not accept keyword abbreviations (for example, ? instead of PRINT). If you prefer to use abbreviations, you can still check the line by LISTing it after typing it in, moving the cursor back to the line, and pressing RETURN. LISTing the line

substitutes the full keyword for the abbreviation and allows the Proofreader to work properly. The same technique works for rechecking programs you've already typed in.

If you're using the Proofreader on the Commodore 128, Plus/4, or 16, do not perform any GRAPHIC commands while the Proofreader is active. When you perform a command like GRAPH-IC 1, the computer moves everything at the start of BASIC program space-including the Proofreader-to another memory area, causing the Proofreader to crash. The same thing happens if you run any program with a GRAPHIC command while the Proofreader is in memory.

Though the Proofreader doesn't interfere with other BASIC operations, it's a good idea to disable it before running another program. However, the Proofreader is purposely difficult to dislodge: It's not affected by tape or disk operations, or by pressing RUN/ STOP-RESTORE. The simplest way to disable it is to turn the computer off then on. A gentler method is to SYS to the computer's built-in reset routine (SYS 65341 for the 128, 64738 for the 64, and 65526 for the Plus/4 and 16). These reset routines erase any program in memory, so be sure to save the program you're typing in before entering the SYS command.

If you own a Commodore 64, you may already have wondered whether the Proofreader works with other programming utilities like "MetaBASIC." The answer is generally yes, if you're using a 64 and activate the Proofreader after installing the other utility. For example, first load and activate Meta-BASIC, then load and run the Proofreader.

When using the Proofreader with another utility, you should disable both programs before running a BASIC program. While the Proofreader seems unaffected by most utilities, there's no way to promise that it will work with any and every combination of utilities you might want to use. The more utilities activated, the more fragile the system becomes.

## The New Automatic Proofreader

10 VEC=PEEK(772)+256\*PEEK(773) :LO=43:HI=44

- 20 PRINT "AUTOMATIC PROOFREADE R FOR ";:IF VEC=42364 THEN [SPACE]PRINT "C-64"
- 30 IF VEC=50556 THEN PRINT "VI C-20"
- 40 IF VEC=35158 THEN GRAPHIC C LR:PRINT "PLUS/4 & 16"
- 50 IF VEC=17165 THEN LO=45:HI= 46:GRAPHIC CLR:PRINT"128"
- 60 SA=(PEEK(LO)+256\*PEEK(HI))+ 6:ADR=SA
- 70 FOR J=0 TO 166:READ BYT:POK E ADR, BYT: ADR=ADR+1: CHK=CHK +BYT:NEXT
- 80 IF CHK <> 20570 THEN PRINT "\* ERROR\* CHECK TYPING IN DATA STATEMENTS": END
- 90 FOR J=1 TO 5: READ RF, LF, HF: RS=SA+RF:HB=INT(RS/256):LB= RS-(256\*HB)
- 100 CHK=CHK+RF+LF+HF:POKE SA+L F, LB: POKE SA+HF, HB: NEXT
- 110 IF CHK <> 22054 THEN PRINT " \*ERROR\* RELOAD PROGRAM AND {SPACE}CHECK FINAL LINE": EN
- 120 POKE SA+149, PEEK (772): POKE SA+150, PEEK (773)
- 130 IF VEC=17165 THEN POKE SA+ 14,22:POKE SA+18,23:POKESA+ 29,224:POKESA+139,224
- 140 PRINT CHR\$ (147); CHR\$ (17); " PROOFREADER ACTIVE":SYS SA
- 150 POKE HI, PEEK (HI)+1: POKE (P EEK(LO)+256\*PEEK(HI))-1,0:N
- 160 DATA 120,169,73,141,4,3,16 9,3,141,5,3
- 170 DATA 88,96,165,20,133,167, 165,21,133,168,169
- 180 DATA 0,141,0,255,162,31,18 1,199,157,227,3
- 190 DATA 202,16,248,169,19,32, 210,255,169,18,32
- 200 DATA 210,255,160,0,132,180 ,132,176,136,230,180
- 210 DATA 200,185,0,2,240,46,20 1,34,208,8,72
- 220 DATA 165,176,73,255,133,17 6,104,72,201,32,208 230 DATA 7,165,176,208,3,104,2
- 08,226,104,166,180
- 240 DATA 24,165,167,121,0,2,13 3,167,165,168,105
- 250 DATA 0,133,168,202,208,239 ,240,202,165,167,69
- 260 DATA 168,72,41,15,168,185, 211,3,32,210,255
- 270 DATA 104,74,74,74,74,168,1 85,211,3,32,210 280 DATA 255,162,31,189,227,3,
- 149,199,202,16,248 290 DATA 169,146,32,210,255,76
- ,86,137,65,66,67 300 DATA 68,69,70,71,72,74,75,
- 77,80,81,82,83,88 310 DATA 13,2,7,167,31,32,151, 116,117,151,128,129,167,136

## SOFTWARE

FREE PUBLIC DOMAIN SOFTWARE - Request free catalog or send \$2 for sample disk and catalog (refundable). C64-128. CALOKE IND., Dept. JK, Box 18477, K.C., MO 64133

COMMODORE: TRY BEFORE YOU BUY. Best selling games, utilities, educ'l + classics & new releases. 100's of titles. Visa/MC/Disc Free brochure. RENT-A-DISC, Frederick Bldg. #222, Hunt'n, WV 25701 (304) 529-3232

FREE SOFTWARE FOR C-64. Send one stamp for catalog or \$2.00 for 30 sample programs and catalog (refundable). RVH Publications, 4291 Holland Rd, #562-G, Virginia Beach, VA 23452

RENT 64/128 SOFTWARE! 1000's of disks. Lowest prices. No deposit or fee. Free catalog. Centsible Software, PO Box 930, St. Joseph, MI 49085 (616) 982-0327

## LEROY'S CHEATSHEETS®

## **NEW LOW PRICES!!**

CBM 64 = \$2 each CBM 128 = \$5 each Plus \$2 Shipping and handling (Pa. res. add 6%)

Select from 54 Commodore 64 and 20 Commodore 128 Write or call for FREE catalog

CPi PO Box 8369 Pgh, PA 15218 412-731-2460

THOUSANDS OF PD PROGRAMS FOR C64/128! We have Games, Utilities, Music and much more! For information write: Lightspeed Software, POB 340427, Tampa, FL 33694

Thousands of C64/128 PD programs on 350+ disks. Free listing or \$1 large catalog. DISKS O'PLENTY INC., 7958 Pines Blvd., Suite 270A, Pembroke Pines, FL 33024

WIN LOTTO MILLIONS! LOTTO PICKER PLUS v2.1

Lotto Picker Plus, the original lottery selection software, allows you to store winning Lotto, Keno, & Pick 3/4 numbers & choose between three modes of probability analysis (hot, due, unbiased) in order to give you the winning edge! Guaranteed to work for all lotteries. Bonus numbers are easily handled and our full-teatured database editor gives you access to your files. We give you the PICKS—not a bunch of jumbled statistics! \$34.95 (+5.55 s/h). 64/128, IBM, 64K Apple II. NY res. add tax.

NOT Copy-protected.

ORDER TODAY! 1-800-634-5463 ext 293 (M-F 8-5)
GE RIDGE SERVICES, INC., 170 Broadway
Suite 201-CG, New York, NY 10038 **भाग्ना** Info/Dealers 718-317-1961

C64/128 FINEST PUBLIC DOMAIN PROGRAMS Pretested quality programs \* Most \$1.50 \*
\*On Disk \* YOU pick the programs that YOU want!!! Free diskfull of programs with first order! For a list + Description send SASE to: JLH Co., Dept. G, Box 67021, Topeka, KS 66667

64/128 PD SOFTWARE, GAMES, MUSIC, UTIL., Educ. & Hm/Bus. \$3/disk - 2/\$5 +\$2.50 s.h. Comp. cat. USA \$2, other \$4 - For info SASE D & V CompSoft, PO Box 933, Ardmore, TN 38449

THE HOTTEST EUROPEAN 64/128 PD GAMES! 1000's of titles! 8-10 on DS disks for only \$5! For a FREE SAMPLE and CATALOG write to: THE GAME SHOP, Box 491, NY, NY 11375

GLOBAL THERMONUCLEAR WARFARE LAUNCHED FROM YOUR C-64/128 WITH ENDOTHERM. GREAT GRAPHICS+SOUND EFFECTS. FREE S+H. ONLY \$7. MONOLITH, P.O. BOX 841 HANSON, MA 02341

MUSIC LOVERS! MIDI YOUR C64/128. We have music software, Midi interfaces, hundreds of pre-programmed songs. Catalog-\$1.00. MIDI Inn, Box 2362CG7, Westmont, IL 60559

SINGERSI-EASIEST WAY TO LEARN YOUR PARTI Play your part only, or all 3 parts. C-64 Disk. EZest music entry. \$14.95 + \$3 p&h. CA residents add tax. ZWETZIG ASSOCIATES Dept. S, 5932 Bruns Ct., Oakland, CA 94611

AUTHORIZED COMMODORE SERVICE, C64 \$43.95; C128 \$64.95; 1541/1571 \$59.95. IEEE \$Call. Fast Service. 30 day warranty. We buy, sell & trade hardware. MIDWEST COMPUTER, 519 Broadway, Cape Girardeau, MO 63701 (314) 339-0491 EXT. 101

WordStar™\* V2.26 For C-128 \$39.95 + \$4.50 p/h. Public Domain Software Copying Co. 33 Gold St., Ste. L3, New York, NY 10038 TM\*MicroPro® 800-221-7372

ATTENTION C-128 OWNERS. Quality business and educational software and games for the C-128 (ot C-64 mode). For info, send SASE to MapGen Computer Systems, 4211 Eldorado Drive, Dale City, VA 22193

Write MIDI software with BASIC MIDI 64. Includes sample programs & manual. SASE for info. \$39.95. Lepton Productions, P.O. Box 42378, Philadelphia, PA 19101

C128-SPANADA-The Spanish to English Translator. Conjugates, 30,000 words, does sentences. \$59.95. Clair, 1 Sands Ranch Road, Huachuca City, AZ 85616

## COMPUTER REPAIR

C-64 REPAIR \$39.95 FLAT RATE, 1541/1571-\$49.95;SX64-\$69.95;128-\$64.95. 24 Hr turnaround. 90 dy warranty. A&M Computer Repair, 20 Guernsey, New Windsor, NY 12550, 914-562-7271

Authorized Repairs C64/128: \$50 & \$55; 1541/ 1571: \$55 & \$65; SX64, 128D, Amiga, PC: \$Call 816-872-6311. Quick Serv. 30 day warranty. We buy, sell, trade. MOM & POP's COMPUTER SHOP, Rt. 2, Box 119, Cainsville, MO 64632

> Use the handy Reader Service Card in the back of the magazine to receive additional information on our advertisers.

## COMPUTEI's Gazette Classified is a low-cost way to tell over 220,000 microcomputer owners about your product or service.

Rates: \$25 per line, minimum of four lines. Any or all of the first line set in capital letters at no charge. Add \$15 per line for boldface words, or \$50 for the entire ad set in boldface (any number of lines.) Inquire about display rates.

Terms: Prepayment is required. Check, money order, American Express, Visa, or MasterCard is accepted. Make checks payable to COMPUTE! Publications.

Form: Ads are subject to publisher's approval and must be either typed or legibly printed. One line equals 40 letters and spaces between words. Please underline words to be set in boldface

General Information: Advertisers using post office box numbers in their ads must supply permanent address and telephone numbers. Orders will not be acknowledged. Ad will appear in next available issue after receipt.

Closing: 3rd of the third month preceding cover date (e.g., June issue closes March 3rd). Send order and remittance to: Kathleen Ingram, Classified Manager, COMPUTEI's Gazette, P.O. Box 5406, Greensboro, NC 27403. To place an ad by phone, call Kathleen Ingram at (919) 275-9809.

Notice: COMPUTE! Publications cannot be responsible for offers or claims of advertisers.

but will attempt to screen out misleading or questionable copy.

Classified Display Rates: Classified display ads measure 2½" wide and are priced according to height. 1" = \$250; 1½" = \$375; 2" = \$500; 3" = \$600; (\$100 for each additional inch, e.g. 4" = \$700, etc.) Preferred supplied material is Velox or PMT.

| ******       |                                                       |      |       |                                                       |           |      |                                                          |
|--------------|-------------------------------------------------------|------|-------|-------------------------------------------------------|-----------|------|----------------------------------------------------------|
|              | RESS[4]";:GOSUB300:SA=A<br>D:GOSUB1040:IF F THEN18    |      |       | 3*(A\$=".")-4*(A\$="/")-5<br>*(A\$="J")-6*(A\$="K")   | нн        | 750  | PRINT"D{DOWN}":OPEN15,8 ,15,"IØ:":B=EA-SA:IN\$="         |
|              | Ø                                                     | FX . | 486   | A=A-7*(A\$="L")-8*(A\$=":                             |           |      | Ø:"+IN\$:IF OP THEN810                                   |
| GF 190       | PRINT" [BLK] [2 SPACES]EN                             |      |       | ")-9*(A\$="U")-10*(A\$="I                             | SQ        | 760  | OPEN 1,8,8,IN\$+",P,W":G<br>OSUB860:IF A THEN220         |
|              | DING ADDRESS[4]";:GOSUB 300:EA=AD:GOSUB1030:IF        |      |       | ")-11*(A\$="0")-12*(A\$="<br>P")                      | FJ        | 770  | AH=INT(SA/256):AL=SA-(A                                  |
|              | [SPACE]F THEN190                                      | CM 4 | 487   | A=A-13*(A\$=S\$):IF A THE                             |           |      | H*256):PRINT#1,CHR\$(AL)                                 |
| KR 200       | INPUT"{3 DOWN}{BLK}CLEA<br>R WORKSPACE [Y/N] & 43"; A |      |       | N A\$=MID\$("ABCD123E456F<br>Ø",A,1):GOTO 540         | PE        | 780  | ; CHR\$(AH);<br>FOR I=Ø TO B:PRINT#1,CH                  |
|              | \$:IF LEFT\$(A\$,1)<>"Y"TH                            | MP . | 490   | IF A\$=R\$ AND((I=Ø)AND(J                             |           | ,00  | R\$(PEEK(BS+I));:IF ST T                                 |
| 22 010       | EN22Ø                                                 |      |       | =1)OR F)THEN PRINT B\$;:                              | no.       | 700  | HEN800                                                   |
| PG 210       | PRINT"{2 DOWN}{BLU}WORK ING";:FORI=BS TO BS+          | KC ' | 500   | J=2:NEXT:I=24:GOTO55Ø IF A\$="{HOME}" THEN PRI        | FC        | 190  | NEXT: CLOSE1: CLOSE15: GOT 0940                          |
|              | EA-SA+7:POKE I, Ø:NEXT:P                              |      |       | NT B\$:J=2:NEXT:I=24:NEX                              | GS        | 800  | GOSUB1060:PRINT"[DOWN]                                   |
| DP 220       | RINT"DONE" PRINTTAB(10)"{2 DOWN}                      |      |       | T:F=0:GOTO440                                         |           |      | [BLK]ERROR DURING SAVE:<br>[4]":GOSUB860:GOTO220         |
| DR 220       | (BLK) (RVS) MLX COMMAND                               | MX   | 510   | IF (A\$="{RIGHT}")ANDF TH<br>ENPRINT B\$L\$;:GOTO540  | MA        | 810  | OPEN 1,8,8,IN\$+",P,R":G                                 |
|              | (SPACE)MENU (DOWN) [4]":                              | GK   | 520   | IF A\$<>L\$ AND A\$<>D\$ OR                           | an        | 000  | OSUB860:IF A THEN220                                     |
|              | PRINT T\$"{RVS}E{OFF}NTE<br>R DATA"                   |      |       | ((I=Ø)AND(J=1))THEN GOS                               | GE        | 820  | GET#1,A\$,B\$:AD=ASC(A\$+Z<br>\$)+256*ASC(B\$+Z\$):IF AD |
| BD 230       | PRINT T\$" [RVS]D[OFF]ISP                             | HG   | 530   | UB1060:GOTO470<br>A\$=L\$+S\$+L\$:PRINT B\$L\$;       |           |      | <>SA THEN F=1:GOTO850                                    |
|              | LAY DATA":PRINT T\$"  [RVS]L[OFF]OAD FILE"            |      |       | :J=2-J:IF J THEN PRINT                                | RX        | 830  | FOR I=Ø TO B:GET#1,A\$:P<br>OKE BS+I,ASC(A\$+Z\$):IF(    |
| JS 240       | PRINT T\$"[RVS]S[OFF]AVE                              | OS   | 540   | [SPACE]L\$;:I=I-3<br>PRINT A\$;:NEXT J:PRINT          |           |      | I (>B) AND ST THEN F=2:AD                                |
|              | FILE":PRINT T\$" [RVS]Q<br>[OFF]UIT[2 DOWN] [BLK]"    |      |       | {SPACE}S\$;                                           |           | 0.40 | =I:I=B                                                   |
| JH 25Ø       | GET AS:IF AS=NS THEN250                               | PM   | 550   | NEXT I:PRINT:PRINT"{UP}  {5 RIGHT}";:INPUT#3,IN\$     | 100000000 |      | NEXT: IF ST<>64 THEN F=3<br>CLOSE1:CLOSE15:ON ABS(F      |
|              | A=0:FOR I=1 TO 5:IF A\$=                              |      |       | :IF INS=NS THEN CLOSE3:                               |           |      | >Ø)+1 GOTO96Ø,97Ø                                        |
|              | MID\$("EDLSQ",I,1)THEN A<br>=I:I=5                    |      |       | GOTO220                                               | SA        | 860  | INPUT#15,A,A\$:IF A THEN<br>CLOSE1:CLOSE15:GOSUB10       |
| FD 27Ø       | NEXT: ON A GOTO420,610,6                              | QC   | 560   | FOR I=1 TO 25 STEP3:B\$=<br>MID\$(IN\$,I):GOSUB320:IF |           |      | 60:PRINT"[RVS]ERROR: "A                                  |
|              | 90,700,280:GOSUB1060:GO<br>TO250                      |      |       | I < 25 THEN GOSUB380:A(I                              |           |      | \$                                                       |
| EJ 280       | PRINT" (RVS) QUIT ":INPU                              | DV   | E70   | /3)=A<br>NEXT:IF A<>CK THEN GOSU                      |           |      | RETURN<br>POKE183, PEEK (FA+2): POKE                     |
|              | T"[DOWN] [4] ARE YOU SURE                             | PK   | 370   | B1060:PRINT"(BLK)(RVS)                                | Ew        | 000  | 187, PEEK (FA+3): POKE188,                               |
|              | [Y/N]"; A\$:IF LEFT\$ (A\$,<br>1) <> "Y"THEN220       |      |       | (SPACE)ERROR: REENTER L                               | 1         |      | PEEK(FA+4):IFOP=ØTHEN92                                  |
| EM 290       | POKE SD+24,0:END                                      | нл   | 580   | INE [4]":F=1:GOTO440<br>GOSUB1080:B=BS+AD-SA:FO       | нл        | 890  | Ø<br>SYS 63466:IF(PEEK(783)A                             |
| JX 300       | IN\$=N\$:AD=0:INPUTIN\$:IF<br>LEN(IN\$)<>4THENRETURN  |      |       | R I=Ø TO 7:POKE B+I,A(I                               | 1         |      | ND1) THEN GOSUB1060:PRIN                                 |
| KF 310       | B\$=IN\$:GOSUB320:AD=A:B\$                            | 00   | 590   | ):NEXT<br>AD=AD+8:IF AD>EA THEN C                     |           |      | T"[DOWN][RVS] FILE NOT<br>[SPACE]FOUND ":GOTO690         |
|              | =MID\$(IN\$,3):GOSUB320:A                             | 22   | 330   | LOSE3:PRINT"[DOWN][BLU]                               | CS        | 900  | AD=PEEK(829)+256*PEEK(8                                  |
| PP 320       | D=AD*256+A:RETURN<br>A=Ø:FOR J=1 TO 2:A\$=MID         |      |       | ** END OF ENTRY ** [BLK] [2 DOWN]":GOTO700            |           |      | 30):IF AD<>SA THEN F=1:<br>GOTO970                       |
|              | \$(B\$,J,1):B=ASC(A\$)-C4+                            | GQ   | 600   | F=Ø:GOTO44Ø                                           | SC        | 910  | A=PEEK(831)+256*PEEK(83                                  |
| TA 330       | (A\$>"@")*C7:A=A*C6+B<br>IF B<Ø OR B>15 THEN AD=      | QA   | 610   | PRINT"[CLR][DOWN][RVS]                                |           |      | 2)-1:F=F-2*(A <ea)-3*(a></ea)-3*(a>                      |
| 011 000      | Ø:A=-1:J=2                                            |      |       | (SPACE) DISPLAY DATA ":G<br>OSUB400:IF INS=NS THEN2   | КМ        | 920  | EA):AD=A-AD:GOTO930<br>A=SA:B=EA+1:GOSUB1010:P           |
|              | NEXT: RETURN B=INT(A/C6): PRINT MID\$(                |      |       | 20                                                    |           |      | OKE780,3:SYS 63338                                       |
| CH 330       | H\$,B+1,1);:B=A-B*C6:PRI                              | RJ   | 620   | PRINT"(DOWN)(BLU)PRESS:<br>(RVS)SPACE(OFF) TO PAU     | JF        | 930  | A=BS:B=BS+(EA-SA)+1:GOS<br>UB1010:ON OP GOTO950:SY       |
|              | NT MID\$(H\$,B+1,1);:RETU                             |      |       | SE, [RVS]RETURN[OFF] TO                               |           |      | S 63591                                                  |
| RR 360       | RN<br>A=INT(AD/Z6):GOSUB350:A                         | ""   | c20   | BREAK [4] [DOWN]"                                     | AE        | 940  | GOSUB1080:PRINT"{BLU}** SAVE COMPLETED **":GOT           |
|              | =AD-A*Z6:GOSUB350:PRINT                               | No   | 030   | GOSUB360:B=BS+AD-SA:FOR<br>I=BTO B+7:A=PEEK(I):GOS    |           |      | O220                                                     |
| DF 370       | ":";<br>CK=INT(AD/Z6):CK=AD-Z4*                       |      |       | UB350:GOSUB380:PRINT S\$                              | XP        | 950  | POKE147,0:SYS 63562:IF                                   |
|              | CK+Z5*(CK>Z7):GOTO390                                 | cc   | 640   | ;<br>NEXT:PRINT"{RVS}";:A=CK                          | FR        | 960  | (SPACE)ST>Ø THEN97Ø<br>GOSUB1Ø8Ø:PRINT"(BLU)**           |
|              | CK=CK*Z2+Z5*(CK>Z7)+A                                 |      |       | :GOSUB350:PRINT                                       |           |      | LOAD COMPLETED **":GOT                                   |
|              | CK=CK+Z5*(CK>Z5):RETURN PRINT"{DOWN}STARTING AT       | KH   | 650   | F=1:AD=AD+8:IF AD>EA TH<br>ENPRINT"{DOWN}{BLU}** E    | DP        | 970  | GOSUB1060:PRINT"(BLK)                                    |
|              | 843";:GOSUB300:IF IN\$ <>                             |      |       | ND OF DATA **":GOTO220                                | DE        | ,,,  | [RVS]ERROR DURING LOAD:                                  |
|              | N\$ THEN GOSUB1030:IF F<br>{SPACE}THEN400             | KC   | 660   | GET A\$:IF A\$=R\$ THEN GO                            |           |      | (DOWN) E43":ON F GOSUB98                                 |
| EX 410       | RETURN                                                | EO   | 670   | SUB1080:GOTO220<br>IF A\$=S\$ THEN F=F+1:GOS          | pp        | 980  | Ø,990,1000:GOTO220 PRINT"INCORRECT STARTIN               |
| HD 420       | PRINT" (RVS) ENTER DATA                               |      |       | UB1080                                                |           |      | G ADDRESS (";:GOSUB360:                                  |
|              | {SPACE}":GOSUB400:IF IN<br>S=N\$ THEN220              |      |       | ONFGOTO630,660,630<br>PRINT"[DOWN][RVS] LOAD          | GR        | 990  | PRINT")":RETURN PRINT"LOAD ENDED AT ";:                  |
|              | OPEN3,3:PRINT                                         | Car  | 3,0   | {SPACE}DATA ":OP=1:GOTO                               |           |      | AD=SA+AD:GOSUB360:PRINT                                  |
| SK 440       | POKE198, Ø: GOSUB360: IF F<br>THEN PRINT IN\$: PRINT" | DC.  | 700   | 710<br>PRINT"[DOWN][RVS] SAVE                         | PD        | 100  | D\$:RETURN PRINT"TRUNCATED AT END                        |
|              | [UP] [5 RIGHT]";                                      | PC   | 11010 | {SPACE}FILE ":OP=Ø                                    | FD        | TOOL | ING ADDRESS": RETURN                                     |
| GC 450       | FOR I=0 TO 24 STEP 3:B\$                              | RX   | 710   | INS=NS:INPUT" [DOWN] FILE                             | RX        | 1016 | 8 AH=INT(A/256):AL=A-(AH                                 |
| The state of | =S\$:FOR J=1 TO 2:IF F T<br>HEN B\$=MID\$(IN\$,I+J,1) |      |       | NAME #43"; INS: IF INS=NS<br>[SPACE] THEN 220         |           |      | *256):POKE193,AL:POKE1<br>94,AH                          |
| HA 460       | PRINT"[RVS]"B\$L\$;:IF I<                             | PR   | 720   | F=Ø:PRINT"[DOWN][BLK]                                 | FF        | 102  | Ø AH=INT(B/256):AL=B-(AH                                 |
| HD 470       | 24THEN PRINT"{OFF}";<br>GET A\$:IF A\$=N\$ THEN470    |      |       | [RVS]T[OFF]APE OR [RVS]<br>D[OFF]ISK: [4]";           | 5.73      |      | *256):POKE174,AL:POKE1<br>75,AH:RETURN                   |
|              | IF (A\$>"/"ANDA\$<":")OR(A                            | FP   | 730   | GET AS: IF AS="T"THEN PR                              | FX        | 103  | J IF AD SA OR AD EA THEN                                 |
|              | \$>"@"ANDA\$<"G")THEN540                              | 110  | 740   | INT"T[DOWN]":GOTO880                                  | 173       | 104  | 1050<br>7 IF(AD)511 AND AD(40960                         |
| US 485       | A=-(AS="M")-2*(AS=",")-                               | I HO | 140   | IF AS<>"D"THEN730                                     | I IIA     | 104  | Ø IF(AD>511 AND AD<40960                                 |

GS 485 A=-(A\$="M")-2\*(A\$=",")- | HQ 740 IF A\$<>"D"THEN730

HA 1040 IF (AD>511 AND AD<40960

- 10R(AD>49151 AND AD<53 248) THEN GOSUB1080:F=0 \* RETURN
- HC 1050 GOSUB1060:PRINT"[RVS] [SPACE] INVALID ADDRESS [DOWN] [BLK] ":F=1:RETU RN
- AR 1060 POKE SD+5,31:POKE SD+6 ,208:POKE SD,240:POKE {SPACE}SD+1,4:POKE SD+ 4,33
- DX 1070 FOR S=1 TO 100:NEXT:GO T01090
- PF 1080 POKE SD+5,8:POKE SD+6, 240:POKE SD, Ø:POKE SD+ 1,90:POKE SD+4,17
- AC 1090 FOR S=1 TO 100:NEXT:PO KE SD+4,0:POKE SD,0:PO KE SD+1, Ø: RETURN

## Program 2: MLX for Commodore 128

- AE 100 TRAP 960: POKE 4627, 128: DIM NLS, A(7)
- XP 110 Z2=2:Z4=254:Z5=255:Z6=2 56:27=127:BS=256\*PEEK(4 627):EA=65280
- FB 120 BE\$=CHR\$ (7):RT\$=CHR\$ (13 ):DL\$=CHR\$ (20):SP\$=CHR\$ (32): LF\$=CHR\$ (157)
- KE 130 DEF FNHB(A)=INT(A/256): DEF FNLB(A)=A-FNHB(A)\*2 56: DEF FNAD (A) = PEEK (A) + 256\*PEEK(A+1)
- JB 140 KEY 1,"A": KEY 3,"B": KEY 5,"C": KEY 7,"D": VOL 15: IF RGR(0)=5 THEN FAST
- FJ 150 PRINT"{CLR}"CHR\$(142);C HR\$ (8) :COLOR Ø, 15:COLOR
- 4,15:COLOR 6,15 GQ 160 PRINT TAB(12) "{RED} [RVS] [2 SPACES] (9 @) 2 SPACES | "RTS; TAB (12) " [RVS] [2 SPACES] [OFF] IBLU! 128 MLX [RED] [RVS] [2 SPACES] "RTS; TAB (12) "{RVS}{13 SPACES} {BLU}"
- FE 170 PRINT" [2 DOWN] [3 SPACES] COMPUTE!'S MA CHINE LANGUAGE EDITOR {2 DOWN}"
- DK 180 PRINT" [BLK] STARTING ADD RESS {4}"; : GOSUB 260: IF [SPACE] AD THEN SA=AD: EL SE 180
- FH 190 PRINT" [BLK] [2 SPACES] EN DING ADDRESS 44}"; : GOSUB 260: IF AD THEN EA=AD: E LSE 190
- MF 200 PRINT" [DOWN] [BLK] CLEAR {SPACE}WORKSPACE [Y/N]? {4}":GETKEY AS: IF AS<>" Y" THEN 220
- PRINT"{DOWN}{BLU}WORKIN OH 210 G..."; :BANK Ø:FOR A=BS {SPACE}TO BS+(EA-SA)+7: POKE A, Ø: NEXT A: PRINT"D ONE"
- DC 220 PRINT TAB (10) "{DOWN} {BLK}{RVS} MLX COMMAND {SPACE}MENU {4}{DOWN}": PRINT TAB(13) "{RVS}E {OFF}NTER DATA"RTS; TAB( 13) "{RVS}D{OFF}ISPLAY D ATA"RTS; TAB (13) "{RVS}L {OFF}OAD FILE"
- HB 230 PRINT TAB (13) "{RVS}S

- 3) "{RVS}C{OFF}ATALOG DI SK"RT\$; TAB (13) "{RVS}Q {OFF}UIT{DOWN}{BLK}"
- AP 240 GETKEY AS: A=INSTR ("EDLS CQ",A\$):ON A GOTO 340,5 50,640,650,930,940:GOSU B 950:GOTO 240
- SX 250 PRINT"STARTING AT";: GOS UB 260: IF (AD<>0) OR (A\$=N L\$) THEN RETURN: ELSE 250
- BG 260 AS=NLS: INPUT AS: IF LEN ( A\$)=4 THEN AD=DEC(A\$)
- IF AD=0 THEN BEGIN: IF A \$<>NL\$ THEN 300:ELSE RE TURN: BEND
- IF AD < SA OR AD > EA THEN MA 280 {SPACE}300
- PM 290 IF AD>511 AND AD<65280 (SPACE) THEN PRINT BES;: RETURN
- SO 300 GOSUB 950: PRINT" {RVS} I NVALID ADDRESS [DOWN] {BLK}":AD=Ø:RETURN
- RD 310 CK=FNHB(AD):CK=AD-Z4\*CK +Z5\*(CK>Z7):GOTO 330
- DD 320 CK=CK\*Z2+Z5\*(CK>Z7)+A
- AH 330 CK=CK+Z5\*(CK>Z5):RETURN QD 340 PRINT BES;"{RVS} ENTER {SPACE}DATA ":GOSUB 250 : IF AS=NLS THEN 220
- JA 350 BANK 0:PRINT:F=0:OPEN 3
- BR 360 GOSUB 310: PRINT HEX\$ (AD ) +":";: IF F THEN PRINT {SPACE}LS: PRINT" {UP} {5 RIGHT}";
- QA 370 FOR I=0 TO 24 STEP 3:BS =SPS:FOR J=1 TO 2:IF F {SPACE} THEN B\$=MID\$(L\$, I+J,1)
- PS 380 PRINT" [RVS] "B\$+LF\$; : IF {SPACE}I<24 THEN PRINT" {OFF}";
- RC 390 GETKEY AS: IF (AS>"/" AN D A\$<":") OR (A\$>"@" AND
- A\$<"G") THEN 470 AC 400 IF A\$="+" THEN A\$="E":G OTO 470
- IF AS="-" THEN AS="F":G QB 410 OTO 470
- FB 420 IF A\$=RT\$ AND ((I=0) AN D (J=1) OR F) THEN PRIN T B\$;:J=2:NEXT:I=24:GOT 0 480
- RD 430 IF AS="{HOME}" THEN PRI NT BS:J=2:NEXT:I=24:NEX T:F=0:GOTO 360
- XB 440 IF (A\$="{RIGHT}") AND F THEN PRINT B\$+LF\$; : GOT 0 470
- JP 450 IF A\$<>LF\$ AND A\$<>DL\$ {SPACE}OR ((I=0) AND (J =1)) THEN GOSUB 950:GOT 0 390
- PS 460 AS=LF\$+SP\$+LF\$:PRINT B\$ +LFS;:J=2-J:IF J THEN P RINT LFS;: I=I-3
- GB 470 PRINT AS:: NEXT J: PRINT {SPACE} SPS;
- HA 480 NEXT I: PRINT: PRINT" {UP} {5 RIGHT}";:L\$=" [27 SPACES]"
- DP 490 FOR I=1 TO 25 STEP 3:GE T#3,A\$,B\$: IF A\$=SP\$ THE N I=25:NEXT:CLOSE 3:GOT 0 220
- BA 500 A\$=A\$+B\$: A=DEC (A\$): MID\$ (L\$,1,2)=A\$: IF I<25 THE N GOSUB 320:A(I/3)=A:GE T#3,A\$
- {OFF}AVE FILE"RTS; TAB(1 | AR 510 NEXT I:IF A<>CK THEN GO

- SUB 950: PRINT: PRINT" {RVS} ERROR: REENTER LI NE ":F=1:GOTO 360
- DX 520 PRINT BES:B=BS+AD-SA:FO R I=Ø TO 7: POKE B+I, A(I ):NEXT I
- XB 530 F=0:AD=AD+8:IF AD<=EA T **HEN 360**
- CA 540 CLOSE 3: PRINT" [DOWN] {BLU} \*\* END OF ENTRY \*\* {BLK}{2 DOWN}":GOTO 650
- MC 550 PRINT BES; "{CLR} {DOWN} [RVS] DISPLAY DATA ":GO SUB 250: IF AS=NLS THEN [SPACE] 220
- JF 560 BANK 0: PRINT" [DOWN] {BLU}PRESS: {RVS}SPACE {OFF} TO PAUSE, {RVS}RE TURN{OFF} TO BREAK{4} [DOWN]"
- XA 570 PRINT HEX\$ (AD) + ": "; : GOS UB 310:B=BS+AD-SA
- DJ 580 FOR I=B TO B+7:A=PEEK(I ): PRINT RIGHTS (HEXS (A), 2);SP\$;:GOSUB 320:NEXT {SPACE}I
- XB 590 PRINT" [RVS] "; RIGHTS (HEX \$(CK),2)
- GR 600 F=1:AD=AD+8:IF AD>EA TH EN PRINT"{BLU}\*\* END OF DATA \*\*": GOTO 220
- EB 610 GET AS: IF AS=RTS THEN P RINT BES: GOTO 220
- IF AS=SPS THEN F=F+1:PR OK 620 INT BES;
- XS 630 ON F GOTO 570,610,570
- PRINT BES" [DOWN] [RVS] L RF 640 OAD DATA ":OP=1:GOTO 66
- BP 650 PRINT BES" [DOWN] [RVS] S AVE FILE ": OP=0
- F=Ø:F\$=NL\$:INPUT"FILENA ME{4}"; FS: IF FS=NLS THE N 220
- PF 665 IF LEN(F\$)>14 THEN 660 RF 670 PRINT"{DOWN}{BLK}{RVS}T {OFF}APE OR {RVS}D{OFF}
- ISK: {4}"; SQ 680 GETKEY AS: IF AS="T" THE N 850:ELSE IF A\$<>"D" T HEN 680
- SP 690 PRINT"DISK{DOWN}":IF OP **THEN 760**
- EH 700 DOPEN#1, (F\$+",P"),W:IF {SPACE}DS THEN AS=DS:GO TO 740
- JH 710 BANK 0: POKE BS-2, FNLB (S A): POKE BS-1, FNHB (SA): P RINT"SAVING "; FS: PRINT
- MC 720 FOR A=BS-2 TO BS+EA-SA: PRINT#1, CHR\$ (PEEK (A));: IF ST THEN AS="DISK WRI TE ERROR": GOTO 750
- GC 730 NEXT A:CLOSE 1:PRINT" {BLU}\*\* SAVE COMPLETED {SPACE}WITHOUT ERRORS \* ":GOTO 220
- RA 740 IF DS=63 THEN BEGIN:CLO SE 1: INPUT" [BLK] REPLACE EXISTING FILE [Y/N] 44} "; AS: IF AS="Y" THEN SCR ATCH (F\$): PRINT: GOTO 700 :ELSE PRINT"{BLK}":GOTO 660:BEND
- GA 750 CLOSE 1: GOSUB 950: PRINT "{BLK}{RVS} ERROR DURIN G SAVE: {4}":PRINT AS:G OTO 220
- FD 760 DOPEN#1, (F\$+",P"): IF DS THEN AS=DSS:F=4:CLOSE {SPACE}1:GOTO 790

| MIL  | K          |                                                            |       |          |                                                     |
|------|------------|------------------------------------------------------------|-------|----------|-----------------------------------------------------|
|      | 2140000000 | E SAVE COMPLETED **":GO<br>TO 220                          |       |          | ASC(A\$)+256*ASC(B\$):IF<br>{SPACE}AD<>SA THEN F=1: |
| CP   | 890        | SYS DEC("E99A"):PRINT:I                                    |       |          | GOTO 790                                            |
|      |            | F PEEK(2816)=5 THEN GOS                                    | KB    | 78Ø      | PRINT"LOADING ";F\$:PRIN                            |
|      |            | UB 950:PRINT"[DOWN]                                        |       |          | T:BLOAD(F\$),BØ,P(BS):AD                            |
|      |            | (BLK) (RVS) FILE NOT FOU                                   |       |          | =SA+FNAD(174)-BS-1:F=-2                             |
| 00   | 000        | ND ":GOTO 220                                              |       |          | *(AD <ea)-3*(ad>EA)</ea)-3*(ad>                     |
| GQ   | 900        | PRINT"LOADING [DOWN]                                       | RQ    | 790      | IF F THEN 800:ELSE PRIN                             |
|      |            | ":AD=FNAD(2817):IF AD<>                                    |       |          | T"{BLU}** LOAD COMPLETE                             |
|      |            | SA THEN F=1:GOTO 800:EL                                    |       |          | D WITHOUT ERRORS **":GO                             |
|      |            | SE AD=FNAD(2819)-1:F=-2<br>*(AD <ea)-3*(ad>EA)</ea)-3*(ad> | PD.   | oga      | TO 220                                              |
| TD   | 91 0       | A=BS:B=BS+(EA-SA)+1:GOS                                    | ER    | 800      | GOSUB 950:PRINT"[BLK] [RVS] ERROR DURING LOAD       |
| JD   | 310        | UB 920:SYS DEC("E9FB"):                                    |       |          | : £43":ON F GOSUB 810,8                             |
| 1    |            | IF ST>Ø THEN 800:ELSE 7                                    |       |          | 20,830,840:GOTO220                                  |
| 100  |            | 90                                                         | O.T   | 810      | PRINT"INCORRECT STARTIN                             |
| YB   | 920        | POKE193, FNLB(A): POKE194                                  | 40    | 010      | G ADDRESS ("; HEX\$(AD);"                           |
| , AD | 220        | FNHB(A): POKE 174, FNLB(                                   |       |          | )":RETURN                                           |
|      |            | B): POKE 175, FNHB (B): RET                                | DP    | 820      | PRINT"LOAD ENDED AT ";H                             |
|      |            | URN                                                        |       |          | EX\$(AD):RETURN                                     |
| CP   | 930        | CATALOG: PRINT" [DOWN]                                     | EB    | 830      | PRINT"TRUNCATED AT ENDI                             |
|      |            | {BLU}** PRESS ANY KEY F                                    |       |          | NG ADDRESS ("HEX\$(EA)")                            |
|      |            | OR MENU **":GETKEY AS:G                                    |       |          | ":RETURN                                            |
|      |            | ОТО 220                                                    | FP    | 840      | PRINT"DISK ERROR "; A\$:R                           |
| MM   | 940        | PRINT BES" [RVS] QUIT                                      |       |          | ETURN                                               |
|      |            | {4}";RT\$; "ARE YOU SURE                                   | KS    | 85Ø      | PRINT "TAPE": AD=POINTER(                           |
|      |            | {SPACE} [Y/N] ?": GETKEY A                                 |       |          | F\$):BANK 1:A=PEEK(AD):A                            |
|      |            | \$: IF A\$<> "Y" THEN 220:E                                |       |          | L=PEEK(AD+1): AH=PEEK(AD                            |
|      |            | LSE PRINT" (CLR) ":BANK 1                                  |       |          | +2)                                                 |
| -    | 05.0       | 5: END                                                     | XX    | 860      | BANK 15:SYS DEC("FF68")                             |
| 200  |            | SOUND 1,500,10: RETURN                                     |       |          | ,0,1:SYS DEC("FFBA"),1,                             |
| AF   | 960        | IF ER=14 AND EL=260 THE                                    |       |          | 1,0:SYS DEC("FFBD"),A,A<br>L,AH:SYS DEC("FF90"),12  |
|      | 070        | N RESUME 300<br>IF ER=14 AND EL=500 THE                    |       |          | 8:IF OP THEN 890                                    |
| MK   | 9/6        | N RESUME NEXT                                              | PC    | 070      | PRINT: A=SA: B=EA+1: GOSUB                          |
| KJ   | 999        | IF ER=4 AND EL=780 THEN                                    | rG    | 0/10     | 920:SYS DEC("E919"),3:                              |
| 1 22 | 900        | F=4:AS=DSS:RESUME 800                                      |       |          | PRINT"SAVING ";F\$                                  |
| DO   | 990        | IF ER=30 THEN RESUME: EL                                   | AB    | 880      | A=BS:B=BS+(EA-SA)+1:GOS                             |
| 2    | ,,,,       | SE PRINT ERR\$ (ER); " ERR                                 | 0.000 | 100-700- | UB 920:SYS DEC("EA18"):                             |
|      |            | OR IN LINE"; EL                                            |       |          | PRINT" [DOWN] [BLU] ** TAP                          |
|      |            |                                                            |       |          |                                                     |

## ADVERTISERS INDEX

| ٦ | ADACILIOCIIO IMPEX                     |
|---|----------------------------------------|
| ı | Reader Service Number/Advertiser Page  |
|   | 130 AVT                                |
| ١ | 102 BRE Software                       |
|   | 103 Briwall                            |
| i | 104 Brown Boxes, Inc                   |
| 1 | <b>105</b> Cardinal Software           |
| ١ | 106 Cheatsheet Products Inc 69         |
|   | <b>107</b> Computer Direct             |
|   | <b>108</b> Computer Repeats            |
|   | 109 Creative Micro Design              |
|   | <b>110</b> Datel Computers             |
|   | 111 Fearn & Music                      |
|   | 112 Gosselin Computer Consultants 57   |
| ۱ | 113 Jason-Ranheim                      |
| ı | 114 Lyco Computer                      |
| 1 | 115 Melbourne House BC                 |
| ı | <b>116</b> Melbourne House             |
| ١ | <b>117</b> Micro Cube Corp             |
|   | 118 Montgomery GrantIBC                |
|   | 119 P.A.V.Y. Software                  |
| ١ | 120 Ramco Computer Supplies 27         |
|   | <b>121</b> The Soft Group              |
|   | 122 Software Discounters of            |
|   | America                                |
|   | <b>123</b> Software Support Intl 41–43 |
|   | 124 SOGWAP Software                    |
| ı | Strategic Simulations Inc IFC, 1       |
| ١ | 125 SubLOGIC Corp                      |
| ١ | 126 Superior Microsystems              |
| 1 | Tektonics Plus                         |
|   | <b>127</b> Tenex Computer Express      |
| 1 |                                        |
| 1 | <b>129</b> Weaselgraphics              |
| ١ | Classifieds 69                         |
| 1 | COMPUTE!'s Best Gazette Games          |
| ı | Disk 40                                |
|   | COMPUTE!'s Gazette Back Issues 65      |
|   | COMPUTE!'s Gazette Disk                |
|   | Subscription 9                         |
|   | COMPUTE!'s Gazette 5-Year Index 87     |
|   | COMPUTE!'s PC Subscription 53          |
| - |                                        |

## we'll give you 10!

PX 770 GET#1, A\$, B\$: CLOSE 1:AD=

New Amiga Featured Special Includes Computer, drive, mouse, disks. AS LOW AS We receive new merchandise everyday we receive new merchandise everyday Whatever your total computer needs, call usl

Call our toll-free number now, and receive 10% more \$ for your trade-in! Just give us 5 reasons why Computer Repeats is America's source for New and Used Computer Equipment! Need a hint? Read on .....

Guaranteed lowest prices with trade-in of \$100 or more.

Trade-in your system for anything we sell - free quotes.

If full product lines-plus authorized sales & service-of Commodore/

Amiga and Atari

S. ScashS for your equipment.

24-hr on-line ordering BBS.
Phone (303) 939-8174. Free technical support

discounts.

All major credit cards

accepted.

M 1000's of satisfied customers

BUY-SELL-TRADE

Computer Repeats

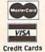

1-800-347-3457

Questions? Call (303) 939-8144 5721 Arapahoe, Suite 1B, Boulder, CO 80303

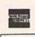

DISCOVER C.O.D.

MAIL TO:

## COMPUTE!'S GAZETTE SUBSCRIBER SERVICE

P.O. Box 3255, Harlan, IA 51537

G

Change of Address: Please advise as early as possible. Attach label with your old address and write in new address below.

New Subscriber: Fill in your name and address below. Use separate sheet for gift orders.

PLACE LABEL HERE

| Renewa | I: Attac | ch label. |
|--------|----------|-----------|
|--------|----------|-----------|

One year \$24.00 \_\_\_\_ Two years \$45.00 (Foreign subscribers please add \$6.00 per year for postage)

NAME

STREET

CITY/STATE/ZIP

\_\_ Payment enclosed Please bill me \_\_\_

For other subscription questions or problems, please write a note and send entire form to the above address.

BEFORE TYPING ...
Before typing in programs, please refer to "How to Type In COMPUTE!'s Gazette Programs," elsewhere in this issue.

# **Boomerang**

See instructions in article on page 26 before typing in.

0801:0B 08 00 00 9E 36 33 36 03 0809:35 00 00 00 20 00 ØC 10 5C 0811:04 91 35 31 36 38 35 28 66 0819:34 38 97 37 37 30 30 30 DA Ø821:2C 30 04 10 ac 19 04 99 3B 0829:26 97 01 11 15 10 4F 49 61 0831:45 30 37 28 38 54 09 95 35 75 Ø839:4F 01 ac 34 30 2C 39 34 0841:00 aa ac aa aa 28 aa aa 73 99 99 **B**5 Ø849:CA aa 98 Ca 38 aa 0851:00 03 00 00 00 00 00 00 22 0859:00 aa aa 00 00 00 00 00 69 0861:00 aa aa aa aa aa aa aa 71 0869:00 aa aa aa aa aa aa aa 79 0871:00 00 00 00 00 00 00 00 81 0879:00 00 00 00 00 95 aa aa ØC. 0881:00 00 ØC aa aa ØA aa aa 3B 0889:28 CØ aa C8 aa aa ØB 00 80 0891:00 30 00 aa 00 00 00 00 AD 0899:00 aa aa aa aa aa aa aa A9 08A1:00 00 aa aa aa aa aa aa B1 98A9:99 aa aa aa aa aa aa aa B9 Ø8B1:ØØ 00 00 00 ØØ 00 00 00 Cl Ø8B9:00 00 00 00 00 00 00 3C 06 Ø8C1:00 ØØ 00 ØØ 00 ØØ ØC FE EA 08C9:0A aa aa CØ an aa aa 22 D3 Ø8D1:00 C3 aa aa ØØ ØØ 00 aa D2 Ø8D9: ØØ 00 00 00 aa ØØ 00 00 E 9 Ø8E1:00 00 00 00 00 00 00 00 Fl Ø8E9:00 ØØ 99 aa 00 00 F9 00 aa Ø8F1:00 aa aa aa aa aa aa aa 92 Ø8F9:00 00 00 ØØ ØØ 00 00 3C 46 0901:00 00 ØC 00 00 28 00 00 35 Ø9Ø9:3A ØB 00 00 00 aa aa 22 20 0911:00 99 aa aa aa 00 30 Ca 47 0919:00 00 aa 00 00 00 00 00 2B 0921:00 00 99 00 00 ØØ 00 00 33 0929:00 aa aa aa aa aa aa aa 3B 9931:00 aa aa aa aa aa aa aa 43 0939:00 aa aa aa aa 00 00 aF 5A 0941:00 00 ØC 00 00 2A CØ 00 FE Ø949:E8 00 00 08 00 00 22 00 CØ 00 00 00 ØØ 00 87 0951:00 30 aa aa 0959:00 aa aa aa aa aa 6B 0961:00 aa aa aa aa aa aa aa 73 0969:00 90 99 00 00 00 00 00 7B 0971:00 00 00 00 00 00 aa 83 00 0979:00 aa aa aa aa aa aa OF 9A 0981:00 aa ac aa aa ØA aa aa 3D Ø989:2B 00 aa 38 aa 00 22 99 F8 0991:00 C3 aa ØØ aa 99 aa 99 94 0999:00 00 00 00 00 00 00 00 AB 99 99 00 aa 09A1:00 00 00 00 **B3** 09A9:00 00 aa aa aa aa aa aa BB Ø9B1:00 00 00 00 00 00 00 00 C3 Ø9B9:00 00 00 00 00 00 00 ac D7 aa as aa 75 Ø9C1:00 aa ac aa aa Ø9C9:2A 00 00 **C8** CØ 00 08 00 93 Ø9D1:00 ØØ 00 00 00 00 00 **B2** 3B Ø9D9:00 00 00 00 00 00 00 00 EB Ø9E1:00 00 00 ØØ 00 00 00 00 F3 09E9:00 aa aa aa aa aa aa aa FR Ø9F1:00 00 ØØ 00 aa aa aa 00 04 Ø9F9:00 00 00 00 00 00 00 3C 48 ØAØ1:00 00 ØC 00 00 08 00 00 B6 ØAØ9:EA 00 ØØ ØB 00 00 08 00 53 ØA11:00 3 B aa aa aa aa aa aa F3 ØA19:00 00 00 ØØ 00 00 00 00 2D 35 ØA21:00 00 ØØ 00 00 ØØ 00 ØØ ØA29:00 ØØ 00 00 ØØ 00 00 00 3D

ØA31:00 00 00 00 00 00

00

00 45

0A39:00 00 00 00 00 00 00 00 0F 5C 49 ØCE1:53 20 45 4C 49 4D 4E ØA41:00 aa ac 00 00 08 aa aa F6 ØCE9:41 54 45 44 20 20 21 C2 31 ØA49:2A Ca aa 38 aa aa as aa 36 GCF1:4C 55 45 20 57 49 4E 53 FF 0A51:00 aa aa 3B aa aa aa aa 34 ØCF9:21 aa 13 12 1C 20 20 20 E 7 ØA59:00 aa aa aa aa aa aa aa 6D ØDØ1:20 20 C2 4C 55 45 20 49 99 ØA61:00 00 00 99 99 aa 00 gg 75 ØDØ9:53 20 45 4C 49 4D 49 4E A 2 ØA69:00 00 00 99 aa aa aa aa 7D ØD11:41 54 45 44 21 20 20 D2 6A ØA71:00 99 99 gg aa aa aa aa 85 ØD19:45 44 20 57 49 4E 53 21 AB ØA79:00 aa aa aa aa aa aa FA 7 F ØD21:00 1D 13 90 1D 1D 10 10 98 ØA81:00 99 CØ aa aa CØ aa aa RØ ØD29:1D 10 10 10 10 10 10 10 43 ØA89:00 00 00 00 00 00 00 00 ap31:10 10 10 10 Da 41 55 53 20 ØA91:00 aa aa aa 00 aa aa aa A5 ØD39:45 44 aa 90 13 1D 10 1D 88 ØA99:00 aa aa aa aa aa aa aa AD ØD41:1D 1D 10 1D 1D 1D 1D 5B 1D ØAA1:00 aa aa aa aa aa aa aa B5 ØD49:1D 10 10 1D 1D 1D 20 20 6C @AA9:00 00 99 aa 99 aa aa aa BD ØD51:20 20 20 20 aa 13 90 20 17 ØAB1:00 00 00 ØØ 00 00 00 00 C5 ØD59:20 20 20 20 C4 4F 20 59 8E ØAB9:00 00 00 00 00 00 00 FØ BE ØD61:4F 55 20 57 49 53 48 20 3A 9AC1:99 aa aa aa 30 30 aa aa 90 ØD69:54 4F 20 50 4C 41 59 20 C4 ØAC9:00 00 gg 99 99 99 99 ga DD ØD71:41 47 41 49 4E 3F 20 aa 6A ØAD1:00 00 99 aa gg aa aa aa E5 ØD79:90 13 12 ØE 08 20 C2 59 4F 00 ØAD9:00 00 00 00 aa aa aa ED ØD81:4F 4D 45 52 41 4E 47 20 56 ØAE1:00 aa aa aa aa aa aa aa F5 ØD89:20 20 20 20 20 20 20 20 A3 ØAE9:00 aa aa 00 00 00 00 00 FD ØD91:20 20 20 20 20 20 20 20 AR ØAF1:00 00 00 00 00 00 00 00 96 gp99:20 45 20 20 20 D3 50 45 81 ØAF9:00 00 00 00 00 00 00 30 3E 12 ØDA1:44 3F 20 aa 13 90 20 DØ 9891:99 aa 30 aa aa aa FØ aa EØ ØDA9:20 20 20 20 20 20 20 20 C3 ØBØ9:00 aa aa aa 00 aa 00 aa 1F ØDB1:C4 4F 20 59 4F 55 20 57 03 ØB11:00 00 00 00 00 00 aa aa 27 ØDB9:41 4E 54 20 41 20 4D 41 FA ØB19:00 00 aa aa aa 00 00 2F 00 ØDC1:5A 45 3F 20 aa 8D 97 ØB **B4** ØB21:00 aa aa aa aa aa aa aa 37 ØDC9:49 91 AR B9 aa DC 29 al 40 ØB29:00 aa aa aa 00 00 00 00 3F ØDD1:FØ 34 **B9** 00 DC 29 02 FØ 29 ØB31:00 00 00 00 00 00 00 00 47 ØDD9:36 B9 aa DC 29 Q A FØ 38 BE ØB39:00 aa aa 00 00 00 00 CØ 10 ØDE1:B9 aa DC 29 Ø8 FØ 3A **B9** 39 GB41: GG aa Ca aa aa Fa aa aa 23 ØDE9:00 DC 29 10 FØ 3C AC 97 CA ØB49:00 aa aa aa 00 00 00 00 5F ØA **B9** 9C ØDF1: ØB B9 9E ØB DØ 43 ØB51:00 00 00 00 00 00 00 00 67 ØDF9: ØB BD 8F 99 AA ØB F8 07 AC ØB59:00 00 00 99 00 aa aa aa 6F ØEØ1:A9 aa 99 9E ØB 60 20 31 5A ØB61:00 00 00 00 00 aa aa aa 77 ØEØ9:ØE 20 ØD 12 4C D3 ØD 20 ØB69:00 aa aa aa aa aa aa aa 7F ØE11:98 ØE 20 ØD 12 4C DA ØD 56 ØB71:00 aa aa aa aa aa aa 00 87 ØE19:20 FF ØE an 20 12 4C E1 34 ØB79:00 00 00 00 00 00 00 20 AF ØE21:0D 20 57 aF 20 an 12 4C 4D ØB81:01 Ø8 00 00 ØØ 00 20 10 A2 ØE29:E8 ØD 20 Fl 10 4C EF ØD BE ØB89:21 22 23 24 25 26 27 27 96 ØE31:20 AF ØF DØ 59 20 CE ØF 30 ØB91:28 29 2A 2B 2C 20 aa aa 14 ØE39:DØ 54 20 ØD 12 B9 00 DC FB ØB99:00 00 00 99 aa aa 00 00 AF ØE41:29 04 DØ GA 20 31 10 Fa 84 ØØ 00 ØØ 09 Ø9 ØBA1:00 00 00 ED ØE49:36 20 5F 10 FØ 31 20 ØD ØF ØBA9:00 9D 00 12 20 20 20 12 D3 ØE51:12 B9 00 08 DC 29 DØ ØA C7 ØBB1:20 20 20 20 20 9D aa 12 6F ØE59:20 90 10 FØ 22 20 BF 10 DB ØBB9:20 20 20 20 9D 00 1D 1D 32 ØE61:FØ 1D AC 97 ØB B9 F8 97 84 ØBC1:00 10 10 00 1D 10 1D 10 D4 ØE69:CD 8A ØB FØ 99 AD 8A ØB 9E @BC9:1D aa 12 20 11 90 20 11 93 ØE71:99 F8 07 4C 80 ØE AD 89 5F ØBD1:9D 20 9D aa 12 20 11 9D 43 ØE79: ØB 99 F8 07 20 CF 99 14 20 ØBD9:20 9D 9D 11 20 11 20 11 4A ØE81:07 12 DE 91 DØ 01 DE Da 66 ØBE1:9D 20 9D 00 20 9D 12 11 53 ØE89:AE 97 ØB FE 9E ØB AC 97 46 ØBE9:20 90 91 11 20 11 90 20 DA ØE91: ØB A9 00 99 9C ØB 60 20 29 91 91 ØBF1:91 91 91 91 91 91 08 ØE99:EE ØF DØ 59 20 ØF 10 DØ CE ØBF9:91 91 91 91 91 91 91 91 10 ØEA1:54 20 an 12 **B9** aa DC 29 63 91 ØCØ1:91 91 91 00 10 10 10 29 ØEA9:04 DØ ØA 20 31 10 FØ 36 21 ØCØ9:11 99 11 11 11 11 11 aa ED ØEB1:20 5F 10 F0 31 20 an 12 FC ØC11:91 91 91 91 91 91 91 91 29 ØEB9:B9 ØØ DC 29 98 Da GA 20 98 ØC19:91 91 91 91 91 91 91 91 31 ØEC1:90 FØ 22 10 20 BF 10 Fa 7B ØC21:91 91 1D 10 10 10 00 13 4C ØEC9:1D AC 97 ØB B9 07 F8 CD DØ ØC29:12 1F 20 20 C2 4C 55 ØED1:8A ØB FØ 45 4F 09 AD 8A ØB 99 EB ØC31:20 2D 20 49 53 20 54 48 49 ØED9:F8 07 4C E7 ØE AD 89 ØB 81 ØC39:49 53 20 41 5A ØEE1:99 07 4D 45 20 CI F8 20 CF 20 07 14 02 ØC41:41 ØEE9:12 43 43 50 54 45 41 42 20 FE 91 DØ FE 01 DØ AE 48 ØC49:4C ØB 45 3F 20 aa 13 12 1C 4F ØEF1:97 ØB FE 9E AC 97 ØB AB ØC51:20 20 D2 45 44 20 2D 20 ØEF9:A9 4D 01 99 9C ØB 60 20 31 73 ØC59:49 53 20 54 48 49 53 20 62 ØFØ1:10 DØ 4A 20 5F 10 DØ 45 CB ØC61:4D 41 5A 45 20 41 43 ØFØ9:20 43 DF 91 12 B9 00 D0 C9 00 2C ØC69:45 50 54 41 42 4C 45 3F E3 ØF11:DØ 09 AD 10 DØ 2D 99 ØB ØA 53 9D ØF19:8D ØC71:20 00 D9 45 20 9D 1D 10 DØ AC 97 GB B9 F8 30 ØC79:9D 9D 00 CE 4F 20 20 9D 8D ØF21:07 CD 8C ØB FØ 09 ØC AD 8C ØC81:9D 9D 9D 00 12 99 20 ØF29: ØB 13 99 07 39 **B3** F8 4C ØF AD D5 ØC89:20 20 20 20 20 20 20 20 Al ØF31:8B ØB 99 F8 97 20 CF 14 07 ØC91:20 20 Da 52 45 50 41 52 41 ØF39:20 07 12 ØØ DØ DE DE 00 5A 20 46 52 ØC99:45 4F 20 42 41 ØF41:DØ F2 DE 00 DØ DE 99 DØ AE D3 ØCA1:54 21 00 12 54 4C 45 13 1.7 ØF49:97 ØB FE 9E ØB 97 AC ØB 95 ØCA9:90 20 20 1F 20 20 C2 4C 5B ØF51:A9 99 02 9C ØB 60 20 90 6C ØCB1:55 45 20 00 20 90 8C 10 20 20 ØF59:10 DØ 4A 20 BF DØ 45 24 ØCB9:20 20 20 20 20 20 20 20 Dl ØF61:20 01 12 **B9** 00 DØ C9 FC 81 20 ØCC1:20 20 20 20 20 20 20 D9 ØF69:DØ 99 AD 10 DØ ØD 98 ØB DF ØCC9:1C 20 20 D2 45 44 20 00 A4 ØF71:8D 10 DØ AC 97 an B9 FR 94 ØCD1:20 20 00 13 12 1F 20 20 AØ ØF79:07 CD 8E ØB FØ 09 8E AD A6 ØCD9: 20 20 20 D2 45 44 ØF81: ØB 99 F8 20 49 FF 07 4C 91

| 4500.00 ap 00 50 47 24 CF 14 64                                                                                                    | 1001-00 01 00 00 00 00 10 10 07                                                                                                    | 14D9:60 A9 F7 8D 06 D4 A9 05 50                                                                                                    |
|----------------------------------------------------------------------------------------------------|----------------------------------------------------------------------------------------------------|----------------------------------------------------------------------------------------------------|
| ØF89:8D ØB 99 F8 Ø7 20 CF 14 60<br>ØF91:20 Ø7 12 FE ØØ DØ FE ØØ F4                                                                                                    | 1231:20 E1 FF F0 FB 60 AD 1E C7                                                                                                    | 14E1:8D Ø1 D4 A9 51 8D Ø4 D4 E3                                                                                                    |
| ØF99:DØ FE ØØ DØ FE ØØ DØ AE 35                                                                                                    | 1241:8D 86 ØB 98 38 E9 2D 4A C6                                                                                                    | 14E9:A9 50 8D 04 D4 60 4C 10 BD                                                                                                    |
| ØFA1:97 ØB FE 9E ØB AC 97 ØB 5D                                                                                                    | 1249:4A 4A A8 8A 4A AA AD 86 C1                                                                                                    | 14F1:15 AD Ø1 DC 2D ØØ DC 8D AE                                                                                                    |
| ØFA9:A9 Ø3 99 9C ØB 6Ø 2Ø Ø1 75                                                                                                    | 1251:0B F0 04 8A 09 80 AA 8A 8A                                                                                                    | 14F9:AØ ØB 29 Ø1 FØ 11 AD AØ 32                                                                                                    |
| ØFB1:12 B9 ØØ DØ AA B9 Ø1 DØ 63                                                                                                    | 1259:38 E9 ØC 4A 4A AA 60 A9 A1                                                                                                    | 1501:0B 29 02 F0 19 AD A0 0B 16                                                                                                    |
| ØFB9:A8 AD 10 D0 2D 98 ØB 20 A8                                                                                                    | 1261:00 85 FD A9 04 85 FE C0 36<br>1269:00 F0 10 18 A9 28 65 FD 04                                                                                                    | 1509:29 10 F0 21 4C F2 14 A9 FB<br>1511:73 A0 0C 20 1E AB A9 01 94                                                                                                    |
| ØFC1:41 12 88 20 60 12 A0 00 A4<br>ØFC9:B1 FD C9 20 60 20 01 12 13                                                                                                    | 1269:00 F0 10 18 A9 28 65 FD 04<br>1271:85 FD A9 00 65 FE 85 FE 3E                                                                                                    | 1511:73 A0 0C 20 1E AB A9 01 94                                                                                                    |
| ØFD1:B9 ØØ DØ AA B9 Ø1 DØ A8 AD                                                                                                    | 1279:88 DØ FØ 18 8A 65 FD 85 21                                                                                                    | 1521:AØ ØC 20 1E AB A9 ØØ 8D 16                                                                                                    |
| ØFD9:AD 10 D0 2D 98 0B 20 41 32                                                                                                    | 1281:FD A9 00 65 FE 85 FE 60 D1                                                                                                    | 1529:A2 ØB 4C F2 14 AD A2 ØB C7                                                                                                    |
| ØFE1:12 88 E8 20 60 12 A0 00 D6                                                                                                    | 1289:AØ 27 A9 AØ 99 28 Ø4 99 16                                                                                                    | 1531:60 8D 97 0B A8 B9 A4 0B 13                                                                                                    |
| ØFE9:B1 FD C9 20 60 20 01 12 33                                                                                                    | 1291:CØ Ø7 99 ØØ Ø4 A9 ØØ 99 6B                                                                                                    | 1539:C9 01 F0 12 C9 02 F0 3D 3D                                                                                                    |
| ØFF1:A8 B9 ØØ DØ AA B9 Ø1 DØ EE                                                                                                    | 1299:00 D8 A9 0C 99 28 D8 99 A2                                                                                                    | 1541:C9 Ø3 FØ 69 C9 Ø4 DØ Ø3 C8                                                                                                    |
| ØFF9:A8 C8 C8 AD 10 D0 2D 98 49                                                                                                    | 12A1:CØ DB 88 CØ FF DØ E3 AØ E5<br>12A9:ØØ A9 AØ 99 50 Ø4 99 40 EB                                                                                                    | 1549:4C 36 16 4C C3 16 20 01 66<br>1551:12 B9 04 D0 AA B9 05 D0 97                                                                                                    |
| 1001:0B 20 41 12 20 60 12 A0 3F<br>1009:00 B1 FD C9 20 60 20 01 B5                                                                                                    | 12B1:05 99 77 04 99 67 05 99 FB                                                                                                    | 1559:A8 AD 10 D0 2D 98 0B 20 54                                                                                                    |
| 1011:12 A8 B9 00 D0 AA B9 01 41                                                                                                    | 12B9:30 06 99 D0 06 99 57 06 03                                                                                                    | 1561:41 12 88 20 60 12 A0 00 50                                                                                                    |
| 1019:D0 A8 C8 C8 AD 10 D0 2D ED                                                                                                    | 12C1:99 F7 Ø6 A9 ØC 99 50 D8 4C                                                                                                    | 1569:B1 FD C9 20 F0 03 4C BB 0F                                                                                                    |
| 1021:98 0B 20 41 12 E8 20 60 3D                                                                                                    | 12C9:99 40 D9 99 77 D8 99 67 59                                                                                                    | 1571:16 20 07 12 DE 05 D0 DE 3C                                                                                                    |
| 1029:12 A0 00 B1 FD C9 20 60 4D                                                                                                    | 12D1:D9 99 30 DA 99 D0 DA 99 5C                                                                                                    | 1579:05 DØ 4C C3 16 20 01 12 65<br>1581:B9 04 DØ AA B9 05 DØ A8 7A                                                                                                    |
| 1031:AD 10 D0 2D 98 0B 8D 86 AB                                                                                                    | 12D9:57 DA 99 F7 DA 18 98 69 E4<br>12E1:28 A8 CØ FØ DØ C3 6Ø A9 6B                                                                                                    | 1589:AD 10 D0 2D 98 0B 88 88 06                                                                                                    |
| 1039:0B 20 01 12 38 B9 00 D0 A1<br>1041:E9 04 AA B0 05 A9 00 8D 14                                                                                                    | 12E9:13 20 D2 FF A9 9B 20 D2 C8                                                                                                    | 1591:20 41 12 20 60 12 A0 00 EC                                                                                                    |
| 1049:86 ØB B9 Ø1 DØ A8 AD 86 C1                                                                                                    | 12F1:FF A9 Ø5 8D 88 ØB A9 ØD CA                                                                                                    | 1599:B1 FD C9 20 F0 03 4C BB 3F                                                                                                    |
| 1051:0B 20 41 12 20 60 12 A0 8F                                                                                                    | 12F9:20 D2 FF A9 0D 20 D2 FF 0C                                                                                                    | 15A1:16 20 07 12 FE 05 D0 FE 8D                                                                                                    |
| 1059:00 B1 FD C9 20 60 AD 10 30                                                                                                    | 1301:A9 0D 20 D2 FF A9 0D 20 51                                                                                                    | 15A9:05 DØ 4C C3 16 20 01 12 95                                                                                                    |
| 1061:D0 2D 98 0B 8D 86 0B 20 B5                                                                                                    | 1309:D2 FF A9 1D 20 D2 FF AD 99<br>1311:1B D4 29 07 F0 0A A9 BF 52                                                                                                    | 15B1:B9 04 D0 38 E9 04 AA B0 BC<br>15B9:09 AD 99 0B 2D 10 D0 8D 90                                                                                                    |
| 1069:01 12 38 B9 00 D0 E9 04 4C                                                                                                    | 1311:18 D4 29 07 F0 0A A9 BF 32<br>1319:A0 0B 20 1E AB 4C 28 13 2A                                                                                                    | 15C1:10 DØ B9 Ø5 DØ A8 88 88 72                                                                                                    |
| 1071:AA B0 05 A9 00 8D 86 0B 9C<br>1079:B9 01 D0 A8 C8 C8 AD 86 A6                                                                                                    | 1321:A9 AA AØ ØB 2Ø 1E AB A9 Ø6                                                                                                    | 15C9:88 88 AD 10 D0 2D 98 0B 88                                                                                                    |
| 1081:0B 20 41 12 88 20 60 12 10                                                                                                    | 1329:08 8D 87 0B AD 1B D4 29 05                                                                                                    | 15D1:20 41 12 20 60 12 A0 00 2D                                                                                                    |
| 1089:A0 00 B1 FD C9 20 60 AD 4D                                                                                                    | 1331:03 FØ ØA A9 C2 AØ ØB 2Ø BF                                                                                                    | 15D9:B1 FD C9 20 D0 54 20 01 B0                                                                                                    |
| 1091:10 DØ 2D 98 ØB 8D 86 ØB C3                                                                                                    | 1339:1E AB 4C 45 13 A9 BØ AØ 78                                                                                                    | 15E1:12 B9 Ø4 DØ 38 E9 Ø4 AA 2D                                                                                                    |
| 1099:20 01 12 18 B9 00 D0 69 A6                                                                                                    | 1341:0B 20 1E AB CE 87 0B D0 EE<br>1349:E3 AD 1B D4 29 07 F0 0A CE                                                                                                    | 15E9:BØ Ø9 AD 99 ØB 2D 10 DØ FB<br>15F1:8D 10 DØ B9 Ø5 DØ A8 88 E1                                                                                                    |
| 10A1:04 AA 90 05 A9 01 8D 86 C3                                                                                                    | 1351:A9 C7 AØ ØB 2Ø 1E AB 4C 2Ø                                                                                                    | 15F9:88 88 88 88 AD 10 D0 2D A0                                                                                                    |
| 10A9:0B B9 01 D0 A8 AD 86 0B FE<br>10B1:20 41 12 E8 20 60 12 A0 4A                                                                                                    | 1359:62 13 A9 B8 AØ ØB 2Ø 1E C5                                                                                                    | 1601:98 0B 20 41 12 20 60 12 38                                                                                                    |
| 10B9:00 B1 FD C9 20 60 AD 10 90                                                                                                    | 1361:AB CE 88 ØB DØ 90 60 A9 Ø6                                                                                                    | 1609:A0 00 B1 FD C9 20 D0 22 2E                                                                                                    |
| 10C1:D0 2D 98 0B 8D 86 0B 20 16                                                                                                    | 1369:13 20 D2 FF A9 9B 20 D2 4A                                                                                                    | 1611:20 07 12 DE 04 D0 DE 04 64                                                                                                    |
| 10C9:01 12 18 B9 00 D0 69 04 A7                                                                                                    | 1371:FF A9 11 20 D2 FF A9 11 21<br>1379:20 D2 FF A9 1D 20 D2 FF 0E                                                                                                    | 1619:DØ DE Ø4 DØ DE Ø4 DØ BD 59<br>1621:Ø4 DØ C9 FC DØ Ø9 AD 99 2C                                                                                                    |
| 10D1:AA 90 05 A9 01 8D 86 0B FC<br>10D9:B9 01 D0 A8 C8 C8 AD 86 07                                                                                                    | 1381:A9 1D 20 D2 FF A9 1D 20 F5                                                                                                    | 1629:0B 2D 10 D0 8D 10 D0 4C CF                                                                                                    |
| 10D9:B9 01 D0 A8 C8 C8 AD 86 07<br>10E1:0B 20 41 12 E8 88 20 60 E2                                                                                                    | 1389:D2 FF A9 Ø9 8D 88 ØB AD 31                                                                                                    | 1631:C3 16 4C BB 16 20 01 12 4F                                                                                                    |
| 10E9:12 A0 00 B1 FD C9 20 60 0E                                                                                                    | 1391:1B D4 29 07 F0 0A A9 09 1C                                                                                                    | 1639:B9 Ø4 DØ 18 69 Ø4 AA 9Ø 2Ø                                                                                                    |
| 10F1:AC 97 0B B9 A4 0B C9 00 30                                                                                                    | 1399:AØ ØC 2Ø 1E AB 4C A8 13 EB                                                                                                    | 1641:09 AD 98 0B 0D 10 D0 8D F8                                                                                                    |
| 10F9:F0 4E 20 01 12 B9 00 D0 82                                                                                                    | 13A1:A9 CB AØ ØB 2Ø 1E AB A9 CE<br>13A9:Ø4 8D 87 ØB AD 1B D4 29 83                                                                                                    | 1649:10 DØ B9 05 DØ A8 88 88 FB<br>1651:88 88 AD 10 DØ 2D 98 0B 12                                                                                                    |
| 1101:AA B9 01 D0 A8 AD 10 D0 01<br>1109:2D 98 0B 20 41 12 8E A0 5B                                                                                                    | 13B1:03 F0 0A A9 0C A0 0C 20 8C                                                                                                    | 1659:20 41 12 20 60 12 A0 00 B6                                                                                                    |
| 1109:2D 98 0B 20 41 12 8E A0 5B<br>1111:0B 8C A1 0B 20 01 12 B9 A3                                                                                                    | 13B9:1E AB 4C C5 13 A9 D5 AØ 4B                                                                                                    | 1661:B1 FD C9 20 D0 54 20 01 3A                                                                                                    |
| 1119:04 DØ AA B9 05 DØ A8 AD CC                                                                                                    | 13C1:0B 20 1E AB CE 87 0B D0 6F                                                                                                    | 1669:12 B9 04 D0 18 69 04 AA B3                                                                                                    |
| 1121:10 D0 2D 9A 0B 20 41 12 3C                                                                                                    | 13C9:E3 AD 1B D4 29 07 F0 0A 4F                                                                                                    | 1671:90 09 AD 98 0B 0D 10 D0 E4<br>1679:8D 10 D0 B9 05 D0 A8 88 6B                                                                                                    |
| 1129:8A 38 ED AØ ØB C9 15 9Ø AØ                                                                                                    | 13D1:A9 11 AØ ØC 2Ø 1E AB 4C Ø3<br>13D9:E2 13 A9 E5 AØ ØB 2Ø 1E 59                                                                                                    | 1681:88 88 88 88 AD 10 D0 2D 2A                                                                                                    |
| 1131:07 C9 EB BØ Ø3 4C E9 11 FF<br>1139:98 38 ED Al ØB C9 ØF 9Ø BB                                                                                                    | 13E1:AB CE 88 ØB DØ A9 60 AØ E1                                                                                                    | 1689:98 ØB 2Ø 41 12 2Ø 6Ø 12 CØ                                                                                                    |
| 1141:07 C9 FØ BØ Ø3 4C E9 11 BØ                                                                                                    | 13E9:27 AA A9 AØ 99 ØØ Ø4 8A EC                                                                                                    | 1691:AØ ØØ B1 FD C9 20 DØ 22 B6                                                                                                    |
| 1149:AC 97 ØB B9 A4 ØB C9 FF 89                                                                                                    | 13F1:99 ØØ D8 88 CØ FF DØ F1 22                                                                                                    | 1699:20 07 12 FE 04 D0 FE 04 2F                                                                                                    |
| 1151:DØ Ø3 4C E9 11 C9 ØØ FØ 65                                                                                                    | 13F9:60 A9 06 20 E8 13 A9 28 8C<br>1401:A0 0C 20 1E AB 4C 21 14 47                                                                                                    | 16A1:DØ FE Ø4 DØ FE Ø4 DØ BD EA<br>16A9:Ø4 DØ C9 ØØ DØ 14 AD 98 1Ø                                                                                                    |
| 1159:03 4C DE 11 AC 97 0B BE 95<br>1161:9C 0B E8 8A 99 A4 0B AD 7D                                                                                                    | 1401:A0 0C 20 1E AB 4C 21 14 47                                                                                                    | 16B1:0B 0D 10 D0 8D 10 D0 4C 50                                                                                                    |
| 1169:9A ØB ØD 15 DØ 8D 15 DØ 46                                                                                                    | 1411:01 DC 29 02 F0 19 AD 01 7E                                                                                                    | 16B9:C3 16 AC 97 ØB A9 FF 99 F4                                                                                                    |
| 1171:20 DA 14 20 01 12 B9 00 A2                                                                                                    | 1419:DC 29 10 F0 21 4C 09 14 6B                                                                                                    | 16C1:A4 ØB 6Ø AD 85 ØB 29 Ø5 99                                                                                                    |
| 1179:DØ 99 Ø4 DØ B9 Ø1 DØ 99 Ø5                                                                                                    | 1421:A9 73 AØ ØC 2Ø 1E AB A9 4A                                                                                                    | 16C9:C9 Ø5 DØ 5C AD ØØ DØ 4A 55                                                                                                    |
| 1181:05 DØ AD 10 DØ 2D 98 ØB 88                                                                                                    | 1421. R5 75 R6 60 26 16 R5 R5 R5                                                                                                    |                                                                                                    |
|                                                                                                    | 1429:00 8D A2 0B 4C 09 14 A9 12                                                                                                    | 16D1:AA AD 10 D0 29 01 F0 04 01                                                                                                    |
| 1189:DØ ØC AD 9B ØB 2D 10 DØ 84                                                                                                    | 1429:00 8D A2 0B 4C 09 14 A9 12<br>1431:7C A0 0C 20 1E AB A9 01 37                                                                                                    | 16D1:AA AD 10 D0 29 01 F0 04 01<br>16D9:8A 09 80 AA AD 04 D0 4A B1                                                                                                    |
| 1189:DØ ØC AD 9B ØB 2D 1Ø DØ 84<br>1191:8D 1Ø DØ 4C AØ 11 AD 9A 9C                                                                                                    | 1429:00 8D A2 0B 4C 09 14 A9 12<br>1431:7C A0 0C 20 1E AB A9 01 37<br>1439:8D A2 0B 4C 09 14 AD A2 8D                                                                                                    | 16D1:AA AD 10 D0 29 01 F0 04 01                                                                                                    |
| 1189:DØ ØC AD 9B ØB 2D 1Ø DØ 84<br>1191:8D 1Ø DØ 4C AØ 11 AD 9A 9C<br>1199:ØB ØD 1Ø DØ 8D 1Ø DØ AC 8E                                                                                                    | 1429:00 8D A2 0B 4C 09 14 A9 12<br>1431:7C A0 0C 20 1E AB A9 01 37<br>1439:8D A2 0B 4C 09 14 AD A2 8D<br>1441:08 D0 45 A9 02 20 E8 13 DB<br>1449:A9 4E A0 0C 20 1E AB 4C CB                                                                                                    | 16D1:AA AD 10 D0 29 01 F0 04 01<br>16D9:8A 09 80 AA AD 04 D0 4A B1<br>16E1:A8 AD 10 D0 29 04 F0 04 1C<br>16E9:98 09 80 A8 8C A1 0B 8A CA<br>16F1:18 69 08 CD A1 0B 90 30 EC                                                                                                    |
| 1189:DØ ØC AD 9B ØB 2D 1Ø DØ 84<br>1191:BD 1Ø DØ 4C AØ 11 AD 9A 9C<br>1199:ØB ØD 1Ø DØ 8D 1Ø DØ AC 8E<br>11A1:97 ØB BE A4 ØB EØ Ø2 DØ 25<br>11A9:1Ø 2Ø Ø1 12 BE Ø5 DØ E8 B1                                                                                                    | 1429:00 8D A2 0B 4C 09 14 A9 12<br>1431:7C A0 0C 20 1E AB A9 01 37<br>1439:8D A2 0B 4C 09 14 AD A2 8D<br>1441:08 D0 45 A9 02 20 E8 13 DB<br>1449:A9 4E A0 0C 20 1E AB 4C CB<br>1451:6B 14 AD 00 DC 29 01 F0 68                                                                                                    | 16D1:AA AD 10 D0 29 01 F0 04 01<br>16D9:8A 09 80 AA AD 04 D0 4A B1<br>16E1:A8 AD 10 D0 29 04 F0 04 C<br>16E9:98 09 80 A8 8C A1 0B 8A CA<br>16F1:18 69 08 CD A1 0B 90 30 EC<br>16F9:38 E9 0E CD A1 0B B0 28 1E                                                                                                    |
| 1189:DØ ØC AD 9B ØB 2D 1Ø DØ 84 1191:8D 1Ø DØ 4C AØ 11 AD 9A 9C 1199:ØB ØD 1Ø DØ 8D 1Ø DØ AC 8E 11A1:97 ØB BE A4 ØB EØ Ø2 DØ 25 11A9:1Ø 2Ø Ø1 12 BE Ø5 DØ E8 B1 11B1:E8 E8 E8 E8 E8 8A 99 Ø5 D7                                                                                                    | 1429:00 8D A2 0B 4C 09 14 A9 12<br>1431:7C A0 0C 20 1E AB A9 01 37<br>1439:8D A2 0B 4C 09 14 AD A2 8D<br>1441:08 D0 45 A9 02 20 E8 13 DB<br>1449:A9 4E A0 0C 20 1E AB 4C CB<br>1451:6B 14 AD 00 DC 29 01 F0 68<br>1459:11 AD 00 DC 29 02 F0 19 8F                                                                                                    | 16D1:AA AD 10 D0 29 01 F0 04 01<br>16D9:8A 09 80 AA AD 04 D0 4A B1<br>16E1:A8 AD 10 D0 29 04 F0 04 1C<br>16E9:98 09 80 A8 8C A1 0B 8A CA<br>16F1:18 69 08 CD A1 0B 90 30 EC<br>16F9:38 E9 0E CD A1 0B B0 28 1E<br>1701:AD 01 D0 18 69 08 CD 05 ED                                                                                                    |
| 1189:DØ ØC AD 9B ØB 2D 1Ø DØ 84 1191:8D 1Ø DØ 4C AØ 11 AD 9A 9C 1199:ØB ØD 1Ø DØ 8D 1Ø DØ AC 8E 11A1:97 ØB BE A4 ØB EØ Ø2 DØ 25 11A9:1Ø 2Ø Ø1 12 BE Ø5 DØ E8 B1 11B1:E8 E8 E8 E8 E8 8A 99 Ø5 D7 11B9:DØ AC 97 ØB BE A4 ØB EØ 92                                                                                                    | 1429:00 8D A2 0B 4C 09 14 A9 12<br>1431:7C A0 0C 20 1E AB A9 01 37<br>1439:8D A2 0B 4C 09 14 AD A2 8D<br>1441:0B D0 45 A9 02 20 E8 13 DB<br>1449:A9 4E A0 0C 20 1E AB 4C CB<br>1451:6B 14 AD 00 DC 29 01 F0 68<br>1459:11 AD 00 DC 29 02 F0 19 8F<br>1461:AD 00 DC 29 10 F0 21 4C 61                                                                                                    | 16D1:AA AD 10 D0 29 01 F0 04 01 16D9:8A 09 80 AA AD 04 D0 4A B1 16E1:A8 AD 10 D0 29 04 F0 04 1C 16E9:98 09 80 A8 8C A1 08 8A CA 16F1:18 69 08 CD A1 08 90 30 EC 16F9:38 E9 0E CD A1 0B B0 28 1E 1701:AD 01 D0 18 69 08 CD 05 ED 1709:D0 90 1D 38 E9 0C CD 05 0B                                                                                                    |
| 1189:DØ ØC AD 9B ØB 2D 1Ø DØ 84 1191:8D 1Ø DØ 4C AØ 11 AD 9A 9C 1199:ØB ØD 1Ø DØ 8D 1Ø DØ AC 8E 11A1:97 ØB BE A4 ØB EØ Ø2 DØ 25 11A9:1Ø 2Ø Ø1 12 BE Ø5 DØ E8 B1 11B1:E8 E8 E8 E8 E8 8A 99 Ø5 D7 11B9:DØ AC 97 ØB BE A4 ØB EØ 92 11C1:Ø4 DØ 25 2Ø Ø1 12 B9 Ø4 88                                                                                                    | 1429:00 8D A2 0B 4C 09 14 A9 12 1431:7C A0 0C 20 1E AB A9 01 37 1439:8D A2 0B 4C 09 14 AD A2 8D 1441:08 D0 45 A9 02 20 E8 13 DB 1449:A9 4E A0 0C 20 1E AB 4C CB 1451:6B 14 AD 00 DC 29 01 F0 68 1459:11 AD 00 DC 29 02 F0 19 8F 1461:AD 00 DC 29 10 F0 21 4C 61 1469:53 14 A9 73 A0 0C 20 1E 40 1471:AB A9 00 8D A2 0B 4C 53 DF                                                                                                    | 16D1:AA AD 10 D0 29 01 F0 04 01 16D9:8A 09 80 AA AD 04 D0 4A B1 16E1:A8 AD 10 D0 29 04 F0 04 1C 16E9:98 09 80 A8 8C A1 08 8A CA 16F1:18 69 08 CD A1 08 90 30 EC 16F9:38 E9 0E CD A1 0B B0 28 1E 1701:AD 01 D0 18 69 08 CD 05 ED 1709:D0 90 1D 38 E9 0C CD 05 0B 1711:D0 B0 15 A9 00 8D A4 0B 9B 1719:A9 FB 2D 15 D0 8D 15 D0 C9                                                                                                    |
| 1189:DØ ØC AD 9B ØB 2D 1Ø DØ 84 1191:8D 1Ø DØ 4C AØ 11 AD 9A 9C 1199:ØB ØD 1Ø DØ 8D 1Ø DØ AC 8E 11A1:97 ØB BE A4 ØB EØ Ø2 DØ 25 11A9:1Ø 2Ø Ø1 12 BE Ø5 DØ E8 B1 11B1:E8 E8 E8 E8 E8 A 99 Ø5 D7 11B9:DØ AC 97 ØB BE A4 ØB EØ 92 11C1:Ø4 DØ 25 2Ø Ø1 12 B9 Ø4 88 11C9:DØ 18 69 Ø4 99 Ø4 DØ 9Ø D6                                                                                                    | 1429:00 8D A2 0B 4C 09 14 A9 12 1431:7C A0 0C 20 1E AB A9 01 37 1439:8D A2 0B 4C 09 14 AD A2 8D 1441:08 D0 45 A9 02 20 E8 13 DB 1449:A9 4E A0 0C 20 1E AB 4C CB 1451:6B 14 AD 00 DC 29 01 F0 68 1459:11 AD 00 DC 29 02 F0 19 8F 1461:AD 00 DC 29 10 F0 21 4C 61 1469:53 14 A9 73 A0 0C 20 1E 40 1471:AB A9 00 8D A2 0B 4C 53 DF 1479:14 A9 7C A0 0C 20 1E AB 78                                                                                                    | 16D1:AA AD 10 D0 29 01 F0 04 01 16D9:8A 09 80 AA AD 04 D0 4A B1 16E1:AB AD 10 D0 29 04 F0 04 C1 16E9:98 09 80 AB 8C A1 0B 8A CA 16F1:18 69 08 CD A1 0B 90 30 EC 16F9:38 E9 0E CD A1 0B B0 28 1E 1701:AD 01 D0 18 69 08 CD 05 ED 1709:D0 90 1D 38 E9 0C CD 05 0B 1711:D0 B0 15 A9 00 8D A4 0B 9B 1719:A9 FB 2D 15 D0 8D 15 D0 C9 1721:A9 FA 2D 85 0B 8D 85 0B 85                                                                                                    |
| 1189:DØ ØC AD 9B ØB 2D 1Ø DØ 84 1191:BD 1Ø DØ 4C AØ 11 AD 9A 9C 1199:ØB ØD 1Ø DØ 8D 1Ø DØ AC 8E 11A1:97 ØB BE A4 ØB EØ Ø2 DØ 25 11A9:1Ø 2Ø Ø1 12 BE Ø5 DØ E8 B1 11B1:E8 E8 E8 E8 E8 8A 99 Ø5 D7 11B9:DØ AC 97 ØB BE A4 ØB EØ 92 11C1:Ø4 DØ 25 2Ø Ø1 12 B9 Ø4 88 11C9:DØ 18 69 Ø4 99 Ø4 DØ 9Ø D6 11D1:17 AD 9A ØB ØD 1Ø DØ 8D C6 11D9:1Ø DØ 4C E9 11 AC 97 ØB D5                                                                                                    | 1429:00 8D A2 0B 4C 09 14 A9 12 1431:7C A0 0C 20 1E AB A9 01 37 1439:8D A2 0B 4C 09 14 AD A2 8D 1441:08 D0 45 A9 02 20 E8 13 DB 1449:A9 4E A0 0C 20 1E AB 4C CB 1451:6B 14 AD 00 DC 29 01 F0 68 1459:11 AD 00 DC 29 02 F0 19 8F 1461:AD 00 DC 29 10 F0 21 4C 61 1469:53 14 A9 73 A0 0C 20 1E 40 1471:AB A9 00 8D A2 0B 4C 53 DF 1479:14 A9 7C A0 0C 20 1E AB 78 1481:A9 01 8D A2 0B 4C 53 14 DE                                                                                                    | 16D1:AA AD 10 D0 29 01 F0 04 01 16D9:8A 09 80 AA AD 04 D0 4A B1 16E1:A8 AD 10 D0 29 04 F0 04 1C 16E9:98 09 80 A8 8C A1 0B 8A CA 16F1:18 69 08 CD A1 0B 90 30 EC 16F9:38 E9 0E CD A1 0B B0 28 1E 1701:AD 01 D0 18 69 08 CD 05 ED 1709:D0 90 1D 38 E9 0C CD 05 0B 1711:D0 B0 15 A9 00 8D A4 0B 9B 1719:A9 FB 2D 15 D0 8D 15 D0 C9 1721:A9 FA 2D 85 0B 8D 85 0B 85 1729:60 AD 85 0B 29 0A C9 0A 63                                                                                                    |
| 1189:DØ ØC AD 9B ØB 2D 1Ø DØ 84 1191:8D 1Ø DØ 4C AØ 11 AD 9A 9C 1199:ØB ØD 1Ø DØ 8D 1Ø DØ AC 8E 11A1:97 ØB BE A4 ØB EØ Ø2 DØ 25 11A9:1Ø 2Ø Ø1 12 BE Ø5 DØ E8 B1 11B1:E8 E8 E8 E8 E8 8A 99 Ø5 D7 11B9:DØ AC 97 ØB BE A4 ØB EØ 92 11C1:Ø4 DØ 25 2Ø Ø1 12 B9 Ø4 88 11C9:DØ 18 69 Ø4 99 Ø4 DØ 90 D6 11D1:17 AD 9A ØB ØD 1Ø DØ 8D C6 11D9:1Ø DØ 4C E9 11 AC 97 ØB D5 11E1:BE 9C ØB E8 8A 99 A4 ØB 89                                                                                                    | 1429:00 8D A2 0B 4C 09 14 A9 12 1431:7C A0 0C 20 1E AB A9 01 37 1439:8D A2 0B 4C 09 14 AD A2 8D 1441:08 D0 45 A9 02 20 E8 13 DB 1449:A9 4E A0 0C 20 1E AB 4C CB 1451:6B 14 AD 00 DC 29 01 F0 68 1459:11 AD 00 DC 29 02 F0 19 8F 1461:AD 00 DC 29 10 F0 21 4C 61 1469:53 14 A9 73 A0 0C 20 1E AB 4C CB 1479:14 A9 7C A0 0C 20 1E AB 78 1481:A9 01 8D A2 0B 4C 53 14 DE 1489:AD A2 0B 60 AD A4 0B C9 78                                                                                                    | 16D1:AA AD 10 D0 29 01 F0 04 01 16D9:8A 09 80 AA AD 04 D0 4A B1 16E1:A8 AD 10 D0 29 04 F0 04 1C 16E9:98 09 80 A8 8C A1 0B 8A CA 16F1:18 69 08 CD A1 0B 90 30 EC 16F9:38 E9 0E CD A1 0B B0 28 1E 1701:AD 01 D0 18 69 08 CD 05 ED 1709:D0 90 1D 38 E9 0C CD 05 0B 1711:D0 B0 15 A9 00 8D A4 0B 9B 1719:AP FB 2D 15 D0 8D 15 D0 C9 1721:AP FA 2D 85 0B 8D 85 0B 85 1729:60 AD 85 0B 29 0A C9 0A 63 1731:D0 5C AD 02 D0 4A AA AD 67                                                                                                    |
| 1189:DØ ØC AD 9B ØB 2D 1Ø DØ 84 1191:8D 1Ø DØ 4C AØ 11 AD 9A 9C 1199:ØB ØD 1Ø DØ 8D 1Ø DØ AC 8E 11A1:97 ØB BE A4 ØB EØ Ø2 DØ 25 11A9:1Ø 2Ø Ø1 12 BE Ø5 DØ E8 B1 11B1:E8 E8 E8 E8 E8 8A 99 Ø5 D7 11B9:DØ AC 97 ØB BE A4 ØB EØ 92 11C1:Ø4 DØ 25 2Ø Ø1 12 B9 Ø4 88 11C9:DØ 18 69 Ø4 99 Ø4 DØ 9Ø D6 11D1:17 AD 9A ØB ØD 1Ø DØ 8D C6 11D9:1Ø DØ 4C E9 11 AC 97 ØB D5 11E1:BE 9C ØB E8 8A 99 A4 ØB 89 11E9:6Ø AE 8Ø ØB AØ ØØ 88 DØ 8F                                                                                                    | 1429:00 8D A2 0B 4C 09 14 A9 12 1431:7C A0 0C 20 1E AB A9 01 37 1439:8D A2 0B 4C 09 14 AD A2 8D 1441:0B D0 45 A9 02 20 E8 13 DB 1449:A9 4E A0 0C 20 1E AB 4C CB 1451:6B 14 AD 00 DC 29 01 F0 68 1459:11 AD 00 DC 29 02 F0 19 8F 1461:AD 00 DC 29 10 F0 21 4C 61 1469:53 14 A9 73 A0 0C 20 1E AB 78 1471:AB A9 00 8D A2 0B 4C 53 DF 1479:14 A9 7C A0 0C 20 1E AB 78 1481:A9 01 8D A2 0B 4C 53 14 DE 1489:AD A2 0B 60 AD A4 0B C9 78 1491:FF F0 29 AC A3 0B B9 93 36                                                                                                    | 16D1:AA AD 10 D0 29 01 F0 04 01 16D9:8A 09 80 AA AD 04 D0 4A B1 16E1:A8 AD 10 D0 29 04 F0 04 1C 16E9:98 09 80 A8 8C A1 08 8A CA 16F1:18 69 08 CD A1 08 90 30 EC 16F9:38 E9 0E CD A1 08 B0 28 1E 1701:AD 01 D0 18 69 08 CD 05 ED 1709:D0 90 1D 38 E9 0C CD 05 08 1711:D0 B0 15 A9 00 8D A4 08 9B 1719:A9 FB 2D 15 D0 8D 15 D0 C9 1721:A9 FA 2D 85 08 8D 85 08 85 1729:60 AD 85 08 B2 90 AC 90 AC 63 1731:D0 5C AD 02 D0 4A AA AD 67 1739:10 D0 29 02 F0 04 8A 09 9E                                                                                                    |
| 1189:DØ ØC AD 9B ØB 2D 1Ø DØ 84 1191:8D 1Ø DØ 4C AØ 11 AD 9A 9C 1199:ØB ØD 1Ø DØ 8D 1Ø DØ AC 8E 11A1:97 ØB BE A4 ØB EØ Ø2 DØ 25 11A9:1Ø 2Ø Ø1 12 BE Ø5 DØ E8 B1 11B1:E8 E8 E8 E8 E8 8A 99 Ø5 D7 11B9:DØ AC 97 ØB BE A4 ØB EØ 92 11C1:Ø4 DØ 25 2Ø Ø1 12 B9 Ø4 88 11C9:DØ 18 69 Ø4 99 Ø4 DØ 9Ø D6 11D1:17 AD 9A ØB ØD 1Ø DØ 8D C6 11D9:1Ø DØ 4C E9 11 AC 97 ØB D5 11E1:BE 9C ØB E8 AA 9Ø A4 ØB 89 11E9:6Ø AE 8Ø ØB AØ ØØ 88 DØ 8F 11F1:FD CA DØ FA 6Ø AD Ø1 DC 28                                                                                                    | 1429:00 8D A2 0B 4C 09 14 A9 12 1431:7C A0 0C 20 1E AB A9 01 37 1439:8D A2 0B 4C 09 14 AD A2 8D 1441:08 D0 45 A9 02 20 E8 13 DB 1449:A9 4E A0 0C 20 1E AB 4C CB 1451:6B 14 AD 00 DC 29 01 F0 68 1459:11 AD 00 DC 29 02 F0 19 8F 1461:AD 00 DC 29 10 F0 21 4C 61 1469:53 14 A9 73 A0 0C 20 1E AB 78 1471:AB A9 00 8D A2 0B 4C 53 DF 1479:14 A9 7C A0 0C 20 1E AB 78 1481:A9 01 8D A2 0B 4C 53 14 DE 1489:AD A2 0B 60 AD A4 0B C9 78 1491:FF F0 29 AC A3 0B B9 93 65 1441:FF F0 22 AC A3 0B B9 93 65                                                                                                    | 16D1:AA AD 10 D0 29 01 F0 04 01 16D9:8A 09 80 AA AD 04 D0 4A B1 16E1:A8 AD 10 D0 29 04 F0 04 IC 16E9:98 09 80 A8 8C A1 0B 8A CA 16F1:18 69 08 CD A1 0B 90 30 EC 16F9:38 E9 0E CD A1 0B B0 28 IE 1701:AD 01 D0 18 69 08 CD 05 ED 1709:D0 90 1D 38 E9 0C CD 05 0B 1711:D0 B0 15 A9 00 8D A4 0B 9B 1719:A9 FB 2D 15 D0 8D 15 D0 C9 1721:A9 FA 2D 85 0B 8D 85 0B 85 1729:60 AD 85 0B 29 0A C9 0A 63 1731:D0 5C AD 02 D0 4A AA AD 67 1739:10 D0 29 02 F0 04 A8 AD 1F 1749:10 D0 29 08 F0 04 98 09 2B                                                                                                    |
| 1189:DØ ØC AD 9B ØB 2D 1Ø DØ 84 1191:BD 1Ø DØ 4C AØ 11 AD 9A 9C 1199:ØB ØD 1Ø DØ 8D 1Ø DØ AC 8E 11A1:97 ØB BE A4 ØB EØ Ø2 DØ 25 11A9:1Ø 2Ø Ø1 12 BE Ø5 DØ E8 B1 11B1:E8 E8 E8 E8 E8 8A 99 Ø5 D7 11B9:DØ AC 97 ØB BE A4 ØB EØ 92 11C1:Ø4 DØ 25 2Ø Ø1 12 B9 Ø4 88 11C9:DØ 18 69 Ø4 99 Ø4 DØ 9Ø D6 11D1:17 AD 9A ØB ØD 1Ø DØ 8D C6 11D9:1Ø DØ 4C E9 11 AC 97 ØB D5 11E1:BE 9C ØB E8 8A 99 A4 ØB 89 11E9:6Ø AE 8Ø ØB AØ ØØ 88 DØ 8F 11F1:FD CA DØ FA 6Ø AD Ø1 DC 28 11F9:2D ØØ DC 29 1Ø FØ F6 6Ø 73 12Ø1:AD 97 ØB ØA A8 6Ø AD 97 9D                                                                                             | 1429:00 8D A2 0B 4C 09 14 A9 12 1431:7C A0 0C 20 1E AB A9 01 37 1439:8D A2 0B 4C 09 14 AD A2 8D 1441:08 D0 45 A9 02 20 E8 13 DB 1449:A9 4E A0 0C 20 1E AB 4C CB 1451:6B 14 AD 00 DC 29 01 F0 68 1459:11 AD 00 DC 29 02 F0 19 8F 1461:AD 00 DC 29 10 F0 21 4C 61 1469:53 14 A9 73 A0 0C 20 1E A0 1471:AB A9 00 8D A2 0B 4C 53 DF 1479:14 A9 7C A0 0C 20 1E AB 78 1481:A9 01 8D A2 0B 4C 53 14 DE 1489:AD A2 0B 60 AD A4 0B C9 78 1491:FF F0 29 AC A3 0B B9 93 36 1499:0B 8D FA 07 AD A5 0B C9 5E 14A1:FF F0 22 AC A3 0B B9 93 65 14A9:0B 8D FB 07 EE A3 0B AD 74                                                                                                    | 16D1:AA AD 10 D0 29 01 F0 04 01 16D9:8A 09 80 AA AD 04 D0 4A B1 16E1:A8 AD 10 D0 29 04 F0 04 1C 16E9:98 09 80 A8 8C A1 0B 8A CA 16F1:18 69 08 CD A1 0B 90 30 EC 16F9:38 E9 0E CD A1 0B 90 30 EC 1701:AD 01 D0 18 69 08 CD 05 ED 1709:D0 90 1D 38 E9 0C CD 05 0B 1711:D0 B0 15 A9 00 8D A4 0B 9B 1719:AP FB 2D 15 D0 8D 15 D0 C9 1721:AP FA 2D 85 0B 8D 85 0B 85 1729:60 AD 85 0B 29 0A C9 0A 63 1731:D0 5C AD 02 D0 4A AA AD 67 1739:10 D0 29 02 F0 04 8A 09 9E 1741:80 AA AD 06 D0 4A A8 AD 1F 1749:10 D0 29 08 F0 04 98 09 2B 1751:80 A8 8C A1 0B 8A 18 69 B1                                                                                                    |
| 1189:DØ ØC AD 9B ØB 2D 1Ø DØ 84 1191:BD 1Ø DØ 4C AØ 11 AD 9A 9C 1199:ØB ØD 1Ø DØ 8D 1Ø DØ AC 8E 11A1:97 ØB BE A4 ØB EØ Ø2 DØ 25 11A9:1Ø 2Ø Ø1 12 BE Ø5 DØ E8 B1 11B1:E8 E8 E8 E8 E8 8A 99 Ø5 D7 11B9:DØ AC 97 ØB BE A4 ØB EØ 92 11C1:Ø4 DØ 25 2Ø Ø1 12 B9 Ø4 88 11C9:DØ 18 69 Ø4 99 Ø4 DØ 9Ø D6 11D1:17 AD 9A ØB ØD 1Ø DØ 8D C6 11D9:1Ø DØ 4C E9 11 AC 97 ØB D5 11E1:BE 9C ØB E8 8A 99 A4 ØB 89 11E9:6Ø AE 8Ø ØB AØ ØØ 88 DØ 8F 11F1:FD CA DØ FA 6Ø AD Ø1 DC 28 11F9:2D ØØ DC 29 1Ø FØ F6 6Ø 73 12Ø1:AD 97 ØB ØA A8 6Ø AD 97 9D 12Ø9:ØB ØB AA A6 ØA D 97 ØB 49 BB                                                           | 1429:00 8D A2 0B 4C 09 14 A9 12 1431:7C A0 0C 20 1E AB A9 01 37 1439:8D A2 0B 4C 09 14 AD A2 8D 1441:08 D0 45 A9 02 20 E8 13 DB 1449:A9 4E A0 0C 20 1E AB 4C CB 1451:6B 14 AD 00 DC 29 01 F0 68 1459:11 AD 00 DC 29 02 F0 19 8F 1461:AD 00 DC 29 10 F0 21 4C 61 1469:53 14 A9 73 A0 0C 20 1E AB 78 1471:AB A9 00 8D A2 0B 4C 53 DF 1479:14 A9 7C A0 0C 20 1E AB 78 1481:A9 01 8D A2 0B 4C 53 14 DE 1489:AD A2 0B 60 AD A4 0B C9 78 1491:FF F0 29 AC A3 0B B9 93 36 1499:0B 8D FA 07 AD A5 0B C9 5E 14A1:FF F0 22 AC A3 0B B9 93 65 14A9:0B 8D FB 07 EE A3 0B AD 74 14B1:A3 0B C9 04 D0 05 A9 00 D5                                                                                                    | 16D1:AA AD 10 D0 29 01 F0 04 01 16D9:8A 09 80 AA AD 04 D0 4A B1 16E1:A8 AD 10 D0 29 04 F0 04 IC 16E9:98 09 80 A8 8C A1 0B 8A CA 16F1:18 69 08 CD A1 0B 90 30 EC 16F9:38 E9 0E CD A1 0B 80 28 IE 1701:AD 01 D0 18 69 08 CD 05 ED 1709:D0 90 1D 38 E9 0C CD 05 0B 1711:D0 B0 15 A9 00 8D A4 0B 9B 1711:AD 01 D0 18 69 08 CD 05 ED 1709:AP F0 2D 15 D0 8D 15 D0 C9 1721:AP FA 2D 85 0B 8D 85 0B 85 1729:60 AD 85 0B 29 0A C9 0A 63 1731:D0 5C AD 02 D0 4A AA AD 67 1739:10 D0 29 02 F0 04 8A 09 9E 1741:80 AA AD 06 D0 4A A8 AD 1F 1749:10 D0 29 08 F0 04 98 09 2B 1751:80 A8 8C A1 0B 8A 18 69 B1 1759:08 CD A1 0B 90 30 38 E9 83                                                                                                 |
| 1189:DØ ØC AD 9B ØB 2D 1Ø DØ 84 1191:8D 1Ø DØ 4C AØ 11 AD 9A 9C 1199:ØB ØD 1Ø DØ 8D 1Ø DØ AC 8E 11A1:97 ØB BE A4 ØB EØ Ø2 DØ 25 11A9:1Ø 2Ø Ø1 12 BE Ø5 DØ E8 B1 11B1:E8 E8 E8 E8 E8 8A 99 Ø5 D7 11B9:DØ AC 97 ØB BE A4 ØB EØ 92 11C1:Ø4 DØ 25 2Ø Ø1 12 B9 Ø4 88 11C9:DØ 18 69 Ø4 99 Ø4 DØ 9Ø D6 11D1:17 AD 9A ØB ØD 1Ø DØ 8D C6 11D9:1Ø DØ 4C E9 11 AC 97 ØB D5 11E1:BE 9C ØB E8 8A 99 A4 ØB 89 11E9:6Ø AE 8Ø ØB AØ ØØ 88 DØ 8F 11F1:FD CA DØ FA 6Ø AD Ø1 DC 28 11F9:2D ØØ DC 29 1Ø FØ F6 6Ø 73 12Ø1:AD 97 ØB ØA A8 6Ø AD 97 9D 12Ø9:ØB ØA AA 6Ø AD 97 ØB 49 BB 1211:Ø1 A8 6Ø 2Ø E1 FF DØ 1D BB                             | 1429:00 8D A2 0B 4C 09 14 A9 12 1431:7C A0 0C 20 1E AB A9 01 37 1439:8D A2 0B 4C 09 14 AD A2 8D 1441:08 D0 45 A9 02 20 E8 13 DB 1449:A9 4E A0 0C 20 1E AB 4C CB 1451:6B 14 AD 00 DC 29 01 F0 68 1459:11 AD 00 DC 29 02 F0 19 8F 1461:AD 00 DC 29 10 F0 21 4C 61 1469:53 14 A9 73 A0 0C 20 1E AB 6C 1471:AB A9 00 8D A2 0B 4C 53 DF 1479:14 A9 7C A0 0C 20 1E AB 78 1481:A9 01 8D A2 0B 4C 53 14 DE 1489:AD A2 0B 60 AD A4 0B C9 78 1491:FF F0 29 AC A3 0B B9 93 36 1499:0B 8D FA 07 AD A5 0B C9 5E 14A1:FF F0 22 AC A3 0B B9 93 65 14A9:0B 8D FB 07 EE A3 0B AD 74 14B1:A3 0B C9 04 D0 05 A9 00 05 14B1:A3 0B C9 04 D0 05 A9 00 05 14B1:A3 0B C9 04 D0 06 0B 8D 64 | 16D1:AA AD 10 D0 29 01 F0 04 01 16D9:8A 09 80 AA AD 04 D0 4A B1 16E1:AB AD 10 D0 29 04 F0 04 1C 16E9:98 09 80 AB 8C A1 0B 8A CA 16F1:18 69 08 CD A1 0B 90 30 EC 16F9:38 E9 0E CD A1 0B 80 28 1E 1701:AD 01 D0 18 69 08 CD 05 ED 1709:D0 90 1D 38 E9 0C CD 05 0B 1711:D0 B0 15 A9 00 8D A4 0B 9B 1719:A9 FB 2D 15 D0 8D 15 D0 C9 1721:A9 FA 2D 85 0B 8D 85 0B 85 1729:60 AD 85 0B 29 0A C9 0A 63 1731:D0 5C AD 02 D0 4A AA AD 67 1739:10 D0 29 02 F0 04 8A 09 9E 1741:80 AA AD 06 D0 4A AB AD 1F 1749:10 D0 29 08 F0 04 98 09 2B 1751:80 AB 8C A1 0B 8A 18 69 B1 1759:08 CD A1 0B 90 30 38 E9 83 1761:0E CD A1 0B 90 30 38 E9 83 1761:0E CD A1 0B 90 30 38 E9 83 1761:0E CD A1 0B 90 30 38 E9 83 1761:0E CD A1 0B 90 30 38 E9 83 |
| 1189:DØ ØC AD 9B ØB 2D 1Ø DØ 84 1191:BD 1Ø DØ 4C AØ 11 AD 9A 9C 1199:ØB ØD 1Ø DØ 8D 1Ø DØ AC 8E 11A1:97 ØB BE A4 ØB EØ Ø2 DØ 25 11A9:1Ø 2Ø Ø1 12 BE Ø5 DØ E8 B1 11B1:E8 E8 E8 E8 E8 8A 99 Ø5 D7 11B9:DØ AC 97 ØB BE A4 ØB EØ 92 11C1:Ø4 DØ 25 2Ø Ø1 12 B9 Ø4 88 11C9:DØ 18 69 Ø4 99 Ø4 DØ 9Ø D6 11D1:17 AD 9A ØB ØD 1Ø DØ 8D C6 11D9:1Ø DØ 4C E9 11 AC 97 ØB D5 11E1:BE 9C ØB E8 8A 99 A4 ØB 89 11E9:6Ø AE 8Ø ØB AØ ØØ 88 DØ 8F 11F1:FD CA DØ FA 6Ø AD Ø1 DC 28 11F9:2D ØØ DC 29 1Ø FØ F6 6Ø 73 12Ø1:AD 97 ØB ØA A8 6Ø AD 97 9D 12Ø9:ØB ØA AA 6Ø AD 97 ØB 1211:Ø1 A8 6Ø 2Ø E1 FF DØ 1D BB 1211:Ø4 P 20 AØ ØD 2Ø 1E AB 2Ø 7Ø | 1429:00 8D A2 0B 4C 09 14 A9 12 1431:7C A0 0C 20 1E AB A9 01 37 1439:8D A2 0B 4C 09 14 AD A2 8D 1441:08 D0 45 A9 02 20 E8 13 DB 1449:A9 4E A0 0C 20 1E AB 4C CB 1451:6B 14 AD 00 DC 29 01 F0 68 1459:11 AD 00 DC 29 02 F0 19 8F 1461:AD 00 DC 29 10 F0 21 4C 61 1469:53 14 A9 73 A0 0C 20 1E AB 78 1471:AB A9 00 8D A2 0B 4C 53 DF 1479:14 A9 7C A0 0C 20 1E AB 78 1481:A9 01 8D A2 0B 4C 53 14 DE 1489:AD A2 0B 60 AD A4 0B C9 78 1491:FF F0 29 AC A3 0B B9 93 36 1499:0B 8D FA 07 AD A5 0B C9 5E 14A1:FF F0 22 AC A3 0B B9 93 65 14A9:0B 8D FA 07 EE A3 0B AD 74 14B1:A3 0B C9 04 D0 05 A9 00 D5 14B9:8D A3 0B 60 AD 96 0B 8D 64 14C1:FA 07 4C 9D 14 AD 96 0B BC 64 14C1:FA 07 4C 9D 14 AD 96 0B BC 64                                                                                                    | 16D1:AA AD 10 D0 29 01 F0 04 01 16D9:8A 09 80 AA AD 04 D0 4A B1 16E1:A8 AD 10 D0 29 04 F0 04 IC 16E9:98 09 80 A8 8C A1 0B 8A CA 16F1:18 69 08 CD A1 0B 90 30 EC 16F9:38 E9 0E CD A1 0B 80 28 IE 1701:AD 01 D0 18 69 08 CD 05 ED 1709:D0 90 1D 38 E9 0C CD 05 0B 1711:D0 B0 15 A9 00 8D A4 0B 9B 1711:AD 01 D0 18 69 08 CD 05 ED 1709:AP F0 2D 15 D0 8D 15 D0 C9 1721:AP FA 2D 85 0B 8D 85 0B 85 1729:60 AD 85 0B 29 0A C9 0A 63 1731:D0 5C AD 02 D0 4A AA AD 67 1739:10 D0 29 02 F0 04 8A 09 9E 1741:80 AA AD 06 D0 4A A8 AD 1F 1749:10 D0 29 08 F0 04 98 09 2B 1751:80 A8 8C A1 0B 8A 18 69 B1 1759:08 CD A1 0B 90 30 38 E9 83                                                                                                 |
| 1189:DØ ØC AD 9B ØB 2D 1Ø DØ 84 1191:8D 1Ø DØ 4C AØ 11 AD 9A 9C 1199:ØB ØD 1Ø DØ 8D 1Ø DØ AC 8E 11A1:97 ØB BE A4 ØB EØ Ø2 DØ 25 11A9:1Ø 2Ø Ø1 12 BE Ø5 DØ E8 B1 11B1:E8 E8 E8 E8 E8 8A 99 Ø5 D7 11B9:DØ AC 97 ØB BE A4 ØB EØ 92 11C1:Ø4 DØ 25 2Ø Ø1 12 B9 Ø4 88 11C9:DØ 18 69 Ø4 99 Ø4 DØ 9Ø D6 11D1:17 AD 9A ØB ØD 1Ø DØ 8D C6 11D9:1Ø DØ 4C E9 11 AC 97 ØB D5 11E1:BE 9C ØB E8 8A 99 A4 ØB 89 11E9:6Ø AE 8Ø ØB AØ ØØ 88 DØ 8F 11F1:FD CA DØ FA 6Ø AD Ø1 DC 28 11F9:2D ØØ DC 29 1Ø FØ F6 6Ø 73 12Ø1:AD 97 ØB ØA A8 6Ø AD 97 9D 12Ø9:ØB ØA AA 6Ø AD 97 ØB 49 BB 1211:Ø1 A8 6Ø 2Ø E1 FF DØ 1D BB                             | 1429:00 8D A2 0B 4C 09 14 A9 12 1431:7C A0 0C 20 1E AB A9 01 37 1439:8D A2 0B 4C 09 14 AD A2 8D 1441:08 D0 45 A9 02 20 E8 13 DB 1449:A9 4E A0 0C 20 1E AB 4C CB 1451:6B 14 AD 00 DC 29 01 F0 68 1459:11 AD 00 DC 29 02 F0 19 8F 1461:AD 00 DC 29 10 F0 21 4C 61 1469:53 14 A9 73 A0 0C 20 1E AB 6C 1471:AB A9 00 8D A2 0B 4C 53 DF 1479:14 A9 7C A0 0C 20 1E AB 78 1481:A9 01 8D A2 0B 4C 53 14 DE 1489:AD A2 0B 60 AD A4 0B C9 78 1491:FF F0 29 AC A3 0B B9 93 36 1499:0B 8D FA 07 AD A5 0B C9 5E 14A1:FF F0 22 AC A3 0B B9 93 65 14A9:0B 8D FB 07 EE A3 0B AD 74 14B1:A3 0B C9 04 D0 05 A9 00 05 14B1:A3 0B C9 04 D0 05 A9 00 05 14B1:A3 0B C9 04 D0 06 0B 8D 64 | 16D1:AA AD 10 D0 29 01 F0 04 01 16D9:8A 09 80 AA AD 04 D0 4A B1 16E1:AB AD 10 D0 29 04 F0 04 1C 16E9:98 09 80 AB 8C A1 0B 8A CA 16F1:18 69 08 CD A1 0B 90 30 EC 16F9:38 E9 0E CD A1 0B 80 28 1E 1701:AD 01 D0 18 69 08 CD 05 ED 1709:D0 90 1D 38 E9 0C CD 05 0B 1711:D0 B0 15 A9 00 8D A4 0B 9B 1719:A9 FB 2D 15 D0 8D 15 D0 C9 1721:A9 FA 2D 85 0B 8D 85 0B 85 1729:60 AD 85 0B 29 0A C9 0A 63 1731:D0 5C AD 02 D0 4A AA AD 67 1739:10 D0 29 02 F0 04 8A 09 9E 1741:80 AA AD 06 D0 4A AB AD 1F 1749:10 D0 29 08 F0 04 98 09 2B 1751:80 AB 8C A1 0B 8A 18 69 B1 1759:08 CD A1 0B 90 30 38 E9 83 1761:0E CD A1 0B 90 30 38 29 83 1761:0E CD A1 0B 90 30 37 37 3769:D0 18 69 08 CD 07 D0 90 70                                    |

1781:2D 15 DØ 8D 15 DØ A9 F5 B3 1789:2D 85 ØB 8D 85 ØB 60 AD BØ 1791:85 ØB 29 09 C9 99 DØ 4A 59 1799:AD ØØ DØ 10 DØ 5A 4A AA AD 17A1:29 01 FØ 04 8A 99 80 27 AA 17A9: AD 06 D0 4A A8 AD 10 DØ DB 17B1:29 08 FØ 04 98 09 80 A8 67 17B9:8C 69 CD A1 aB 8A 18 aR E4 17C1:A1 ØB 90 1E 38 E9 ØE CD CA 17C9:A1 01 18 2E ØB BØ 16 AD DØ 08 17D1:69 CD 07 DØ 90 ØB 38 F7 07 Ba 20 99 17D9:E9 ac CD na 03 17E1:48 18 A9 F6 2D 85 ØB 8D 02 17E9:85 OR 60 AD 85 ØB 29 96 35 17F1:C9 06 DØ 02 DØ 4A 4A A6 AD 04 2F 17F9: AA AD 10 D0 29 02 FØ 1801:8A 09 80 AA AD 04 DØ 4A DC 10 29 04 FØ 04 47 1809:A8 AD DØ 1811:98 09 80 A8 8C ØB 8A F5 A1 1819:18 an 90 69 as CD A1 1E 06 1821:38 E9 ØE CD A1 ØB BØ 16 37 1829:AD 93 DØ 18 69 08 CD 95 98 1831:DØ 90 aB 38 E.9 ac CD 05 F2 1839: DØ BØ 93 20 84 18 Fq 32 A9 1841:2D 85 OR 8D 85 aR 60 CE SR 05 1849:A6 ØB DØ A9 01 8D A9 10 1851: ØB A9 51 8D 04 D4 A2 00 2D 1859:AØ ØØ 27 DØ 8E D4 CI EE 01 1861:CA DØ F7 88 DØ F4 A9 02 62 1869:8D 1C DØ A2 00 AØ 00 EE 1D 1871:27 DØ 8E 01 D4 EE 2A DØ D2 1879:CA DØ 93 F4 88 DØ Fl A9 F6 1881:4C BD 18 CE ØB DØ 05 47 A7 A9 ØB A9 51 8D 1889:A9 01 8D 4A 1891:04 D4 00 00 28 58 A 2 AØ EE 1899:DØ Da 88 55 8E al D4 CA F7 18A1:DØ F4 A9 91 8D 10 DØ A2 DD 18A9:00 A0 28 DØ 8E 91 93 00 EE 18B1:D4 EE 29 DØ CA DØ F4 88 46 90 18B9:DØ A9 F9 2D 15 DØ 8D Fl A9 18C1:15 DØ A9 03 8D 1C DØ 3E 00 ØØ 1809:50 80 04 D4 A2 AØ A9 18D1:CA DØ 88 DØ A9 01 FD FA AA 18D9:8D A8 ØB 60 A9 aa 80 17 E1 18E1:DØ A9 aa 8D 10 DØ A9 03 40 18E9:8D DØ A9 00 8D 20 DØ E3 18F1:A9 05 8D 21 DØ A9 01 8D B8 ØE DØ A9 18F9:26 DØ A9 8D 27 DB 1901:02 8D 28 na A9 03 RD 29 47 1909:D0 A9 99 8D 2A DØ A9 99 EF 1911:8D ØØ D4 A9 08 8D 91 D4 8C 8D 1919:A9 12 8D 95 D4 A9 F4 6B 1921:06 D4 A9 aa 8D 02 D4 A9 88 1929:00 8D 03 D4 A9 00 8D 07 DB 1931:D4 A9 08 8D 08 D4 A9 00 F8 ØD 99 1939:8D ØC A9 8D D4 D4 41 A9 1941:A9 FF 8D ØE D4 FF 8D **B5** 1949: ØF A9 80 8D 12 D4 A9 7D D4 1951: ØF 8D 18 D4 20 F6 11 A9 67 ØB ØB A9 1959: ØA 8D 8D 44 A6 A7 1961:00 80 15 DØ A9 93 20 D2 55 1969:FF 20 89 79 77 12 A9 AØ ØD 1971:20 A9 01 8D 81 aB 97 1E AB 1979:4C C3 19 01 DC aa 96 AD 20 1981:DC 8D AØ an 29 01 FØ 27 AØ 29 02 1989:AD AØ ØB FØ ØA AD 44 10 1991:AØ ØB 29 FØ 3C 4C 7C 8A 1999:19 A5 A2 69 GA CS A 2 39 18 19A1:DØ FC AD 81 ØB C9 01 FØ BB ØB 19A9:19 CE C3 19 A5 81 4C 46 19B1:A2 18 69 ØA C5 A2 DØ FC 60 C9 03 F0 03 19B9:AD 81 ØB EE F1 19C1:81 ØB AE 81 ØB A9 aa 20 84 9D 20 D2 F9 19C9:CD BD A9 FF 4C 19D1:7C 19 AC 81 ØB **B9** 81 ØB 83 19D9:8D 80 ØB A9 00 20 E8 13 54 A9 20 88 19E1:20 F6 11 A5 AØ an 19E9:1E AB 20 EF 14 Fa 16 20 C9 93 20 D2 20 19F1:F6 11 A9 FF BE 19F9:89 12 20 E8 12 20 68 13 FC A9 00 8D 17 1AØ1:20 FA 13 DØ ED 1A09:A3 0B 8D A8 ØB 8D A9 ØB FA 9D ØB 1A11:8D 9C ØB 8D 8D 9E 40 1A19: ØB 8D 9F ØB A9 FF 8D A4 E 7 1A21:0B 8D A5 0B AD 8F 0B 8D F2

1A29:F8 07 8D F9 07 AD 96 0B 14 1A31:8D FA 07 8D FB 07 A9 ØA FD 1A39:8D 10 DØ A9 20 8D 00 DØ 1A41:A9 9B 8D 91 DØ A9 44 8D 36 1A49:02 Da A9 RR 80 03 Da A9 64 1A51:20 8D 014 DØ A9 8F 8D 05 32 1A59:DØ A9 48 80 06 DØ A9 9B A4 1A61:8D 07 DØ A9 ØF 80 15 DØ 7C 1A69:A9 al RD al D4 A9 FA RD 45 1A71:06 D4 A9 51 8D 04 D4 A9 F7 1A79:0D 20 ER 13 A9 85 AØ ØC 38 1A81:20 1E AR A2 aa AG aa CE 3E 1A89:27 DØ CE 28 DØ 88 DØ F7 24 A9 1A91:8E 00 D4 E8 D0 F1 50 28 1A99:8D 04 D4 A9 00 20 E8 13 ØC 1E AB A9 1AA1:A9 A7 AØ 20 E3 1AA9:00 AE A6 an CA 20 CD BD 3F 1AB1:A9 B5 AØ ØC 20 1E AB A9 77 1AB9:00 AE A7 ØB CA 20 CD BD 1AC1:A9 D1 AØ ØC 20 1E 20 05 AB 1AC9:EA 11 20 14 12 20 37 12 8E 1AD1:20 8D 14 A9 Ø1 8D 98 ØB 11 1AD9:A9 FE 80 99 aB A9 94 80 82 9B 1AE1:9A OR A9 FR 8D OR A9 B5 1AE9:00 20 C6 ØD A9 02 RD 98 DR ØB 1AF1:0B A9 FD 8D 99 A9 08 Ø3 1AF9:8D 9A ØB A9 F7 8D 9B ØB CF 1BØ1:A9 Ø1 20 ØD A9 04 8D C6 61 1BØ9:98 ØB A9 FB 8D 99 ØB A9 D5 1B11:00 20 32 A9 00 20 32 15 1B19:15 A9 08 8D 98 ØB A9 F7 5A 1B21:8D 99 a1 ØB A9 20 32 15 82 1B29:A9 Ø1 20 32 15 20 C4 16 64 17 20 90 17 20 1B31:20 2A EC F4 1B39:17 20 E4 FF C9 51 FØ 3A 4F 1B41:AD A9 ØB DØ ØB AD A8 aR 92 1B49:FØ Ø3 4C 06 1A 4C C8 1A 50 1B51:AD A6 ØB FØ ØF A9 20 C3 06 1B59:E8 13 A9 D4 AØ ØC 20 1E DE 1B61:AB 4C 71 AG 02 20 E8 1B DE 1B69:13 A9 FB A0 ØC 20 1E AB E5 00 1B71:AD Ø1 DC 2D DC 29 10 03 1B79:DØ F6 20 F6 11 A9 ØØ 98 20 1B81:E8 13 A9 56 AØ ØD 2Ø 1E 23 1B89:AB 20 EF 14 FØ 03 4C 55 5E 93 20 D2 FF A9 9A B7 1891:19 A9 1899:20 D2 FF A9 09 20 D2 FF 9D 20 D2 FF A9 Ø6 8D C1 1BA1:A9 8E 1BA9:21 DØ A9 ØE 8D 20 DØ A9 F2 1BB1:00 8D 15 DØ 85 C6 8D 18 1BB9:D4 60 00 00 00 00 00 00 72

#### BEFORE TYPING . . .

Before typing in programs, please refer to "How to Type In COMPUTE!'s Gazette Programs," elsewhere in this issue.

## Stars II

Article on page 32.

- FH 10 REM COPYRIGHT 1989 COMPU TE! PUBLICATIONS, INC. -ALL RIGHTS RESERVED
- EK 20 DIMMC(12):FORJF=1T012:RE ADMC(JF):NEXT
- QC 30 POKE53280,6:POKE53281,15 :PRINT"{4}"
- EK 40 POKE 55,0:POKE 56,76:RD=

  1/180:SMS(0)="OFF":SMS(1)
  ="ON(PRESS S TO STOP)"
- PR 50 LT=40:LG=75:TZ=5:YY=1990 :MM=1:DD=1:LA=LT\*RD:AH=1 0:APS="PM"
- JA 60 PRINT"(CLR)";:PRINTTAB(1
  4) "(RVS) STARS II (OFF)
  ":PRINT
- MG 70 PRINTTAB(12) "COPYRIGHT 1 989": PRINTTAB(7) "COMPUTE ! PUBLICATIONS, INC."

- AX 80 PRINTTAB(10) "ALL RIGHTS {SPACE}RESERVED":PRINT:P
- BB 90 PRINTTAB(8)"{RVS}PLEASE {SPACE}WAIT 40 SECONDS {OFF}"
- BS 100 FORI=0T07:READDF\$(I):NE
- GM 110 FOR I=1T033:READA:POKE4 9151+I,A:NEXT
- GD 120 POKE56334, PEEK (56334) AN D254: POKE1, PEEK (1) AND 25
- BP 130 SYS49152:POKE1,PEEK(1)O R4:POKE56334,PEEK(56334) )OR1
- CR 140 DEF FNAC(X) = (ATN (ABS (SQ R  $(1-x^*x)/x$ )) + (SGN (x)-1) \* †/2) \*SGN (x)
- AS 150 DEF FNAS(X) = ATN(ABS(X)/ (SQR(1-X\*X)))\*SGN(X)
- BF 160 FOR I=0TO5:READ P\$(I),P S(I),TP(I),E(I),W(I),EC (I),A(I),I(I),O(I),T0(I
- CD 170 FOR I=1TO4:READPO(I),DI
  (I):NEXT:GOSUB980
- HR 180 FORI=0TO3:A%(I)=PEEK(63 +I):NEXT:GOSUB1680
- BS 190 PRINT"{CLR}{RVS} STARS {SPACE}II {OFF}":GOSUB1 230:PRINT"{DOWN}{RVS} M ENU {OFF}"
- JS 200 PRINT"{DOWN}1 OVERHEA D SKY PLOT"
- RJ 210 PRINT"2 EASTERN HORIZ ON PLOT"
- HD 220 PRINT"3 SOUTHERN HORI ZON PLOT"
- GR 230 PRINT"4 WESTERN HORIZ ON PLOT"
- HB 240 PRINT"5 SOLAR SYSTEM {SPACE}DATA"
- RK 250 PRINT"6 SET DATE & TI
- SH 260 PRINT"7 TRAVEL"
- PG 270 PRINT"8 CONSTELLATION S"
- GS 280 PRINT"9 SIMULATION MO DE: ";SM\$(SM)
- MD 290 PRINT"Q QUIT"
- AK 300 POKE198,0:WAIT198,1:GET A\$:QM=VAL(A\$):IFA\$="Q"T HENPRINT"{CLR}":END
- QH 310 POKE53280,6:IFQM>9ORQM= 0THEN300
- GR 320 DF\$="E":DF=0:DQ=1:J=0:O NQMGOTO350,350,330,340, 370,400,410,470,520
- MJ 330 DFS="S":DF=1/2:DQ=3:GOT
- KR 340 DF\$="W":DF=1:DQ=5
- DC 350 GOSUB700:GOSUB1080:GOSU B760:IFA\$="S"THEN650
- QP 360 GOTO530
- BB 370 POKE53280,6:PRINT"(CLR)
  {RVS} THE SKY {OFF}":GO
  SUB1230
- RP 380 PRINT"{DOWN} SIDEREAL T IME="INT(TS)"HRS"INT((T S-INT(TS))\*60)"MIN"
- QB 390 GOSUB700:GOSUB760:GOSUB 680:GOTO190
- PP 400 GOSUB1680:GOTO190
- KG 410 INPUT"{CLR}LATITUDE=";L T:IFABS(LT)>89.9THENLT= 89.9\*SGN(LT)
- MX 420 LA=LT\*RD:PRINT"CHANGE L ONGITUDE (Y/N)? "
- HG 430 POKE198,0:WAIT198,1:GET A\$:IFA\$="Y"THEN450
- MB 440 GOTO190

|      |                                         | INPUT"LONGITUDE=";LG<br>INPUT"TIME ZONE (EST=5<br>{SPACE}CST=6 MST=7 PST= | DX     | 860               | (RE-R1*COS(LE-L1))) MD=(1+LE+A1):GOSUB1560: L=MD              | QC      | 1200  | " 0"+RIGHT\$(LB\$,1)<br>GOSUB1400:X=993:LB\$=AP           |  |
|------|-----------------------------------------|---------------------------------------------------------------------------|--------|-------------------|---------------------------------------------------------------|---------|-------|-----------------------------------------------------------|--|
|      |                                         | 8):";TZ:GOSUB2000:GOTO1                                                   | KQ     | 870               | B=ATN(R1*TAN(PSI)*SIN(L                                       | AE      | 1210  | \$:GOSUB1420:RETURN<br>PRINTP\$(K);TAB(8);INT(            |  |
| KC   | 470                                     | POKE53280,6:PRINT"{RVS}                                                   |        |                   | -L1)/(RE*SIN(L1-LE))):G<br>OTO900                             | HG      | 1220  | AL*180/1);<br>PRINTTAB(16);DF\$(INT(A                     |  |
|      |                                         | {CLR}CONSTELLATION LIST                                                   | MX     | 880               | MD=ATN(RE*SIN(L1-LE)/(R                                       |         |       | Z*4/1));:RETURN                                           |  |
| кн   | 480                                     | READRA: IFRA>ØTHENREADDC                                                  |        |                   | 1-RE*COS(L1-LE)))+L1:GO<br>SUB1560:L=MD                       | RG      | 1230  | PRINT" (DOWN) LATITUDE= "LT;:IFLG<>75THENPRINT            |  |
|      |                                         | ,MG:GOTO480                                                               | AS     | 890               | B=ATN(R1*TAN(PSI)*SIN(L                                       |         |       | "{2 SPACES}LONGITUDE"L                                    |  |
| FD   | 490                                     | J=J+1:READLB\$:IFLB\$="EN<br>D"THENGOSUB690:GOSUB680                      | RS     | 900               | -L1)/(RE*SIN(L1-LE))) GOSUB1610:GOSUB2160:GOS                 | SC      | 1240  | G;<br>PRINT"{DOWN}":PRINTMM"                              |  |
|      |                                         | :GOT0190                                                                  |        |                   | UB1210                                                        |         |       | /"DD"/"YY                                                 |  |
| JB   | 500                                     | READAS: PRINTLBSTAB (12) A<br>S:IFJ<20THEN480                             | QE     | 910               | LB\$=P\$(K):X=907:BH=0:GO<br>SUB1390:GOSUB1420                | НВ      | 1250  | LB\$=STR\$(INT(AN)):IFLE<br>N(LB\$)=2THENLB\$="0"+R       |  |
| 100  |                                         | GOSUB680:J=0:GOTO470                                                      | JC     | 920               | DP=SQR (RE*RE+RP*RP-2*RE                                      |         |       | IGHT\$(LB\$,1)                                            |  |
| PX   | 520                                     | SM=1-SM:HD=0:AT\$="S":T\$<br>="":GOTO190                                  | AG     | 930               | *RP*COS(LP-LE)) PRINTTAB(25)INT(DP*93)                        | PQ      | 1260  | PRINTAH": "LBS" "APS;TS :RETURN                           |  |
|      |                                         | GETAS: IFAS="S"THEN650                                                    |        |                   | GOSUB1480:GOSUB1370:NEX                                       | XQ      | 1270  | XC=INT (XØ/8):YR=INT (YØ                                  |  |
|      |                                         | READRA: IFRA>ØTHEN57Ø<br>READLB\$: IFLB\$="END"THEN                       | HG     | 950               | T:RETURN<br>MD=360/365.2422*DA/TP(K                           | GI      | 1280  | /8):LN=YØAND7<br>PT=AD+YR*32Ø+XC*8+LN:X                   |  |
|      |                                         | 610                                                                       |        |                   | )*RD:GOSUB1560:NP=MD                                          |         |       | B=7-(XØAND7)                                              |  |
| QP   | 560                                     | READA\$: X=907:BH=0:GOSUB<br>1390:GOSUB1420:GOTO530                       | AQ     | 960               | MD=NP+2*EC(K)*SIN(NP+E(K)-W(K))+E(K):GOSUB1560                | EX      | 1290  | POKEPT, PEEK (PT) OR2 TXB: RETURN                         |  |
| QX   | 570                                     | READDC, MG: IFBH=1THENMG=                                                 |        |                   | :LP=MD                                                        | FS      | 1300  | ONMGGOTO1310,1340,1350                                    |  |
| AA   | 580                                     | 5:GOTO530<br>GOSUB2160:IFAL<0THENMG=                                      | DA     | 970               | RP=A(K)*(1-EC(K)*EC(K))<br>/(1+EC(K)*COS(LP-W(K)))            | BC      | 1310  | ,1350,1360<br>X0=X:Y0=Y+1:GOSUB1270:                      |  |
| 2330 |                                         | 5:BH=1:GOTO530                                                            |        |                   | : RETURN                                                      |         |       | XØ=X+1:YØ=Y:GOSUB1270:                                    |  |
| PP   | 590                                     | GOSUB1480:IFX>0THENGOSU<br>B1300                                          | PD     | 980               | S8=32769:L8=8191:N6=327<br>68:POKE40959,0:GOSUB144            | AE      | 1320  | XØ=X+2:YØ=Y:GOSUB127Ø<br>XØ=X+3:YØ=Y+1:GOSUB127           |  |
| -    | 200000000000000000000000000000000000000 | GOTO530                                                                   |        |                   | Ø:AD=N6                                                       |         |       | Ø                                                         |  |
|      |                                         | IFSM=0THEN640<br>MM=MM+1:IFMM=13THENMM=1                                  | FG     | 990               | FOR I=1T018ØSTEP2:XØ=12<br>7*SIN(2*I*RD)+127:YØ=1Ø            | QD      | 1330  | XØ=X+1:YØ=Y+2:GOSUB127<br>Ø:XØ=X+2:YØ=Y+2:GOSUB1          |  |
|      |                                         | :YY=YY+1                                                                  | -      | 1000              | Ø*COS(2*I*RD)+100                                             | Branco. |       | 270                                                       |  |
| QA   | 630                                     | GOSUB690:GOSUB2000:GOTO                                                   |        |                   | G GOSUB1270:NEXT FORJ=1T04:X=PO(J):Y=DI                       | GE      | 1340  | XØ=X+1:YØ=Y+1:GOSUB127                                    |  |
| SJ   | 640                                     | LB\$="PRESS RETURN": X=90                                                 |        |                   | (J):GOSUB1430:NEXT:Q1=                                        | XF      | 1350  | XØ=X+2:YØ=Y+1:GOSUB127                                    |  |
|      |                                         | 7:GOSUB1420:POKE198,0:W<br>AIT198,1                                       | AF     | 1020              | 72:Q2=192:GOSUB1050<br>GOSUB1070:FORI=0T039:X                 | GH      | 1360  | RETURN                                                    |  |
|      |                                         | GOSUB690:SM=0                                                             |        |                   | =760+1:Y=512:GOSUB1430<br>:NEXT                               |         |       | IFX=0THENRETURN<br>X=INT(Y/8)*40+INT(X/8)                 |  |
| HE   | 660                                     | POKE53272,20:POKE56576,<br>3:POKE53265,PEEK(53265)                        | XP     | 1036              | Q1=880:Q2=888:GOSUB105                                        | JP      | 1300  | :Y=PS(K):GOSUB1430:RET                                    |  |
|      |                                         | AND223:POKE648,4:POKE53<br>280,6                                          | BF     | 1040              | Ø<br>S8=3Ø576:L8=2Ø47:N6=19                                   | BD      | 1390  | URN<br>S8=31833:L8=97:N6=3183                             |  |
| DB   | 670                                     | GOT0190                                                                   |        |                   | 456:GOSUB1440:RETURN                                          | 20      | 1330  | 2:POKES8+L8,0:GOSUB144                                    |  |
| QP   | 680                                     | PRINT" (DOWN) (RVS) PRESS (SPACE) ANY KEY": POKE198                       | ER     | 1050              | FORI=0T05:J=INT(I/3):X<br>=01*(1-J)+02*J+(I-3*J)              | SG      | 1400  | Ø:RETURN<br>FORJ=1TOLEN(LB\$)-1:Y=(                       |  |
|      |                                         | ,0:WAIT198,1:RETURN                                                       |        | 1000              | *40                                                           |         |       | VAL (MID\$ (LB\$, J+1,1))+4                               |  |
| BP   | 690                                     | FORI=ØTO3:POKE63+I,A%(I):NEXT:RETURN                                      | JB     | 1001              | <pre>9 Y=PS(I):GOSUB1430:LB\$= P\$(I):X=X+1:GOSUB1420:</pre>  | HD      | 1410  | 8)*8:GOSUB1430:X=X+1<br>NEXT:RETURN                       |  |
| FP   | 700                                     | MD=2*1/365.2422*DA065                                                     | V D    | 1070              | NEXT:RETURN<br>3 S8=24577:L8=8191:N6=24                       | MQ      | 1420  | FORJ=1TOLEN(LB\$):Y=(AS<br>C(MID\$(LB\$,J,1))-64)*8       |  |
| GJ   | 710                                     | 6743:GOSUB1560<br>MD=MD+2*EC(0)*SIN(MD)+4                                 | KI     | 1071              | 576: POKE32767, Ø: GOSUB1                                     |         |       | :GOSUB1430:X=X+1:NEXT:                                    |  |
| DD   | 720                                     | .9322377:GOSUB1560                                                        | OJ     | 1080              | 440:AD=N6:RETURN<br>POKE53280,BG:AD=24576:                    | pp      | 1430  | RETURN<br>L8=7:S8=21504+ABS(Y):N                          |  |
| FR   | 120                                     | L=MD:B=0:GOSUB1610:GOSU<br>B2160                                          | 20     | 2001              | S8=23553:L8=1001:N6=23                                        |         | -150  | 6=AD+X*8:GOSUB1440:RET                                    |  |
| DB   | 730                                     | BG=0:IF(AL/RD)>-10THENB<br>G=6                                            |        |                   | 552:POKE24553,BG+16:GO<br>SUB1440                             | KD      | 1440  | URN<br>A%=L8/256:B%=N6/256+A%                             |  |
|      |                                         | IF (AL/RD) > Ø THEN BG=14                                                 | BE     | 1090              | FQM=1THENS8=32768:L8=                                         |         |       | :B6=N6+256*(A%-B%)                                        |  |
|      |                                         | RETURN PRINTTAB(8)"{DOWN}{RVS}                                            |        |                   | 8191:N6=AD:GOSUB1440:G<br>OTO1120                             |         |       | C%=S8/256+A%:C6=S8+256<br>*(A%-C%)                        |  |
|      |                                         | ALT {13 SPACES}DISTANCE {2 SPACES}"                                       | GG     | 1100              | Ø GOSUB1070:S8=19456:L8=<br>2047:N6=30576:GOSUB144            | BP      | 1460  | POKE781,A%+1:POKE782,L<br>8-256*A%:POKE91,C%:POK          |  |
| KC   | 770                                     | PRINTTAB(8)"{RVS}(DEG)                                                    |        | The second second | Ø                                                             |         |       | E90,C6:POKE89,B%:POKE8                                    |  |
|      |                                         | {3 SPACES}VIEW {3 SPACES} (MILLION MI)"                                   | KQ     | 1110              | FORI=0TO2:LB\$=DF\$(I+DQ):X=809+I*10:GOSUB1420                | so      | 1470  | 8,B6<br>SYS41964:RETURN                                   |  |
| KP   | 780                                     | K=0:GOSUB1390:LBS="SUN"                                                   |        |                   | : NEXT                                                        |         |       | X=0:Y=0:IFAL<0THENRETU                                    |  |
|      |                                         | :X=907:BH=0:GOSUB1420:G<br>OSUB1210                                       | CM     | 1120              | POKE53265, PEEK (53265) O<br>R32: POKE53272, 120: POKE        | SH      | 1490  | RN<br>IFQM>1THEN1530                                      |  |
|      |                                         | GOSUB1480:GOSUB1370                                                       | DII    | 1120              | 56576,2:AD=24576                                              | FD      | 1500  | AZ = 2 + 1 - AZ = Q = SIN(1/4 - AL                        |  |
| KH   | 800                                     | GOSUB950:LE=LP:RE=RP:PR<br>INTTAB(25)INT(RP*930)/1                        | ьн     | 113               | W X=947:LB\$=STR\$ (MM):GOS<br>UB1400                         | на      | 1510  | /2)/COS( <u>1</u> /4-AL/2)<br>X=INT((100*Q*SIN(AZ)+1      |  |
| DD   | 010                                     | Ø                                                                         |        |                   | 3 X=949:Y=376:GOSUB1430<br>3 X=951:LB\$=STR\$(DD):GOS         | RC      | 1520  | 00)*1.27)<br>Y=99-INT(100*Q*COS(AZ)                       |  |
| DE   | 910                                     | FOR K=1 TO 5:GETA\$:IFA\$ ="S"THENRETURN                                  |        |                   | UB1400                                                        |         |       | ):RETURN                                                  |  |
| QR   | 820                                     | GOSUB950: PSI=FNAS (SIN (L<br>P-O(K))*SIN(I(K)))                          |        |                   | <pre>3 X=953:Y=376:GOSUB1430 3 X=955:LB\$=STR\$(YY):GOS</pre> |         |       | IFAL>.85*1/2THENRETURN IFAZ <df az="" or="">DF+1THEN</df> |  |
| QQ   | 830                                     | Y=SIN(LP-O(K)) *COS(I(K)                                                  | 0.0000 |                   | UB1400                                                        |         |       | X=Ø:Y=Ø:RETURN                                            |  |
| XB   | 840                                     | ):X=COS(LP-O(K)) GOSUB1640:L1=O(K)+R0:R1                                  | DC     | 1180              | UB1400:X=989:Y=464:GOS                                        | QC      | 1550  | X=320*(AZ-DF)/(1):Y=10<br>+146*(.85*1/2-AL)/(.85          |  |
|      |                                         | =RP*COS(PSI):IFK>2THEN8                                                   |        | 110               | UB1430                                                        | CC      | 1560  | *1/2):RETURN<br>IF MD<4*1THENMD=MD-INT                    |  |
| DF   | 850                                     | 80<br>Al=ATN((Rl*SIN(LE-L1))/                                             | FE     | 1190              | X=990:LB\$=STR\$(INT(AN)):IFLEN(LB\$)=2THENLB\$=              | GC      | 1300  | ((MD+2*1)/2/1)*2*1                                        |  |
|      |                                         | PUTE!'s Gazette August 1989                                               |        |                   |                                                               |         |       |                                                           |  |
|      |                                         |                                                                           |        |                   |                                                               |         | LLAIL | www.commodoro                                             |  |

| RE      | 1570           | IF MD>4*THENMD=MD-INT                               |      |      | A OR P):";                                          |         |                      | 60,0                                                   |
|---------|----------------|-----------------------------------------------------|------|------|-----------------------------------------------------|---------|----------------------|--------------------------------------------------------|
|         |                | ((MD-2*1)/2/1)*2*1                                  | PH   | 1950 | GET AS: IF AS=""THEN195                             | PC      | 2420                 | DATA 177,251,145,253,1                                 |
| AH      | 1580           | IFMD<0THENMD=MD+2*1:GO                              |      |      | Ø                                                   |         |                      | 36,208,249,230,252,230                                 |
| 121     | 1500           | T01580                                              | JR   | 1960 | IF A\$<>"A"ANDA\$<>"P"TH                            | CT      | 2420                 | ,254,202,208,240,96                                    |
| EE      | 1596           | IFMD=>2* THENMD=MD-2* T<br>:GOTO1590                | PO   | 1970 | EN1950<br>PRINT"{CLR}"                              |         |                      | DATA"SUN",648<br>DATA1.00004,1.7249707,                |
| BE      | 1600           | RETURN                                              |      |      | PRINT" (CLR) ": AP\$=A\$+"M                         |         |                      | 1.790645,.016718,1,0,0                                 |
| AS      | 1610           | EP=.4091:D8=SIN(B) *COS                             |      |      |                                                     |         |                      | ,0                                                     |
|         |                | (EP) +COS (B) *SIN (EP) *SI                         | CB   | 1990 | IFAH=12ANDAP\$="AM"THEN                             |         |                      | DATA"MERCURY",720                                      |
| шм      | 1620           | N(L):DC=FNAS(D8)/RD<br>Y=SIN(L)*COS(EP)-TAN(B       | D.V. | 2000 | AH=Ø<br>IFAP\$="PM"ANDAH<12THEN                     | RK      | 2460                 | DATA.24085,4.0368994,1<br>.3464205,.2056306,.387       |
| m       | 1 1020         | )*SIN(EP):X=COS(L):GOS                              | EK   | 2000 | AH=AH+12                                            |         |                      | 0986,.12224911,.839401                                 |
|         |                | UB1640                                              | EH   | 2010 | M5=MM:D5=DD:MM=1:DD=0:                              |         |                      | 67,6.74                                                |
|         |                | RA=RØ/RD/15:RETURN                                  |      |      | GOSUB2300:T0=((JD+FD)-                              | KP      | 2470                 | DATA"VENUS",664,.61521                                 |
| CS      | 1640           | RØ=ATN(Y/X):IF X>Ø AND                              |      |      | 2415020)/36525:MM=M5:D                              | PB      | 2480                 | DATA6.2087212,2.291435                                 |
| SA      | 1650           | Y<0 THEN R0=R0+2*1<br>IF X<0 AND Y>0 THEN R0        | SG   | 2020 | D=D5<br>JØ=JD:BØ=24-(6.6460656                      |         |                      | 4,.0067826,.7233316,.0<br>5924407,1.3351725,16.9       |
|         |                | =RØ+†                                               | -    | 2020 | +(2400.051262*T0)+(.25                              |         |                      | 2                                                      |
| RB      | 1660           | IF X<Ø AND Y<Ø THEN RØ                              |      |      | 81*1E-4*TØ 72) - (24* (YY-                          | BP      | 2490                 | DATA"MARS",520,1.88089                                 |
| nn      | 1670           | =RØ+I                                               |      | 2020 | 1900)))                                             |         |                      | DATA2.2044875,5.858910                                 |
|         |                | RETURN HD=0:ATS="S":TS="":POK                       |      |      | GOSUB2300:DY=JD-J0<br>FD=.5+(AH+AN/60+TZ-HD)        |         |                      | 1,.0933865,1.5236883,.                                 |
|         | 1000           | E53280,6                                            | III. | 2010 | /24:IFFD>lTHENFD=FD-1:                              | AK      | 2510                 | Ø3228512,.8622485,9.36<br>DATA"JUPITER",696,11.8       |
| HQ      | 1690           | PRINT" {CLR} {RVS} YEAR:                            |      |      | JD=JD+1                                             |         |                      | 6224                                                   |
|         | 1700           | {OFF} ";YY;"{LEFT}";                                |      |      | IFAH>12THENAH=AH-12                                 | DR      | 2520                 | DATA2.5650495,.2445127                                 |
| SJ      | 1/00           | YR\$=STR\$(YY):GOSUB3090<br>:YY=VAL(YR\$)           | FF   | 2060 |                                                     |         |                      | 6,.0484658,5.202561,.0                                 |
| EM      | 1710           | PRINT: PRINT" (DOWN)                                | XF   | 2070 | JD-2451545<br>T1=INT (D3/36525)                     |         |                      | 2276227,1.7497278,196.                                 |
|         |                | {RVS}MONTH (1-12):                                  |      |      | T2=(JD-T1*36525-245154                              | DR      | 2530                 | DATA"SATURN", 728, 29.45                               |
|         |                | {OFF} ";"{LEFT}";MM;"                               |      |      | 4.5)/36525                                          |         |                      | 771                                                    |
| VV      | 1720           | {LEFT}";                                            | GB   | 2090 | S3=24110.54841+184.812                              | SB      | 2540                 | DATA2.88541742,1.61731                                 |
| AL      | 1/20           | YR\$=STR\$(MM):GOSUB3090<br>:MM=VAL(YR\$):IFMM>12OR |      |      | 866*T1+8640184.812866*<br>T2+.093104*T3*T3          |         |                      | 63,.0556155,9.554747,.                                 |
|         |                | MM<1THENPRINT" {LEFT}";                             | JK   | 2100 | S3=(S3-0.0000062*T3*T3                              |         |                      | 04344777,1.980753,165.                                 |
| -       |                | :GOTO1720                                           |      |      | *T3)/86400:S3=24*(S3-I                              | МН      | 2550                 | DATA 16,112,480,40,976                                 |
|         |                | GOSUB315Ø                                           |      |      | NT(S3)+(FD5)*1.00273                                |         |                      | ,152,511,184                                           |
| Ro      | 1/40           | PRINT:PRINT" (RVS)DAY: {OFF} ";DD;:PRINT"           | CD   | 2110 | 7909)<br>IF S3<0 THEN S3=S3+24                      | RH      | 2560                 | DATA -2, "POLARIS", "THE                               |
|         |                | {LEFT}";                                            |      |      | IF S3>24THEN S3=S3-24                               | AB      | 2570                 | NORTH STAR",2,89,2<br>DATA -1,"BIG DIPPER","           |
| HP      | 1750           | YR\$=STR\$(DD):GOSUB3090                            |      |      | H3=INT (S3):M3=INT (60*(                            |         | 23,0                 | OR URSA MAJOR, A LARGE                                 |
|         |                | :DD=VAL(YR\$):IFDD<1THE                             |      |      | S3-H3))                                             |         |                      | BEAR"                                                  |
|         |                | NPRINT"{LEFT}";:GOTO17                              | JK   | 2140 | TG=H3+M3/60:TS=TG-LG/1                              | EH      | 2580                 | DATA 11,57,2,11,63,2,1                                 |
| XP      | 1760           | GOSUB3150: IFMM<>2THEN1                             | PG   | 2150 | 5:IFTS<ØTHENTS=TS+24 RETURN                         |         |                      | 1.8,54,2,12.2,58,3,12.                                 |
|         |                | 830                                                 |      |      | DC=DC*RD:RA=RA*15*RD                                |         |                      | 9,57,2,13.4,55,2,13.7,<br>50,2                         |
| CM      | 1770           | IFL1=1THEN1830                                      | SG   | 2170 | T5=TG*15*RD-RA-LG*RD                                | FG      | 2590                 | DATA-2, "BOOTES", "THE H                               |
| OJ      | 1790           | PRINT: PRINT NOT A LEAP                             | FM   | 2180 | S1=SIN(LA)*SIN(DC)+COS                              |         |                      | ERDSMAN", 14.3, 19, 1, 14.                             |
| 20      | 1,50           | YEAR! ": GOTO1740                                   | AC   | 2190 | (LA) *COS (DC) *COS (T5)<br>C1=1-S1*S1              | PD      | 2600                 | 7,27,2,14.5,38,3                                       |
| PB      | 1800           | GOSUB3150:IFL1=00RMM<>                              |      |      | IFC1>ØTHENC1=SQR(C1)                                | ьы      | 2000                 | DATA -1, "VIRGO", "THE V<br>IRGIN", 13.4, -11, 1, 12.6 |
| ***     | 1010           | 2THEN1830                                           | SM   | 2210 | IFC1<=ØTHENAL=SGN(S1)*                              |         |                      | ,-1,3,12.9,3,3,13,11,3                                 |
|         |                | PRINT: PRINT"NOT A LEAP                             | 011  | 2224 | I/2:GOTO2230                                        | QP      | 2610                 | DATA -1, "PEGASUS", "THE                               |
| DK      | 1020           | YEAR!":GOTO1740                                     |      |      | AL=ATN(S1/C1)<br>C2=COS(LA)*SIN(DC)-SIN             |         |                      | WINGED HORSE", 0.2,15,                                 |
| RJ      | 1830           | IFDD>MC (MM) THENPRINT"                             |      | LLJU | (LA) *COS (DC) *COS (T5)                            |         |                      | 3,23,14,2,23,28,2,.1,2<br>9,2                          |
|         | 2040           | {LEFT}";:GOTO1750                                   |      |      | S2=-COS (DC) *SIN (T5)                              | KF      | 2620                 | DATA -1, "AURIGA", "THE                                |
| 70      | 1840           | PRINT: IFMM<40RMM>10THE<br>N1890                    | CJ   | 2250 | IFC2=ØTHENAZ=SGN(S2)*1                              |         |                      | {SPACE}CHARIOT DRIVER"                                 |
| EX      | 1850           | PRINT" (2 DOWN) (RVS)STA                            | СН   | 2260 | /2:GOTO228Ø<br>AZ=ATN(S2/C2)                        | ВЈ      | 2630                 | DATA 5.2,46,1,5.9,45,2                                 |
|         |                | NDARD OR DAYLIGHT TIME                              | MF   | 2270 | IFC2<0THENAZ=AZ+1                                   |         |                      | ,5.9,37,2,4.9,33,3,5.4<br>,29,2                        |
| -       | 1000           | (S OR D) {OFF} ";                                   | CG   | 2280 | IFAZ<ØTHENAZ=AZ+2*1                                 | AR      | 2640                 | DATA -1, "ORION", "THE H                               |
| FE      | 1860           | GET ATS: IF ATS=""THEN1<br>860                      |      |      | RETURN                                              |         |                      | UNTER", 5.9, 8, 1, 5.4, 7, 2                           |
| AM      | 1870           | IFAT\$<>"D"ANDAT\$<>"S"T                            |      |      | D1=INT (DD):FD=DD-D15<br>JD=-INT (7*(INT((MM+9)/    | PO      | 2650                 | ,5.75,-2,2,5.6,-1,2                                    |
|         |                | HEN1860                                             |      | 2310 | 12)+YY)/4)                                          | RQ      | 2030                 | DATA 5.45,0,2,5.6,-5.5<br>,4,5.2,-8.5,1,5.8,-10,       |
|         |                | PRINTATS                                            | PQ   | 2320 | S=SGN (MM-9): A=ABS (MM-9                           |         |                      | 2                                                      |
| XR      | 1890           | IFAT\$="D"THENHD=1:T\$=" DAYLIGHT TIME"             | DC   | 2224 | )<br>                                               | RX      | 2660                 | DATA -1, "LYRA", "THE LY                               |
| GG      | 1900           | PRINT" (DOWN) (RVS) HOUR                            |      |      | J1=INT (YY+S*INT (A/7))<br>J1=-INT ((INT (J1/100)+1 |         |                      | RE",18.6,39,1,-9,"CYGN<br>US","THE SWAN"               |
|         |                | {SPACE} (1-12): {OFF} ";                            | 110  | 2310 | )*3/4)                                              | мн      | 2670                 | DATA 20.7,45,1,20.3,40                                 |
| -       |                | AH;:PRINT"{LEFT}";                                  | XK   | 2350 | JD=JD+INT (275*MM/9)+D1                             |         |                      | ,2,19.7,45,3,20.75,34,                                 |
| PE      | 1910           | YR\$=STR\$(AH):GOSUB3090                            |      | 2250 | +J1+1721029+367*YY                                  | 1000000 | Name and the same of | 2,19.5,28,3,19.9,35,4                                  |
|         |                | :AH=VAL(YR\$):IFAH>12OR<br>AH=ØTHENPRINT"{LEFT}";   | KK   | 2360 | IFFD<0THENFD=FD+1:JD=J<br>D-1                       | JS      | 2680                 | DATA-1, "ARIES", "THE RA                               |
|         |                | :GOTO1910                                           | хн   | 2370 | DA=JD-2444238.5+FD                                  |         |                      | M",2.1,23.5,2,1.8,21,2<br>,1.77,19,4                   |
| MK      | 1920           | PRINT: PRINT" (RVS) MINUT                           | XH   | 2380 | RETURN                                              | HP      | 2690                 | DATA-1, "CANIS MAJOR","                                |
|         |                | E (0-59):{OFF} ";AN;:P<br>RINT"{LEFT}";             | ER   | 2390 | DATA 31,29,31,30,31,30                              |         |                      | THE BIG DOG"                                           |
| GA      | 1930           | YR\$=STR\$ (AN) : GOSUB3090                         | PP   | 2400 | ,31,31,30,31,30,31<br>DATA"N","NE","E","SE",        | RM      | 2700                 | DATA6.7,-17,1,6.4,-18,                                 |
| (O) (C) | are december 1 | :AN=VAL(YR\$):IFAN>59TH                             | 20   | 2400 | "S", "SW", "W", "NW"                                |         |                      | 2,6.9,-29,2,7.2,-26,2,<br>7.4,-29,2                    |
|         |                | ENPRINT" {LEFT}";:GOTO1                             | EC   | 2410 | DATA 169,0,133,251,133                              | ME      | 2710                 | DATA-1, "AQUILA", "THE E                               |
| GD      | 1940           | 930<br>PRINT:PRINT"AM OR PM (                       |      |      | ,253,169,208,133,252,1                              |         |                      | AGLE",19.8,9,1,19.7,10                                 |
| GF      | 1340           | ENTHI-FRINI AM OR PM (                              |      |      | 69,84,133,254,162,16,1                              |         | 00000                | .5,3,19.9,6.5,4                                        |
|         |                |                                                     |      |      |                                                     |         | COM                  | PUTEI's Gazette August 1989 77                         |

| MM       | 2720 | DATA19.1,13.5,3,20.1,-                                                          |
|----------|------|---------------------------------------------------------------------------------|
| SH       | 2730 | 1,3,19.4,3,3,19.1,-5,3<br>DATA-1,"SCORPIUS","THE                                |
| RB       | 2740 | SCORPION" DATA16.5,-26,1,16,-20, 2,15.9,-22,2,15.9,-26,                         |
| JS       | 2750 | DATA17.6,-43,2,16.7,-3<br>4,2,17.6,-37,2,16.7,-3                                |
| JX       | 2760 | 8,3,17.2,-43,3<br>DATA-1, "CASSIOPEIA", "T                                      |
| CQ       | 2770 | HE QUEEN" DATA1.9,63.5,4,1.4,60, 3,0.9,60.5,2,0.6,56,2,                         |
| MC       | 2780 | 0.1,59,2<br>DATA-1,"ANDROMEDA","CA<br>SSIOPEIA'S DAUGHTER",2                    |
| AG       | 2790 | ,42,2,1.1,35,2,.6,31,3<br>DATA-1,"TAURUS","THE B<br>ULL"                        |
| нс       | 2800 | DATA4.6,16,1,5.6,21,3,<br>4.3,15.5,4,4.45,19,3,4                                |
| СС       | 2810 | .38,17.3,4,4.45,15.9,4<br>DATA-1,"CANIS MINOR","<br>THE SMALL DOG",7.6,6,1      |
| GR       | 2820 | ,7.4,9,3<br>DATA-1,"GEMINI","THE T<br>WINS"                                     |
| CA       | 2830 | DATA7.5,32,1,7.7,28,1,6.7,25,3,6.6,16,2,6.3,                                    |
| JH       | 2840 | 22,3,7.3,22,3<br>DATA-1,"LEO","THE LION                                         |
| на       | 2850 | DATA10.1,12.5,1,10.1,1<br>7,3,10.3,20,2,10.3,24,                                |
| sĸ       | 2860 | 3,9.8,26,4,9.7,24,3<br>DATA 11.2,21,2,11.2,16                                   |
| SD       | 2870 | ,3,11.8,15,2<br>DATA-1,"CANCER","THE C<br>RAB",8.7,29,4,8.65,22,                |
| вс       | 2880 | 4,8.7,18.5,4,8.9,12,4<br>DATA8.25,9.5,4,-1,"LIB                                 |
|          |      | RA", "THE SCALES", 15.3,<br>-9,2,14.8,-16,3                                     |
| XG       | 2890 | DATA15.5,-14.5,4,15,-2<br>5,3                                                   |
| MG       | 2900 | DATA-1, "SAGITTARIUS"," THE ARCHER" DATA18.3,-30,3,18,-30.                      |
| KE       | 2310 | 5,3,18.4,-25,3,18.9,-2<br>6,2,19,-30,2                                          |
|          | 2920 | DATA 18.7,-27,3,19.1,-<br>28,3,18.3,-34.5,2                                     |
| PQ       | 2930 | DATA-1, "CAPRICORN", "TH<br>E SEA GOAT", 20.3, -15,3<br>,20.8, -27,4,21.7,-17,3 |
| KE       | 2940 | DATA21.4,-22,4,21,-18,                                                          |
| MQ       | 2950 | DATA-1, "PISCES", "THE F<br>ISH", 23.2, 3, 4, 23.4, 6.5                         |
| JJ       | 2960 | ,4,23.6,5.5,4<br>DATA23.66,1.5,4,23.4,0                                         |
| EM       | 2970 | DATA-1, "PISCES AUST"," THE SOUTHERN FISH", 22.                                 |
| CE       | 2980 | 9,-30,1<br>DATA-1,"AQUARIUS","THE                                               |
| RJ       | 2990 | WATER BEARER"<br>DATA22.6,5,3,22.5,<br>5,3,22.4,1.3,4,22.35,-                   |
|          |      | 2,4,22.05,5,3,21.5,-<br>6,3                                                     |
| GF       | 3000 | DATA-1, "CARINA", "THE B<br>OAT KEEL", 6.4, -52,1                               |
| BS<br>KK | 3010 | DATA8.4,-59,2,9.2,-59,<br>2,9.2,-69,2,9.8,-65,3<br>DATA-1,"VELA","THE SAI       |
| HG       |      | L" DATA8.2,-47,2,8.6,-54,                                                       |
|          |      | 2,9.1,-43,2,9.3,-55,2,<br>10.7,-49,3                                            |
| RJ       | 3040 | DATA-1,"CRUX","THE SOU<br>THERN CROSS"                                          |

|         | RI   | EFORE TYPING                                         |
|---------|------|------------------------------------------------------|
| XK      | 3180 | RETURN                                               |
| FC      |      | L1=1                                                 |
| RM      | 3160 | L1=0:GOTO3180                                        |
|         |      | THEN3170                                             |
|         |      | OR (YY/400=INT (YY/400))                             |
| -       |      | (YY/100<>INT (YY/100)))                              |
| JG      | 3150 | IF ((YY/4=INT (YY/4)) AND                            |
| FC      | 3140 | GOTO3100                                             |
| VI.I    | 3130 | RETURN                                               |
| ОМ      | 3130 | IFJF%=13THENPRINT";:                                 |
|         |      | {@}{LEFT}";:GOTO3100                                 |
|         |      | R\$)-1):PRINT" {2 LEFT}                              |
| HF      | 3120 | IFJF%=20ANDLEN(YR\$)>0T<br>HENYR\$=LEFT\$(YR\$,LEN(Y |
|         | 2120 | 100                                                  |
|         |      | RINT"{@}{LEFT}";:GOTO3                               |
|         |      | R\$=YR\$+JF\$:PRINTJF\$;:P                           |
| QF      | 3115 | IFJF%>47ANDJF%<58THENY                               |
| DP      | 3110 | JF%=ASC(JF\$)                                        |
| 100,000 | -    | Ø                                                    |
| KF      | 3100 | GETJF\$:IFJF\$=""THEN310                             |
|         |      | RIGHTS (YRS, LEN (YRS) -1)                           |
| PP      | 3090 | PRINT" (@) {LEFT}";:YR\$=                            |
| HC      | 3080 | DATA-1, "END"                                        |
|         |      | RIVER", 1.6, -58, 1                                  |
| PP      | 3070 | DATA-1, "ERIDANUS", "THE                             |
|         |      | 14,-60,1                                             |
|         |      | E CENTAUR", 14.6,-61,1,                              |
| SQ      | 3060 |                                                      |
|         |      | 9,2                                                  |
|         |      | 3,2,12.5,-57,2,12.8,-5                               |
| DC      | 3050 | DATA12.2,-58,2,12.3,-6                               |
|         |      |                                                      |
|         |      |                                                      |

Before typing in programs, please refer to "How to Type In COMPUTE!'s Gazette Programs," elsewhere in this issue.

# **Sprite Fader**

See instructions in article on page 48 before typing in.

#### Program 1: Sprite Fader 64

```
CC00:4C 09 CC
                4C
                   1B CD 4C
                             7D
                      C6 CE 8C
                                46
            73
                00
                   20
CCØ8:CF
         20
            20
               C3
                   CE
                      8C B3
                             Ø2 D6
CC10:B4 02
                      02
                          A9
                             75
                                 BB
CC18:20 C3
            CE
                8C
                   B2
CC20:8D 18
            03
                A9
                   CF
                      8D
                          19
                             03
                                 6B
                          A9
                             CE
                                 AD
                      03
CC28:78 A9
            EC
                8D
                   14
            03
                58
                   AØ
                      99
                          A2
                             Ra
                                 86
CC30:8D
         15
                      C8
                          CØ
                             as
                                 4D
CC38:8A 99
            F8
                CB
                   E8
            A9
                DØ
                   85
                      FC
                          A9
                             CØ
                                 56
CC40:90 F6
                aa
                   85
                      FB
                          85
                             FD
                                 BE
CC48:85 FE
            A9
                              29
                          01
                                 D6
CC50:A2 08
            AØ
                00
                   78
                      A5
         85
            01
                B1
                   FB
                      91
                          FD
                             CR
                                 77
CC58:FB
                          CA
                             DØ
                                 27
CC60:D0 F9
            E6
                FC
                   E6
                      FE
                09
                   07
                       85
                          g1
                              58
                                 3E
CC68:F2 A5
            91
                88
                   92
                      A9
                          99
                              8D
                                 SF
CC70:A9
         CB
            8D
CC78:00 DD
            85
                FB
                   A8
                      A9
                          20
                              8D
                                 B3
                   85
                       FC
                          A9
                             99
                                 11
CC80:18 DØ
            A9
                EØ
                DØ
                   F9
                      E6
                          FC
                             A5
                                 18
CC88:91 FB
            C8
                             02
                90
                   FI
                       AD
                          86
                                 D5
CC90:FC C9
            E2
        07
            99
                27
                   DØ
                       88
                          10
                             FA
                                 AD
CC98:AØ
                      AD
CCAØ: A9
        FF
            8D
                15
                   DØ
                          B2 Ø2
                                 B6
                          8D
                             B5
CCA8:C9
         02
            BØ
                17
                   A9
                       18
                                 AD
                Ø2 FØ
                       02
                          A9
                             FF
            B2
CCBØ: 02 AD
                          1D
                             DØ
                                 D4
                   00
                       8D
CCB8:8D 17
            DØ A9
                             FØ
                                 D8
         D9
            CC
                A2
                   FF
                       C9
                          93
CCCØ:4C
                2C AØ FF
                          8E
                             1D
                                 ØE
CCC8:03 A0
            00
                                 C4
CCDØ:DØ 8C
            17
                DØ
                   A9
                       30
                          8D
                              B5
                       02 99
                              01
                                 58
CCD8:02 A0
            aa AD B4
                10 90 F8 A0 00 D7
CCEØ:DØ C8 CØ
                00
                   8E
                       10
                          DØ
                              AD
                                 9D
CCE8:84 Ø2
            A2
                                 3C
CCFØ:B3 Ø2
            99
                00
                   DØ
                       C8
                          C8
                              E8
CCF8:18 6D B5
                02
                   8D B3
                          02
                              90
                                 AØ
CD00:02 E6 02 A5 02 F0 0F BD A0
```

CD08:95 CF 8D B6 02 AD 10 D0 CD10:0D B6 02 8D 10 DØ CØ 10 CD18:90 D5 60 A9 aa an **B7** 99 99 aa E7 CD20:8D B9 02 A8 E 2 F7 73 aa CD28:00 E3 C8 D0 20 GA A5 47 FD 21 CD30:20 8B B0 A5 85 CD38:48 85 FE AØ aa B1 FD 85 88 CD40:02 C8 85 FB C8 B1 FD B1 CD48:FD 85 FC A5 92 DØ 05 A2 3E ØØ 03 C9 19 BØ F7 CD50:0E 6C 96 B7 CD58:20 C3 CE 8C BC 02 AC CD60:02 B1 FB 20 AE CE **C8** 8C B9 85 A9 BF A9 aa FD CD68:B7 02 48 02 40 CD70:C0 85 FE 68 18 ØA 90 CD78:E6 FE 18 ØA 90 92 E6 FE 44 CD80:18 ØA 90 02 E6 FE 85 FD 19 02 B9 CD CF 8D 35 CD88:AC B9 A7 B9 CD90:CD C8 **B9** CD CF C8 8C CD CD98:02 8D A8 CD A0 aa 8C B8 61 CDA0:02 B1 FD AE B8 02 9D 99 50 8E B8 02 C8 BF CDA8:E2 E8 E8 E8 CDBØ:CØ Ø8 90 ED AC B7 02 C4 AC 00 8D A9 92 24 CDB8:02 D0 A3 A9 8D 1E CDCØ: 8D AE 02 8D AC 02 AD CDC8:02 AD AC 02 18 69 Ø1 8D 7C 90 02 65 CDDØ:AC 02 03 EE AD AD CDD8:AD 02 C9 07 90 03 4C AD CDEØ:CE AC AE as ca 10 90 18 84 CDE8:AØ aa 8C AE 02 AE A9 02 71 C5 CDFØ:E8 8E A9 92 EØ 18 BØ 03 00 8D A9 02 99 CDF8:4C 7B CE A9 90 C8 B9 48 CEØØ:B9 90 CF 85 FB CEØ8:CF 85 FC C8 RC AE 92 A5 F. 3 85 A5 FC 18 69 02 44 CE10:FB FD CE18:85 FE AC A9 02 B9 AD CF 8A 29 FD 85 01 42 CE 20: A8 78 A5 01 02 73 CE28:B1 FB 8D A8 92 8C AA CE30:B1 FD 48 A5 01 9 02 85 3F 80 AF 02 20 87 9F CE38:01 58 68 CE40:CE A8 8C AB 92 B9 95 CF A7 2D 01 AR 02 CE48:8D A7 02 AD 2D CE50:02 8D BØ 02 AD AF 92 E5 CD BØ 02 FØ 30 20 70 CE58:A7 02 CE A9 48 CE60:AF 02 FØ 03 4C 7E 8D A7 02 A7 02 CE68:FF 38 ED 02 **6B** CE70: AD A8 02 20 A7 AC AA CE78:02 91 FB 4C C9 CD AD A8 49 AD FE CE80:02 ØD A7 02 4C 76 CE C9 08 BØ F9 60 AD F4 DC CE88:04 03 5D DØ 4C 02 CE90:A8 02 CD AF as 98 CE98:C9 CD AC AB 02 C8 Ca CEAØ:90 92 AØ aa 8C AB 92 B9 EB 29 C4 CEA8:95 CF 4C 48 CE 60 48 68 29 3F 48 97 02 8D B6 CEBØ:80 99 40 3E 68 CEB8: AD B6 02 FØ 94 CECØ:60 68 60 20 FD AE 20 8A 20 20 F7 B7 60 C8 C9 aA 7 D CEC8:AD CA A9 93 A9 E8 2C CEDØ:DØ 8A 22 B9 CA DØ AA CED8:DE CE 00 CEEØ:99 00 DØ C8 C8 CØ 10 90 EB CEE8:F1 4C 31 EA AD BC 02 DØ 9C CEFØ: 03 4C 8D BD 02 A2 02 31 EA DØ A9 10 aa 78 AD 11 CEF8:00 A0 23 FØ ØE CFØØ:FB AD BD Ø2 C9 01 CFØ8:C9 03 BØ Cl B9 00 DØ 18 07 CF10:69 01 90 4B BØ 08 B9 aa 84 E9 01 BØ 41 BD 95 17 CF18:DØ 38 DØ 10 2D CF20:CF 8D BB 02 CF28:21 A9 FF 38 ED BB 02 BD 36 CF30:BB 02 AD 10 DØ 20 BB 02 99 02 C9 02 23 10 DØ AD BD CF38:8D 00 4C A2 A9 2C CF40:F0 03 A9 FF 02 76 CF48:5F CF AD 10 DØ an BB BD 02 C9 02 38 CF50:8D 10 D0 AD CF58:FØ Ø3 A9 FF 2C A9 aa 99 08 C8 CØ CF60:00 D0 C8 E8 CF68:09 AD BD 02 C9 FØ A6 04 31 A9 8D 4F CF70:DØ 9A 4C FA 07 CF78:88 02 4C 47 FE A9 99 8D CF80:15 DØ A9 Ø4 8D 88 02 A9 90 A9 97 8D aa EC CF88:15 8D 18 DØ CF90:DD 20 8A FF 60 91 02 04 40 40 4E CF98:08 10 20 80 00 EØ 04 CFA0:E0 80 EØ CØ EØ aa El 40 CFA8:E1 80 E1 C0 E1 09 02

| CFB0:07 15 0B 00 13 03 10 11 50                                                                                                    | CX 300 PRINT"{CLR}{GRN}CUSTOM                                                                                                    | EN35                                                                                                    |
|----------------------------------------------------------------------------------------------------|----------------------------------------------------------------------------------------------------|----------------------------------------------------------------------------------------------------|
| CFB8:01 05 12 0F 0E 04 14 06 FB                                                                                                    | [SPACE] CHARACTERS MAY A                                                                                                    | MK 110 RESTORE: READDT                                                                                                    |
| CFC0:0D 0C 08 0A 16 FF FE FC 37                                                                                                    | LSO BE USED! (8)":SYS522                                                                                                    | DB 115 IFDT=0THEN25                                                                                                    |
| CFC8:F8 FØ EØ CØ 8Ø ØØ E2 Ø1 14<br>CFDØ:E2 Ø2 E2 4Ø E2 41 E2 42 E6                                                                            | 24,130,255,3                                                                                                    | BD 120 LN=(DT-1)*10+1010:PRINT                                                                                                    |
| CFD8:E2 80 E2 81 E2 82 E2 C0 26                                                                                                    | XB 310 FORI=0TO15:READA:POKE49                                                                                                    | "{CLR}"LN:PRINTLN+5<br>BX 125 PRINT"1000 DATA"MID\$(ST                                                                                                    |
| CFE0:E2 C1 E2 C2 E2 00 E3 01 CA                                                                                                    | 392+I,A:NEXT<br>DE 320 DATA 0,3,31,255,255,31,                                                                                                    | R\$ (DT-1), 2)                                                                                                    |
| CFE8:E3 02 E3 40 E3 41 E3 42 A9                                                                                                    | 3,0                                                                                                    | AS 130 IFPEEK(65530)=67THENPRI                                                                                                    |
| CFFØ:E3 8Ø E3 81 E3 82 E3 CØ E8                                                                                                    | PR 330 DATA 63,255,252,248,248                                                                                                    | NT"KB=631:NK=198:";                                                                                                    |
| CFF8:E3 C1 E3 C2 E3 00 00 00 C2                                                                                                    | ,252,255,63                                                                                                    | BJ 135 IFPEEK (65530) = 164THENPR                                                                                                    |
| Program 2: Sprite Fader Demo                                                                                                    | JQ 340 A\$="  <=== <gazette>":SYS</gazette>                                                                                                    | INT"KB=1319:NK=239:";                                                                                                    |
|                                                                                                    | 52227,A\$,1:POKE198,Ø<br>QA 350 PRINT"{BLU}";:GOSUB430                                                                                                    | KX 140 PRINT"PRINTSS\$:GOTO110" CX 145 POKEKB, 19:FORI=KB+1TOKB                                                                                                    |
| FH 10 REM COPYRIGHT 1989 COMPU<br>TE! PUBLICATIONS, INC                                                                                       | CG 360 GETAS: IFAS=""THEN360                                                                                                    | +4:POKEI, 13:NEXT:POKENK                                                                                                    |
| ALL RIGHTS RESERVED                                                                                                    | MM 370 A\$=" ":SYS52227,A\$,1:PO                                                                                                    | ,5:END                                                                                                    |
| MQ 20 IFPEEK (52224) <>76THENLOA                                                                                                    | KE700,0                                                                                                    | BR 150 REM ENTER DAT                                                                                                    |
| D"FADER 64.ML",8,1                                                                                                    | SM 380 PRINT"{CLR}{BLU}":SYS52                                                                                                    | A                                                                                                    |
| KD 30 POKE53280,0:POKE53281,0:                                                                                                    | 224,130,90,1<br>BS 390 A\$="PRESS ANY KEY TO RE                                                                                                    | FC 155 RESTORE:READGD:DT=GD+1:<br>BD=PEEK(155):GD=GD-BD:G                                                                                                    |
| PRINT"[CYN]";:POKE700,0  RJ 40 PRINT"[CLR][3 SPACES]COP                                                                                       | START"                                                                                                    | OSUB565                                                                                                    |
| YRIGHT 1989 COMPUTE! PUB                                                                                                    | DP 400 SYS52227,A\$,0                                                                                                    | KX 160 PRINT" (RVS) (DOWN) ENTER                                                                                                    |
| ., INC."                                                                                                    | AG 410 GETA\$: IFA\$<>""THENRUN                                                                                                    | {SPACE}WORD (18 CHARACT                                                                                                    |
| HP 50 PRINTTAB (11) "ALL RIGHTS                                                                                                    | FA 420 GOSUB450:GOTO390                                                                                                    | ERS MAXIMUM):"                                                                                                    |
| (SPACE) RESERVED": GOSUB44                                                                                                    | <pre>JC 430 PRINT"{HOME}";:FORI=1TO 22:PRINT"{DOWN}";:NEXT:</pre>                                                                                                    | PQ 165 LL=18:GOSUB500:W\$(DT)=C<br>HR\$(34)+D\$                                                                                                    |
| 0:PRINT"{CLR}" GE 60 SYS52224,130,60,3:PRINT"                                                                                                 | PRINTTAB (8) "PRESS ANY K                                                                                                    | BG 170 PRINT:PRINT"{2 DOWN}                                                                                                    |
| {CLR}";:GOSUB440                                                                                                    | EY TO FADE"                                                                                                    | {RVS}ENTER SENTENCE (69                                                                                                    |
| EE 70 FORI=1TO4:READA\$:SYS5222                                                                                                    | BA 440 FORDY=1T01000:NEXT:RETU                                                                                                    | CHARACTERS MAXIMUM):"                                                                                                    |
| 7,A\$,Ø:FORDY=1TO3ØØ:NEXT                                                                                                    | RN                                                                                                    | SP 175 LL=69:GOSUB500:D\$(DT)=C                                                                                                    |
| MF 80 FORI=1TO100:X=INT(RND(1)                                                                                                    | MA 450 FORDY=1TO300:NEXT:A\$="<br>{SPACE}":SYS52227,A\$,0:                                                                                                    | HR\$ (34) +D\$  JA 180 LN=(DT-1)*10+1010:PRINT                                                                                                    |
| *15)+1:Y=INT(RND(1)*7):P                                                                                                    | RETURN                                                                                                    | "{CLR}1000 DATA"MID\$(ST                                                                                                    |
| OKE53287+Y,X:NEXTI                                                                                                    |                                                                                                    | R\$(DT),2)                                                                                                    |
| HA 90 DATA "COMPUTE'S GAZETTE"                                                                                                    | Ouis Moker                                                                                                    | XP 185 PRINTMID\$ (STR\$ (LN), 2) "D                                                                                                    |
| ,"{3 SPACES}PRESENTS"                                                                                                    | Quiz Maker                                                                                                    | ATA "W\$ (DT) : PRINTMID\$ (ST                                                                                                    |
| ,"THE FANTASTIC"                                                                                                    | Anti-la 26                                                                                                    | R\$(LN+5),2)"DATA"D\$(DT) JK 190 IFPEEK(65530)=67THENPRI                                                                                                    |
| AM 100 DATA "SPRITE FADER 64!"  JC 110 GOSUB450:GOSUB440:PRINT                                                                                | Article on page 36.                                                                                                    | NT"KB=631:NK=198:";                                                                                                    |
| "{CYN}{CLR}{DOWN}FOUR D                                                                                                    | FH 10 REM COPYRIGHT 1989 COMPU                                                                                                    | KR 195 IFPEEK (65530) = 164THENPR                                                                                                    |
| IFFERENT TEXT SIZES!                                                                                                    | TE! PUBLICATIONS, INC                                                                                                    | INT"KB=1319:NK=239:";                                                                                                    |
| {YEL}"                                                                                                    | ALL RIGHTS RESERVED                                                                                                    | XC 200 PRINT"PRINTSS\$:GOTO25"<br>SX 205 POKEKB,19:FORI=KB+1TOKB                                                                                                    |
| BE 120 FORI=0TO3:A\$="SIZE #"+S<br>TR\$(I+1):SYS52224,80,26                                                                                   | BJ 15 POKE155,0<br>CA 20 GOSUB600:GOTO35                                                                                                    | +4:POKEI,13:NEXT:POKENK                                                                                                    |
| ,I:SYS52227,A\$,Ø                                                                                                    | XE 25 IFPEEK(65530)<>5THENGOSU                                                                                                    | ,5:POKE155,PEEK(155)+1:                                                                                                    |
| SG 130 GOSUB440:GOSUB450:NEXT                                                                                                    | B600                                                                                                    | END                                                                                                    |
| DS 140 PRINT"{CYN}";:SYS52224,                                                                                                    | GD 30 REM EDIT MENU                                                                                                    | SG 210 REM MAIN GAME                                                                                                    |
| 120,100,2<br>DE 150 PRINT"{CLR}{3}AND MOVEM                                                                                                   | HJ 35 PRINT"{CLR}{PUR}{DOWN}                                                                                                    | {SPACE}                                                                                                    |
| ENT TOO!";:GOSUB430                                                                                                    | [3 SPACES]COPYRIGHT 1989                                                                                                    | PRINT" (CLR) NO DATA EXIS                                                                                                    |
| AG 160 FORI=1T05:READA\$:SYS522                                                                                                    | COMPUTE! PUB., INC."                                                                                                    | TS.":FORI=1T01750:NEXT:                                                                                                    |
| 27,A\$,1                                                                                                    | QX 40 PRINTTAB(11) "ALL RIGHTS                                                                                                    | GOTO35                                                                                                    |
| BB 170 GETA\$:IFA\$=""THEN170                                                                                                    | {SPACE}RESERVED{CYN}":PR                                                                                                    | XF 220 PRINTCLS" (CYN) HOLD ON W<br>HILE I SHUFFLE THE FLAS                                                                                                    |
| SQ 180 NEXT:READA\$:SYS52227,A\$ ,1:FORI=53287TOI+7:POKE                                                                                      | INT"{3 DOWN}"  KD 45 PRINT"{5 SPACES}PRESS:                                                                                                    | H CARDS."                                                                                                    |
| I, INT (RND(1)*14)+1:NEXT                                                                                                    | {DOWN}":PRINT"{5 SPACES}                                                                                                    | HK 225 GD=Ø:BD=Ø:N=N-1:FORL=ØT                                                                                                    |
| DM 190 DATA "PRESS ANY KEY"                                                                                                    | {RVS}+{OFF} TO ADD DATA                                                                                                    | ON: READW\$ (L), D\$ (L): NEXT                                                                                                    |
| , "SEE THE TEXT CHANGE ?                                                                                                    | {DOWN}"                                                                                                    | :GOSUB400                                                                                                    |
| ","AND AGAIN" GF 200 DATA "THIS FUNCTION IS                                                                                                   | RX 50 PRINT" (5 SPACES) (RVS) -<br>{OFF} TO ERASE ALL DATA                                                                                                    | SD 230 H=1:GOSUB545:IFLPTHEN24                                                                                                    |
| (SPACE) GREAT", "TO MAKE                                                                                                    | {DOWN}"                                                                                                    | JP 235 FORLP=@TON:IFFTHENH=1:G                                                                                                    |
| {SPACE}VIDEO BANNERS!"                                                                                                    | FF 55 PRINT" (5 SPACES) (RVS)S                                                                                                    | OSUB545:GOTO245                                                                                                    |
| PC 210 DATA "EVEN WITH COLORS!                                                                                                    | {OFF} TO SAVE THIS VERSI                                                                                                    | SX 240 IFLP>0THENGOSUB565:GOTO                                                                                                    |
| BC 220 CEMACATEAC-UUMUEN220                                                                                                    | ON (DOWN)"                                                                                                    | 275                                                                                                    |
| BG 220 GETA\$:IFA\$=""THEN220<br>CH 230 PRINT"{CLR}{WHT}MOVE TE                                                                               | XQ 60 PRINT" (5 SPACES) (RVS) ANY OTHER KEY (OFF) TO PLAY                                                                                                    | CB 245 F=Ø:R=1:MX=15:IFMX>(N-G<br>)THENMX=N-G                                                                                                    |
| CH ESD ENTINE (CDM) (MILL) HOVE ID                                                                                                    | {5 DOWN}"                                                                                                    |                                                                                                    |
| XT IN FOUR DIRECTIONS!"                                                                                                    |                                                                                                    | RK 250 FORY=0TOMX:GOSUB320:NEX                                                                                                    |
| XJ 240 A\$="THIS TEXT MOVES UP"                                                                                                    | SM 65 PRINT" [13 SPACES] [RVS]                                                                                                    | T:Y=0:POKEP,21:PRINT                                                                                                    |
| XJ 240 A\$="THIS TEXT MOVES UP"<br>:SYS52224,100,30,3:SYS5                                                                                    | (PUR) ENTER CHOICE (OFF)                                                                                                    | T:Y=0:POKEP,21:PRINT PK 255 PRINT"{PUR}{3 SPACES}US                                                                                                    |
| XJ 240 A\$="THIS TEXT MOVES UP"<br>:SYS52224,100,30,3:SYS5<br>2227,A\$,3:GOSUB440:GOSU                                                        | {PUR} ENTER CHOICE {OFF}                                                                                                    | T:Y=0:POKEP,21:PRINT PK 255 PRINT"{PUR}{3 SPACES}US E CURSOR KEYS TO MOVE C                                                                                                    |
| XJ 240 A\$="THIS TEXT MOVES UP"<br>:SYS52224,100,30,3:SYS5<br>2227,A\$,3:GOSUB440:GOSU<br>B440                                                | {PUR} ENTER CHOICE {OFF}  "GS 70 GETK\$:IFK\$=""GOTO70                                                                                                    | T:Y=0:POKEP,21:PRINT PK 255 PRINT"{PUR}{3 SPACES}US E CURSOR KEYS TO MOVE C URSOR"                                                                                                    |
| XJ 240 A\$="THIS TEXT MOVES UP" :SYS52224,100,30,3:SYS5 2227,A\$,3:GOSUB440:GOSU B440 SB 250 A\$="THIS TEXT MOVES DOW N":SYS52224,100,25,3:SY | {PUR} ENTER CHOICE {OFF}                                                                                                    | T:Y=0:POKEP,21:PRINT PK 255 PRINT"{PUR}{3 SPACES}US E CURSOR KEYS TO MOVE C URSOR"  XE 260 I=23:IFN<=MXTHEN270 BD 265 I=24:POKEP,22:PRINT:PRI                                                                                                    |
| XJ 240 A\$="THIS TEXT MOVES UP"                                                                                                    | {PUR} ENTER CHOICE {OFF}  "GS 70 GETK\$:IFK\$=""GOTO70 FR 75 IFK\$="-"THEN105 BJ 80 IFK\$="+"THENGOSUB545:GOT O155                                                                                                    | T:Y=0:POKEP,21:PRINT PK 255 PRINT"{PUR}{3 SPACES}US E CURSOR KEYS TO MOVE C URSOR"  XE 260 I=23:IFN<=MXTHEN270 BD 265 I=24:POKEP,22:PRINT:PRI NT"{2 SPACES}PRESS THE                                                                                                    |
| XJ 240 A\$="THIS TEXT MOVES UP"                                                                                                    | {PUR} ENTER CHOICE {OFF}  "GS 70 GETK\$:IFK\$=""GOTO70 FR 75 IFK\$="-"THEN105 BJ 80 IFK\$="+"THENGOSUB545:GOT O155 GK 85 IFK\$<>"S"THEN215                                                                                                    | T:Y=0:POKEP,21:PRINT PK 255 PRINT"{PUR}{3 SPACES}US E CURSOR KEYS TO MOVE C URSOR"  XE 260 I=23:IFN<=MXTHEN270 BD 265 I=24:POKEP,22:PRINT:PRI NT"{2 SPACES}PRESS THE {SPACE}[M] KEY FOR MORE                                                                                                    |
| XJ 240 A\$="THIS TEXT MOVES UP"                                                                                                    | {PUR} ENTER CHOICE {OFF}  "GS 70 GETK\$:IFK\$=""GOTO70 FR 75 IFK\$="-"THEN105 BJ 80 IFK\$="+"THENGOSUB545:GOT O155 GK 85 IFK\$<>"S"THEN215 BB 90 PRINTCL\$"ENTER NEW FILEN                                                                                                    | T:Y=0:POKEP,21:PRINT PK 255 PRINT"{PUR}{3 SPACES}US E CURSOR KEYS TO MOVE C URSOR"  XE 260 I=23:IFN<=MXTHEN270 BD 265 I=24:POKEP,22:PRINT:PRI NT"{2 SPACES}PRESS THE {SPACE}[M] KEY FOR MORE CHOICES                                                                                                    |
| XJ 240 A\$="THIS TEXT MOVES UP"                                                                                                    | {PUR} ENTER CHOICE {OFF}  "GS 70 GETK\$:IFK\$=""GOTO70 FR 75 IFK\$="-"THEN105 BJ 80 IFK\$="+"THENGOSUB545:GOT O155 GK 85 IFK\$<>"S"THEN215                                                                                                    | T:Y=0:POKEP,21:PRINT PK 255 PRINT"{PUR}{3 SPACES}US E CURSOR KEYS TO MOVE C URSOR"  XE 260 I=23:IFN<=MXTHEN270 BD 265 I=24:POKEP,22:PRINT:PRI NT"{2 SPACES}PRESS THE {SPACE}[M] KEY FOR MORE                                                                                                    |
| XJ 240 A\$="THIS TEXT MOVES UP"                                                                                                    | <pre>{PUR} ENTER CHOICE {OFF}  "GS 70 GETK\$:IFK\$=""GOTO70 FR 75 IFK\$="-"THEN105 BJ 80 IFK\$="+"THENGOSUB545:GOT</pre>                                                                                                    | T:Y=0:POKEP,21:PRINT PK 255 PRINT"{PUR}{3 SPACES}US E CURSOR KEYS TO MOVE C URSOR"  XE 260 I=23:IFN<=MXTHEN270 BD 265 I=24:POKEP,22:PRINT:PRI NT"{2 SPACES}PRESS THE {SPACE}[M] KEY FOR MORE CHOICES PX 270 POKEP,1-1:PRINT:PRINT" {4 SPACES}PRESS {RVS}RE TURN{OFF} TO SELECT A M                                                            |
| XJ 240 A\$="THIS TEXT MOVES UP"                                                                                                    | {PUR} ENTER CHOICE {OFF}  "GS 70 GETK\$:IFK\$=""GOTO70 FR 75 IFK\$="-"THEN105 BJ 80 IFK\$="+"THENGOSUB545:GOT O155 GK 85 IFK\$<>"S"THEN215 BB 90 PRINTCL\$"ENTER NEW FILEN AME: ";:L=16:GOSUB500:I FD\$=""THEN35 XQ 95 OPEN15,8,15,"S0:"+D\$:CLO SE15:SAVED\$,8,1:GOTO35                       | T:Y=0:POKEP,21:PRINT PK 255 PRINT"{PUR}{3 SPACES}US E CURSOR KEYS TO MOVE C URSOR"  XE 260 I=23:IFN<=MXTHEN270 BD 265 I=24:POKEP,22:PRINT:PRI NT"{2 SPACES}PRESS THE {SPACE}[M] KEY FOR MORE CHOICES PX 270 POKEP,1-1:PRINT:PRINT" {4 SPACES}PRESS {RVS}RE TURN{OFF} TO SELECT A M ATCH{CYN}{HOME}":POKENK                                    |
| XJ 240 A\$="THIS TEXT MOVES UP"                                                                                                    | {PUR} ENTER CHOICE {OFF}  "GS 70 GETK\$:IFK\$=""GOTO70 FR 75 IFK\$="-"THEN105 BJ 80 IFK\$="+"THENGOSUB545:GOT O155 GK 85 IFK\$<>"S"THEN215 BB 90 PRINTCL\$"ENTER NEW FILEN AME: ";:LL=16:GOSUB500:I FD\$=""THEN35 XQ 95 OPEN15,8,15,"S0:"+D\$:CLO SE15:SAVED\$,8,1:GOTO35 JJ 100 REM ERASE DAT | T:Y=0:POKEP,21:PRINT PK 255 PRINT"{PUR}{3 SPACES}US E CURSOR KEYS TO MOVE C URSOR"  XE 260 I=23:IFN<=MXTHEN270 BD 265 I=24:POKEP,22:PRINT:PRI NT"{2 SPACES}PRESS THE {SPACE}[M] KEY FOR MORE CHOICES PX 270 POKEP,I-1:PRINT:PRINT" {4 SPACES}PRESS {RVS}RE TURN{OFF} TO SELECT A M ATCH{CYN}{HOME}":POKENK ,0                                 |
| XJ 240 A\$="THIS TEXT MOVES UP"                                                                                                    | {PUR} ENTER CHOICE {OFF}  "GS 70 GETK\$:IFK\$=""GOTO70 FR 75 IFK\$="-"THEN105 BJ 80 IFK\$="+"THENGOSUB545:GOT O155 GK 85 IFK\$<>"S"THEN215 BB 90 PRINTCL\$"ENTER NEW FILEN AME: ";:L=16:GOSUB500:I FD\$=""THEN35 XQ 95 OPEN15,8,15,"S0:"+D\$:CLO SE15:SAVED\$,8,1:GOTO35                       | T:Y=0:POKEP,21:PRINT PK 255 PRINT"{PUR}{3 SPACES}US E CURSOR KEYS TO MOVE C URSOR"  XE 260 I=23:IFN<=MXTHEN270 BD 265 I=24:POKEP,22:PRINT:PRI NT"{2 SPACES}PRESS THE {SPACE}[M] KEY FOR MORE CHOICES PX 270 POKEP,1-1:PRINT:PRINT" {4 SPACES}PRESS {RVS}RE TURN{OFF} TO SELECT A M ATCH{CYN}{HOME}":POKENK                                    |
| XJ 240 A\$="THIS TEXT MOVES UP"                                                                                                    | {PUR} ENTER CHOICE {OFF}  "GS 70 GETK\$:IFK\$=""GOTO70 FR 75 IFK\$="-"THEN105 BJ 80 IFK\$="+"THENGOSUB545:GOT O155 GK 85 IFK\$<>"S"THEN215 BB 90 PRINTCL\$"ENTER NEW FILEN AME: ";:LL=16:GOSUB500:I FD\$=""THEN35 XQ 95 OPEN15,8,15,"S0:"+D\$:CLO SE15:SAVED\$,8,1:GOTO35 JJ 100 REM           | T:Y=0:POKEP,21:PRINT PK 255 PRINT"{PUR}{3 SPACES}US E CURSOR KEYS TO MOVE C URSOR"  XE 260 I=23:IFN<=MXTHEN270 BD 265 I=24:POKEP,22:PRINT:PRI NT"{2 SPACES}PRESS THE {SPACE}[M] KEY FOR MORE CHOICES PX 270 POKEP,I-1:PRINT:PRINT" {4 SPACES}PRESS {RVS}RE TURN{OFF} TO SELECT A M ATCH{CYN}{HOME}":POKENK ,0  GE 275 R=ABS(R<1):GOSUB320:T=0 |

| DQ     | 285 | IFAS="{DOWN}"THENR=1:GO<br>SUB320:Y=Y+1:GOSUB330:G<br>OTO275                | PS | 465                         | )<br>IFPEEK(65530)=164THENVO<br>L7:SOUND 1,100,18:RETUR                             | CG                                      |       | SS\$="{HOME}":UL\$="EEEEE<br>EEE":CL\$="{CLR}{8 DOWN}                      |
|--------|-----|-----------------------------------------------------------------------------|----|-----------------------------|-------------------------------------------------------------------------------------|-----------------------------------------|-------|----------------------------------------------------------------------------|
| XA     | 290 | IFA\$="{RIGHT}"ANDY+8<=M<br>XTHENR=1:GOSUB320:Y=Y+8<br>:GOSUB330:GOTO275    | JC | 470                         | N<br>V=15:POKES+24,V:POKES+5<br>,21:POKES+6,245                                     | ХJ                                      |       | F2\$(1)=" WRONG ":SB\$(0)<br>="DATA COUNT":SB\$(1)="S                      |
| MJ     | 295 | IFA\$="{UP}"THENR=1:GOSU<br>B320:Y=Y-1:GOSUB330:GOT<br>0275                 | DD | 475                         | POKES+4,33:POKES+1,8:FO<br>RT=60T0100:IFT>95THENV=<br>V-2:POKES+24,V                | RC                                      | 645   | COREBOARD"<br>R\$(0)="{RVS}":R\$(1)="<br>{OFF}":S=54272:X(0)=2:X           |
| EA     | 300 | IFAS="{LEFT}"ANDY-8=>ØT<br>HENR=1:GOSUB320:Y=Y-8:G<br>OSUB330:GOTO275       |    |                             | NEXT<br>FORE=STOS+24:POKEE, 0:NE<br>XT                                              | HR                                      |       | (1)=21:B\$="CCCCCCCCC":S<br>\$="{9 SPACES}"<br>POKEBO,4:POKESC, Ø:RETUR    |
| FK     | 305 | IFA\$="M"THENG=(G+16)*-(<br>G<=N-16):GOTO230                                |    |                             | T=0:RETURN<br>REM INPUT ROUTIN                                                      | xx                                      | 999   | N<br>REM DATA                                                              |
| QH     | 310 | IFA\$=CHR\$(13)THENGOSUB4 30:NEXT:GOTO350:REM                               |    |                             | E C=Ø:D\$=""                                                                        |                                         | 1000  | DATA17<br>DATA"EXONERATE                                                   |
| 1200   |     | FINAL SCORE<br>GOTO275<br>RL=Y-(8*-(Y=>8)):POKEP,                           |    |                             | GETA\$: IFA\$=""THEN505<br>A=ASC(A\$): IFA=13THENRET<br>URN                         | GK                                      | 1015  | DATA"TO FREE OF GUILT {SPACE}OR BLAME, DECLA                               |
|        |     | RL+11<br>PRINT: PRINTTAB (X (- (Y=>8))); R\$ (R) W\$ (RA (Y+G))             | MJ | 515                         | IFA=19THENFORI=ØTOC-1:P<br>RINTCHR\$(20);:NEXT:GOTO<br>500                          |                                         |       | RE INNO-CENT<br>DATA"ADAMANT<br>DATA"UNSHAKABLE OR IMM                     |
| QM     | 335 | IFY>MXTHENY=0<br>IFY<0THENY=MX                                              | -  | and the same of the same of | IFA<>200RC<1THEN530<br>PRINTCHR\$(20);:C=C-1:D\$                                    |                                         |       | OVABLE ESPECIALLY IN {3 SPACES}OPPOSITION; {SPACE}UNYIELDING               |
|        |     | RETURN REM PRINT FINAL SC ORES                                              |    |                             | =LEFT\$(D\$,C):GOTO505<br>IFA<320RA>90THEN505<br>IFC=LLTHEN505                      |                                         |       | DATA"CALLOUS<br>DATA"BEING HARDENED AN                                     |
| MD     | 350 | PRINTCLS" (PUR) (RVS) "S\$" {4 SPACES} ": PRINT" (RVS)                      | JS | 540                         | PRINTAS;:D\$=D\$+A\$:C=C+1<br>:GOTO505                                              |                                         | 1010  | D THICKENED; FEELING N OEMOTION                                            |
| QQ     | 355 | FINAL SCORE {OFF}";<br>PRINT" {CYN}"MIDS(STRS(<br>INT(100*((100*GD)/(100*   |    |                             | PRINT" {CLR} {RVS} {PUR} U "B\$B\$B\$B\$"I{OFF}" PRINT" {RVS}B"; \$\$\$\$\$\$\$\$\$ |                                         |       | DATA"FURTIVE DATA"DONE BY STEALTH O E EXPRESSIVE OF STEALT                 |
|        |     | (N+1))))),2)"%<br>{2 SPACES}";                                              |    |                             | ;"B{OFF}":PRINT" {RVS}B<br>"TI\$(H)"B{OFF}"                                         |                                         | 1050  | H; OBTAINED UNDERHANDE<br>DLY<br>DATA"EQUITABLE                            |
|        |     | PRINTGD"RIGHT "BD"WRONG " PRINT"{RVS}{PUR}"S\$"                             | KD | 555                         | PRINT" {RVS}B";S\$S\$\$\$\$\$;"B{OFF}":PRINT" {RVS}J":B\$B\$B\$B\$"K{OFF}"          |                                         |       | DATA DEALING FAIRLY AND EQUALLY WITH ALL CON                               |
|        |     | {4 SPACES}" PRINT"{3 DOWN}                                                  | MJ | 560                         | PRINT" {*} TRVS}"S\$S\$S\$S<br>\$"{OFF}E":PRINT"                                    |                                         |       | -CERNED DATA"HARBINGER                                                     |
|        |     | {7 SPACES}PRESS {RVS}RE<br>TURN{OFF} TO PLAY AGAIN                          |    |                             | {2 SPACES} {*} {RVS} "S\$"<br>{3 SPACES} "SB\$ (H) "<br>{3 SPACES} "S\$" {OFF} £    |                                         |       | DATA"ONE THAT PRESAGES OR FORESHADOWS WHAT I STO COME                      |
| KC     | 380 | GETK\$:IFK\$=""THEN375<br>IFK\$=CHR\$(13)THENRUN<br>PRINT"{UP}{8 SPACES}THA | HQ | 565                         | {CYN}" GD\$=MID\$(STR\$(GD),2):IF GD>9THENGD\$="{LEFT}"+GD                          |                                         |       | DATA"FOIBLE DATA"A MINOR FLAW OR S HORTCOMING IN CHARACTE                  |
| 501075 |     | NK YOU FOR TAKING THE "PRINTTAB(15)" (3 SPACES) QUIZ": PRINT" (4 DOWN)": E  | KE | 570                         | \$ BD\$=MID\$(STR\$(BD),2):IF BD>9THENBD\$="{LEFT}"+BD                              | 100000000000000000000000000000000000000 |       | ROR BEHAVIOR; WEAKNESS<br>DATA"INCESSANT<br>DATA"CONTINUING OR FOL         |
| FQ     | 395 | ND<br>REM SCRAMBLED NUMBER                                                  | FE | 575                         | \$ POKEP,6:PRINT:PRINT" {3 SPACES}B "GD\$F1\$(H)T                                   |                                         |       | LOWING WITHOUT INTER-<br>{2 SPACES}RUPTION; UNC<br>EASING                  |
| SJ     | 400 | SUBROUTINE FORI=ØTON:RA(I)=I:NEXT: FORI=ØTON                                |    |                             | AB(14)"(**)[RVS]"S\$"<br>{OFF}£{2 SPACES}"BD\$F2                                    |                                         |       | DATA"INTREPID<br>DATA"CHARACTERIZED BY                                     |
| EM     | 405 | A=INT (RND(1)*N+1):B=RA(A):RA(A)=RA(I):RA(I)=B:NEXT                         | EE | 580                         | \$(H);<br>PRINTTAB(36)"B":PRINT"<br>{3 SPACES}J"B\$B\$B\$"CCCC                      |                                         |       | {SPACE}RESOLUTE FEARLE<br>SSNESS, FORTITUDE, AND<br>ENDURANCE              |
|        |     | FORDL=1T069:DL\$=DL\$+" " :NEXT                                             | XE | 585                         | CK" PRINT" {PUR}"D\$ (RB (LP))"                                                     | The second of                           |       | DATA"LACONIC DATA"USING OR INVOLVIN                                        |
|        |     | FORI=ØTON:RB(I)=I:NEXT:<br>FORI=ØTON<br>A=INT(RND(1)*N+1):B=RB(             |    |                             | {CYN}";:IFLEN(D\$(RB(LP)))<40THENPRINTLEFT\$(DL\$,40);                              | KP                                      | 1110  | G THE USE OF A MINIMUM<br>OF WORDS; CONCISE<br>DATA"LOQUACIOUS             |
|        |     | A):RB(A)=RB(I):RB(I)=B:<br>NEXT:RETURN                                      |    |                             | RETURN<br>REM 64, 128, OR +4?                                                       |                                         |       | DATA"GIVEN TO EXCESSIV<br>E TALKING: GARRULOUS;<br>{2 SPACES}FULL OF EXCE  |
|        |     | REM GET SCORE<br>{SPACE}                                                    | вк | 600                         | P=235:KB=842:NK=208:IFP<br>EEK(65530)=67THENP=214:                                  | GO                                      | 1120  | SSIVE TALK: WORDY DATA"LUCID                                               |
|        |     | GD+1:GOTO455<br>BD=BD+1:GOSUB465:PRINTC                                     | JC | 605                         | NK=198:KB=631<br>SC=53281:BO=53280:IFPEE                                            | 100000000000000000000000000000000000000 |       | DATA"SUFFUSED WITH LIG<br>HT: LUMINOUS; CLEAR IN                           |
|        |     | L\$"{3 UP}{CYN} {9 SPACES}THE CORRECT A NSWER IS{3 DOWN}                    | CP | 610                         | K(65530) <>164THEN615<br>SC=65301:BO=65305:P=205<br>:NK=239:KB=1319                 | EG                                      | 1130  | UNDERSTANDING: INTELL IGIBLE DATA"MISSIVE                                  |
| ЕВ     | 440 | (PUR)" PRINTD\$(RB(LP))" {2 DOWN}":PRINTTAB(INT(                            | HG | 615                         | X=RND(-TI):T1\$(1)="<br>{13 SPACES}QUIZ MAKER<br>{13 SPACES}"                       | MQ                                      | 1135  | DATA"A WRITTEN COMMUNI<br>CATION: LETTER<br>DATA"MOLLIFY                   |
| AS     | 445 | 20-(LEN(W\$(RB(LP)))/2)) )"{RVS}{(CYN}"W\$(RB(LP)) PRINTTAB(8)"{5 DOWN}     | KD | 620                         | T1\$(0)="{9 SPACES}QUIZ<br>{SPACE}MAKER EDITOR<br>{10 SPACES}"                      |                                         |       | DATA"TO SOOTHE IN TEMP<br>ER OR DISPOSITION: APP<br>EASE: TO SOFTEN; TO AS |
|        |     | {PUR}PRESS ANY KEY TO C ONTINUE":F=1                                        | QE | 625                         | F1\$(0) = "OLD":F1\$(1) = "<br>{SPACE}RIGHT":F2\$(0) = "                            |                                         |       | SUAGE DATA"NEFARIOUS DATA"FLAGRANTLY WICKED                                |
|        |     | GETK\$:IFK\$=""GOTO450<br>POKEP,8:PRINT:PRINTDL\$;<br>:RETURN               | RS | 630                         | {SPACE}NEW{2 SPACES}" RESTORE: READN: DIMWS (N+5 0), D\$ (N+50), RA (N+50), RB      |                                         |       | OR IMPIOUS: EVIL DATA"OPULENCE                                             |
| EE     | 460 | REM ERROR BEEP (LOW                                                         |    |                             | (N+5Ø)                                                                              | EJ                                      | 1165  | DATA"WEALTH, AFFLUENCE                                                     |
| 80     | СОМ | PUTEI's Gazette August 1989                                                 |    |                             |                                                                                     |                                         | * LAJ | ww.commodore                                                               |

RQ 1170 DATA"RETICENT
AM 1175 DATA"INCLINED TO BE SI
LENT OR INCOMMUNICATIV
EIN SPEECH: RESERVED; R

ELUCTANT

ABUNDANT OR PLENTIFU

BEFORE TYPING . . .

Before typing in programs, please refer to "How to Type In COMPUTE!'s Gazette Programs," elsewhere in this issue.

# Marathon

#### Program 1: Marathon BASIC

Article on page 30.

EM 10 REM COPYRIGHT 1989 COMPU TE! PUBLICATIONS, INC. -ALL RIGHTS RESERVED.

CF 20 FAST:DIMZX(18),ZY(18),NS
(18),SP(18),CO(15):GRAPH
IC1,1:IFPEEK(4865)<>214T
HENBLOAD"MARATHON{SPACE}
ML",BØ,P4864

MM 30 COLORØ,1:COLOR4,1:GOSUB4

EB 40 IFSC>HSTHENHS=SC

QF 50 LV=0:L=0:SD=0:SC=0:M2=0: M3=.01:MS=26:YL=0:YM=0:P OKEDEC("0B80"),1

AB 60 PS=300:FORT=0TO1:POKEDEC
("0BA0")+T,0:NEXT:POKEDE
C("D015"),1:SYSDEC("14C7")

HA 70 FORT=0TO6STEP2:POKEDEC("
0B51")+T,T/2:NEXT

HH 80 GRAPHIC1,1:POKEDEC("0B80

SF 90 CAS="{2 I}{SPACE}{2 I} {SPACE}{2 I}{SPACE}{2 I} {SPACE}{2 I}{SPACE}{2 I} {SPACE}{2 I}{SPACE}{2 I} {SPACE}{2 I}{SPACE}{2 I}

FD 100 CB\$="{2 U}{SPACE}{2 U} {SPACE}{2 U}{SPACE} {2 U}{SPACE}{2 U} {SPACE}{2 U}{SPACE} {2 U}{SPACE}{2 U} {SPACE}{2 U}\*SPACE} {2 U}{SPACE}{2 U}\*BOX1,4,0, 232,188:GOTO130

AC 110 FORT=0T010:GOSUB120:CHA R1,2,T\*2+1,CA\$:CHAR1,2, T\*2+2,CB\$:NEXT:BOX1,4,0 ,232,188:RETURN

FB 120 CO=CO+1+(CO=12)\*12:COLO R1,CO(CO):RETURN

FE 130 LV=LV+1:L=L+1+(L=17):PO KEDEC("14E4"),SP(L):IFL V/4=INT(LV/4)THENYL=YL-

SB 140 SPRITE1,1,11:MOVSPR1,15 2,128:SPRITE8,0,11:SLEE P2

DS 150 GOSUB620:FORT=0T01:POKE DEC("0B04")+T,0:POKEDEC ("0BA0")+T,0:NEXT

JR 160 GOSUB110:FORT=0T05:POKE DEC("0B82")+T,0:NEXT:PO KEDEC("0B51"),4

XB 170 B=0:ML=2-YL:GOSUB490:SL OW:SLEEP1:AF=1:SD=SC:PO KEDEC("0B80"),0

RE 180 YM=YM+1: IFYM=750THENPOK

O400 SH 190 SYSDEC("14F5"):IFPEEK(D EC("0BB5"))THENGOSUB280

EDEC ("ØB8Ø") , 1: YM=Ø: GOT

:SYSDEC("1511")
QR 200 IFPEEK(DEC("0BA0")) <>PS

THENGOSUB340:AF=1
EX 210 IFAF=1THENAF=0:P7=-(P7=
0):GOSUB300

EF 220 IFPEEK (DEC ("ØBØ4")) THEN 360

PF 230 IFPEEK(DEC("0B05"))ANDB =0THENSOUND3,500,20:B=1 :TI\$="000000"

CE 240 IFB=1ANDTI\$>"000004"THE NB=2:GOSUB620

MX 250 P8=- (P8=0): POKEDEC ("1FF F"),62+P8

MK 260 IFMS=0THEN330

JG 270 GOTO180

AA 280 SOUND1,600,1:DT=DT+1:IF
DT>5THENDT=0:GOSUB310

SK 290 RETURN

RM 300 MOVSPR8,ZX(INT(RND(1)\*6 )+2),ZY(INT(RND(1)\*7)+2 ):SPRITE8,1,3+P7

HE 310 M2=M2+.01:SOUND2,50000, 1:MS=26-INT(M2\*100)/100

JA 320 COLOR1,11:CHAR1,39-LEN( STR\$(MS)),23,STR\$(MS):R ETURN

DX 330 POKEDEC("0B80"),1:COLOR
1,2:CHAR1,2,12,"YOU'RE
{SPACE}THE{SPACE}GREATE
ST{SPACE}RUNNER{SPACE}I
N{SPACE}HISTORY",1:END

SE 350 SOUND2,1000,5:COLOR1,15 :CHAR1,39-LEN(STR\$(SC)) ,13,STR\$(SC):AF=0:RETUR

JB 360 SOUND1,10000,40,1,300,1 00,0:YL=YL+1:IFYL<3THEN 140

XR 370 COLOR1,2:CHAR1,2,12,"TH
 E{SPACE}MARATHON{SPACE}
 HAS{SPACE}TERMINATED",1
 :COLOR1,16:PLAYM2\$

XC 380 CHAR1,3,14,"PRESS

{SPACE}FIRE{SPACE}TO

{SPACE}PLAY{SPACE}AGAIN

",1

AG 390 V=JOY(2)AND128:IFV=128T HENFAST:GOTO40:ELSE390

KJ 400 COLOR1,2:PLAYM1\$ :POKED EC("D015"),1 SD 410 CHAR1,4,12,"{SPACE}PREP

SD 410 CHAR1,4,12,"{SPACE}PREP ARE (SPACE)FOR (SPACE)LEV EL (SPACE)"+STR\$ (LV+1)+" {SPACE}",1:SLEEP3:GOTO1

JJ 420 FORT=0T01:READX(T),Y(T)
:NEXT:FORT=1T012:READCO
(T):NEXT

JC 430 FORT=1T017: READNS (T), SP (T): NEXT

RS 440 M1\$="V2O3T7U7WAIBIAIBIA IBIAIBIAIBIAIBQDICSBQFI ESDICIBWAQG"

AR 450 M2\$="V202T7U8QBQAHBHCQG QFHEQDQCIBIAQBICIDICWAQ

HG 460 FORT=0T09:Z=32+T\*24:POK E2848+T,Z:ZX(T)=Z:NEXT

SF 470 FORT=0T011:Z=48+T\*16:PO KE2864+T,Z:ZY(T)=Z:NEXT

RF 480 FORT=0T0511:POKEDEC("0E 00")+T,PEEK(DEC("1523") +T):NEXT:RETURN

SK 490 COLOR1,6:CHAR1,34,4,"HI

GH",1:CHAR1,33,5,"SCORE ",1:HS\$=STR\$(HS)

CA 500 CHAR1,39-LEN(HS\$),7,HS\$ :LV\$=STR\$(LV):BOX1,240, 54,319,66

BG 510 DRAW1,240,54T021;45T055;90T020;150:PAINT1,249,

RX 520 COLOR1,8:CHAR1,33,0,"LE VEL",1:CHAR1,39-LEN(LV\$),2,LV\$:BOX1,240,14,319,26

ED 530 DRAW1,240,14T021;45T055;90T020;150:PAINT1,249,

QR 540 COLOR1,13:CHAR1,7,24,"
{SPACE}M{SPACE}A{SPACE}
R{SPACE}A{SPACE}T
{SPACE}H{SPACE}O{SPACE}
N{SPACE}",1

GB 550 COLOR1,15:CHAR1,34,10,"
YOUR",1:CHAR1,33,11,"SC
ORE",1:BOX1,240,102,319
,114

PC 560 DRAW1,240,102TO21;45TO5 5;90TO20;150:PAINT1,249 ,100

HP 570 COLOR1,5:CHAR1,32,16,"R UNNERS",1:CHAR1,37,18,S TR\$(ML):BOX1,240,142,31 9,154

GR 580 DRAW1,240,142T021;45T05 5;90T020;150:PAINT1,249

SE 590 COLOR1,11:CHAR1,32,20,"

{SPACE}MILES{SPACE}",1:
CHAR1,32,21,"{SPACE}TO
{SPACE}GO{SPACE}",1

RD 600 BOX1,240,182,319,192:DR AW1,240,182TO21;45TO55; 90TO20;150:PAINT1,249,1

PQ 610 RETURN

EM 620 FORT=2TO1+NS(L):MOVSPRT
,X(INT(RND(1)\*2)),Y(INT
(RND(1)\*2)):SPRITET,1,2
:NEXT:RETURN

XS 630 DATA 32,48,248,224,8,14 ,6,4,15,7,5,3,11,9,10,1

GX 640 DATA 2,3,2,2,2,2,3,3,3,3,2,3,2,4,3,4,2,4,2,5,4,5,3,5,3,5,3,6,4,6,4,6,3,6,3

#### Program 2: Marathon ML

See instructions in article on page 30 before typing in.

1300:BD D6 11 8D 00 0B BD D7 35 1308:11 8D 01 0B A9 00 85 FC 40 1310:EA AØ ØA B9 1F ØB CD ØØ 71 1318:0B FØ Ø4 88 DØ F5 60 A0 C8 1320:0C B9 ØB CD Ø1 2F ØB FØ CA 1328:04 88 DØ F5 60 A9 01 85 1D 1330:FC EA 60 BD 26 D6 11 C9 20 1338:FØ Ø8 A9 3A 9D ØB DE 40 94 1340:D6 11 60 D7 C4 BD 11 C9 30 1348:FØ Ø8 A9 3C 9D 40 0B DE C4 1350:D7 11 60 BD D6 11 C9 F8 16 1358:FØ Ø8 A9 38 9D 40 ØB FE B4 1360:D6 11 60 BD D7 C9 95 11 EØ 1368:FØ F8 A9 3C 9D 40 ØB FE 41 1370:D7 11 60 E6 FA A5 FA 29 CE 1378:03 C9 01 30 17 BD D6 11 1380:38 ED D6 11 FØ ØE 30 06 50 1388:A9 ØØ 9D 41 ØB 6Ø A9 Ø2 7A 1390:9D 41 ØB 60 BD D7 11 38 E 4 1398:ED D7 11 FØ F6 30 06 A9 0B 13AØ:01 9D 41 ØB 6Ø A9 03 9D 13A8:41 ØB 60 BD 41 ØB DØ Ø4 F5 13BØ: 20 33 13 60 C9 Ø1 DØ Ø4 14

| 1388:20            | 43       | 13       | 60       | C9       | 02       | DØ       | 04       | 24       |  |
|--------------------|----------|----------|----------|----------|----------|----------|----------|----------|--|
| 1300:20            | 53       | 13       | 60       | 20       | 63       | 13       | 60       | 49       |  |
| 13C8:BD            | 51       | ØB       | FØ       | 04       | DE       | 51       | ØB       | DB       |  |
| 13DØ:60            | A9       | 04       | 9D       | 51       | ØB       | FE       | 50       | FØ       |  |
| 13D8:0B<br>13E0:40 | BD<br>ØB | 5Ø<br>85 | ØB<br>FB | 29<br>8A | Ø1<br>4A | 18       | 7D<br>A5 | A9<br>CE |  |
| 13E8:FB            | 99       | F8       | 1F       | 6Ø       | A2       | A8<br>ØC | 20       | 4A       |  |
| 13F0:00            | 13       | A5       | FC       | FØ       | 03       | 20       | 73       | A7       |  |
| 13F8:13            | 20       | AB       | 13       | 20       | C8       | 13       | CA       | 6C       |  |
| 1400:CA            | DØ       | EC       | 60       | AD       | 00       | DC       | 8D       | 1A       |  |
| 1408:08            | ØB       | 29       | 10       | DØ       | 03       | 20       | B5       | A5       |  |
| 1410:14            | AD       | 08       | ØB       | 29       | ØF       | C9       | ØE       | 86       |  |
| 1418:DØ<br>1420:43 | Ø8<br>14 | A9<br>C9 | 00       | 8D<br>DØ | Ø7<br>Ø8 | ØB<br>A9 | 4C<br>Ø1 | CA 93    |  |
| 1428:8D            | 07       | ØB       | 4C       | 43       | 14       | C9       | ØD       | ØA       |  |
| 1430:D0            | 08       | A9       | 02       | 8D       | 07       | ØB       | 4C       | Ø3       |  |
| 1438:43            | 14       | C9       | ØB       | DØ       | 05       | A9       | Ø3       | El       |  |
| 1440:8D            | Ø7       | ØB       | A2       | ØØ       | AD       | D6       | 11       | Fl       |  |
| 1448:8D<br>1450:0B | 20       | ØB<br>ØØ | AD<br>13 | D7<br>A5 | 11<br>FC | 8D<br>FØ | Ø1<br>Ø6 | 92       |  |
| 1458:AD            | 07       | ØB       | 8D       | 09       | ØB       | AD       | 09       | 2C       |  |
| 1460:0B            | DØ       | 06       | 20       | 43       | 13       | 4C       | 80       | 84       |  |
| 1468:14            | C9       | 01       | DØ       | 06       | 20       | 53       | 13       | A4       |  |
| 1470:4C            | 80       | 14       | C9       | 02       | DØ       | Ø6       | 20       | 7D       |  |
| 1478:63            | 13<br>C8 | 4C<br>13 | 8Ø<br>6Ø | 14<br>AD | 20<br>1E | 33<br>DØ | 13<br>8D | 43<br>68 |  |
| 1488:06            | ØB       | AD       | 06       | ØB       | 29       | 81       | C9       | 56       |  |
| 1490:81            | DØ       | 11       | AD       | 15       | DØ       | 29       | 7F       | 68       |  |
| 1498:8D            | 15       | DØ       | EE       | AØ       | ØB       | DØ       | Ø3       | AB       |  |
| 14AØ:EE            | Al       | ØB       | 60       | AD       | 06       | ØB       | 29       | D4       |  |
| 14A8:01            | DØ       | 01       | 60       | A9       | 01       | 8D<br>Ø5 | Ø4<br>ØB | 1C<br>51 |  |
| 14BØ:ØB<br>14B8:FØ | 8D<br>Ø1 | 8Ø<br>6Ø | ØB<br>AD | 15       | AD<br>DØ | 29       | 81       | 40       |  |
| 14CØ:8D            | 15       | DØ       | 8D       | 05       | ØB       | 60       | 78       | 75       |  |
| 14C8:A9            | D4       | .8D      | 14       | 03       | A9       | 14       | 8D       | 62       |  |
| 14DØ:15            | 03       | 58       | 60       | AD       | 80       | ØB       | FØ       | CB       |  |
| 14D8:03<br>14E0:FE | 4C<br>DØ | 65<br>ØA | FA<br>A9 | 20       | Ø4<br>85 | 14<br>FE | A5<br>20 | DØ<br>E4 |  |
| 14E8:ED            | 13       | 20       | ED       | 13       | C6       | FE       | 20       | 81       |  |
| 14FØ:84            | 14       | 4C       | 65       | FA       | A9       | 00       | 8D       | 4C       |  |
| 14F8:B5            | ØB       | AD       | D6       | 11       | CD       | B6       | ØB       | 1A       |  |
| 1500:D0            | 09       | AD       | D7       | 11       | CD       | B7       | ØB       | 42       |  |
| 1508:DØ<br>1510:60 | Ø1<br>AD | 6Ø       | A9<br>11 | Ø1<br>8D | 8D<br>B6 | B5<br>ØB | ØB       | 36<br>CC |  |
| 1518:D7            | 11       | 8D       | B7       | ØB       | A9       | 00       | 8D       | 2C       |  |
| 1520:B5            | ØB       | 60       | 00       | 00       | 00       | 00       | ØØ       | F3       |  |
| 1528:00            | 00       | 00       | 00       | 00       | 00       | 00       | ØØ       | 52       |  |
| 1530:00<br>1538:06 | 00       | 00       | ØØ       | 00       | 06       | ØØ<br>3D | 00       | 72<br>AØ |  |
| 1540:00            | 7A       | 00       | 00       | 38       | 00       | ØØ       | E8       | B3       |  |
| 1548:00            | 00       | 08       | 00       | 00       | 00       | 00       | ØØ       | 73       |  |
| 1550:00            | 00       | 00       | 00       | 00       | 00       | 00       | 00       | 7A       |  |
| 1558:00            | 00       | 00       | 00       | 99       | 00       | 00       | 99       | 82<br>8A |  |
| 1568:00            | 00       | 00       | 00       | 00       | 00       | 00       | 00       | 92       |  |
| 1570:00            | 00       | 00       | 00       | 00       | 06       | ØØ       | ØØ       | B2       |  |
| 1578:06            | ØØ       | ØØ       | ØC       | ØØ       | 00       | 1C       | 00       | 9E       |  |
| 1580:00            | 3B       | 00       | 00       | 38       | 99       | 00       | 26       | 61       |  |
| 1588:00            | 00       | 24       | 00       | 00       | 00       | 00       | 00       | BA       |  |
| 1598:00            | 00       | 00       | 00       | 00       | 00       | 00       | 00       | C2       |  |
| 15A0:00            | 00       | 00       | 00       | 00       | 00       | ØØ       | ØØ       | CA       |  |
| 15A8:00            | 00       | 00       | 00       | 00       | 00       | 00       | 00       | D2<br>5C |  |
| 15B0:00<br>15B8:60 | 00       | 00       | 10       | 00       | 60       | ØØ<br>78 | 00       | 05       |  |
| 15CØ:ØØ            | 1C       | 00       |          | 3C       | 00       | ØØ       | 44       | 18       |  |
| 15C8:00            | 00       | 83       | 00       | ØØ       | 00       | ØØ       | 00       | 63       |  |
| 15D0:00            | 00       | 00       | 00       | 00       | 00       | 00       | 00       | FA       |  |
| 15D8:00            | 00       | 99       | 00       | 00       | 00       | 00       | 99       | Ø3<br>ØB |  |
| 15E0:00<br>15E8:00 | 00       | 00       | 00       | 00       | 00       | 00       | 00       | 13       |  |
| 15FØ:00            | ØØ       | 00       | 00       | 00       | 30       | 00       | ØØ       | DB       |  |
| 15F8:30            | 00       | ØØ       | 98       | 00       | ØØ       | 78       | 00       | B5       |  |
| 1600:00            | 1C       | 00       | 00       | 1C       | 00       | 00       | 24       | 38       |  |
| 1608:00            | 99       | 68       | 99       | 00       | 24       | 99       | 99       | D1<br>3C |  |
| 1610:00            | 99       | 99       | 99       | 99       | 00       | 00       | 00       | 44       |  |
| 1620:00            | 00       | 00       | 00       | 00       | 00       | 00       | 00       | 4C       |  |
| 1628:00            | 00       | 00       | 00       | 00       | 00       | 00       | 00       | 54       |  |
| 1630:00            | 00       | 99       | 00       | 00       | 10       | 90<br>3C | 00       | CC<br>6F |  |
| 1638:1C<br>1640:00 | 00<br>1E | 99       | 48       | 00<br>1C | 00       | 00       | 14       | E8       |  |
| 1648:00            | 00       | 04       | 00       | 00       | 04       | 00       | 00       | 05       |  |
| 1650:00            | 00       | 00       | 00       | 00       | 00       | 00       | 00       | 7C       |  |
| 1658:00            | 00       | 00       | 00       | 00       | 00       | 00       | 00       | 84       |  |
| 82 COMP            | UTE      | 's Ga    | zette    | A        | igust    | 1989     | )        |          |  |

```
1660:00 00
            00
                00
                    00
                           00
                               00
1668:00
         00
             00
                00
                    00
                        ØØ
                            ØØ
                               00
                                  94
1670:00
             aa
                               aa
                                   ØD
         aa
                aa
                    aa
                        10
                            aa
1678:1C
         aa
             aa
                9
                    aa
                        00
                               aa
                                   7F
                           1E
             00
                00
                        00
                               14
1680:00
         3C
                    1C
                            99
                                   BØ
                                  F6
1688:00 00
            10
                99
                    00
                       10
                           99
                               00
1690:00
         aa
                00
                    00
                        00
                           99
                               99
             99
                                   BC
1698:00
         aa
             aa
                aa
                    aa
                        aa
                           aa
                               aa
                                   C4
16AØ:00
         aa
             aa
                aa
                    aa
                        aa
                           aa
                               aa
                                  CC
             00
                ØØ
                    00
                        ØØ
                           00
                               00
16A8:00
         00
                                   D4
16BØ:00 00
             00
                00
                    00
                        00
                           00
                               00
                                  DC
             aa
                    aa
                        aa
                           6C
                               aa
                                  39
16B8:6C
         aa
                54
1600:00
         78
             00
                00
                    40
                        00
                           00
                               40
                                   4D
1608:00
         aa
             40
                00
                    99
                        00
                           00
                               00
                                   FC
                00
                    00
                        00
                           00
                               00
1600:00
         00
             ØØ
                                   FC
                        aa
                           aa
                               aa
                                   05
1608:00
         aa
             aa
                aa
                    aa
16E0:00
         aa
             04
                aa
                    aa
                        aa
                           aa
                               99
                                   8D
                           00
                               00
16E8:00
         00
             00
                00
                    00
                        ØØ
                                   15
16FØ:00
             00
                ØØ
                    00
                        00
                           00
                               00
         00
                                  1D
16F8:54
         00
             aa
                68
                    aa
                        aa
                           7C
                               aa
                                   CE
1700:00
         54
             aa
                99
                    40
                        00
                           00
                               40
                                   85
1708:00 00
             40
                99
                    aa
                        00
                           99
                               00
                                  3E
1710:00 00
            00
                00
                    00
                        00
                           00
                               00
                                  3E
                    aa
                       99
                           aa
                               aa
                                  46
1718:00 00
            aa
                aa
1720:00 00
             04
                FF
                    57
                       ØB
                           00
                               ØØ B5
```

BEFORE TYPING . . .

Before typing in programs, please refer to "How to Type In COMPUTE!'s Gazette Programs," elsewhere in this issue.

# VDC Graphics: Bitmapped Graphics on the 80-Column Screen

#### Program 1: VDC Graphics

See instructions in article on page 38 before typing in.

1300:4C 07 1B 4C 9C 18 4C 2F 43 1A 4C AB 19 4C A9 1308:19 4C 55 4C 19 1310:EF 18 4C 46 19 51 D7 1318:4C 9D 19 4C Al 1A 4C B9 7B DØ 4C FD 13 4C EE 1320:1A 4C 1A 56 22 4C 14 1 A 1328:11 14 4C 14 9D 16 4C EC CØ 1330:4C 48 15 4C 4C 1338:17 4C C3 17 4C 12 15 08 1340:22 15 4C 00 40 **B4** BA B1 42 1348:80 40 20 10 08 04 02 01 19 CB DF EF F7 FB FD FE 1350:7F BF 1358:00 50 AØ FØ 40 90 EØ 30 EB 1360:80 DØ 20 70 CØ 10 60 BØ BD 1368:00 00 00 00 01 01 01 02 9E 04 04 03 04 DC 92 03 03 1370:02 19 76 1378:00 95 ØA ØF 14 1E 23 1380:28 2D 32 37 3C 13 13 13 27 1388:48 13 48 48 13 13 13 13 43 05 08 ØB 45 45 ØE 1390:02 45 4C CC 00 38 1398:11 14 17 43 41 13AØ:1E F6 E8 1B 13 1E 13 21 BA 19 AA 7B ØC DD 1A 13A8:13 B7 48 13BØ: ØF 53 **B**5 F9 32 82 E4 37 26 F9 EC E6 EØ 13B8:9F 9R FR FR FA Cl E7 13CØ:E4 E5 C3 C2 Cl C7 CØ AF 04 04 A2 FF 87 13C8:C6 E2 60 13DØ:CB Al DØ F6 AF 58 13 ØF E2 4F 03 04 04 A9 4D EB 04 13D8:02 98 CB 98 13EØ:01 04 A8 AF 97 13 9B 13 5D 4B 13 39 13E8:04 2C 5D 04 5D 9D 45 18 E8 99 13FØ:FØ Ø8 A9 13F8:DØ EC 4C 14 18 00 8D 9A 1400:00 FF A2 19 20 DA CD 09 1F 62 29 7F 20 CC CD 4C 25 1408:40 19 D9 1410:FF A9 00 8D 00 FF A2 09 80 29 BF 4C C5 1418:20 DA CD 00 8D 00 FF 1420:CC CD A2 12 A9 1428:FF 20 CC CD E8 20 CC CD FD 1438:CC CD A9 00 A2 1F 20 CC 1440:CD 3F A2 20 41 AØ 1E A9 FF 1448:CC CD 88 DØ FA 60 20 FD FF 00 1450:14 A9 00 8D FF AD **6B** 8C 1458:11 Fa 11 E6 FR Da 92 E6 E3 A5 02 1460:FC 20 6C 14 FB DØ 9E 1468:C6 FC C6 20 90 FB AE 17 46 1470:2A 20 9C 14 20 CC 14 20 1478:DF 14 A5 FR 29 97 A8 A5 66 1480:FA A6 83 Fa 06 19 48 13 87 50 1488:4C 8E 39 14 13 1F C3 1490:8E 00 D6 2C 00 D6 10 FB 15 01 1498:8D D6 60 85 A5 FB 8C 5D 14AØ:A5 RC RC FC 4A 66 4A 66 71 14A8:4A 66 8C 85 8D A5 FD AA 23 14BØ:29 ØF A8 8A 4A 4A 4A 14B8:AA 18 A5 8C 79 58 13 85 92 79 14CØ:8C A5 8D 68 7D 78 13 E 4 A2 14C8:13 85 8D 60 20 DF 14 DE 14DØ:1F 8E 00 D6 2C 00 10 D6 **B8** 14D8:FB AD 91 D6 FA 60 A5 76 00 14E0:8D A2 12 8E D6 2C aa 57 14E8:D6 10 FR 8D 91 D6 E8 A5 **B3** 14FØ:8C 8E aa D6 2C 99 D6 10 8F D6 14F8:FB 8D 01 60 AD 31 11 3D 1500:85 FB AD 32 85 AD 1508:33 85 11 FD AD 34 11 85 86 1510:FE 08 29 60 AA AD 85 14 7C 1518:BF 28 FØ 02 49 40 8D 85 56 1520:14 20 60 FD 14 A9 00 8D 25 1528:00 FF A9 91 85 83 20 91 A3 97 1530:17 90 05 FØ A9 91 60 FA 1538:A9 FE DØ FB A9 aa Fa F7 F7 1540:20 FD A9 00 8D 00 FF 1548:38 AD 35 11 E5 FB 85 5D 1550:AD FC 30 06 85 36 11 E5 1558:5E A2 aa FØ 12 49 FF 85 A4 1560:5E A5 5D 49 FF 69 01 85 90 1568:5D 90 02 E6 5E A2 CA 1570:AD 37 FD 85 68 11 E5 7A AD 1578:38 11 E.5 FE 30 96 85 7B CF 1580:A0 00 F0 12 49 FF 85 **7B** ØB 7A 49 69 01 85 7A 22 1588:A5 FF 1590:90 02 E6 7B AG A5 5E 1598:05 05 DØ 03 9F 5D 05 7A 7B 7A 75 15AØ:4C 56 14 38 A5 5D E5 15A8:A5 5E E5 7B 90 6D A5 5D 94 15BØ:85 85 9C 6D 9B 85 9E A5 5E 15B8:4A 66 9E 85 8A 10 07 10 15CØ:20 88 16 98 49 80 A8 84 88 1.5C8: ØB 20 56 14 E.6 FR Da 92 57 15DØ:E6 FC 18 A5 9E 7A 85 10 65 15D8:9E A5 9F 65 7B 85 9F 38 15EØ: A5 9E A5 9F E5 29 E5 5D AA 15E8:5E BØ 14 20 56 14 A5 9B DC 15FØ:DØ 02 C6 9C C6 98 A5 98 32 15F8:05 9C DØ DØ 4C 9D 85 E2 F2 1600:9F 86 9E 24 ØB 10 ØB A5 08 1608:FD DØ 02 C6 FE C6 FD 4C 6F 1610:EB 15 E6 FD DØ D5 E6 FE DE 1618:4C EB 15 A5 7A 85 9B 85 9 A5 1620:9E 7B 85 9C 66 9E 10 07 20 88 16 F2 1628:85 9F 98 ØB 56 1630:8A 49 80 AA 86 20 A5 1638:14 E6 FD DØ 02 E6 FE 18 **B6** 1640:A5 9E 65 5D 85 9E A5 9F FA 5E A5 1648:65 85 9F 38 E5 E4 1650:7A A5 9F BØ 14 AA E5 7R A5 1658:20 56 14 A5 9B DØ 02 **C6** Fl 9B 1660:9C C6 9B A5 05 9C DØ 55 1668:DØ 4C F2 9D 85 9F 86 9E 9E 1670:24 ØB 10 ØB A5 FB DØ 02 E 4 1678:C6 FC C6 FR 40 58 16 E.6 B6 1680:FB DØ D5 E6 FC 4C 58 16 E7 1688:AD 36 11 85 FC AD 35 1690:85 FB 37 11 85 FD AD AD A9 00 1698:38 85 60 8D FC FE 11 91 90 02 FØ D9 16A0:00 FF 20 17 85 16A8:01 60 AD 10 12 24 AD CO 12 12 16BØ:11 12 85 25 38 AD 9B 16B8:E9 03 85 18 AD 13 12 E9 C4 1C 00 86 63 1600:00 85 86 63 A2 16C8:64 A5 FB DØ 02 C6 FC C6 9 16DØ:FB 20 91 17 90 02 F0

1430:A9 18

20 DA CD

29 7F

20

```
16D8:E6 FB DØ Ø2 E6 FC
                        20
                           71 SE
16EØ:14 C6 FD
              38 A5
                     8C
                        E9
                            50
                               8F
16E8:85 8C BØ Ø2 C6 8D A5
                           63
16FØ: 20 4E
           17
               85 63 E6
                        FD
                            E6
                               95
16F8:FD 18 A5 8C 69 AØ 85 8C
                               an
1700:90 02 E6 8D A5 64 20 4E
                               F9
1708:17 85 64 C6
                  FD E6
                        FR
                            Da
                               70
1710:02 E6 FC
              20 91 17
                         90
                            92
                               AF
1718:FØ C4 AØ Ø2 A5 25 CD
                           11
                               92
1720:12 DØ Ø7 A5
                  24
                     CD
                        10
                            12
                               51
1728:FØ 21 38 A5
                  24 E9
                        93
                            85 CC
1730:24 BØ Ø2 C6
                  25
                     8D
                         al
                            FF
                               AA
1738:B1 24 99 FR
                  00
                     88
                        10
                            F8
                               76
1740:A9 00 8D 00 FF 20 B5 4B
                               2C
1748:4C C3
           16
               4C
                  F2
                     9D
                         85
                            5D
                               8B
1750:20 94 17
               90
                  19
                        17
                     DØ
                            A5
                               7F
1758:5D DØ 15 AØ ØØ A5
                        25 C5 BC
1760:1C 90 0E D0
                  06
                     A5
                         24
                            C5
                               64
1768:1B 90 06
              4C
                  3A
                     4D
                        A9
                               28
1770:60 8D 01
               FF
                  B9
                     FB ØØ
                            91
                               A1
                        A9
1778:24 C8 C8
               Ø3 DØ
                     F6
                            aa
                               E8
1780:8D 00 FF
              18 A5
                     24
                        69
                            93
                               8A
1788:85
        24
           90
               02
                  E6
                     25
                        A9
                            80
                               54
1790:60 20 9C
              14
                  20 AE
                        17
                            90
                               46
1798:27 A5 FB
              29 07 A8
                        20
                            CC
                               BD
17AØ:14 39
           48
              13
                  A6
                     83
                        FØ
                            92
                               88
17A8:AA 60 59
              48
                  13
                     60 A5
                            FE
                               58
17BØ:DØ ØF A9 C7 C5 FD
                         90
                            08
                               ØC
17B8:A9
        7F
           E5
               FB A9
                     02
                        E.5
                            FC
                               36
17CØ:6Ø 18 6Ø
              18 AD
                     20
                        12
                            6D
                               32
                      90
17C8:5C
        11
            8D
               5C
                  11
                         03
                            EE
                               AØ
17DØ:5D 11 A2
              2D
                  AØ
                     2B 2Ø
                           7C
                               87
17D8:9D BØ Ø9
              20 50 67
                        20
                           40 C5
17EØ:15 4C
            C3
              17
                  AØ
                     2D
                         20
                            52
                               E2
17E8:67 4C 40
              15
                  AD
                     EC
17FØ:68 11 AØ
               00
                  84
                     90
                         A4
                            9C
                               28
17F8:E6 9C
           A9 24 A2 01
                         20
                            74
                               07
1800:FF A6
           9E C6
                  98
                     30
                        2B
                           C9
                               D7
1808: ØE DØ Ø5
               AD
                  EB
                     11
                         DØ
                            97
                               3 B
1810:C9 8E DØ
              Ø8 AD EC
                        11
                            8D
                               34
1818:68 11 DØ Ø7 A4 9F
                        20
                           33
                               62
1820:18 E6
           9F CØ
                  4F
                     90 CF
                            AØ
                               13
1828:00 84 9F
               E8 86
                     9E
                        EØ
                           18
                               84
1830:90 C4 60 85 FA
                     98
                               93
                         48
                            8A
1838:48 ØA ØA ØA 69
                     07
                         85
                            FD
                               61
1840:A9 00 85 8D 84 8C
                        20
                           AD
                               13
1848:14 A9
           00
               85
                  77
                     A5
                               97
                         FA
                            ØA
1850:26 77
            ØA ØA
                  26
                     77
                         85
                           26
                               93
1858:A5 77
            6D
              68
                  11
                     85
                         27
                            A9
                               04
1860:00 8D 00 FF
                  AG
                     07
                         20
                            DF
                               35
1868:14 A5 8B ØA 8D Ø3 FF
                            B1
                               48
1870:26
        90
           02
               49
                  FF
                     A2
                         aa
                            8E
                               CS
1878:00 FF A2
              1F
                  8E ØØ D6
                            2C
                               3D
1880:00 D6 10 FB 8D 01
                        D6
                            38
                               7E
1888:A5 8C
           E9
              50
                  85
                     8C
                         BØ
                            02
                               B2
1890:C6 8D 88
              10 D1
                     68
                            68
                               87
                        AA
1898:A8 A5 FA
               60
                  20
                     F4
                         87
                            8A
                               5A
18AØ:DØ 1D
           20
               FD
                  13
                     24
                         D7
                            30
                               6D
18A8: ØE 20 5F
                  20
               FF
                     42 C1
                            2C
                               8D
                            A9
18BØ:FF
        12
           30
               03
                  20
                     5F
                         FF
                               C3
18B8:00 8D FF
              12
                  4C
                     DE
                               9F
                        18
                            24
18CØ:D7 10 08
              20
                  5F FF A9 80 B2
18C8:8D FF
           12
               20
                  11
                     14
                         AD
                            FF
                               38
18DØ:12 Ø9 Ø1
               8D FF
                     12
                        A9
                               EØ
18D8:8D 6B
           11
               8D
                  6A
                     11
                        AD
                            FF
                               98
18E0:12 FØ Ø6
               20
                  22
                     14
                         4C
                            1 E
                               31
18E8:9E 20 42 C1
                  4C E6
                        18
                           20
                               23
18FØ: AØ 19
           A2
               01
                  86
                     83
                         20
                            86
                               25
18F8:03 C9 A4 F0 0B 20
                        32
                           9E 9C
1900:20 86 03 D0 03 4C
                        4E
                           14 4B
1908:20 86
            Ø3 C9
                  2C
                     FØ
                         05
                            C9
                               El
1910:A4 FØ Ø1 60
                     20 80
                           Ø3 BD
1918:A2 Ø4 2Ø
              70
                  9E
                     68
                        10 06 64
1920:20 40 15
              4C
                  as
                     19
                        20 F2 B1
1928:9D 20 4E
              14
                  4C
                     98
                        19
                           20 11
1930:A0
        19
           20
              32
                     A2
                         94
                            20
                  9E
                               C7
1938:52 9E
           20 F2
                  90
                     20 FD
                           14 EB
           9E 4C
                  9D
1940:20 1C
                     16 A2 04 B0
1948:20 70 9E
              20 F2 9D 4C
                           FD
                               21
1950:14 20 F4
               87 EØ Ø3 BØ 42 62
1958:86
            20
               09
                  88
                     CA
                        EØ
                           10
                               81
1960:BØ 38 BD 4C
                     85 FA
                  6A
                            20 F4
                     12 A9 1A CF
                  DØ
1968:45 A8 A5 77
1970:8D 00 D6
              AD
                  01
                     D6
                        29
                            FØ C5
1978:05 FA 8D 01 D6 4C 97 19 DD
```

| 1980:A5            | FA       | ØA       | ØA       | ØA       | ØA       | 85       | FA       | A4       |
|--------------------|----------|----------|----------|----------|----------|----------|----------|----------|
| 1988:A9            | 1A       | 8D       | 00       | D6       | AD       | Øl       | D6       | ØE       |
| 1990:29            | ØF       | 05       | FA       | 8D       | Øl       | D6       | 4C       | D5       |
| 1998:1E            | 9E       | 4C       | 28       | 7D       | 4C       | DE       | 18       | 80       |
| 19A0:AD            | FF       | 12       | FØ       | 01       | 60       | A2       | 23       | EC       |
| 19A8:4C            | 3C       | 4D       | 20       | 32       | 9E       | A2       | 1F       | 2C       |
| 19BØ:2Ø            | 52       | 9E       | 20       | 06       | 9E       | 8C       | 54       | 75       |
| 1988:11            | 8D       | 55       | 11       | 20       | Ø6       | 9E       | 8C       | 75       |
| 1900:56            | 11       | 8D       | 57       | 11       | 98       | A2       | 23       | 9A       |
| 19C8:20<br>19D0:11 | 4A<br>8D | 9D       | 28       | BØ       | Ø9<br>55 | AD       | 54<br>8D | 2D<br>3D |
| 19D8:57            | 11       | 56       | 11       | AD<br>9E | 8C       | 11<br>5C | 11       | 50       |
| 19EØ:8D            | 5D       | 11       | 20       | 06       | 9E       | 8C       | 5E       | 77       |
| 19E8:11            | 8D       | 5F       | 11       | 20       | 06       | 9E       | 85       | DF       |
| 19FØ:77            | 98       | A4       | 77       | 20       | 77       | 9A       | A2       | C7       |
| 19F8:2D            | AØ       | 2B       | 20       | 7C       | 9D       | 90       | ØE       | DA       |
| 1A00:A9            | 68       | AØ       | 01       | 20       | 70       | 9D       | 9D       | E2       |
| 1AØ8:31            | 11       | 98       | 9D       | 32       | 11       | A2       | 03       | 24       |
| lAlØ:BD            | 54       | 11       | 9D       | 58       | 11       | CA       | 10       | EØ       |
| 1A18:F7            | A9       | 90       | 20       | F3       | 9A       | A2       | 07       | 10       |
| 1A20:BD<br>1A28:F7 | 54<br>20 | 11       | 9D<br>67 | 60       | 11<br>F2 | CA<br>9D | 10<br>A2 | 31<br>8B |
| 1A30:02            | 20       | 1E       | 9E       | 8A       | DØ       | Ø3       | 4C       | Ø5       |
| 1A38:28            | 7D       | 8E       | 20       | 12       | 4C       | C3       | 17       | 14       |
| 1A40:A9            | AD       | 05       | 04       | 48       | 20       | FD       | 13       | 67       |
| 1A48:20            | 51       | 42       | 68       | 30       | 01       | 60       | 4C       | 42       |
| 1A50:CB            | 13       | 4C       | 28       | 7D       | 20       | AØ       | 19       | 02       |
| 1A58:20            | 32       | 9E       | 20       | Ø9       | 88       | EØ       | 51       | 7C       |
| 1A60:B0            | FØ       | 86       | 9F       | 20       | Ø9       | 88       | EØ       | ØB       |
| 1A68:1A            | BØ       | E7       | 86       | 9E       | 20       | 86       | 03       | CØ       |
| 1A70:D0<br>1A78:79 | Ø4<br>A9 | A9<br>ØF | ØØ<br>85 | FØ<br>Ø2 | 14<br>A9 | 20 87    | 5C<br>85 | B7 59    |
| 1A80:03            | A9       | 7B       | 85       | 04       | 20       | 6E       | FF       | E5       |
| 1A88:A5            | 06       | 8D       | Ø3       | FF       | 85       | 9B       | 20       | 60       |
| 1A90:1C            | 9E       | 8A       | 4A       | 66       | 8B       | A5       | 07       | 24       |
| 1A98:85            | 24       | A5       | Ø8       | 85       | 25       | 4C       | EC       | 14       |
| 1AAØ:17            | 85       | 02       | AØ       | 9B       | A9       | 13       | 20       |          |
| 1AA8:E2            | 43       | 90       | 07       | A9       | 27       | A2       | 00       | DØ       |
| 1ABØ:18<br>1AB8:43 | 9Ø<br>EØ | 03       | 38<br>DØ | A5<br>ØF | Ø2<br>C9 | 4C<br>28 | 21<br>BØ | E7       |
| 1ACØ:ØC            | AØ       | 9B       | A9       | 13       | 84       | 24       | 85       | A9       |
| 1AC8:25            | 18       | 90       | Øl       | 38       | 4C       | CD       | 51       | 97       |
| 1ADØ:C9            | 27       | 38       | DØ       | 1C       | 20       | 80       | 03       | 2D       |
| 1AD8:C9            | FE       | FØ       | 18       | C9       | DE       | 90       | 14       | 80       |
| 1AEØ:C9            | E9       | BØ       | 10       | 38       | E9       | DE       | A8       | 5B       |
| 1AE8:B9            | 85       | 13       | 48       | B9       | 90       | 13       | 48       | CØ       |
| 1AFC:18<br>1AF8:80 | 4C<br>Ø3 | A9<br>C9 | 4B<br>1E | 4C<br>DØ | 6C<br>F6 | 79<br>A9 | 20<br>1A | 55<br>19 |
| 1BØØ:48            | A9       | 40       | 48       | 4C       | FØ       | 1A       | 78       | 24       |
| 1BØ8:AØ            | 05       | B9       | A3       | 13       | 99       | ØC       | Ø3       | 5B       |
| 1B10:88            | 10       | F7       | 58       | A9       | 00       | 8D       | FF       | 7B       |
| 1B18:12            | 8D       | 6A       | 11       | 8D       | 6B       | 11       | 8D       | E2       |
| 1B20:00            | FF       | 20       | 7D       | FF       | 93       | 12       | 20       | C4       |
| 1B28:20            | 20       | 20       | 20       | 20       | 20       | 20       | 56       | 94       |
| 1B30:44<br>1B38:20 | 43       | 20       | 47       | 52       | 41       | 46       | 20       | 16       |
| 1B40:4F            | 20<br>4E | 20       | 56       | 45<br>2E | 52<br>37 | 53       | 49       | 53<br>9B |
| 1B48:20            | 20       | 20       | 20       | 20       | 20       | 20       | 20       | 7E       |
| 1B50:20            | 20       | 20       | 20       | 20       | 20       | 20       | 20       | 86       |
| 1B58:20            | 20       | 20       | 20       | 20       | 20       | 20       | 20       | 8E       |
| 1B60:20            | 20       | 20       | 20       | 20       | 20       | 20       | 20       | 96       |
| 1B68:20            | 20       | 20       | 20       | 20       | 20       | 20       | 20       | 9E       |
| 1B70:20            |          | 20       | 20       | 20       | 20       | 20       | Ø7       | 8D       |
| 1B78:00            | 60       | 8A       | AC       | 4B       | 41       | 44       | 21       | EB       |
| <b>Program</b>     | 2.       | Clo      | ck I     | lam      | 0        |          |          |          |
| 1 1081 alli        |          | UIU      | UK I     | JUIL     | U        |          |          |          |

FH 10 REM COPYRIGHT 1989 COMPU TE! PUBLICATIONS, INC. -ALL RIGHTS RESERVED

KM 20 TRAP 200:PRINT"WHAT TIME
 IS IT{2 SPACES}"TI\$;:IN
 PUT"{8 LEFT}";T\$:IFLEN(T
 \$)<>6THEN20

CM 30 TIS=TS:FAST:S=3.4:OH=0:O M=0:OS=0:CX=320:CY=236:C ALL GRAPHIC1:SCALE1,320, 480

BM 40 WIDTH2:CALL CIRCLE 1,CX, CY,60\*S,60\*S,,,,1:CALL D RAW 1,CX,CY

BS 50 FORA=0TO360STEP30:CALL L OCATECX,CY:CALL LOCATE55 \*S;A:CALL DRAWTO5\*S;A:NE XTA BQ 60 FORA=0T0360STEP6:CALL LO CATECX,CY:CALL DRAW 1,57 \*S;A:NEXTA:Q=1/6:TQ=3\*1/

XJ 70 B=13:FORX=2\*\(\)\tag{TOQSTEP-Q:X}
C=COS(X+TQ)\*\(\)\tag{29+40:YC=SIN}
(X+TQ)\*\(\)\tag{12+12:B=B-1}

KB 80 B\$=MID\$(STR\$(B),2):CALL {SPACE}CHAR 1,XC,YC,B\$:N EXTX

KX 90 DO

DQ 100 T\$=TI\$:SEC\$=RIGHT\$(T\$,2 ):SEC=VAL(SEC\$):IFES=SE

HX 110 ES=SEC:HR\$=LEFT\$(T\$,2):
 HR=VAL(HR\$):MIN\$=MID\$(T
\$,3,2):MIN=VAL(MIN\$)

PJ 120 IF HR>12 THEN HR=HR-12 HM 130 IF MO<>MIN THEN MO=MIN: HM=0

GX 140 HA=(HR\*30)+(MIN/2):MA=M IN\*6:SA=SEC\*6:IF HM THE N 160

MF 150 CALL DRAW 0,CX,CY TO 27
\*S;OH:CALL DRAW 0,CX,CY
TO 48\*S;OM

CX 160 CALL LOCATE CX,CY:CALL {SPACE}DRAW 0,49\*S;OS T O 5\*S;OS:IF HM THEN 180

SF 170 CALL DRAW 1,CX,CY TO 27
\*S;HA:CALL DRAW 1,CX,CY
TO 48\*S;MA

GX 180 CALL LOCATE CX,CY:CALL {SPACE}DRAW 1,49\*S;SA T O 5\*S;SA

KS 190 OH=HA:OM=MA:OS=SA:HM=-1 :LOOP

FF 200 SCALE 0: CALL GRAPHIC 0

#### **Program 3: Paint Thinner**

FH 10 REM COPYRIGHT 1989 COMPU TE! PUBLICATIONS, INC. -ALL RIGHTS RESERVED

EK 20 TRAP 40:FAST:CALL GRAPHI C 1:FORY=100T0540STEP49: FORX=0T0360STEPRND(0)\*6+

ER 30 CALL DRAW 1,Y,100 TO 98; X:NEXTX,Y:CALL PAINT 1,6 39,199:GETKEY AS

SF 40 CALL GRAPHIC 0

#### Program 4: Worm Demo

FH 10 REM COPYRIGHT 1989 COMPU TE! PUBLICATIONS, INC. -ALL RIGHTS RESERVED

DR 20 TRAP100:DIM XC(16),YC(16),CO(15),SI(15):FAST:WA=

DK 30 FORDI=0T07:CO(DI)=INT(10
\*COS(DI\*WA)):NEXTDI

AH 40 FORDI=0TO7:SI(DI)=INT(8\* SIN(DI\*WA)):NEXTDI

HP 50 XC(1)=100:YC(1)=100:DI=0
:TA=1:CALL GRAPHIC1
BK 60 DO:WA=TA:TA=((TA+1)AND7)

BK 60 DO:WA=TA:TA=((TA+1)AND7)
:CALLCIRCLE0,XC(TA)+64,Y
C(TA)+36,6,4,,,60

EK 70 CH=RND(0):IFCH<.5THENDI= (DI+1)AND7:ELSEDI=(DI-1) AND7

KG 80 X=XC(WA):Y=YC(WA):X=X+CO (DI):Y=Y+SI(DI):X=XAND51 1:Y=YAND127

MP 90 XC(TA)=X:YC(TA)=Y:CALLCI RCLE1,X+64,Y+36,6,4,,,,6 0:LOOP

FH 100 CALL GRAPHIC 0

BEFORE TYPING . . . Before typing in programs, please refer to "How to Type In COMPUTE!'s Gazette Programs," elsewhere in this issue.

# Screen Splitter

| Art      | icle ( | on page 34.                                                       | G |
|----------|--------|-------------------------------------------------------------------|---|
| Pro      | grai   | m 1: Screen Splitter                                              |   |
| QA       | 100    |                                                                   | Н |
|          |        | UTE! PUBLICATIONS, INC. {2 SPACES}ALL RIGHTS RE                   | M |
|          |        | SERVED.                                                           | E |
| МН       | 110    | GOSUB1560:GOTO1270                                                | F |
| DJ       | 120    | SYS52736:CLR:POKE53082,                                           |   |
|          |        | 1:POKE53083,51                                                    | E |
| AA       | 130    | INPUT"{8}{CLR}{DOWN}# O                                           | D |
|          |        | F SCREEN AREAS (2-100)"                                           | E |
| 70       | 140    | ;PA<br>IFPA<20RPA>100THEN130                                      | S |
| JP<br>XF | 150    | DIMPA (PA): PA (PA) =51                                           | 2 |
| RA       | 160    | PRINT" {CLR} "TAB (15) " {8}                                      | C |
|          | 100    | {3 DOWN}VALUE:"                                                   | č |
| RP       | 170    | PRINTTAB (12) "{3 DOWN}                                           |   |
|          |        | {RVS} CRSR {OFF} MOVE A                                           |   |
|          |        | REA": PRINTTAB (12)"                                              | P |
|          |        | (DOWN) (RVS) RETURN                                               |   |
|          |        | {OFF} CONFIRM"                                                    |   |
| GJ       | 180    | PRINTTAB (12) " {DOWN}                                            | F |
|          |        | {RVS} E {OFF} EXIT TO M                                           | M |
|          |        | ENU"                                                              |   |
| JH       | 190    | FORA=1102TO1982STEP80:P                                           |   |
|          | 200    | OKEA, 224: NEXT<br>PRINT" {HOME}": FORA=2TO2                      | > |
| AX       | 200    | 2STEP2:PRINTA" {DOWN}":N                                          | F |
|          |        | EXT: PRINT" 24 (HOME)"                                            | L |
| YF       | 210    | FORC=PA-ITOISTEP-1                                                | E |
| XC       |        | PRINT" (HOME) {8} {2 DOWN}                                        | I |
|          |        | "TAB(12) "DEFINE AREA #"                                          |   |
|          |        | PA-C                                                              |   |
| PJ       | 230    | Y=PA(C+1)                                                         |   |
| GA       | 240    | GOSUB370                                                          | E |
| PK       | 250    | PA(C)=Y:NEXT                                                      | E |
| RQ       | 260    | PA (PA) = Ø                                                       | 1 |
| AA       | 270    | FORC=1TOPA-1:PA(C)=PA(C                                           | I |
|          | 200    | )+1:NEXT                                                          |   |
| HK       | 280    | SYS52736<br>PRINT"{CLR}{2 DOWN}                                   | ( |
| D.K.     | 250    | {2 RIGHT} {8}NUMBER OF A                                          | ( |
|          |        | REAS: {WHT} "PA" {DOWN}"                                          |   |
| MA       | 300    | FORC=1TOPA-1:PRINT"{8}                                            |   |
|          |        | {3 SPACES}AREA #"C"                                               | M |
|          |        | {LEFT}: {WHT}"PA(PA+1-C)                                          | D |
|          |        | "TO"PA (PA+1-(C+1))-1:NE                                          | P |
|          |        | XT                                                                | C |
| EF       | 310    |                                                                   | P |
|          |        | #"PA" {LEFT}: {WHT} "PA (1                                        | E |
| wa       | 220    | ) "UP TO THE END."                                                |   |
| MC       | 320    | INPUT"{8}{DOWN} {2 SPACES}ARE YOU SURE                            | F |
|          |        | {SPACE} (Y/N/E)                                                   | 9 |
|          |        | {2 SPACES}Y{3 LEFT}";A\$                                          | X |
| JH       | 330    |                                                                   | Н |
| KX       | 340    | IFAS="N"THEN120                                                   | F |
| RP       | 350    | IFA\$="E"THEN1270                                                 | D |
| SR       | 360    | GOTO290                                                           | F |
| DB       | 370    | SYS52992                                                          | E |
| GE       | 380    | IFY=254ANDC <pathen120< td=""><td>Ç</td></pathen120<>             | Ç |
| GB       | 390    | IFC <pa-1thenpoke53082,y< td=""><td>A</td></pa-1thenpoke53082,y<> | A |
| -        | 100    | :POKE53083,Y+1:Y=Y+1                                              | D |
| CA       | 400    |                                                                   | 0 |
| ХВ       | 410    | IFA\$="{DOWN}"THENY=Y+1:<br>POKE53083, PEEK(53083)+1              | E |
| RM       | 420    | IFA\$="{UP}"THENY=Y-1:PO                                          | H |
| 141      | 120    | (0.) 111111-1-1.10                                                |   |

|    |      | KE53083, PEEK (53083) -1                                                                                                    | PF                                                                                                    | 960         | IF RS=0 THEN POKE DI,49                                                                                       |
|----|------|----------------------------------------------------------------------------------------------------|----------------------------------------------------------------------------------------------------|-------------|----------------------------------------------------------------------------------------------------|
| RI | D 43 | FAS=CHR\$ (13) THENRETURN                                                                                                    |                                                                                                    |             | :POKE DI+1,234:DI=DI+2:                                                                                       |
|    | Q 44 |                                                                                                    |                                                                                                    |             | GOTO990                                                                                                    |
| C  | A 45 | J IFY=1THENY=2:POKE53083,                                                                                                    | SH                                                                                                    | 970         | POKE DI, RS-INT (RS/256)*                                                                                     |
|    |      | 2                                                                                                    |                                                                                                    |             | 256:DI=DI+1                                                                                                   |
| F  | 5 46 | FY=255THENY=254:POKE53                                                                                                    | HG                                                                                                    | 990         | POKE DI, INT (RS/256):DI=                                                                                     |
| -  | 0 10 | 083,254                                                                                                    | 110                                                                                                    |             | DI+1                                                                                                    |
| D  | . 47 |                                                                                                    | vo                                                                                                    |             |                                                                                                    |
| E  | A 4/ | J IFC <pa-1thenify=pa(c+1)< td=""><td></td><td></td><td>DD=DI:DI=49228</td></pa-1thenify=pa(c+1)<>                                                                                                    |                                                                                                    |             | DD=DI:DI=49228                                                                                                |
|    |      | THENY=Y+1:POKE53083,PEE                                                                                                    |                                                                                                    |             | FOR C=1 TO RE                                                                                                 |
|    | _    | K(53083)+1                                                                                                    |                                                                                                    |             | POKE DI,189:DI=DI+1                                                                                           |
| G  | S 48 | PRINT" (HOME) {3 DOWN}"TA                                                                                                    |                                                                                                    |             | B=DD+C*PA                                                                                                    |
|    |      | B(21)Y"{LEFT} "                                                                                                    | HS                                                                                                    | 1030        | POKE DI,B-INT (B/256) *2                                                                                      |
| H  | B 49 | 0 GOTO400                                                                                                    |                                                                                                    |             | 56:DI=DI+1                                                                                                    |
| G  | K 50 | INPUT" {CLR} {DOWN} HOW M                                                                                                    | SG                                                                                                    | 1040        | POKE DI, INT (B/256)                                                                                          |
|    |      | ANY ADDRESSES ARE YOU P                                                                                                    |                                                                                                    |             | DI=DI+4:NEXTC                                                                                                 |
|    |      | OKING"; RE: IFRE < 1 OR RE>                                                                                                    |                                                                                                    |             | POKE DI, 189: DI=DI+1                                                                                         |
|    |      | 255THEN500                                                                                                    |                                                                                                    |             | POKE DI, DD-INT (DD/256)                                                                                      |
|    | C F1 |                                                                                                    | PK                                                                                                    | 10/0        |                                                                                                    |
| n  | 6 51 | INPUT" [DOWN] ARE YOU SU                                                                                                    |                                                                                                    |             | *256:DI=DI+1                                                                                                  |
|    |      | RE (Y/N/E) {2 SPACES}Y                                                                                                    | PB                                                                                                    | 1080        | POKE DI, INT (DD/256)                                                                                         |
|    |      | {3 LEFT}";A\$                                                                                                    | DF                                                                                                    | 1090        | POKE 49191, DD-INT (DD/2                                                                                      |
|    |      | Ø IFA\$="E"THEN1270                                                                                                    |                                                                                                    |             | 56) *256                                                                                                    |
| E  | J 53 | Ø IFA\$="N"THEN5ØØ                                                                                                    | MD                                                                                                    | 1100        | POKE 49192, INT (DD/256)                                                                                      |
| F  | Q 54 | J IFA\$<>"Y"THENPRINT"                                                                                                    |                                                                                                    |             | FORC=1TOPA                                                                                                    |
|    |      | {3 UP}":GOTO510                                                                                                    |                                                                                                    |             | POKE DD+C-1, ABS (PA (C) -                                                                                    |
| В  | P 55 | DIMRE (RE, PA)                                                                                                    | HA                                                                                                    | 1120        |                                                                                                    |
| D. |      | SELECTION OF CONTRACT AND ADDRESS OF CONTRACT AND ADDRESS OF CONTRACT AND ADDR | no                                                                                                    | 1100        | 1)                                                                                                    |
| E  |      |                                                                                                    | A CONTRACTOR                                                                                                    |             | NEXT C                                                                                                    |
| L  | 3 31 |                                                                                                    |                                                                                                    |             | DD=DD+PA                                                                                                    |
|    |      | SS #"C;:INPUTRE(C,0)                                                                                                    |                                                                                                    |             | FORC=1 TO RE                                                                                                  |
| S  | D 58 |                                                                                                    | DS                                                                                                    | 1160        | FORB=PA-1 TO 1 STEP-1                                                                                         |
|    |      | 535THEN57Ø                                                                                                    | MX                                                                                                    | 1170        | POKE DD, RE (C, B): DD=DD+                                                                                    |
| Q  | G 59 | Ø PRINT:FORB=1TOPA                                                                                                    | A STATE OF THE STATE OF THE STA |             | i                                                                                                    |
| Q  | D 60 | PRINT"{2 SPACES} VALUE O                                                                                                    | RO                                                                                                    | 1180        | NEXT                                                                                                    |
|    |      | F"RE (C, Ø) "FOR AREA #"B;                                                                                                    | and the same of                                                                                                    |             | POKE DD, RE (C, PA) : DD=DD                                                                                   |
|    |      | :INPUT RE(C,B)                                                                                                    | Mu                                                                                                    | 1130        | +1                                                                                                    |
| A  | E 61 | FRE(C,B) (O OR RE(C,B)                                                                                                    |                                                                                                    | 1000        |                                                                                                    |
| -  |      | >255 THENPRINT" {2 UP}":                                                                                                    | 100                                                                                                    |             | NEXT                                                                                                    |
|    |      | GOTO600                                                                                                    | AJ                                                                                                    | 1210        | POKE49168, DD-INT (DD/25                                                                                      |
|    | 7 62 | Ø NEXT                                                                                                    |                                                                                                    |             | 6) *256: POKE49169, INT (D                                                                                    |
|    |      |                                                                                                    |                                                                                                    |             | D/256)                                                                                                    |
| M  | R 63 |                                                                                                    | CK                                                                                                    | 1220        | PRINT" {DOWN} {WHT}                                                                                           |
|    |      | {SPACE}SURE (Y/N/E)                                                                                                    |                                                                                                    |             | {RVS} READY {OFF}"                                                                                            |
|    |      | {2 SPACES}Y{3 LEFT}";A\$                                                                                                    | JC                                                                                                    | 1230        | PRINT" [DOWN] (8) THE RO                                                                                      |
| X  | P 64 | Ø IFA\$="N"THEN570                                                                                                    | 00                                                                                                    | 1230        | UTINE STARTS IN: {WHT}                                                                                        |
| R  | S 65 | Ø IFA\$="E"THEN1270                                                                                                    |                                                                                                    |             | 49170"                                                                                                    |
| F  | S 66 | Ø IFA\$<>"Y"THENPRINT"                                                                                                    | nn.                                                                                                    | 1240        |                                                                                                    |
|    |      | {3 UP}":GOTO630                                                                                                    | FP                                                                                                    | 1240        | PRINT" (DOWN) (8) AND EN                                                                                      |
| F  | P 67 | Ø NEXT                                                                                                    | -                                                                                                    |             | DS IN: {WHT} "DD                                                                                              |
| P  |      | Ø PRINT" [CLR] [DOWN] ARE Y                                                                                                    | PG                                                                                                    | 1250        | PRINT"{2 DOWN}{WHT} PR                                                                                        |
|    | -    | OU USING ANOTHER IRQ":I                                                                                                    |                                                                                                    |             | ESS ANY KEY TO CONTINU                                                                                        |
|    |      | NPUT" ROUTINE (Y/N/E)                                                                                                    |                                                                                                    |             | E"                                                                                                    |
|    |      | {2 SPACES}N{3 LEFT}";A\$                                                                                                    |                                                                                                    |             | POKE198,0:WAIT 198,1                                                                                          |
| E  | K 69 | Ø IFAS="N"THEN740                                                                                                    |                                                                                                    |             | CLR: SYS52736                                                                                                 |
|    |      | Ø IFA\$="E"THEN1270                                                                                                    | GX                                                                                                    | 1280        | PRINT"{CLR} {8} {DOWN}                                                                                        |
|    |      | Ø IFA\$<>"Y"THEN68Ø                                                                                                    |                                                                                                    |             | {11 RIGHT}{RVS} SCREEN                                                                                        |
|    |      |                                                                                                    |                                                                                                    |             | SPLITTER {OFF}"                                                                                               |
| D  | 6 /2 | Ø INPUT" [DOWN] ADDRESS OF                                                                                                    | SS                                                                                                    | 1290        | PRINTTAB(8)"{3 DOWN}                                                                                          |
| 15 |      | THE JUMP"; RS                                                                                                    |                                                                                                    |             | {WHT}F1{8}. CREATE INT                                                                                        |
| G  | P 73 | Ø IF RS<Ø OR RS>65535 THE                                                                                                    |                                                                                                    |             | ERRUPT"                                                                                                    |
|    |      | NPRINT"{4 UP}":GOTO720                                                                                                    | ED                                                                                                    | 1300        | PRINTTAB (8) "{DOWN}                                                                                          |
| C  | J 74 | Ø PRINT" {CLR} {DOWN} WAIT                                                                                                    | LU                                                                                                    | 1300        |                                                                                                    |
|    |      | {SPACE}A MOMENT, PLEASE                                                                                                    | 1) Scharles                                                                                                    | H-MANAGED P | {WHT}F3{8}. TURN ON"                                                                                          |
|    |      | <b>"</b>                                                                                                    | AK                                                                                                    | 1310        | PRINTTAB (8) "{DOWN}                                                                                          |
| M  | F 75 | Ø POKE 49182,PA                                                                                                    |                                                                                                    |             | {WHT}F4{8}. TURN OFF"                                                                                         |
|    |      | Ø POKE 49223,PA-1                                                                                                    | SP                                                                                                    | 1320        | PRINTTAB(8)"{DOWN}                                                                                            |
|    |      | Ø DI=49231                                                                                                    |                                                                                                    |             | {WHT}F5{8}. SAVE INTER                                                                                        |
|    |      |                                                                                                    |                                                                                                    |             | RUPT"                                                                                                    |
|    |      | Ø FORC=1 TO RE                                                                                                    | JP                                                                                                    | 1330        | PRINTTAB (8) " {DOWN}                                                                                         |
|    |      | Ø POKE DI,141:DI=DI+1                                                                                                    | 9.                                                                                                    |             | (WHT)F7(8). END"                                                                                              |
| D  | H 80 | Ø POKE DI, RE(C, Ø) - INT(RE(                                                                                                    | CD                                                                                                    | 1340        | PRINTTAB(10)"{3 DOWN}                                                                                         |
|    |      | C,0)/256)*256:DI=DI+1                                                                                                    | GB                                                                                                    | 1340        | {WHT}SELECT YOUR OPTIO                                                                                        |
| K  | G 81 | Ø POKE DI, INT (RE(C, Ø) /256                                                                                                    |                                                                                                    |             | A 200 A 200 A 200 A 200 A 200 A 200 A 200 A 200 A 200 A 200 A 200 A 200 A 200 A 200 A 200 A 200 A 200 A 200 A |
|    |      | )                                                                                                    |                                                                                                    | 1250        | N"                                                                                                    |
| S  | H 82 | Ø DI=DI+4:NEXT                                                                                                    |                                                                                                    |             | GETA\$:IFA\$=""THEN1350                                                                                       |
|    |      | POKE DI,141:DI=DI+1                                                                                                    |                                                                                                    |             | IFA\$="{F1}"THEN120                                                                                           |
|    |      | POKE DI,018:DI=DI+1                                                                                                    | DQ                                                                                                    | 1370        | IFA\$="{F3}"THENSYS4917                                                                                       |
|    |      | POKE DI,208:DI=DI+1                                                                                                    |                                                                                                    |             | Ø                                                                                                    |
|    |      | D POKE DI,138:DI=DI+1                                                                                                    | MM                                                                                                    | 1380        | IFA\$="{F4}"THENSYS5273                                                                                       |
|    |      | 7 POKE DI, 138:DI=DI+1                                                                                                    |                                                                                                    |             | 6:GOTO1270                                                                                                    |
|    |      |                                                                                                    | DX                                                                                                    | 1390        | IFAS="{F5}"THEN1420                                                                                           |
|    |      | POKE DI,006:DI=DI+1                                                                                                    |                                                                                                    |             | IFA\$="{F7}"THEN1520                                                                                          |
|    |      | POKE DI,104:DI=DI+1                                                                                                    |                                                                                                    |             |                                                                                                    |
|    |      | POKE DI,168:DI=DI+1                                                                                                    |                                                                                                    |             | GOTO1350                                                                                                    |
|    |      | Ø POKE DI,104:DI=DI+1                                                                                                    |                                                                                                    |             | SYS52736                                                                                                    |
|    |      | 0 POKE DI,170:DI=DI+1                                                                                                    | EM                                                                                                    | 1430        | INPUT" {CLR} {DOWN} {8} N                                                                                     |
|    |      | Ø POKE DI,1Ø4:DI=DI+1                                                                                                    |                                                                                                    |             | AME ";N\$: IF N\$="" THEN                                                                                     |
|    |      | Ø POKE DI, Ø64:DI=DI+1                                                                                                    |                                                                                                    | · · ·       | 1270                                                                                                    |
| H  | E 95 | Ø POKE DI, 076:DI=DI+1                                                                                                    | SK                                                                                                    | 1440        | N\$=LEFT\$ (N\$,16)                                                                                           |
|    |      |                                                                                                    |                                                                                                    |             |                                                                                                    |
|    |      |                                                                                                    |                                                                                                    |             |                                                                                                    |

| RF   | 1450 | PRINT"{DOWN}{WHT} SAVI                                                                                                    |
|------|------|----------------------------------------------------------------------------------------------------|
|      | 1130 | NG"                                                                                                    |
| KM   | 1460 |                                                                                                    |
|      |      | 151+T, ASC (MID\$ (N\$,T,1)                                                                                                    |
|      |      | ):NEXT                                                                                                    |
| RG   | 1470 |                                                                                                    |
|      |      | 1,0:POKE782,192:SYS654                                                                                                    |
| c.n  | 1400 | 69                                                                                                    |
| SF   | 1480 | POKE780,1:POKE781,8:PO                                                                                                    |
| кх   | 1490 | KE782,255:SYS65466                                                                                                    |
| CX   | 1500 | POKE251,16:POKE252,192<br>POKE780,251:POKE781,PE                                                                                                    |
| Cn   | 1300 | EK (49168): POKE782, PEEK                                                                                                    |
|      |      | (49169):SYS65496                                                                                                    |
| HA   | 1510 | GOT01270                                                                                                    |
| XX   | 1520 | INPUT" [DOWN] {8} ARE YO                                                                                                    |
|      |      | U SURE (Y/N) {2 SPACES}                                                                                                    |
|      |      | Y{3 LEFT}";A\$                                                                                                    |
| BD   | 1530 | IFA\$="Y"THENEND                                                                                                    |
| BC   | 1540 | IFA\$="N"THEN1270                                                                                                    |
| ME   | 1550 | PRINT"{3 UP}":GOTO1520                                                                                                    |
| GX   | 1560 | FORA=52992T053085:READ                                                                                                    |
|      |      | N: POKEA, N: POKEA-3822, N                                                                                                    |
| EP   | 1570 | :NEXT<br>FORA=52736T052756:READ                                                                                                    |
| D.F. | 13/6 | N: POKEA, N: NEXT                                                                                                    |
| RB   | 1580 | POKE49197,56:POKE49202                                                                                                    |
|      | 2000 | ,192:POKE49229,104:POK                                                                                                    |
|      |      | E49230,192                                                                                                    |
| GA   | 1590 | POKE49235,102:POKE4923                                                                                                    |
|      |      | 6,192:RETURN                                                                                                    |
| DH   | 1600 |                                                                                                    |
|      |      | 3,220,169,1,141,26,208                                                                                                    |
|      |      | ,169,2,133,2,169,27,14                                                                                                    |
| 200  | 1610 | 1                                                                                                    |
| DC   | 1610 | DATA 17,208,173,97,192                                                                                                    |
|      |      | ,141,18,208,169,38,141<br>,20,3,169,207,141,21,3                                                                                                    |
| B.T  | 1620 | DATA 88,96,173,25,208,                                                                                                    |
| 20   | 1020 | 141,25,208,41,1,240,25                                                                                                    |
|      |      | ,198,2,16,4,169,1,133                                                                                                    |
| GG   | 1630 | DATA 2,166,2,189,92,20                                                                                                    |
|      |      | 7,141,33,208,189,90,20                                                                                                    |
|      |      | 7,141,18,208,138,240,6                                                                                                    |
| SD   | 1640 | DATA 104,168,104,170,1                                                                                                    |
|      |      | 04,64,76,49,234,0,0,1,                                                                                                    |
| **** | 1000 | 2,0,1,234,0,1,2,0,1                                                                                                    |
| KX   | 1650 | DATA 120,169,49,141,20<br>,3,169,234,141,21,3,32                                                                                                    |
|      |      | ,129,255                                                                                                    |
| GR   | 1660 |                                                                                                    |
| JD   | 1000 | 08,96                                                                                                    |
|      |      | and the state of the state of t |

#### Program 2: RainbowBorder

C010:96 C0 78 A9 7F 8D 0D DC DF C018:A9 01 8D 1A D0 A9 19 85 E6 CØ20:02 A9 1B 8D 11 DØ AD 64 D4 CØ28:CØ 8D 12 DØ A9 38 8D 14 1A CØ3Ø: Ø3 A9 CØ 8D 15 Ø3 58 60 54 CØ38:AD 19 DØ 8D 19 DØ 29 01 29 C040:F0 19 C6 02 10 04 A9 18 75 CØ48:85 Ø2 A6 Ø2 BD 7D CØ 8D F4 CØ50:20 DØ BD 64 CØ 8D 12 DØ 45 CØ58:8A FØ Ø6 68 A8 68 AA 68 47 CØ60:40 4C 31 EA F2 EA E2 DA C068:D2 CA C2 BA B2 AA A2 9A 2A CØ7Ø:92 8A 82 7A 72 6A 62 5A 32 CØ78:52 4A 42 3A Ø1 Ø7 09 Ø2 D9 C080:04 0E 06 05 07 09 02 04 FC CØ88:ØE Ø6 Ø5 Ø7 09 02 04 ØE ØA C090:06 05 07 09 02 05 00 00 EB

#### Program 3: MultiSprite

CØ10:B2 CØ 78 A9 7F 8D ØD DC ED C018:A9 01 8D 1A D0 A9 04 85 BC C020:02 A9 1B 8D 11 D0 AD 8E FE CØ28:CØ 8D 12 DØ A9 38 8D 14 1A C030:03 A9 C0 8D 15 Ø3 58 60 54 CØ38:AD 19 DØ 8D 19 DØ 29 91 29 C040:F0 19 C6 02 10 04 A9 03 60 CØ48:85 Ø2 A6 Ø2 BD 92 CØ 8D 49 C050:01 D0 BD 96 CØ 8D 03 DØ BA CØ58:BD 9A CØ 8D Ø5 DØ BD 9E D5

| C060:C0 | 8D | 07 | DØ | BD | A2 | CØ | 8D | 1B |  |
|---------|----|----|----|----|----|----|----|----|--|
| C068:09 | DØ | BD | A6 | CØ | 8D | ØB | DØ | E7 |  |
| C070:BD | AA | CØ | 8D | ØD | DØ | BD | AE | 42 |  |
| CØ78:CØ | 8D | ØF | DØ | BD | 8E | CØ | 8D | E3 |  |
| CØ80:12 | DØ | 8A | FØ | 06 | 68 | A8 | 68 | 2B |  |
| CØ88:AA | 68 | 40 | 4C | 31 | EA | C2 | 92 | 93 |  |
| CØ9Ø:63 | Øl | 97 | 68 | 37 | C7 | 97 | 68 | ED |  |
| CØ98:37 | C7 | 97 | 68 | 37 | C7 | 97 | 68 | 91 |  |
| CØAØ:37 | C7 | 97 | 68 | 37 | C7 | 97 | 68 | 99 |  |
| CØA8:37 | C7 | 97 | 68 | 37 | C7 | 97 | 68 | A1 |  |
| CØBØ:37 | C7 | 00 | 00 | 00 | 00 | 00 | 00 | BF |  |
|         |    |    |    |    |    |    |    |    |  |

#### Program 4: TextHires

| CØ10:70 | CØ | 78 | A9 | 7F | 8D | ØD | DC | CC |
|---------|----|----|----|----|----|----|----|----|
| CØ18:A9 | 01 | 8D | 1A | DØ | A9 | 02 | 85 | B8 |
| C020:02 | A9 | 1B | 8D | 11 | DØ | AD | 6A | DA |
| CØ28:CØ | 8D | 12 | DØ | A9 | 38 | 8D | 14 | 1A |
| C030:03 | A9 | CØ | 8D | 15 | 03 | 58 | 60 | 54 |
| CØ38:AD | 19 | DØ | 8D | 19 | DØ | 29 | 01 | 29 |
| C040:F0 | 19 | C6 | 02 | 10 | 04 | A9 | 01 | 5E |
| CØ48:85 | 02 | A6 | 02 | BD | 6C | CØ | 8D | BØ |
| CØ50:18 | DØ | BD | 6E | CØ | 8D | 11 | DØ | DF |
| CØ58:BD | 6A | CØ | 8D | 12 | DØ | 8A | FØ | 1E |
| C060:06 | 68 | A8 | 68 | AA | 68 | 40 | 4C | 5E |
| CØ68:31 | EA | D2 | 01 | 1D | 15 | 3B | 18 | 76 |
|         |    |    |    |    |    |    |    |    |

#### Program 5: Demo

HJ 10 REM COPYRIGHT 1989 COMPU
TE! PUBLICATIONS, INC.
{2 SPACES}ALL RIGHTS RES
ERVED.

HG 20 ON A GOTO110,210,310

HR 30 FORI=52736T052751:READN: POKEI,N:NEXT

AR 40 DATA 120,169,49,141,20,3 ,169,234,141,21,3,32,129 ,255,88,96

EP 50 SYS52736:A=1:LOAD"RAINBO WBORDER",8,1

BP 60 SYS52736:A=2:LOAD"MULTIS PRITE",8,1

QR 70 SYS52736:A=3:LOAD"TEXTHI RES",8,1

RB 100 REM RAINBOW BORDER DEMO AF 110 SYS49170:REM TURN ON IN

HD 120 PRINT"[CLR] {2 DOWN}";TA B(12)"RAINBOW BORDER":G OSUB440:GOTO60

AG 200 REM MULTISPRITE DEMO

MP 210 FOR I=832 TO 895:POKE I ,0:NEXT

RJ 220 FOR I=2040 TO 2047:POKE I,13:NEXT

GH 230 FOR I=832 TO 865 STEP 3 :POKE I,255:POKEI+1,127 :NEXT

CG 240 V=53248:FOR I=0 TO 14 S TEP 2:POKE I+V,I\*15+40: NEXT

CC 250 POKE V+21,255:SYS49170 CR 260 PRINT"{CLR}{3 DOWN}"TAB (15)"MULTISPRITE":GOSUB

KB 300 REM HIRES WITH TEXT WIN

MC 310 FOR I=0 TO 7:BI(I)=2 TI:

DS 320 BASE=8192:POKE 53272,PE EK (53272) OR8

EQ 330 A\$="":FOR I=1 TO 38:A\$=
A\$+"0":NEXT:PRINTCHR\$(1
9):

HP 340 FOR I=1 TO 21:PRINTAS;: NEXT:POKE 2023,PEEK(202 2):REM SET COLOR MAP

BB 350 A\$="":FOR I=1 TO 128:A\$ =A\$+"@":NEXT:FOR I=32 T O 63 STEP 2

AQ 360 POKE 648,I:PRINTCHR\$(19);A\$;A\$;A\$;A\$:NEXT:POKE

648,4:SYS49170 PJ 370 FOR Y=0TO160 CR 380 X=INT(160+40\*SIN(Y/10))

:REM SINE WAVE ER 390 BY=BASE+40\*(Y AND 248)+ (Y AND 7)+(X AND 504)

ES 400 POKE BY, PEEK (BY) OR (BI (NOT X AND 7)): NEXT Y

HH 410 PRINT" HOME 20 DOWN BM 420 PRINTTAB (7) BOTTOM FOUR LINES ARE TEXT"

BP 430 GOSUB440:SYS52736:END

CG 440 PRINT:PRINTTAB(9)"SPACE BAR TO CONTINUE"

BQ 450 GETAS: IF AS=" " THEN RE TURN

SC 460 GOTO450

#### BEFORE TYPING . . .

Before typing in programs, please refer to "How to Type In COMPUTE!'s Gazette Programs," elsewhere in this issue.

# **Disk Doubler**

Article on page 46.

FF 5 REM COPYRIGHT 1989 COMPUT E! PUBLICATIONS, INC. - A LL RIGHTS RESERVED

SP 10 PRINT"{CLR}":POKE53280,6 :POKE53281,6

HE 20 PRINT" [HOME] [RVS] [YEL]
[13 SPACES] DISK DOUBLER
[15 SPACES]"

KR 30 PRINTTAB(12)"{DOWN}COPYR
IGHT 1989":PRINTTAB(7)"C
OMPUTE! PUBLICATIONS, IN
C."

AA 40 PRINTTAB (10) "ALL RIGHTS {SPACE}RESERVED"

JH 50 PRINT" (2 DOWN) (WHT) INSER
T SINGLE-SIDED DISK (LAB
EL UP)"

QX 60 PRINT"AND PRESS RETURN T O CONVERT IT TO A":PRINT "DOUBLE-SIDED DISK."

BJ 70 GETAS: IFAS<>CHR\$(13) THEN 70

MK 80 GOSUB 130

DH 90 AS="":PRINT:PRINT"CHANGE
ANOTHER? (Y/N) "

SB 100 GETA\$:IFA\$<>"Y"ANDA\$<>" Y"ANDA\$<>"N"ANDA\$<>"<u>N</u>"T HEN100

EQ 110 PRINTAS:IF AS="Y"ORAS="
Y"THENRUN

XS 120 PRINT"{CLR}":END

GQ 130 OPEN15,8,15,"I0":PRINT# 15,"U0>M1"

EB 140 OPEN5,8,5,"#":REM OPEN {SPACE}DIRECT ACCESS CH NL

QQ 150 PRINTCHR\$(147):PRINT"RE ADING SIDE ONE BAM...

EF 160 PRINT#15,"U1";5;0;18;0:
REM READ TRACK 18 SECTO
R 0 INTO BUFFER

AS 170 PRINT#15,"B-P";5;3:REM {SPACE}POINT TO BYTE 3 {SPACE}OF BUFFER

AX 180 GET#5,A\$:IF ASC(A\$+CHR\$ (0))=128 THEN 510

GC 190 PRINT"CHANGING SIDE ONE
BAM...
AB 200 PRINT#15,"B-P";5;3:REM

200 1KIKI#137 B 1 73731KBH

|          |      |                                                     | 100     |
|----------|------|-----------------------------------------------------|---------|
|          |      | {SPACE}POINT TO BYTE 3                              |         |
|          |      | (SPACE)OF BUFFER                                    | -       |
| JQ       | 210  | PRINT#5,CHR\$(128);:REM<br>{SPACE}CHANGE BYTE 3 TO  |         |
|          |      | FLAG DOUBLE SIDED DISK                              | 1       |
| PH       | 220  | FOR I=221TO237:PRINT#15                             | F       |
|          |      | ,"B-P";5;1:PRINT#5,CHR\$ (21);:NEXT                 |         |
| GQ       | 230  | PRINT#15, "B-P"; 5; 238: PR                         |         |
|          | 240  | INT#5, CHR\$ (Ø);                                   | E       |
| EA       | 240  | FOR I=239TO244:PRINT#15 ,"B-P";5;I:PRINT#5,CHR\$    |         |
|          |      | (19);:NEXT                                          | C       |
| MJ       | 250  | FOR I=245T0250:PRINT#15 ,"B-P";5;I:PRINT#5,CHR\$    |         |
|          |      | (18);:NEXT                                          | EI<br>J |
| BK       | 260  | FOR I=251T0255:PRINT#15                             |         |
|          |      | ,"B-P";5;I:PRINT#5,CHR\$ (17);:NEXT                 | G       |
| QF       | 270  | PRINT"WRITING MODIFIED                              |         |
| -        |      | {SPACE}SIDE ONE BAM                                 | D       |
| XR       | 280  | PRINT#15,"U2";5;0;18;0<br>CLOSE5                    |         |
| FK       | 300  | PRINT"FORMATTING SECOND                             | K       |
|          |      | SIDE                                                |         |
| KA       | 310  | OPEN1,8,15:PRINT#1,"M-E " CHR\$(69) CHR\$(164):CL   | PI      |
|          |      | OSE1:REM FORMAT SIDE 2                              |         |
| AQ       | 320  | PRINT#15,"IØ"                                       | X       |
| DB       | 330  | OPEN5,8,5,"#" PRINT"READING NEW SIDE                | J       |
|          |      | {SPACE}TWO BAM                                      | Q       |
| DB       | 350  | PRINT#15,"U1";5;0;53;0:<br>REM GET SIDE 2 BAM INTO  | A       |
|          |      | BUFFER                                              | A       |
| SD       | 360  | PRINT"CHANGING SIDE TWO                             |         |
| GM       | 370  | BAM<br>FOR I=ØTO1Ø4:PRINT#15,"                      | C       |
| 0        | 3,0  | B-P";5;1:PRINT#5,CHR\$(2                            | F       |
| vc       | 200  | 55);:NEXT<br>FOR I=2TO5ØSTEP3:PRINT#                | K       |
| YP       | 380  | FOR I=2TO5ØSTEP3:PRINT#<br>15,"B-P";5;I:PRINT#5,CH  | E       |
|          | 1910 | R\$(31);:NEXT                                       |         |
| SC       | 390  | FOR I=51T053:PRINT#15,"<br>B-P";5;I:PRINT#5,CHR\$(0 | C       |
|          |      | );:NEXT                                             | Al      |
| GB       | 400  | FOR I=56TO71STEP3:PRINT                             | **      |
|          |      | #15,"B-P";5;I:PRINT#5,C<br>HR\$(7);:NEXT            | K<br>D  |
| BE       | 410  | FOR I=74T089STEP3:PRINT                             | A       |
|          |      | #15,"B-P";5;I:PRINT#5,C<br>HR\$(3);:NEXT            | A       |
| RG       | 420  | FORI = 92TO104STEP3: PRINT                          | E       |
|          |      | #15, "B-P";5; I: PRINT#5, C                         | В       |
| мс       | 430  | HR\$(1);:NEXT<br>FORI=104T0255:PRINT#15,            | C       |
| ric      | 430  | "B-P";5; I: PRINT#5, CHR\$ (                        | P       |
|          |      | Ø);:NEXT                                            | D       |
| QK       | 440  | PRINT"WRITING NEW SIDE {SPACE}TWO BAM               | R       |
| ES       | 450  | PRINT#15, "U2";5;0;53;0:                            |         |
|          |      | REM WRITE THE BUFFER BA                             | A       |
| RP       | 460  | PRINT"INITIALIZING DRIV                             | G       |
|          |      | E                                                   |         |
| HC       | 470  | CLOSE5: PRINT#15, "IØ" PRINT" VALIDATING DISK       | Х       |
|          |      | •                                                   | D       |
| DF       |      | PRINT#15,"VØ"                                       | -       |
| GE<br>RB | 500  | CLOSE15: RETURN PRINT" {RVS}DISK IS ALRE            | G       |
|          |      | ADY DOUBLE-SIDED":CLOSE                             | A       |
|          |      | 5 · CLOSE 15 · RETURN                               |         |

# 5:CLOSE15:RETURN

Before typing in programs, please refer to "How to Type In COMPUTE!'s Gazette Programs," elsewhere in this issue.

BEFORE TYPING . . .

# Sprite Clock

| 9        | hii   | IG                            | U                  | U   | U   | N   |           |          |     |           |                                                  |      |          |     |
|----------|-------|-------------------------------|--------------------|-----|-----|-----|-----------|----------|-----|-----------|--------------------------------------------------|------|----------|-----|
| Ar       | ticle | on                            | pag                | ge  | 44  | ŧ.  |           |          |     |           |                                                  |      |          |     |
| FH       | 10    | REM<br>TE!                    |                    | BL  | I   | CA  | TI        | 10       | IS  | ,         | I                                                | NC   |          | טי  |
|          | 22    | 0.7                           |                    |     |     |     |           |          |     |           | E                                                | ,    |          |     |
| EF       | 20    | PRIM<br>{3 S                  | SPA                | CE  | S   | C   | OP        | YF       | RI  | GH        |                                                  |      | 98       | 19  |
| CA       | 30    | PRIN<br>(SP)                  | ACE                | } R | ES  |     |           |          |     | R         | 10                                               | 3H   | TS       |     |
| EF       | 40    | GOST<br>C=0                   | JB1                | 10  | m I | 11  | 00        | TATE     | . 2 | u 0       | ,,,                                              |      | мт       | M   |
| JX       | 50    | , AM,                         | PM                 | ":  | H.  | M.  | . A       | S        | 131 | но        | UI                                               |      | M I      | N   |
| GG       | 60    | A\$=1<br>1201                 | LEF<br>RM<         | T\$ | (A  | 15  | , 1<br>59 | ):<br>OF | 1)  | FH<br>A\$ | </td <td>00</td> <td>RH<br/>A"</td> <td>A A</td> | 00   | RH<br>A" | A A |
| DX       | 70    | NDA:<br>POKI<br>NT (I<br>C=1: | 1/1                | ø,  | It  | 1T  | (H        | /1       | Ø   |           |                                                  |      |          |     |
| KJ       | 80    | POKI<br>INT<br>C=1            | E96                | 10  |     |     |           |          |     |           |                                                  |      |          |     |
| PD       | 90    | POK                           | E96                | ø,  |     |     |           |          |     |           |                                                  |      | 27       | :   |
| XQ<br>JK | 100   | FOI                           | S96<br>RI=         | 96  | Ø   | 0   | 10        |          |     |           | Al                                               | DΑ   | : X      | (=  |
| QP       | 120   |                               | A:P<br>RI=         |     |     |     |           |          |     |           | : 1                                              | RE   | AE       | A   |
| *-       |       | : X                           | =X+                | A:  | P   | OK  | ΕI        | , 7      | 1:  | NE        | X                                                | Г    |          | -4  |
| AJ       | 130   | { D                           | X <><br>OWN<br>MEN | } E | RI  | RO  | R         | IN       | 1   |           |                                                  |      | SI       | 'A' |
| CS       | 140   |                               | rur                |     |     |     |           | 0.       |     |           |                                                  |      |          |     |
| XE       | 150   | REI                           | M D                | RI  | VI  | ER  |           |          |     |           |                                                  |      |          | 30  |
| FR       | 160   | DA                            | ra                 | 18  | ,   | 0 . | 32        | 43       | 23  | 2,        | 3                                                | , 3  | 2        | -   |
| KB       | 170   | 3                             | ra<br>ra           |     |     |     |           |          |     |           |                                                  | 0. 7 |          |     |
| EA<br>FH | 180   | 40                            |                    |     |     |     | 23        |          |     |           |                                                  |      |          |     |
| CK       | 200   |                               |                    | 16  | Ø   | , 3 | 2,        | 23       | 32  | , 3       | ,                                                | 76   | . 4      | 19  |
| AM       | 210   | 6                             |                    | 23  | 4   | , 3 | 2,        | 23       | 32  | , 3       | ,                                                | 32   | , 2      | 22  |
| KF       | 220   |                               |                    | 16  | 0   | '   | 12        | 2        | 1   | , 3       | 6                                                | 7 p  | 2,       | 1   |
| DS<br>AE | 230   |                               |                    | 23  | 2   | 1   | 13        | 6        |     | a.        | 3                                                | 2.   | 36       | 5   |
| AF       | 250   |                               |                    |     |     |     | 6,        |          |     |           |                                                  | ٠,   | 3.       | •   |
| ER       | 260   |                               | M C                | LC  | C   | K   | DI        | SI       | PL  | AY        |                                                  |      |          |     |
| AG       | 278   | DA                            |                    | 1.  | 1   | . 0 | .0        | . (      | 3.  | 1         |                                                  |      |          |     |
| BM       | 288   |                               | TA                 | 2,  | 6   | 4,  | 65        | , (      | 56  | , 2       |                                                  |      |          |     |
| СВ       | 298   | 2                             |                    |     |     |     | , 8       |          |     |           |                                                  |      |          |     |
| PJ<br>RM | 300   | 93                            |                    |     |     |     | ,1        |          |     |           |                                                  |      |          |     |
| BF       | 328   |                               |                    | 14  | 1   | , 9 | , 2       | 21       | 3,  | 14        | 1                                                | , 8  | , :      | 22  |
| AE       | 330   | 92                            | TA                 |     |     |     | 53        |          |     |           |                                                  |      |          |     |
| GX       | 340   | , 2                           | 08                 |     |     |     | Ø8        |          |     |           |                                                  |      |          |     |
| ХВ       | 350   | 73                            |                    |     |     |     | , 1       |          |     |           |                                                  |      |          |     |
| DH       | 360   | 6                             |                    |     |     |     | 8,        |          |     |           |                                                  |      |          |     |
| GX       | 376   | , 2                           | Ø8                 |     |     |     | 69        |          |     |           |                                                  |      |          |     |
| AP       | 386   | 17                            | 3                  |     |     |     | 0,        |          |     |           |                                                  |      |          |     |
| GP       | 390   | 41                            | TA                 |     |     |     | 8,        |          |     |           |                                                  |      |          |     |
| AJ       | 416   | ,1                            | Carrier .          |     |     |     | 41        |          |     |           |                                                  |      |          |     |
| HF       | 420   | ,1<br>Ø DA                    | 92<br>TA           |     |     |     | 3,        |          |     |           |                                                  |      |          |     |
|          |       | 20                            | 8                  |     |     |     |           |          |     |           |                                                  | 1    |          | =   |

XB 430 DATA 162,13,142,254,7,2

32

| AM  |                                                                                                    | DATA       | 142,255,7,173,20,3<br>201,203,208,10,173 |
|-----|----------------------------------------------------------------------------------------------------|------------|------------------------------------------|
| QE  | 450                                                                                                    | DATA       | 201,203,208,10,173                       |
| _   |                                                                                                    | ,21        |                                          |
| GX  |                                                                                                    | DATA       | 3,201,3,208,3,76                         |
| DR  | 470                                                                                                    | DATA       | 146,160,173,20,3,1                       |
|     |                                                                                                    | 41         |                                          |
| JÇ  |                                                                                                    | DATA       | 221,3,173,21,3,141                       |
| RF  | 490                                                                                                    | DATA       | 222,3,120,169,203,                       |
|     |                                                                                                    | 141        | 22 2 160 2 141 21                        |
| DÇ  |                                                                                                    | DATA       | 20,3,169,3,141,21                        |
| CF  | 510                                                                                                    | DATA       | 3,88,173,11,220,14                       |
| -   | F20                                                                                                    | 1          | 102 2 172 18 228 1                       |
| GJ  | 520                                                                                                    | DATA       | 192,3,173,10,220,1                       |
| 0.  | F20                                                                                                    | 41         | 103 3 173 8 229 16                       |
| QF  | 530                                                                                                    | DATA       | 193,3,173,8,220,16                       |
| nv  | 540                                                                                                    | 2          | 1 172 102 2 16 2                         |
| RC  |                                                                                                    | DATA       | 1,173,192,3,16,2                         |
| nc  | . 550                                                                                                    | 62         | 102,10,142,1,100,1                       |
| ВН  | 560                                                                                                    | DATA       | 5,142,0,160,32,226                       |
| PF  |                                                                                                    | DATA       | 160,162,0,142,0,16                       |
| • • | . 3/0                                                                                                    | Ø          | 100/102/0/112/0/10                       |
| JS  | 580                                                                                                    | DATA       | 173,192,3,41,127,3                       |
|     | 500                                                                                                    | 2          |                                          |
| н   | 590                                                                                                    | DATA       | 205,160,162,58,142                       |
|     |                                                                                                    | ,1         |                                          |
| BC  | 600                                                                                                    | DATA       | 160,32,226,160,173                       |
|     |                                                                                                    | ,193       |                                          |
| CE  | 610                                                                                                    | DATA       | 3,72,74,74,74,74<br>9,48,141,1,160,32    |
| SH  | 620                                                                                                    | DATA       | 9,48,141,1,160,32                        |
| DJ  | 630                                                                                                    | DATA       | 226,160,104,41,15,                       |
|     |                                                                                                    | 9          |                                          |
| KH  |                                                                                                    | DATA       | 48,141,1,160,172,0                       |
| KÇ  | 650                                                                                                    | DATA       | 160,185,4,160,141,                       |
|     |                                                                                                    | 3          |                                          |
| XE  | 660                                                                                                    | DATA       | 160,173,1,160,170,                       |
|     |                                                                                                    | 74         | 74 74 74 74 0 200                        |
| XI  | A STATE OF THE PARTY OF THE PARTY OF THE PAR | DATA       | 74,74,74,74,9,208<br>141,13,161,138,10,  |
| HH  | 680                                                                                                    | DATA<br>10 | 141,13,161,136,10,                       |
| XN  | 690                                                                                                    | DATA       | 10,141,12,161,160,                       |
| Al  | 1 090                                                                                                    | Ø          | 10,141,12,101,100,                       |
| E   | 700                                                                                                    | DATA       | 140,2,160,165,1,41                       |
| SI  |                                                                                                    | DATA       | 251,133,1,185,0,20                       |
|     | 110                                                                                                    | 8          | 231,133,1,103,0,20                       |
| FC  | 720                                                                                                    | DATA       | 172,3,160,153,64,3                       |
| MC  |                                                                                                    | DATA       | 200,200,200,140,3,                       |
|     |                                                                                                    | 160        |                                          |
| HE  | 740                                                                                                    | DATA       | 172,2,160,200,140,                       |
|     |                                                                                                    | 2          |                                          |
| EF  | 750                                                                                                    | DATA       | 160,192,8,208,230,                       |
|     |                                                                                                    | 165        |                                          |
| E   | 760                                                                                                    | DATA       | 1,9,4,133,1,238                          |
| PE  | 770                                                                                                    | DATA       | 0,160,96                                 |
|     |                                                                                                    |            |                                          |
| -   |                                                                                                    |            | 100                                      |
| IIA |                                                                                                    | hem        | 120                                      |

# Notepad 128

See instructions in article on page 47 before typing in.

```
1300:A9 00 8D 00 FF A9 93 20 9A
1308:D2 FF 20 8A 14 A9 4C 8D B1
1310:90 03 A9 30 8D 91 03 A9 D9
1318:13 8D 92 03 A9 EA 8D 93 55
1320:03 A2 00 BD 42 16 F0 07 9F
1328:20 D2 FF E8 4C 23 13 60 17
1330:CD 3E 16 FØ Ø8 C9 3A BØ 2B
1338:03 4C 94 03 60 A9 00 8D EC
1340:00 FF AA BD 3F 16 8D 20 25
1348:DØ E8 BD 3F 16 8D 21 DØ B6
1350:E8 BD 3F 16 85 F1 A2 ØØ DC
1358:BD 47 15 FØ 07 20 D2 FF 3F
1360:E8 4C 58 13 20 E4 FF F0 CF
1368:FB C9 31 F0 1F C9 32 F0 A9
1370:1E C9 33 F0 1D C9 34 F0 F6
1378:1C C9 35 F0 1B C9 42 F0 4A
1380:1A C9 53 FØ 22 C9 43 FØ 4F
1388:2A 4C 64 13 4C BD 13 4C 60
1390:C8 13 4C C4 14 4C FA 14 91
1398:4C 82 14 EE 20 D0 AD 20 B6
13A0:D0 8D 3F 16 4C 64 13 EE E4
13A8:21 DØ AD 21 DØ 8D 40 16 AE
```

13BØ:4C 64 13 E6 F1 A5 F1 8D 7E 14FØ: A2 88 AØ 1A 2Ø D8 FF 4C F2 13B8:41 16 4C 3D 13 20 9E 14 CC 14F8:3D 13 A2 ØØ BD 8A 16 Fa ØE 96 13C0:20 E4 FF F0 FB 4C 3D 13 DD 1500:07 20 D2 FF E8 4C FC 14 14 AB 13C8:A9 93 20 D2 FF 20 9E 24 1508:20 15 98 A2 59 AØ 16 49 13DØ: 20 17 14 20 E4 FF FØ FB 56 1510:20 BD FF A9 00 A2 Ø8 AØ 8F 13D8:C9 5F FØ Ø9 8D 9B 16 20 91 1518:FF 20 BA FF A9 aa 20 D5 05 13E0:F2 13 4C D3 13 AD 9F 16 BØ 1520:FF 4C 3D 13 A2 00 BD 69 30 13E8:A0 00 91 FB 20 8A 14 4C F0 1528:16 FØ Ø7 2Ø D2 FF E8 4C 00 91 13F0:3D 13 AD 9F 16 AØ EE 1530:26 15 AØ ØØ 20 CF FF C9 DØ 13F8:FB AD 9B 16 20 D2 FF 38 E1 95 1538:0D F0 ØB 99 59 16 CB CO 1400:20 FØ FF 86 FD 84 FE 20 FC 1540:10 FØ Ø3 4C 34 15 60 93 1E 1408:2C 14 AØ ØØ B1 FB 8D 9F 97 1548:12 20 20 20 20 20 20 20 **6B** 1410:16 18 69 80 91 FB 60 A9 65 1550:20 20 20 20 20 20 20 4E A8 1418:00 85 FB A9 04 85 FC AØ 8C 1558:4F 54 45 50 41 44 20 31 79 69 1420:00 B1 FB 8D 9F 16 18 FB 1560:32 38 20 20 20 20 20 20 99 1428:80 91 FB 60 A5 FE C9 28 5F 1568:20 20 20 20 20 20 20 20 92 1430:90 05 38 E9 28 85 FE A9 86 1570:20 92 0D 0D ØD ØD 20 20 BE 1438:00 8D 9C 16 8D 9D 16 A5 6D 1578:20 20 20 20 20 20 20 20 A2 00 F4 1440:FD 8D 9E 16 AØ 27 A9 1580:20 20 20 20 31 2D 56 49 FC 1448:18 AD 9C 16 6D 9E 16 8D 7C 1588:45 57 20 4E 4F 54 45 1450:9C 16 AD 9D 16 69 00 8D BF 1590:0D 20 20 20 20 20 20 20 31 1458:9D 16 88 10 EC 18 AD 9C A6 1598:20 20 20 20 20 20 20 32 D4 1460:16 65 FE 8D 9C 9D DB 16 AD 15AØ:2D 45 4E 54 45 52 20 4E C3 1468:16 69 00 8D 9D 16 18 AD F1 15A8:4F 54 45 53 ØD 20 20 20 B6 1470:9D 16 69 04 8D 9D 16 AD 17 15B0:20 20 20 20 20 20 20 20 DA 1478:9C 16 85 FB AD 9D 16 85 7A 15B8:20 20 20 33 2D 53 41 56 Cl 1480:FC 60 A9 93 20 D2 FF 4C 46 15C0:45 20 4E 4F 54 45 53 0D BF 1488:37 4D 20 B2 14 A2 Ø4 B1 B3 15C8:20 20 20 20 20 20 20 20 F2 1490:FB 91 FD C8 DØ F9 E6 FC AØ 15DØ: 20 20 20 20 20 20 34 2D 30 1498:E6 FE CA 10 F2 60 20 B2 5A 15D8:4C 4F 41 44 20 4E 4F 54 96 14AØ:14 A2 Ø4 B1 FD 91 FB C8 ØE 15E0:45 53 ØD 20 20 20 20 20 14A8:DØ F9 E6 FC E6 FE CA 10 3D 15E8:20 20 20 20 20 20 20 20 13 14BØ:F2 6Ø A9 ØØ 85 FB A8 A9 B6 15F0:20 35 2D 45 58 49 54 0D 10 14B8:04 85 FC A9 A0 85 FD A9 3F 15F8:0D 0D 0D 20 20 59 4F 55 14CØ:16 85 FE 60 A2 00 BD 79 45 1600:52 20 43 48 4F 49 43 45 14C8:16 FØ Ø7 2Ø D2 FF E8 4C CF 1608:3F 0D 11 11 11 11 11 11 4A 14DØ:C6 14 20 24 15 98 A2 59 51 1610:11 11 11 12 28 42 29 38 4F 14D8:AØ 16 20 BD FF A9 00 A2 FF 1618:52 44 45 52 2C 2Ø 28 53 D1 14E0:08 A0 00 20 BA FF A9 A0 01 1620:29 43 52 45 45 4E 2C 20 14E8:85 FD A9 16 85 FE A9 FD 63 1628:4F 52 20 28 43 29 48 41 A7

1630:52 41 43 54 45 52 20 43 7A 1638:4F 4C 4F 52 92 00 5F aa 81 1640:00 01 4E 4F 54 45 50 41 1648:44 20 31 32 38 20 41 43 EF 1650:54 49 56 41 54 45 44 an 25 1658:00 00 00 00 00 00 00 00 84 1660:00 00 00 00 00 00 00 00 8C 1668:00 45 4E 54 45 52 20 46 EE 1670:49 4C 45 4E 41 4D 45 3E E9 1678:00 93 12 20 53 41 56 45 5F 1680:20 46 49 4C 45 20 92 0D 19 1688: ØD ØØ 93 12 20 4C 4F 41 EØ 1690:44 20 46 49 4C 45 20 92 8E 1698:0D 0D 00 00 00 00 00 00 8E 16A0:00 00 00 00 00 00 00 00 CC

COMPUTE!'s Gazette is looking for utilities, games, applications, educational programs, and tutorial articles. If you've created a program that you think other readers might enjoy or find useful, send it, on tape or disk, to:

Submissions Reviewer COMPUTE! Publications P.O. Box 5406 Greensboro, NC 27403

Please enclose an SASE if you wish to have the materials returned. Articles are reviewed within four weeks of submission.

# ON GAZZTTE ON 5-YEARINDEX

Complete from July 1983 through December 1988

Everything's included! Features, Games, Reviews, Education/Home Applications, Programming, Bug-Swatter, Feedback, Columns.

Superb interface, including pull-down menus, help screens, and keyboard, joystick, or mouse control.

- Super-fast searching and sorting capabilities
- Options screen allows you to choose text colors, drive number, and input device
- Full documentation on disk
- Three modes of operation—Browse Mode for quick scanning, View Mode for detailed information and descriptions, and Edit Mode for adding items from upcoming issues
- Print to any printer
- Turbo-load option for maximum speed

| YES! Send me copies of 5-Year Index Disk.                                           | the GAZETTE |
|-------------------------------------------------------------------------------------|-------------|
| I've enclosed \$5.95 plus \$2.00 postage and handling (\$7.95 total) for each copy. | Amount      |
| ORDER NOW! =                                                                        | Sales Tax*  |
| Name                                                                                |             |
| City State ZIP Mail personal check or money order for \$7.95 to                     |             |

Greensboro, NC 27403

New York, North Carolina, and Pennsylvania residents must add appropriate sales tax. All orders must be paid in U.S. funds by a check drawn on a U.S. bank. Sorry, no credit card orders accepted. Please allow 4-6 weeks for delivery. For delivery outside U.S. or

**GAZETTE 5-Year Index Disk** 

P.O. Box 5188

card orders accepted. Please allow 4-6 weeks for delivery. For delivery outside U.S. or Canada add \$1.00 for surface mail or \$0.00 for airmail.

# How To Type In COMPUTE!'s Gazette Programs

Each month, COMPUTE!'s Gazette publishes programs for the Commodore 128, 64, Plus/4, and 16. Each program is clearly marked by title and version. Be sure to type in the correct version for your machine. All 64 programs run on the 128 in 64 mode. Be sure to read the instructions in the corresponding article. This can save time and eliminate any questions which might arise after you begin typing.

We frequently publish two programs designed to make typing easier: The Automatic Proofreader, and MLX, designed for entering machine language programs.

When entering a BASIC program, be especially careful with DATA statements as they are extremely sensitive to errors. A mistyped number in a DATA statement can cause your machine to "lock up" (you'll have no control over the computer). If this happens, the only recourse is to turn your computer off then on, erasing what was in memory. So be sure to save a program before you run it. If your computer crashes, you can always reload the program and look for the error.

#### **Special Characters**

Most of the programs listed in each issue contain special control characters. To facilitate typing in any programs from the *Gazette*, use the following listing conventions.

The most common type of control characters in our listings appear as words within braces: {DOWN} means to press the cursor down key; {5 SPACES} means to press the space bar five times.

To indicate that a key should be *shifted* (hold down the SHIFT key while pressing another key), the character is underlined. For example, A means hold down the SHIFT key and press A. You may see strange characters on your screen, but that's to be expected. If you find a number followed by an underlined key enclosed in braces (for example, {8 A}), type the key as many times as indicated (in our example, enter eight SHIFTed A's).

If a key is enclosed in special brackets, [ ], hold down the Commodore key (at the lower left corner of the keyboard) and press the indicated character.

Rarely, you'll see a single letter of the alphabet enclosed in braces.

This can be entered on the Commodore 64 by pressing the CTRL key while typing the letter in braces. For example, {A} means to press CTRL-A.

#### The Quote Mode

Although you can move the cursor around the screen with the CRSR keys, often a programmer will want to move the cursor under program control. This is seen in examples such as {LEFT}, and {HOME} in the program listings. The only way the computer can tell the difference between direct and programmed cursor control is the quote mode.

Once you press the quote key, you're in quote mode. This mode can be confusing if you mistype a character and cursor left to change it. You'll see a reverse video character (a graphics symbol for cursor left). In this case, you can use the DELete key to back up and edit the line. Type another quote and you're out of quote mode. If things really get confusing, you can exit quote mode simply by pressing RETURN. Then just cursor up to the mistyped line and fix it.

| Vhen You Read: | Press:           | See: | When You Read: | Press:   | See: | When You Read:   | Press:    | See |
|----------------|------------------|------|----------------|----------|------|------------------|-----------|-----|
| {CLR}          | SHIFT   CLR/HOME | 1    | {PUR}          | CTRL 5   |      | 4                | -         |     |
| {HOME}         | CLR/HOME         | 5    | (GRN)          | CTRL 6   | +    | <u>†</u>         | SHIFT     |     |
| {UP}           | SHIFT   ↑ CRSR ↓ | 1    | {BLU}          | CTRL 7   | +    |                  |           |     |
| {DOWN}         | ↑ CRSR ↓         | Q    | {YEL}          | CTRL 8   | 1    | For Commodore 64 | Only      |     |
| {LEFT}         | SHIFT ← CRSR →   |      | { F1 }         | fi       |      | E 1 3            | COMMODORE | 1   |
| {RIGHT}        | ← CRSR →         | I    | { F2 }         | SHIFT f1 |      | E 2 3            | COMMODORE | 2   |
| {RVS}          | CTRL 9           | Ft   | { F3 }         | f3       |      | E 3 3            | COMMODORE | 3   |
| {OFF}          | CTRL 0           |      | { F4 }         | SHIFT f3 | 1    | E 4 3            | COMMODORE | 4 ( |
| {BLK}          | CTRL 1           |      | { F5 }         | f5       |      | E 5 3            | COMMODORE | 5   |
| {WHT}          | CTRL 2           | E    | { F6 }         | SHIFT f5 |      | E 6 3            | COMMODORE | 6   |
| {RED}          | CTRL 3           | 1    | { F7 }         | f7       |      | E 7 3            | COMMODORE | 7   |
| {CYN}          | CTRL 4           |      | { F8 }         | SHIFT F7 |      | E 8 3            | COMMODORE | 8   |

**ESTABLISHED 1968** 

OUTSIDE USA....CALL 18)692-0071

FOR CUSTOMER SERVICE Call Mon-Fri:9:30am-4:30pm (718)692-1148

Retail Outlet: Penn Station, Main Concourse (Beneath Madison Square Garden) NYC, NY 10001 Store Hours:Mon-Thurs 8:30-8/Fri 8:30-6:30/Sat-Closed/Sun 9:30-7 FOR ORDERS & INFORMATION CALL TOLL FREE

OR WRITE TO: **Montgomery Grant** Mail Order Dept. P.O. Box 58 Brooklyn, NY 11230

GAZETTE

FAX NO. 7186923372 TELEX 422132 MGRANT

/ Saturday-Closed / Sunday 9:30am-6pm.
EDUCATIONAL CUSTOMERS / DISCOUNTS for QUANTITY ORDERS Order Hours: Monday-Friday
NO SURCHARGE FOR CREDIT CARD ORDERS / WE

# C= 128= D

#### COMPUTER PACKAGES

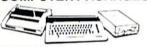

#### SPECIAL!!

#### #1 C/128-D DELUXE PKG.

- C/128-D COMPUTER w/BUILT-IN DISK DRIVE
- COMMODORE 1902 RGB COLOR MONITOR
- **•COMMODORE COLOR PRINTER**

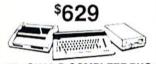

#### #2 C/128-D COMPLETE PKG.

- C/128-D COMPUTER w/BUILT-IN DISK DRIVE
- · COMMODORE COLOR PRINTER •12° MONITOR

\$469

C/128-D WITH 1084S MONITOR

\$659

WE CAN RECONFIGURE ANY OF OUR COMPUTER PACKAGES TO YOUR SPECIFICATIONS. CALL FOR INFORMATION.

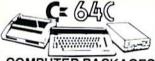

#### COMPUTER PACKAGES #3 COMPLETE PACKAGE

- COMMODORE C-64/C COMPUTER COMMODORE 1541/C DISK DRIVE
- COMMODORE COLOR PRINTER •12° MONITOR
- ·GEOS SOFTWARE PROGRAM

\$349

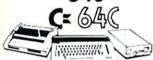

#### #4 COLOR PACKAGE

- COMMODORE C-64/C COMPUTER COMMODORE 1541-C DISK DRIVE
- COMMODORE COLOR PRINTER COLOR MONITOR
- · GEOS SOFTWARE PROGRAM

\$449

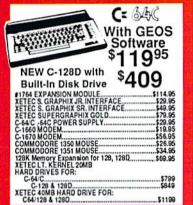

### commodore DISK DRIVES

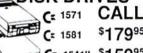

**AMIGA** 

AMIGA 500

RGB COLOR PACKAGE

Amiga 500 w/512K • Built-in 3.5" Disk Drive • Mouse • RGB Color Monitor • Free Soft-

AMIGA 500 With 1084S

AMIGA 500 With 1084S

3MB RAM . Built-in 3.5" Disk

Drive • 40MB Hard Drive Keyboard • Mouse • Amiga

AMIGA 1010 DISK DRIVE......

A-1680 MODEM.....

Basic . System Software

& 1010 3.5" Drive.....

AMIGA 2500

AMIGA 501 MEMORY EXPANSION .. STOCK

A-2088D BRIDGE BOARD..... \$479 A-2286D AT BRIDGE BOARD.... \$1029

ALL OTHER AMIGA

PERIPHERALS &
ACCESSORIES IN STOCK!

1084S RGB COLOR MONITOR

500

ware

\$17995 C= 1541|| \$15995

\$799

\$949

\$99.95

# commodore COLT PACKAGE

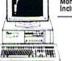

COMMODORE COLT Computer • 640K 4.77-7.16MHz • Floppy Disk Drive •12\*High Resolution Mono Monitor • All Hook-up Cables & Adapters • MS DOS & GW Basic \$499

W/O OCOV

| Floppy Drives                     | \$549 |
|-----------------------------------|-------|
| w/1 Floppy & 20MB<br>Hard Drive   | \$749 |
| COMMODORE COLT<br>w/1084S MONITOR |       |

# commodore MONITORS COMMODORE 1084S.....\$279.95

COMMODORE 1802 COLOR MONITOR......\$189.95

# COMMODORI

AMIGA 2000 A-2000 Computer w/Keyboard • 1MB Exp. to 9MB

A-2000 Computer wmo, Built-in 3.5° Disk Drive AMIGA

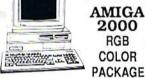

2000 RGB COLOR

A-2000 Computer w/Keyboard . 3.5" Disk Drive Mouse • RGB Color Monitor • Free Mouse & Software

AMIGA 2000 w/1084S \$1629 MONITOR

AMIGA 2000 HD 1MB RAM

Built-in 3.5\*Disk Drive 40 MB Hard Drive Keyboard . Mouse System Software Amiga Basic

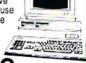

\$1999

SEAGATE 20, 30, 40, 60, 80 MB HARD DRIVES IN STOCK!

#### COMMODORE PRINTERS

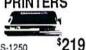

MPS-1250

\$169 MPS-1000 PRINTER

\$129 MATRIX PRINTER

#### SANYO PR-3000A Dalsy Wheel Letter Quality Printer

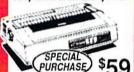

### PRINTERS

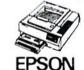

\$324 LX-800... \$289 FX-286E

#### Panasonic 4 6 1 \$159 1092

| 1180. | \$185        | 1124 | CALL     |
|-------|--------------|------|----------|
| 1191  |              |      | \$23     |
| 3131  |              |      | \$31     |
|       | Gib.         | 2124 |          |
|       | 256          | alt" |          |
| NX-1  | 000C         |      | \$169.95 |
| NX-1  | 000C Rainbow |      | CALL     |
| NX-1  |              |      |          |
| NX-1  | 000 Rainbow  |      | \$210.0  |
| NY.2  | 400          |      | \$294.9  |
| III.  |              | NATE | 4204.00  |
|       |              |      |          |

#### OKIDATA

|             | \$139.9 |
|-------------|---------|
| OKIDATA 180 | \$239.9 |
| OKIDATA 320 | \$349.9 |
| OKIDATA 321 | \$459.9 |
| OKIDATA 390 | \$459.9 |
| NEC         |         |

CITIZEN

MSP-15E. MSP-40... MSP-45... MSP-50... \$315.96 \$269.95 \$359.95 \$299.95 TRIBUTE 124 \$350.95

\$339.95 \$499.96

# JOYSTICKS

|                          | 1000     |
|--------------------------|----------|
| CONTROL-COMPETITION      | -        |
| PRO 1000                 | \$5.95   |
| CONTROL-COMPETITION 300X | \$2.95   |
| KRAFT STARMASTER         | \$7.95   |
| S.V.I. QUICKSHOT         | \$9.95   |
| CRAFT ACE                | \$6.95   |
| WICO BLACK MAX           | . \$8.95 |
| WICO ERGOSTICK           | \$16.95  |
| WICO 3WAY                | \$16.95  |

morchangias must have prior return authorization in improvement to the second of the second of the s

VISA RUSH SERVICE AVAILABLE, CALL FOR DETAILS

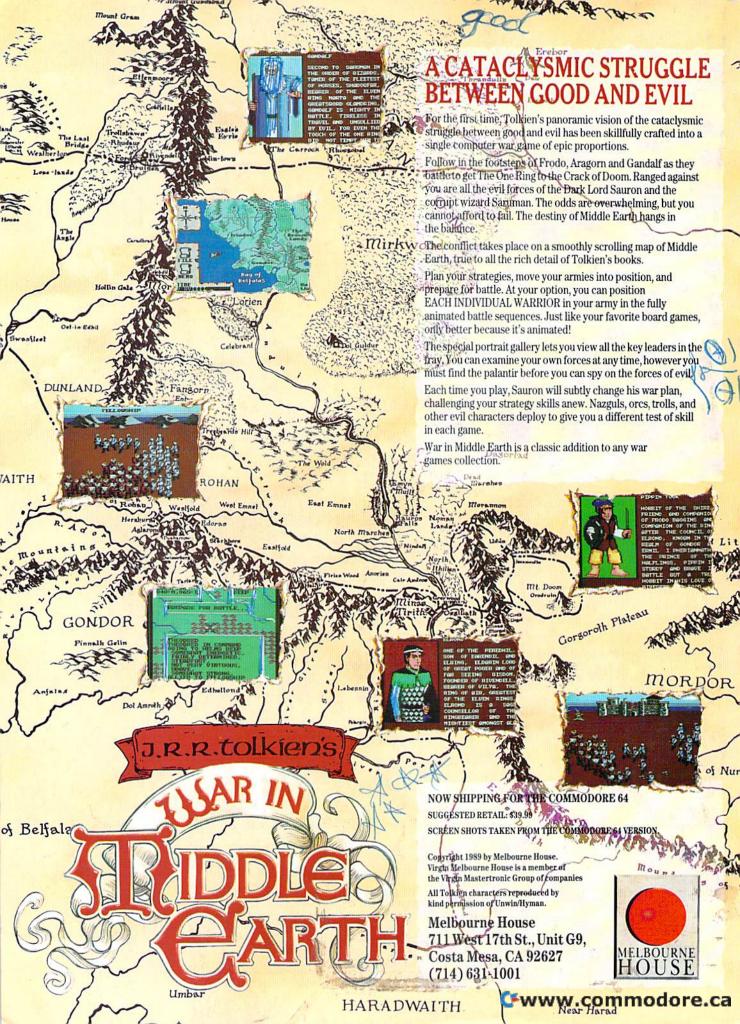

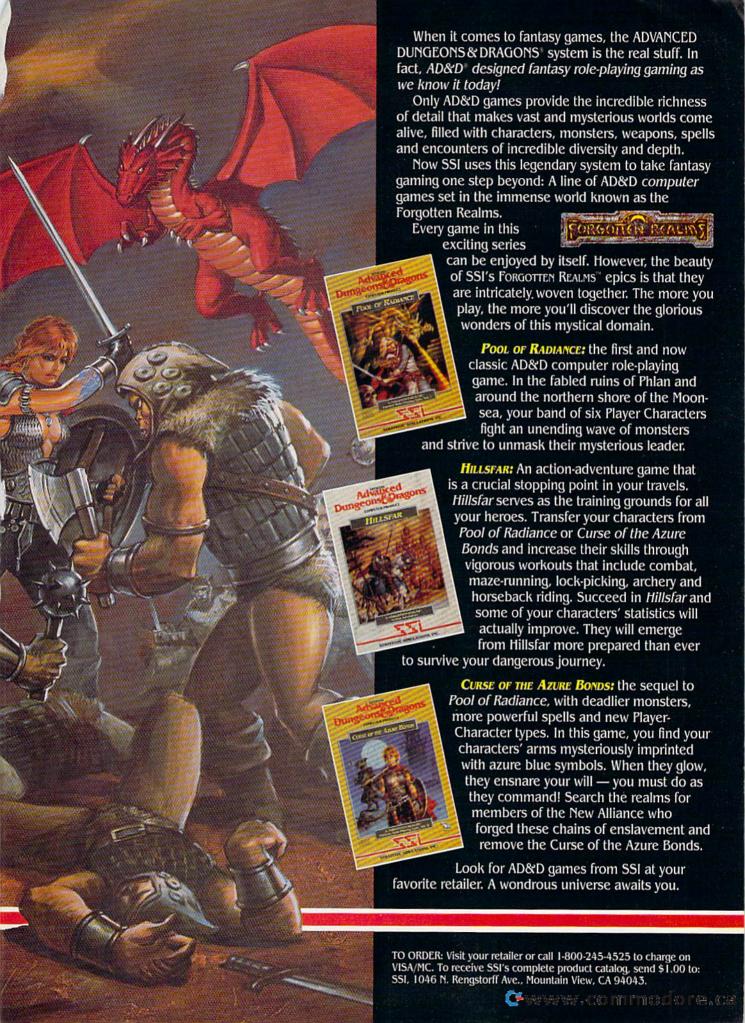

Basketball the v

Arcade action brings the realism of the big time game home to you in this direct translation of the popular coin-op arcade game, "Magic Johnson's Fastbreak Basketball."

#### Featuring:

 Arcade-quality animated graphics and characters larger than any before seen in a home computer basketball game, because it's NOT a home computer game, but a REAL Arcade game!

•a full-court scrolling screen •two-on-two play, WITH OFFICIALS! •full stats - see if you can achieve Triple Doubles like Magic!

Make the "jump shot," the "alley oop," and of course Magic's famous "fast break" with a "slam dunk" finish. Dribble 'round your opponent to make the "lay up" that wins the game!

Now you've earned the honor of playing the ultimate One-on-One . . .

# You against Magic Johnson.

Amiga (1 mg) Available now:

IBM 5-1/4" - \$39.99

IBM 3-1/2" - \$39.99

Commodore 64 - \$29.99 Coming soon for: Amiga (512 K) - \$39.99

- \$39.99 Apple IIGS

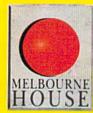

Setting New Standards IN-COMPUTER-SOFTWARE

MELBOURNE HOUSE 711 West 17th St., Unit G9, Costa Mesa, CA 92627. Tel. (714) 631-1001.

Circle Reader Service #104

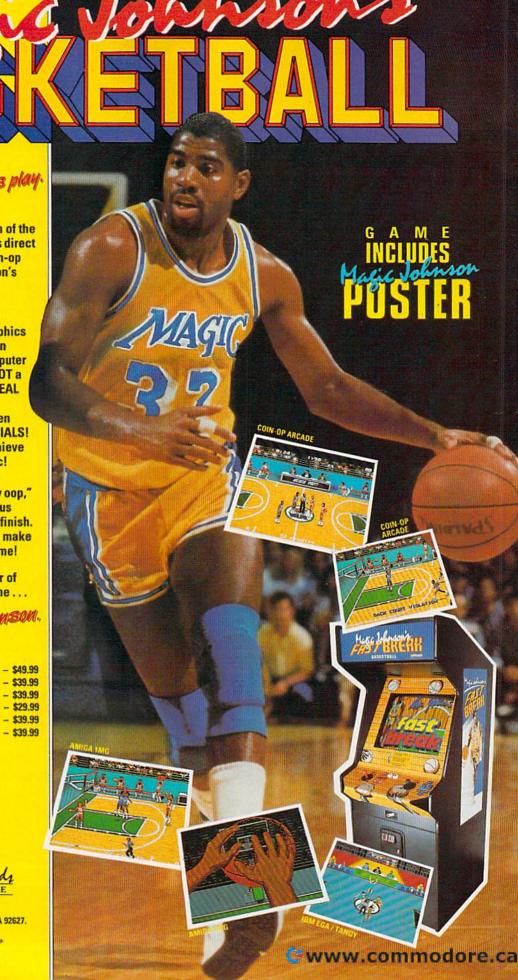